# CA 1<sup>®</sup> Tape Management

# Message Reference Guide Release 12.6.00

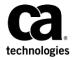

Fifth Edition

This Documentation, which includes embedded help systems and electronically distributed materials, (hereinafter referred to as the "Documentation") is for your informational purposes only and is subject to change or withdrawal by CA at any time. This Documentation is proprietary information of CA and may not be copied, transferred, reproduced, disclosed, modified or duplicated, in whole or in part, without the prior written consent of CA.

If you are a licensed user of the software product(s) addressed in the Documentation, you may print or otherwise make available a reasonable number of copies of the Documentation for internal use by you and your employees in connection with that software, provided that all CA copyright notices and legends are affixed to each reproduced copy.

The right to print or otherwise make available copies of the Documentation is limited to the period during which the applicable license for such software remains in full force and effect. Should the license terminate for any reason, it is your responsibility to certify in writing to CA that all copies and partial copies of the Documentation have been returned to CA or destroyed.

TO THE EXTENT PERMITTED BY APPLICABLE LAW, CA PROVIDES THIS DOCUMENTATION "AS IS" WITHOUT WARRANTY OF ANY KIND, INCLUDING WITHOUT LIMITATION, ANY IMPLIED WARRANTIES OF MERCHANTABILITY, FITNESS FOR A PARTICULAR PURPOSE, OR NONINFRINGEMENT. IN NO EVENT WILL CA BE LIABLE TO YOU OR ANY THIRD PARTY FOR ANY LOSS OR DAMAGE, DIRECT OR INDIRECT, FROM THE USE OF THIS DOCUMENTATION, INCLUDING WITHOUT LIMITATION, LOST PROFITS, LOST INVESTMENT, BUSINESS INTERRUPTION, GOODWILL, OR LOST DATA, EVEN IF CA IS EXPRESSLY ADVISED IN ADVANCE OF THE POSSIBILITY OF SUCH LOSS OR DAMAGE.

The use of any software product referenced in the Documentation is governed by the applicable license agreement and such license agreement is not modified in any way by the terms of this notice.

The manufacturer of this Documentation is CA.

Provided with "Restricted Rights." Use, duplication or disclosure by the United States Government is subject to the restrictions set forth in FAR Sections 12.212, 52.227-14, and 52.227-19(c)(1) - (2) and DFARS Section 252.227-7014(b)(3), as applicable, or their successors.

Copyright © 2013 CA. All rights reserved. All trademarks, trade names, service marks, and logos referenced herein belong to their respective companies.

# Contact CA Technologies

#### **Contact CA Support**

For your convenience, CA Technologies provides one site where you can access the information that you need for your Home Office, Small Business, and Enterprise CA Technologies products. At <a href="http://ca.com/support">http://ca.com/support</a>, you can access the following resources:

- Online and telephone contact information for technical assistance and customer services
- Information about user communities and forums
- Product and documentation downloads
- CA Support policies and guidelines
- Other helpful resources appropriate for your product

# **Providing Feedback About Product Documentation**

If you have comments or questions about CA Technologies product documentation, you can send a message to <u>techpubs@ca.com</u>.

To provide feedback about CA Technologies product documentation, complete our short customer survey which is available on the CA Support website at <a href="http://ca.com/docs">http://ca.com/docs</a>.

# Contents

| Chapter 1: Console Messages and Replies | 7   |
|-----------------------------------------|-----|
| Message Variables                       |     |
|                                         |     |
| Chapter 2: Utility Report Messages      | 155 |
| LOC6INIT Messages                       | 249 |
| SCHD Messages                           |     |
| TMSAUDIT Messages                       |     |
| TMSCKDTM Messages                       |     |
| TMSCKLVL Messages                       |     |
| TMSCLEAN Messages                       |     |
| TMSCLNOA Messages                       |     |
| TMSCONVR Messages                       | 301 |
| TMSCOPY Messages                        |     |
| TMSCTLG Messages                        | 313 |
| TMSCYCLE Messages                       | 317 |
| TMSDATA Messages                        | 318 |
| TMSDELET Messages                       | 320 |
| TMSEARL Messages                        | 322 |
| TMSEXPDT Messages                       | 325 |
| TMSFORMT Messages                       | 333 |
| TMSFVSN Messages                        | 340 |
| TMSGRW Messages                         | 343 |
| TMSIDATA Messages                       | 361 |
| TMSINITD Messages                       | 390 |
| TMSMERGE Messages                       | 391 |
| TMSMULV Messages                        | 398 |
| TMSOSCAT Messages                       | 400 |
| TMSPTRS and TMSAPEC Messages            | 408 |
| TMSPULL Messages                        | 428 |
| TMSREMOV Messages                       | 431 |
| TMSRINIT Messages                       | 433 |
| TMSRPI Messages                         | 436 |
| TMSSMSUP Messages                       |     |
| TMSSPLIT Messages                       | 438 |
| TMSSTATS Messages                       | 441 |
| TMSTPNIT Messages                       | 447 |

| TMSUPDTE Messages               |     |
|---------------------------------|-----|
| TMSVMEDT Messages               | 465 |
| TMSVMUPD Messages               |     |
| TMSVMVLT Messages               | 476 |
| TMSXTEND Messages               | 478 |
| Chapter 3: Abend Codes          | 503 |
| EFTMS50 - Realtime Abends       | 503 |
| Axx-rc CTSDATE OR CTSPM ERRORS  |     |
| IEFTMS70 - TMC/AUDIT I/O Abends | 511 |
| EFTMS71                         | 522 |
| CA 1 User Abends                | 524 |
| CA 1 Common Condition Codes     | 542 |
| Index                           | 543 |
|                                 |     |

# Chapter 1: Console Messages and Replies

This chapter describes the console messages issued by CA 1®. Each message is accompanied by the reason for the message and any action recommended for problem resolution.

Messages are presented in this chapter in alphabetical order by message prefix.

# Message Variables

The following symbols are used to represent variables within the message text:

| Symbol     | Definition                                            |
|------------|-------------------------------------------------------|
| cde        | NOT SCRATCH code                                      |
| data       | A parameter or option value                           |
| dddd       | Tape drive or device address number                   |
| dsname     | JFCB data set name (last 17 characters)               |
| expdt      | Expiration date                                       |
| fsq        | File sequence number                                  |
| hook       | Operating system intercept originating call           |
| modulename | Module from which the error originated                |
| nn         | MVS console message number                            |
| nxx        | CA 1 abend code and CA 1 SVC number                   |
| nyy        | CA 1 abend code and CA 1 SVC number                   |
| rc         | Return code indicating a specific occurrence          |
| rpathid    | Receiving queue identification (CA Dynam/T interface) |
| sname      | Subsystem name                                        |
| spathid    | Sending queue identification (CA Dynam/T interface)   |
| uuuu       | Unit                                                  |
| vseq       | Volume sequence number                                |
| vvvvv      | Volume serial number                                  |

# Message Identifiers

Messages in this chapter are listed alphanumerically according to message ID. The table that follows indicates the issuing module or function according to message ID. An asterisk (\*) indicates any group of letters or numbers can follow.

| Message ID                           | Issuing module/function           |
|--------------------------------------|-----------------------------------|
| CA\$F000R                            | Common Tape System (CTS)          |
| CA\$F001E through CA\$F032I          | Online label interface (LAB)      |
| CA\$F1* through CA\$F9*              | Common Tape System (CTS)          |
| CAG8*                                | Operating System Intercepts (OSI) |
| CALOTNO1 through CALOTNO7            | TMSTPNIT                          |
| CAL052C\$                            | CA 1                              |
| CAL052SF                             | Security Processor                |
| CTSDATE01                            | CTSDATE                           |
| CTSPM001                             | CTSPM                             |
| CTSSMS*                              | SMS                               |
| CTS001 through CTS009                | Mount messages                    |
| IEBDYN*                              | CA Dynam/T interface              |
| IEBTMS1 through IEBTMS3              | TMSTPPRO                          |
| IEBTMS4                              | TMSLBLPR                          |
| IEBTMS10 through IEBTMS11            | TMSAGGR                           |
| IEBTMS50 through IEBTMS56 / IEFTMS38 | TMSCOPY                           |
| IEBTMS97*                            | Online label interface (LAB)      |
| IECTMS*                              | Realtime processing               |
| IEETMS*                              | Online Inquiry/Update             |
| IEFTMS0 through IEFTMS19             | TMSINIT                           |
| IEFTMS20                             | TMSSVC                            |
| IEFTMS21                             | CA 1                              |
| IEFTMS22 through IEFTMS26            | TMSINIT                           |
| IEFTMS27                             | CA 1 SVC                          |
| IEFTMS28                             | CA 1 QSAM interface               |
| IEFTMS29                             | TMSINIT                           |

| Message ID                           | Issuing module/function |
|--------------------------------------|-------------------------|
| IEFTMS30                             | CA 1 QSAM interface     |
| IEFTMS31 through IEFTMS32 / IEFTMS38 | TMSINIT                 |
| IEFTMS50                             | Realtime SVC abends     |
| IEFTMS51 through IEFTMS60            | TMSFORMT/TMSCOPY        |
| IEFTMS68                             | TMSINIT                 |
| IEFTMS70                             | TMS/Audit I/O abends    |
| IEFTMS98 though IEFTMS99             | CA 1                    |
| TMAPInnn                             | Realtime processing     |
| TMSARCTV*                            | External data manager   |
| TMSDBS*                              | Data base services      |
| TMSRIM01 through TMSRIM38            | LOC6INIT                |
| TMSSMF*                              | SMF exit (TMSSMF83)     |
| TMSTMSTV*                            | External data manager   |
| TMS001 through TMS009                | Mount messages          |

# CA\$F000R

# **CA COMMON TAPE SYSTEM COMMANDS?**

# Reason:

This message appears when the WTOR option is specified. Commands to CTS can be entered as a reply to this message.

# Action:

Enter desired CTS commands.

# CA\$F001E

# **REQUIRED MODULE MISSING - xxxxxxxx**

# Reason:

The module listed in the message cannot be located.

# Action:

Verify that the module listed in the message resides on a library in your STEPLIB or link list and restart CTS.

# CA\$F002E

# **REQUIRED DDNAME MISSING OR INVALID - xxxxx**

#### Reason:

CTS was started as a batch job instead of a started task. As a batch job, CTS does not intercept label requests via ENF/CCI.

#### Action:

If you desire to run CTS as a batch job, then add the input dd name and input control statements as documented in the *Administration Guide*.

# CA\$F003E

#### **OPEN UNSUCCESSFUL ON FILE - XXXXXXXX**

#### Reason:

An OPEN was unsuccessful for the file listed in the message.

#### Action:

If this message is accompanied by message CA\$F004E, see that message for additional information; otherwise, ensure that the file's DD statement is coded properly in the JCL and restart CTS.

# CA\$F004E

# TAPE DATABASE ERROR OCCURRED - FN=xxxx,RC=xxxx,RS=xxxx,FB=xxxx

#### Reason:

An error occurred processing the tape management system database.

#### Action:

Correct the problem that the return codes identify and rerun the program. If CTS task issues the message, stop and start the CTS task after correcting the problem.

# CA\$F005E

# DYNAMIC ALLOCATION ERROR ON xxxxxxxx RC=xxxx,EC=xxxx,IN=xxxx

#### Reason:

A dynamic allocation error occurred on the DDNAME listed in the message. The dynamic allocation return code (RC), error code (EC) and information code (IN) are listed in the message.

#### Action:

Check to ensure the DDNAME listed in the message does NOT exist in the CTS startup JCL and that the corresponding OUTPUT statement for the printer being dynamically allocated DOES exist and is coded correctly. For information on dynamically allocated label printers see the *Administration Guide*. For more information on dynamic allocation codes see the IBM MVS/ESA *System Programming Library: Application Development Guide*.

# CA\$F006E

#### **VOLUME NOT FOUND ON DATABASE - XXXXXX**

#### Reason:

A VOLUME request for the volume serial number listed on the message was requested but the volume serial number does NOT exist on the TMC.

#### Action:

Correct and resubmit the request.

# CA\$F007E

#### LABEL IMAGE ROWS XXXX OR COLUMNS XXXX INVALID

#### Reason:

The label image processed by the output label processor contains an invalid number of ROWS or COLUMNS as listed in the message. ROWS must be from 1 to 66 and COLUMNS must be from 1 to 132.

# Action:

Correct, restart the LAB subtask, and resubmit the request.

#### CA\$F008E

# LABEL REQUEST PRINTER VALUE(S) INVALID - x-x-x

#### Reason:

The three printer request fields for the label request are listed in the message above. These values relate to PRINTER1, PRINTER2 and PRINTER3 respectively. The value for each of these must be Y (to select the specific printer for output) or N (to bypass the printer).

# Action:

Correct, restart the LAB subtask, and resubmit the request.

# CA\$F009E

# LABEL REQUEST WTO ROUTE CODE(S) INVALID - xxxx-xxxx-xxxx

#### Reason:

The three WTO route codes for the label request are listed in the message above. The value for each of these must be 001 through 128 to select the specific route code or 000 to not assign a WTO route code.

#### Action:

Correct, restart the LAB subtask, and resubmit the request.

# CA\$F010E

#### PROGRAM PARAMETER LIST IS MISSING OR INVALID

#### Reason:

The program parameter list for either the input or output label processor is invalid. The calling sequence must contain two addresses. The first address must point to the CA Earl label image record and the second address must point to the CA Earl communication area.

#### Action:

Correct, restart the LAB subtask, and resubmit the request.

# CA\$F011E

# **KEYWORD REQUESTED "XXXXXXXXX" ALREADY PRESENT - RECORD XXXX**

Reason:

Keyword is already specified.

Action:

None. This is an informative message.

# CA\$F012F

# LABEL REQUEST MISSING FOR KEYWORD "XXXXXXXXX" - RECORD XXXX

Reason:

The label request is missing for the specified keyword.

Action:

Supply missing label request.

# CA\$F013E

# KEYWORD "xxxxxxxx" INVALID FOR THIS REQUEST - RECORD xxxx

Reason:

An invalid keyword was used for this request.

Action:

Supply a valid keyword.

# CA\$F014E

# KEYWORD "xxxxxxxx" OR KEYWORD VALUE INVALID - RECORD xxxx

Reason:

An invalid keyword or keyword value was used for this record.

Action:

Supply a valid keyword or keyword value.

# CA\$F015E

# LABEL LENGTH xxxx NOT = ROWS xxxx \* COLS xxxx - RECORD xxxx

#### Reason:

Label length is incorrect.

#### Action:

Supply correct label length.

# CA\$F016F

# MAXIMUM LENGTH OF XXXXXXXX VALUE EXCEEDED - RECORD XXXX

#### Reason:

The maximum length of specified value has been exceeded.

#### Action:

Shorten length to be less than maximum allowed.

# CA\$F017E

# **INPUT REQUEST TYPE "x" IS INVALID**

# Reason:

The input request type listed in the message above is invalid for the label output processor. Valid request types are  $\bf L$  (Label request),  $\bf S$  (Spinoff request), and  $\bf C$  (Close request).

# Action:

Correct, restart the LAB subtask, and resubmit the request.

# CA\$F018I

# SPINOFF REQUEST PROCESSED SUCCESSFULLY

#### Reason:

The label output processor received a SPINOFF request and it was processed successfully.

# Action:

None. This is an informative message.

# CA\$F020E

# 

#### Reason:

An error has occurred processing a CAICCI request. The CAICCI return code (RC), detailed return code (DRC), extended return code (ERC) and error description are listed in the message. For additional information see CA Common Services documentation.

# Action:

Ensure that CAICCI and CAIENF are active. Once the problem has been resolved, resubmit the request.

# CA\$F021E

# 

#### Reason:

The CAICCI destination listed in the message is invalid as entered. For additional information see the *Administration Guide*.

#### Action:

Correct, restart the LAB subtask, and resubmit the request.

# CA\$F022E

#### 

#### Reason:

The CAICCI destination listed in the message is currently not available on the ENF/CCI network. For additional information see the CA Common Services documentation.

#### Action:

Correct and resubmit the request.

# CA\$F026E

# 

#### Reason:

The command that was issued to the LAB subtask or the parameter accompanying the command is invalid. If a command and parameter were entered, make sure they are separated by a blank and enclosed within single quotes or parentheses. (For example, 'SPINOFF PRINTER1')

# Action:

Correct and resubmit the request.

# CA\$F027E

# 

#### Reason:

The command that was issued to the LAB subtask was not processed due to a previous error.

# Action:

Correct and resubmit the request.

# CA\$F0281

#### LABEL PROCESSING STATUS - STARTED AT hh:mm: ss ONxxxxxxxxxx

#### Reason:

This message is issued as a result of the STATUS command. It indicates the time and date the label processing was initiated. This message is accompanied by message CA\$F029I.

#### Action:

None. This is an informative message.

# CA\$F0291

# VOLUME=nnnnn,DATA=nnnnn,LABEL=nnnnn,SPINOFF=nnnnn,ERRS=nnnnn

#### Reason:

This message is issued as a result of the STATUS command. It indicates the current count of VOLUME, DATA, LABEL and SPINOFF requests that have been processed since the label processor was initiated. Additionally, an error count associated with VOLUME requests is provided. This message is preceded by message CA\$F028I.

# Action:

None. This is an informative message.

# CA\$F0301

#### LABEL INITIALIZATION STARTED

#### Reason:

This message is issued when the label processor is started.

#### Action:

None. This is an informative message.

# CA\$F031I

# LABEL INITIALIZATION COMPLETED

#### Reason:

This message is issued when the label input processor has completed the initialization process and is ready to receive and process input requests through CA Common Services CAICCI.

#### Action:

None. This is an informative message.

# CA\$F0321

# LABEL PROCESSING COMPLETED

# Reason:

This message is issued when the label processor has closed all files and processing has

#### Action:

None. This is an informational message.

# CA\$F0601

# NONSTANDARD LABELS FOUND ON TAPE \*\*\*

# Reason:

The tape mounted for TAPE MAP (TMAP) processing contains labels that are not standard labels. Only ANSI Label (AL) or Standard Label (SL) tapes can be mapped by the TMAP task.

#### Action:

None. This is an information message. The tape is dismounted.

# CA\$F061E

# **CANNOT OPEN PRINT FILE FOR TAPE MAP**

#### Reason:

The SYSPRINT DD statement could not be opened.

#### Action:

Ensure there is a SYSPRINT DD statement in the CTS procedure before starting the TAPE MAPT task.

# CA\$F062E

# SVC 99 ERROR - DDNAME 'ccccccc' - ERROR CODE 'nnnn' - REASON CODE 'mmmm'

#### Reason:

The requested volser could not be allocated on the requested unit type. Either the unit type specified was not valid, or the virtual or robotic tape system rejected it for the requested volume.

#### Action:

Ensure that the requested volume to tape map can be allocated and read on the requested device. See the IBM manual 'MVS Authorized Assembler Services Guide MVS Authorized Assembler Services Guide'. For example, a REASON CODE 021C indicates that the UNIT specified is undefined.

# CA\$F0681

# TAPE MAP COMPLETE: VOLUME CONTAINS nnnnnn FILES \*\*\*

#### Reason:

The TAPE MAP requested for the volume was complete and the volume contains nnnnn files. The tape is dismounted

#### Action:

# CA\$F110W

#### **OVER 50 UNCATALOGS FOR GDG data.set.name**

#### Reason:

An alteration of a tape GDG caused more than 50 generations of the GDG to be uncataloged. The catalog interface of CA 1 is limited to handle 50 uncatalog operations at a time for performance reasons. Only the 50 oldest versions being uncataloged will get the OSC flag bit turned off automatically in the TMC.

#### Action:

If the data sets are retained by CATALOG control and system option OCTLG is set to NO, a manual TMC update of the remaining versions is required to get the tapes expired and scratched. If necessary, use TMSOSCAT with options NODE and ISCAT to determine the orphaned records. Also, a TMSAUDIT report can be created for this purpose. An Audit exception record type EX-CLJ is written for the last GDG version which was processed. Execute TMSUPDTE or TMSUDSNB respectively to turn the OSC bits off for all newer versions which are no longer cataloged.

# CA\$F1201

# **INIE Beginning xxxxxxxx procedure**

#### Reason:

This message is issued to indicate that processing of the External Data Manager (EDM) definitions in the CAI.CTAPOPTN member has been initiated. The member being processed will appear in place of 'xxxxxxxxx'.

#### Action:

No action is necessary. The message is issued to provide confirmation that the correct EDM member is being processed.

# CA\$F1211

# INIE Processing for TMSPARM member xxxxxxxx complete

#### Reason:

This message is issued to indicate that processing of the External Data Manager (EDM) definitions in the CAI.CTAPOPTN member has been completed. If errors were encountered separate error messages may precede this message. The member being processed will appear in place of 'xxxxxxxxx'.

#### Action:

No action is necessary. The message is issued to provide confirmation that processing of the EDM has completed. If errors were encountered, see the specific error message for detailed instructions.

# CA\$F130E

# **INIP INVALID PARAMETER**

#### Reason:

SCR=xx and NSM=xx are the only valid parameters for TMSINITD.

# Action:

Ensure the parameter is entered correctly. If you wish to analyze member other than the TMOSCRxx or TMONSMxx member, use TMSINIT with the TEST parameter.

# CA\$F1321

# INIP Beginning xxxxxxxx and yyyyyyy procedure

#### Reason:

This message is issued to indicate that processing of the scratch pool (TMOSCRxx) and scratch pool assignment (TMONSMxx) members has been initiated. The members being processed will appear in place of 'xxxxxxxxx' and 'yyyyyyyy'.

#### Action:

No action is necessary. The message is issued to provide confirmation that the correct SCR and NSM members are being processed.

# CA\$F1331

# INIP Processing for TMSPARM member xxxxxxxx complete

#### Reason:

This message is issued to indicate that processing of the scratch pool definitions member TMOSCRxx or scratch pool assignment member TMONSMxx has been completed. If errors were encountered, separate error messages may precede this message. The member being processed will appear in place of 'xxxxxxxxx'.

# Action:

No action is necessary. The message is issued to provide confirmation that processing of the EDM has completed. If errors were encountered, see the specific error message for detailed instructions.

# CA\$F1341

# **INIP processing TMOxxxnn bypassed**

#### Reason:

The TMSINIT program could not find the member TMOxxxnn in the TMSPARM DD or the TMSPARM DD is missing.

#### Action:

Correct the TMSINIT JCL

# CA\$F135E

# **INIP INVALID STATEMENT SYNTAX**

#### Reason:

Syntax in TMONSM00 or TMOSCR00 is invalid.

#### Action:

Correct the syntax of the statement.

# CA\$F136E

# **INIP Invalid keyword**

#### Reason:

An invalid keyword has been specified.

#### Action:

Correct the invalid keyword that is identified in the report.

# CA\$F141F

# **INIP SCRPOOL not first keyword**

#### Reason:

The SCRPOOL keyword must be first.

#### Action:

Ensure the SCRPOOL is the first keyword of the Name Control statement. This error may also be caused by a previous error in the TMOSCRxx member.

# CA\$F144E

# INIP RANGE overlaps with RANGE previously defined

# Reason:

Ranges in TMOSCRxx overlap.

#### Action:

Correct ranges.

# CA\$F152E

# INIP PoolName not found in Scratch Subpool table

#### Reason:

The PoolName specified in the TMONSMxx member was not found in the Scratch Subpool table.

#### Action:

Ensure that the PoolName specified in the TMONSMxx member is defined in the TMOSCRxx member. This error may also be caused by errors in the TMOSCRxx member.

# CA\$F178E

# INIP RANGE keyword(s) must be used after STACK, or stacking keywords

#### Reason:

The order of keywords in the TMOSCRxx is incorrect.

#### Action:

The RANGE keyword(s) must be coded after STACK or the stacking keywords. Recode the TMOSCRxx keywords so that the RANGE keyword(s) are the last keywords for the pool.

# CA\$F183E

#### INIP READONLY SUBPOOL NOT ALLOWED IN NSM ENTRY

#### Reason:

This message is issued when a TMOSCRxx entry has been defined with a READ ONLY subpool.

#### Action:

This is not allowed. Subpooling READ ONLY tapes is not allowed. Correct the TMOSCRxx entry and rerun the initialization job.

# CA\$F301W

# FIRST VSQ>1 AND FSQ=1

#### Reason:

A logical chain of RMM volumes as defined by the next and previous volumes, starts with a VOLSEQ other than ONE and the file SEQ is equal to ONE. This is probably an incomplete chain and the file may not be usable.

#### Action:

The volumes are resequenced starting with VOLSEQ ONE and file ONE is shown as abended. Other files on the chain may be good.

# CA\$F302W

# FIRST VSQ>1 AND FSQ<>1

#### Reason:

A logical chain of RMM volumes as defined by the next and previous volumes, starts with a VOLSEQ other than ONE and the file SEQ is greater than ONE. This is probably an incomplete chain with part of another file on the front of the tape. All other files may be good.

# Action:

The volumes are resequenced starting with VOLSEQ ONE and a file ONE is created by copying the current file. This allows CA-TAPE to create a valid chain and provides a default controlling data set for daily maintenance.

# CA\$F303E

# **CHAIN TABLE SEARCH FAILED**

#### Reason:

A matching base volume was not found for this volume. The RMM previous volume shows this volume on a chain but no other volume has this VOLSER as it's next volume.

#### Action:

No base volume is set and a chaining error will occur in CA-TAPE.

# CA\$F304E

# **CHAIN TABLE ADD FAILED**

#### Reason:

There is no space for this volume in the chaining conversion table. The maxim number of concurrent chains has been exceeded.

# Action:

Other volumes on this chain will not be matched with this base and become chaining errors.

# CA\$F501I

# **CTSWTO Informational Message nnn**

#### 

#### 

#### Reason:

The VPM subtask of CTS or the CTSMAIL utility issues the CA\$F501I message. The user creates the content of the message. The message can include variables from the VDB.

#### Action:

The tape management system does not require any action to this message. Since the content is entirely controlled through the user customization, refer to any site-specific procedures.

# CA\$F5031

#### VPM TASK SUCCESSFULLY INITIALIZED

#### Reason:

The CTSVPM subtask of CTS issues this message at startup to signal it has been initialized.

#### Action:

None. The message is informational only.

# CA\$F504E

# **CA 1 IS NOT ACTIVE**

#### Reason:

The CTSVPM subtask of CTS has detected that CA 1 has not been initialized. The CTSVPM subtask issues this message.

# Action:

Start CA 1 and issue an UPDATE command to redrive the timer.

# CA\$F5091

# WTO MAXIMUM NUMBER OF LINES EXCEEDED

#### Reason:

The number of WTO lines that are written for the command has exceeded the maximum number of lines permitted. The maximum number of lines that are permitted is specified in the OPT VPM DISPLAY WTO MAX variable in the VDB.

#### Action:

None. The message is informational only.

# CA\$F510I

#### CTSVPM DISPLAY COMMAND RECEIVED: D P=xxxxxx

#### Reason:

The CTSVPM subtask of CTS issues this message to echo the VPM command it has received. This command xxxxx, is one of the following:

#### **UPDATE**

CTSVPM received an UPDATE command to force the timer to stop and redrive.

# **REBUILD**

(Internal only) CTSVPM received a REBUILD command to force the timer to stop and reinitialize.

# **REFRESH**

CTSVPM received a REFRESH command to check the VPC record of the VDB for any changes to variables, pool alerts, or pool ranges and apply them.

# **DISPLAY POOLS/D P**

CTSVPM received a DISPLAY command to echo pool counters.

#### Action:

# CA\$F510E

#### CTSVPM COMMAND IS INVALID: xxxxx

#### Reason:

The CTSVPM subtask of CTS received an invalid VPM command. The xxxxx parameter is this invalid command.

#### Action:

Verify that the input command is correct and reenter.

# CA\$F5111

----- Type=REG

#### Reason:

This message the first title line for the output of the DISPLAY POOL command of CTSVPM. The only possible values for Type= are Type=LOW, Type=HIGH, and Type=REG.

#### Action:

None. The message is informational only.

# CA\$F512I

---Total-- --Active-- -Scratch-- Out-of-Srv Never-Used

#### Reason:

This message is the second title line for the output of the DISPLAY POOL command of CTSVPM.

#### Action:

None. The message is informational only.

# CA\$F513I

#### xxxxxxxxxxxxxxxxxxxxxxxxxxxxxx

# Reason:

This message is the first data line for the output of the DISPLAY POOL command of CTSVPM. The xx... parameter represents a volume pool name. The data for this volume pool appear in the message line CA\$F514I.

#### Action:

# CA\$F514I

# nn,nnn,nnn nn,nnn,nnn nn,nnn,nnn nn,nnn,nnn

# Reason:

This message is the second data line for the output of the DISPLAY POOL command of CTSVPM. The following counters for the volume pool appear:

**Total Volumes** 

**Active Volumes** 

**Scratch Volumes** 

**Out-of-Service Volumes** 

**Never-Used Volumes** 

# Action:

None. This message is informational only.

# CA\$F515I

#### **XXXXX REFRESHED**

#### Reason:

When you issue the REFRESH command, the CTSVPM subtask indicates which of its in-memory tables have been refreshed (resynchronized with the VDB). The xxxxx parameter is one of the following:

# **VARIABLES**

The variables in memory match the VDB.

# **POOL ALERTS**

The pool alerts in memory match the VDB.

#### **POOL RANGES**

The pool ranges in memory match the VDB.

#### Action:

# CA\$F516E

# OPT\_VPM\_xx VALUE IS INVALID IN THE VDB

#### Reason:

CTSVPM option variable OPT\_VPM\_xx value that is read from the VDB is invalid. OPT\_VPM\_xx is one of the following:

OPT\_VPM\_DISPLAY\_WTO\_MAX

A numeric value from 1 to 9,999

OPT\_VPM\_RETAIN\_HISTORY\_DAILY

A numeric value from 1 to 9,999

OPT\_VPM\_RETAIN\_HISTORY\_WEEKLY

A numeric value from 1 to 9,999

OPT\_VPM\_TIMER

A time value specified in hh:mm:ss format

#### Action:

Go to ISPF and enter a valid value for this variable. Issue an **UPDATE** command to redrive the timer, or issue a **REFRESH** to reload the new values. Optionally, you can wait for the timer to restart after entering the correct value, at which point the CTSVPM subtask reads it.

# CA\$F517I

# **CTSVPM Subtask Status Display**

#### Reason:

This message is the beginning title line for the output of the STATUS command of CTSVPM.

#### Action:

# CA\$F518I

# **CTSVPM End of Status Display**

#### Reason:

This message is the ending title line for the output of the STATUS command of CTSVPM.

#### Action:

None. The message is informational only.

# CA\$F5201

# CTSVPM COMMAND REJECTED: xxxxx

#### Reason:

CTSVPM was unable to perform the command issued due to reason xxxxx, which is one of the following:

#### **CA 1 IS NOT ACTIVE**

Specifies that CA 1 is not active, nor batch-active.

#### **CURRENTLY PROCESSING ALERTS**

Specifies that CTSVPM is waiting on alert processing to finish.

#### **CURRENTLY PROCESSING POOLS**

Specifies that CTSVPM is calculating pool counters.

# Action:

If CA 1 is inactive, start CA 1 and issue the command again. If CTSVPM is processing pools or alerts when you issue the command, CTSVPM issues message CA\$F521. This CA\$F521 message informs you that you can issue the command again.

# CA\$F5211

# CTSVPM FINISHED PROCESSING. NOW ACCEPTING COMMANDS

#### Reason:

CTSVPM has finished pool or alert processing and is ready to accept console commands.

# Action:

#### More information:

**CA\$F520I** (see page 31)

# CA\$F5221

# TAPE CATALOG SCAN BYPASSED; NO VOLUME POOLS DEFINED

#### Reason:

CTSVPM bypassed the scan of the TMC to update volume pools because no pools are defined in the VDB.

# Action:

None. The message is informational only.

# CA\$F549I

# STOP COMMAND ACCEPTED. PENDING SUBTASK COMPLETION

#### Reason:

CTSVPM received a stop command in the middle of pool or alert processing. When processing completes, the CTSVPM subtask shuts down.

# Action:

None. The message is informational only.

# CA\$F550E

# No control statements found in the email/WTO source

# Reason:

The source for an email or WTO did not contain any control parameters in its header.

#### Action:

Insure the source is for an email or WTO and that it contains the proper control headers.

# CA\$F551E

# Neither email nor WTO was specified

#### Reason:

The source for the email or WTO does not contain the required control or header information. No processing is possible.

#### Action:

Insure the source for the email or WTO is correct or specify the correct member name and PDS.

# CA\$F552E

#### The OPEN failed for member mmmmmmmm

#### Reason:

Open failed for the specified email or WTO member.

#### Action:

Verify if you specified the correct member. Verify if the OPT\_EMAIL\_DEFAULT\_DSN variable is the VDB. Verify if the specified PDS is available and that it contains the member that is specified in the message. Check for other related messages.

# CA\$F553E

# Error in the parmlist from a calling program

#### Reason:

One or more of the parameters that the calling program passes are in error.

# Action:

Retain listing, job logs, and dumps. Then contact CA Support.

# CA\$F554W

# No source available. No EXEC PARMS or CAMAILIN DD

#### Reason:

You specify email or WTO member names in the EXEC parm or in DD statement CAMAILIN. You can also specify the actual source in DD statement CAMAILIN. Program CTSMAIL did not find source data in any of the places.

#### Action:

Check the JCL for source data. If the error message comes from the VPM subtask, check for an alert rule that does not specify a member for the SEND option.

# CA\$F555W

Bad member name in EXEC PARM. (mmmmmmmm) was ignored.

Bad member name in CAMAILIN. (mmmmmmmm) was ignored.

#### Reason:

An invalid member name was specified in the specified source.

#### Action:

Correct the invalid member name.

# CA\$F556W

# Source data too long. Truncated

#### Reason:

The email or WTO source exceeds the memory available in CSTMAIL. The available memory is about 64,000 bytes. The part of the email or WTO that fit in memory was sent.

# Action:

Reduce the size of the email or WTO source.

# CA\$F557E

# Dynamic allocation of the SEND PDS failed.

Dynamic de-allocation of the SEND PDS failed.

#### 

#### Reason:

The data set and member name for the SEND PDS could not be allocated or deallocated. Check OPT\_EMAIL\_DEFAULT\_DSN in the VDB. Determine if the DSN and member exist. The dddddddddd parameter is the DSN of the send file.

#### Action:

Check OPT\_EMAIL\_DEFAULT\_DSN in the VDB. Determine if the DSN or the member exist and are available to CTSMAIL.

# CA\$F558E

#### No OPT\_EMAIL\_DEFAULT\_DSN found

#### Reason:

The option variable OPT\_EMAIL\_DEFAULT\_DSN was not found in the VDB.

#### Action:

List the VDB or determine if the variable is in the VDB using ISPF. Insure the source is for an email or WTO and that it contains the proper control headers.

# CA\$F5591

#### pppppp ended with RC=xx RS=yy FDBK=zz for Member=mmmmmmm

#### Reason:

The WTO or email processor that CTSMAIL invoked ended with a nonzero return code. Where pppppp is the program name of the processor, and xx,yy,zz are the ReturnCode, ReasonCode, and Feedback. The mmmmmmm parameter is the member name in the CAI.SEND file that is being processed. CTSMAIL continues to process other members if present.

# Action:

See other messages and examine the member for syntax errors.

# CA\$F5601

# Email formatting error - nnnnnn is not a valid header

#### Reason:

An invalid header field was passed for an email. The header field is ignored and execution continues.

#### Action:

Correct the header field in the email data set.

# CA\$F561E

# Dynamic allocation of email sysout failed

#### Reason:

The allocation of the dynamically created email failed. The SMTP or SYSOUT settings in CTS Variable Maintenance is probably incorrect.

#### Action:

Verify your EMAIL\_xxxx\_SMTP and EMAIL\_xxxx\_SYSOUT entries in CTS Variable Maintenance. The xxxx parameter is the mini-system that is creating the email. Try again. If the problem persists, contact CA Support.

# CA\$F562E

# Dynamic de-allocation of email sysout failed

#### Reason:

The de-allocation of the dynamically created email failed. The SMTP or SYSOUT settings in CTS Variable Maintenance is probably incorrect.

#### Action:

Verify your EMAIL\_xxxx\_SMTP and EMAIL\_xxxx\_SYSOUT entries in CTS Variable Maintenance. The xxxx parameter is the mini-system that is creating the e-mail. Try again. If the problem persists, contact CA Support.

# CA\$F563E

# **Email processing failed**

#### Reason:

While attempting to create an email, one or more errors occurred during processing. The errors prevented execution from completing successfully.

#### Action:

Fix any errors that you found and resubmit the job.

# CA\$F564E

#### Email variable table not found.

#### Reason:

While attempting to create an email, the table of variables in CTS Variable Maintenance was not found.

#### Action:

Contact CA Support.

# CA\$F565E

# No email recipient found.

#### Reason:

The email text did not list any recipient and the default recipient in CTS Variable Maintenance was empty.

#### Action:

Verify that there is a valid email address in a valid email header or in the default variable in CTS Variable Maintenance.

# CA\$F801E

#### INVALID FUNCTION.

#### Reason:

The specified function is not valid for this module.

#### Action:

Correct and rerun.

# CA\$F802E

# IMPROPER SEQUENCE FOR THIS FUNCTION.

#### Reason:

This function was issued out of sequence. An example is a GET before an OPEN.

#### Action:

Correct and rerun.

# CA\$F803E

# SPECIFIED DDNAME NOT FOUND.

#### Reason:

The ddname specified in the OPEN function was not found.

#### Action:

Correct and rerun.

# CA\$F804E

DSN=...+...1....+....2....+...3....+. IS NOT DSORG=PS.

# Reason:

This I/O program is for processing PS data sets.

#### Action:

Select another I/O program or change the data set organization to PS.

# CA\$F805E

# **OPEN ccccc FAILED FOR FILE.**

#### Reason:

The OPEN function of type ccccc failed.

# Action:

Correct and rerun.

# CA\$F806W

# **GET ISSUED AFTER EOF.**

#### Reason:

CTSSIO: Calling program requested a GET after End-Of-File was reached on the data set.

#### Action:

None. This is an informative message.

# CA\$F807F

#### **ffffffff is unknown CTL Function.**

#### Reason:

CTSSIO: The subfunction ffffffff for a control function is invalid.

#### Action:

Correct and rerun.

# CA\$F808E

# CMD REJECT OR FILE PROTECTION.

# Reason:

Tape had write protection turned on so tape could not be initialized. This may also be caused by security when the user does not have BLP update authority.

#### Action:

Turn off write protection and rerun the job.

# CA\$F809E

#### MEMBER mmmmmmm DIRECTORY UPDATE FAIL RC=nn.

#### Reason:

The STOW failed for the specified member with a return code of nn.

#### Action:

Correct and rerun.

# CA\$F810A

#### M vvvvv ON dddd.

#### Reason:

Tape vvvvvv is required by the tape I/O module for processing.

#### Action:

Mount volume vvvvvv on unit dddd.

# CA\$F811F

# **EXCP FUNCTION FAILED.**

#### Reason:

The program could not execute the I/O it required.

# Action:

Check other messages to determine if the cause of the problem was hardware or software. Correct and rerun.

# CA\$F812E

# **INVALID TAPE LABEL DATA.**

# Reason:

An invalid label has been detected during tape initialization processing.

#### Action:

Correct and rerun.

# CA\$F813A

#### K vvvvvv FROM dddd.

#### Reason:

Tape initialization processing for vvvvvv is complete on unit dddd.

#### Action:

Remove vvvvvv from unit dddd.

# CA\$F814E

#### **MEMBER mmmmmmm NOT FOUND ON FILE**

#### Reason:

The specified member was not found in the data set.

#### Action:

Correct and rerun.

#### CA\$F815F

KEY(....+....1....+....2....+....3....+) IS NOT FOUND

#### Reason:

A get request was made for a record with the reported key, but the record was not found. Either the request is invalid or the record is not included it the file.

# Action:

Correct the request or add the requested record to the file.

# CA\$F817E

### DSN=data.set.name IS NOT RECFM=F/FB

### Reason:

The CTSEIO module requires the data sets it accesses to be either RECFM=F or RECFM=FB. The data set data.set.name is the data set allocated. It is not RECFM=F or RECFM=FB.

#### Action:

The OPEN request is failed.

#### CA\$F818F

#### DSN=data.set.name SERVICE=xxxxxxxx FAILED RC=nnnn

#### Reason:

The xxxxxxxx identifies the service that failed. It can be TRKCALC, OBTAIN, or CVTPCNVT. The nnnn is the return code of the failing service.

#### Action:

The I/O operation is failed.

#### CA\$F819I

#### XXXXX ERROR ON VSAM FILE R15 = RRR TYPE = FFF

#### Reason:

An error occurred while processing the VDB. The XXXXX parameter is the function which failed. RRR is the return code and FFF is the type for the return code.

#### Action:

Check for other error messages.

#### CA\$F820E

DSN=....+....1....+....2....+....4.... ALLOCATION FAILED

#### Reason:

Dynamic allocation of the specified data set name failed. The data set name of the VDB is derived from the name of the tape catalog. The tape management system is probably not initialized.

#### Action:

Check for other messages. Verify that the tape management system has been initialized.

# CA\$F821E

DSN=....+....1....+....2....+....3....+....4.... DE-ALLOCATION FAILED

#### Reason:

Dynamic deallocation of the specified data set name failed. The data set name of the VDB is derived from the name of the tape catalog. The tape management system is probably not initialized.

#### Action:

Check for other messages. Verify that the tape management system has been initialized.

#### CA\$F8221

#### **EMPTY VDB DETECTED.**

#### Reason:

During OPEN, CTSVDB detects that the VDB was an empty VSAM file. You cannot use an empty VSAM file for UPDATE processing. If the OPEN is for OUTPUT, CTSVDB attempts to create the control records that are required for sharing the VDB. If the OPEN is for INPUT, those records cannot be created and the OPEN fails.

#### Action:

If the VDB is being opened for OUTPUT, CTSVDB takes the required action. If the VDB is being opened for INPUT, run CTSJVDBU with a PARM=INIT.

# CA\$F8231

#### VDB CONTROL RECORDS WILL BE CREATED.

#### Reason:

Program CTSVDB has detected an empty VSAM file and is attempting to create the control records that are needed for file sharing. The action enables the VDB to be used to update processing.

#### Action:

None. The message is informational only.

# CA\$F830E

# **DSN=data.set.name HAS NOT BEEN INITIALIZED**

#### Reason:

The DS1LSTAR field is zero indicating this file has not been opened for output. It is considered to be uninitialized.

#### Action:

Run the appropriate utility to initialize this data set.

# CA\$F831E

# I/O ERROR ON DSN=data.set.name IOBECBCC=XX

# Reason:

An I/O error has occurred. The data set name is data.set.name. The one byte hexadecimal I/O return code is xx. This message is followed by CA\$F832E and CA\$F833E.

#### Action:

This data set may not be properly formatted. Refer to message CA\$F832E for more information.

# CA\$F832E

#### SENSE=sense

#### Reason:

An I/O error has occurred. The CA\$F831E message identified the data set where the error occurred. The 32 byte sense data is displayed.

#### Action:

The sense information is device specific and can be used to determine the exact cause of the error.

# CA\$F833E

#### SEEK ADDR=cccchhhhrr STATUS=xxxx

#### Reason:

An I/O error has occurred. The CA\$F831E message identified the data set where the error occurred. The seek address used during the failed operation is provided with the CSW unit and channel status flags.

#### Action:

Informational only.

## CA\$F851E

#### pppppppp CALLED WITH INVALID PARAMETERS

#### Reason:

The Common Tape robotic interface program (pppppppp) was called with invalid parameters.

#### Action:

For assistance, contact Technical Support at http://ca.com/support.

#### CA\$F852E

# pppppppp LINK TO mmmmmmm FAILED.

#### Reason:

The Common Tape interface program (pppppppp) could not LINK to the robot API (mmmmmmmm).

#### Action:

Ensure that the robot API is installed and in libraries which are available to the Common Tape interface program.

# CA\$F853E

# **CA-VTAPE IS NOT ACTIVE.**

#### Reason:

The Common Tape robotic interface program determined that CA-Vtape was not active.

#### Action:

Start CA-VTAPE.

# CA\$F854E

# CA\$F854E VOLUME vvvvvv NOT UPDATED IN OAM - CALLER OF CTS3495 NOT AUTHORIZED

#### Reason:

During CA 1 SCRATCH processing, an attempt to update the volume status in the OAM Tape Catalog Data Base (TCDB) fails if the CA 1 load library is not authorized.

## Action:

Authorize the CA 1 load library and re-attempt scratch.

# CA\$F8591

## ATL=pppppppp CMD=ffffffff VSN=vvvvvv RC=rc

#### Reason:

The common Tape interface program is running in debug mode. Where pppppppp is the name of the interface program, ffffffff is the function, vvvvvv is the VOLSER and rc is the return code.

#### Action:

None. This is an informational message.

# CA\$F8991

#### FN=fffffff RC=ccccccc RS=sssssss FB=bbbbbbbb DD=dddddddd

#### Reason:

This message is issued to give more information about the previous error message. Where fffffff is the requested function; ccccccc is the return code (also is R15); sssssss is the reason code; bbbbbbbb is the feed-back; and ddddddd is the related ddname. See I/O Module Codes.

#### Action:

Correct and rerun.

# CA\$F9001

#### **DUMP SPINOFF IS COMPLETE**

#### Reason:

The dump data set has been spooled to SYSOUT for printing. This can be the result of a SPINOFF DUMP command or automatically when a task abnormally terminates.

#### Action:

None. This is an informative message.

# CA\$F910I

#### **DUMP SPINOFF SUSPENDED BY OPERATOR**

#### Reason:

The spooling of the dump data set to SYSOUT is terminated, because the operator issued a CANCEL DUMP command.

#### Action:

None. This is an informative message.

# CA\$F920W

#### **NO DUMP DATA PENDING**

### Reason:

A SPINOFF DUMP command was issued and the dump data set was empty.

# Action:

None. This is an informative message.

# CA\$F969E

### MISSING A REQUIRED PARAMETER.

### Reason:

A parameter required for the command was not specified.

#### Action:

Correct and retry.

# CA\$F970E

#### UNKNOWN OR UNEXPECTED PARAMETER.

#### Reason:

An internal message to task tttt was sent while processing the command. CTSCOM was unable to complete the send.

#### Action:

Start the task if not active or issue the command to another task.

# CA\$F971E

# PARAMETER IS TOO LARGE.

#### Reason:

A parameter value was specified which is too large.

#### Action:

Correct and retry.

# CA\$F972E

# INVALID CHARACTER IN COMMAND.

#### Reason:

Only alphanumeric and national characters are permitted on the command line. Special characters must be enclosed in '....' or (....).

# Action:

Correct and retry.

# CA\$F973E

# NO DELIMITER FOUND.

# Reason:

No delimiter was found on the command line.

#### Action:

Correct and retry.

# CA\$F974E

# **CLOSING QUOTE NOT FOUND.**

#### Reason:

Single quotes must be used in pairs, before and after the data they enclose '.....'. If you need a single quote within the data, use (....'...) instead.

#### Action:

Correct the quote.

# CA\$F975E

# **CLOSE OF COMMENT NOT FOUND**

Reason:

Comments have the form /\*......\*/, the ending \*/ was not found.

Action:

Correct and retry.

# CA\$F976E

# CLOSING ")" NOT FOUND.

Reason:

Parentheses must be paired. One or more right parentheses are missing.

Action:

Correct and retry.

# CA\$F977E

# **INVALID SYNTAX.**

Reason:

The command line syntax does not conform to that known by CTS.

Action:

Correct and retry.

# CA\$F978E

# **RETRY MUST BE NUMERIC.**

Reason:

RETRY(...) must be the number of times a task is restarted with a nonzero completion.

Action:

Correct and retry.

# CA\$F979E

# LEN MUST BE NUMERIC, AND AT LEAST 64.

# Reason:

LEN(....) is the number of bytes to reserve for a CTSB. The first 64 bytes are reserved for CTS

#### Action:

Correct and retry.

# CA\$F980E

# COMMAND NOT RECOGNIZED.

### Reason:

The command is not known to CTS.

# Action:

Correct and retry.

# CA\$F981E

# INVALID SYNTAX FOR CTS COMMAND.

### Reason:

The syntax used does not conform to that used for CTS command lines.

#### Action:

Correct and retry.

# CA\$F983E

#### CTSCMD NOT LAST ACTIVE TASK. IGNORED.

#### Reason:

A STOP command was issued to CTSCMD but one or more tasks were still active. CTSCMD is required to control CTS, it cannot stop while other tasks are active.

#### Action:

Verify that no other tasks are active, then retry.

# CA\$F984E

#### TASK ID MISSING.

#### Reason:

This command requires a unique 4-character task-id be specified.

#### Action:

Correct and retry.

# CA\$F985E

# **UNKNOWN TASK ID AND PGM(...) NOT SPECIFIED**

#### Reason:

A START command was issued for a task which is not defined to CTS. Therefore, CTS does not know what program to attach.

# Action:

Correct and retry.

# CA\$F986E

# TASK IS ALREADY ACTIVE.

### Reason:

An attempt was made to start a task which is already active.

#### Action:

None. This is an informative message.

# CA\$F9871

#### SEND TO tttt FAILED.

#### Reason:

An internal message to task tttt was sent while processing the command. CTSCOM was unable to complete the send.

#### Action:

Start the task if not active or issue the command to another task.

# CA\$F989E

# **VALID TASK-ID REQUIRED FOR THIS COMMAND**

#### Reason:

This command requires a unique 4-character task-id.

#### Action:

Correct and retry.

# CA\$F990E

#### TID TABLE IS FULL. COMMAND IGNORED.

#### Reason:

An attempt was made to define a task to CTS, and the table of task definitions is full.

#### Action:

Issue the DISPLAY TASKS command for a list of defined tasks. Redefine an inactive task or restart the CTS system to remove extra entries from the task table.

# CA\$F996E

# MAXIMUM NUMBER OF TASKS ACTIVE.

### Reason:

An attempt was made to start a task and the maximum number of subtasks was already active.

#### Action:

Wait until a subtask completes or issue a STOP command to an active task.

# CA\$F9971

#### tttt STARTING.

#### Reason:

A START command was issued for a task and CTS has attached the program.

#### Action:

None. This is an informative message.

## CA\$F9981

#### task-id COMPLETE. RC = nnnnnnnn

#### Reason:

This message is a notification that a task has completed. If RC is not equal to zero, CTS attempts to create a dump. If the RETRY count is not zero, CTS attempts to restart the task.

#### task-id

Identifies the task ID.

#### nnnnnnn

Identifies the return code. The return code is also divided into system and user return codes, RC=xxsssuuu.

XX

Can be ignored.

SSS

Specifies a return code that is set by the operating system.

uuu

Specifies the user return code that is set by the program running as a CTS task.

RC=00013000 is a system return indicating a failure opening a data set and resulting in a S013 ABEND.

RC=00000001 is a user return code indicating that CA 1 is not initialized and resulting in a U0001 ABEND.

The Common Tape System (CTS) address space is a generic system for hosting multiple tasks. These tasks do not have to be related to CTS. CTS does not document the return-codes or messages from these tasks. One exception is a user 111 ABEND. The task ABEND'ed because it received a CANCEL command from CTS.

#### Action:

Locate the program being run and see the documentation for the task that ended.

#### Follow these steps:

- 1. Find the CTSSTART member in the CTS PROC.
- 2. Search the member for the SET TASK statement for the task-id in the message.

For example, if the task-id was APEC, the SET statement is as follows:

```
SET TASK(APEC) PGM(TMSAPEC) RETRY(0) PARM()
```

The program is TMSAPEC. See the documentation for TMSAPEC.

# CA\$F9991

#### **CTS ALREADY ACTIVE**

#### Reason:

An attempt was made to start the Common Tape System task, and one was already active on this CPU.

#### Action:

None. This is an informative message.

#### CAG8001E

#### CAN NOT OBTAIN WORK AREA. BYPASSING API.

#### Reason:

CA 1 could not obtain an internal work area.

#### Action:

Increase the region size for the application that received this message.

# CAG8009E

# ERROR xxxx INVALID RETURN CODE FROM API R15=nnnnnnn

### Reason:

The OSI specified received an invalid return code from the called API.

#### Action:

The OSI environment may not have been completely initialized. For assistance, contact Technical Support at http://ca.com/support.

#### CAG8011E

#### CAN NOT OBTAIN WORK AREA. BYPASSING API.

#### Reason:

CA 1 could not obtain an internal work area required for processing a tape request.

#### Action:

The OSI environment may not have been completely initialized. Verify that CAS9 completed correctly and that TMSINIT was not started before CAS9 completed. For assistance, contact Technical Support at http://ca.com/support.

# CAG8201E

#### **ffffffff** IS NOT A VALID FUNCTION. ABORTING!

#### Reason:

Requested function was not STATUS, APPLY, APPLYCHK, RESTORE, ENABLE, or DISABLE.

#### Action:

For assistance, contact Technical Support at http://ca.com/support.

#### CAG8202F

#### tttttttt WAS NOT FOUND. ABORTING!

#### Reason:

Requested OSI Table was not found. Program cannot continue.

#### Action:

For assistance, contact Technical Support at http://ca.com/support.

# CAG82031

# ffffffff tttttttt STARTING.

# Reason:

Function ffffffff is starting for OSI table tttttttt.

#### Action:

None. This is an informational message.

#### CAG8206E

#### tttttttt IS CORRUPTED. ffffffff INCOMPLETE!

#### Reason:

OSI table tttttttt contains invalid data. OSI HEADER or TERMINATOR not found where one is required. The program cannot continue with function ffffffff.

#### Action:

Correct and retry.

# CAG82071

# INTERCEPTS WERE ALREADY REMOVED.

#### Reason:

Request was made to remove an OSI Table which is not applied. The OSI table cannot be found

#### Action:

None. This is an informational message.

# CAG82081

#### INTERCEPTS WERE ALREADY APPLIED.

#### Reason:

The OSI table requested for an APPLY was found on the system, and is considered as applied.

#### Action:

None. This is an informational message.

# CAG8209E

# **CRITICAL ERROR!!! ABENDING WITH U209.**

#### Reason:

A dump is being taken and the program terminated for the reason in previous message.

# Action:

Retain this dump for problem determination. For assistance, contact Technical Support at http://ca.com/support.

# **CAG8210E**

#### **FUNCTION NOT AVAILABLE.**

#### Reason:

Requested function is not currently available.

## Action:

For assistance, contact Technical Support athttp://ca.com/support.

# CAG8213E

#### FLAGS PARM IS INVALID. (8 CHARS O-F)

#### Reason:

An internal error has occurred during the installation of the OSI for CA 1

#### Action:

For assistance, contact Technical Support at http://ca.com/support.

#### CAG8214F

#### **UNAPPLIED OSI TABLE FOUND IN MEMORY**

#### Reason:

An internal error has occurred during the installation of the OSI for CA  ${\bf 1}$ 

#### Action:

For assistance, contact Technical Support at http://ca.com/support.

# CAG82151

#### A RESTORE FUNCTION IS RECOMMENDED

# Reason:

An internal error has occurred during the installation of the OSI for CA 1

#### Action:

For assistance, contact Technical Support at http://ca.com/support.

#### CAG82271

# OSI EXEC(pppppppp) DYNAMICALLY ADDED FOR xxxx

#### Reason:

The address of OSI routine pppppppp was dynamically provided for intercept xxxx.

These OSI routines maybe "static link edited" to the OSI tables. When they are not G8UTY will locate or load the routine and then add its address to all the intercepts which require it.

# Action:

This is an informative message.

## CAG8245E

#### SPECIFIED OSI OR OSI TABLE NOT FOUND.

#### Reason:

For a STATUS, ENABLE, or DISABLE function, the OSI table was not found in memory or no match was found for the OSI pattern-mask. This is normal *only* when a previous RESTORE function has removed the OSI table and the subsequent STATUS function receives this message. A RESTORE of the OSI is done for batch activation or deactivation of CA 1

#### Action:

Review other messages issued by LOC6INIT, CAIRIM, and TMSINIT. For assistance, contact Technical Support at http://ca.com/support.

#### CAG8258E

#### **VERIFICATION ERROR FOR INTERCEPT 0000.**

#### Reason:

During OSI verification an error was detected in this OSIB. See accompanying messages.

#### Action:

For assistance, contact Technical Support at http://ca.com/support.

# CAG8259E

#### PREVIOUS/NEXT ERROR FOR INTERCEPT xxxx.

#### Reason:

The PREVIOUS or NEXT pointer in the OSIB is not correct, where xxxx is the ID of the OSIB. This error indicates a missing or corrupt intercept.

#### Action:

Stop tape processing and contact CA Support. Run G8UTY for function STATUS and insure that DD statements CAG8MSG and CAG8SNP are in the JCL.

# CAG82601

#### STATUS FOR 0000 OF TABLE ttttttt.

#### Reason:

The status for the OSIs, selected by oooo in OSI table ttttttt, is ready for display.

#### Action:

None. This is an informational message.

#### CAG82611

# SELECTED ww, ENABLED xx, DISABLED yy, INVALID zz.

#### Reason:

The status of the selected OSIs. Where ww is the number of OSIs which matched the STATUS request. Of that number xx had their DISABLE bit off and yy had their DISABLE bit on. Errors where found in zz.

#### Action:

None. This is an informational message.

# CAG82631

# OSI(xxxx) IS PROBABLY MISSING OR INVALID!

#### Reason:

This message is issued with message CAG8259E to indicate the likely results of this status. xxxx is the ID of the OSIB. This condition may result in data loss or failure of programs doing tape I/O.

#### Action:

See message CAG8259E.

# CAG82991

#### ffffffff tttttttt COMPLETED. RC = nn

#### Reason:

This message indicates that function ffffffff for OSI table ttttttt has completed with a return code of nn. Where nn has the following values:

- 00 completed normally
- 04 completed with a warning
- 08 error detected before function attempted
- 12 error detected after function attempted
- 16 severe error cannot continue

#### Action:

None. This is an informational message.

# CAG8703E

#### SPECIFIED DDNAME NOT FOUND.

#### Reason:

The ddname specified in a subsequent message CAG8799I was missing and is required.

#### Action:

If the ddname is CAG8LIB1, this indicates you have a data set name for the contents of the UA other than SYS1.LPALIB. You must code that data set name in the CAGLIB1 DD and include the DDD in the CAIRIM procedure (CAS9) and the TMSINIT procedure. If the ddname is CAG8LIB2, this indicates the operating system data management modules are in an MLPA library. This MLPA library must be specified in a CAG8LIB2 DD in both the CAS9 and TMSINIT procedures.

#### CAG8706E

#### MEMBER XXXXXXXX NOT FOUND ON FILE

#### Reason:

During an APPLY of the OSI table, the specified member (which is an operating system data management module) was not found in the PDS pointed to by the ddname listed in the CAG8799I message. This APPLY of the OSI table can be initiated by LOC6INIT within the CAIRIM procedure or by TMSINIT.

#### Action:

If you are doing an MLPA of the operating system's data management modules, you must include the CAG8LIB2 DD in the CAIRIM and the TMSINIT procedures. Any MLPA data set must be specified in the CAG8LIB2 DD. If you have a data set name for the contents of LPA other than SYS1.LPALIB, you must put that data set name in the CAG8LIB1 DD and include the DD in the CAIRIM procedure and the TMSINIT procedure. If this is not the problem, contact Technical Support at http://ca.com/support for assistance. and provide the name of the OSI table being APPLY'd, your operating system level, and the module names from the CAG8706E message(s).

# CAG87991

#### FN=xx RC=xx RS=xx FB=xx DD=dsname

#### Reason:

During an APPLY of the OSI table, the specified function failed for the ddname listed. This APPLY of the OSI table can be initiated by LOC6INIT within the CAIRIM procedure or by TMSINIT.

#### Action:

For an explanation of the function code (FN), the return code (RC), the reason code (RS), and the feedback code (FB), see I/O Module Codes The values of these codes are in hexadecimal format. This is an informative message and is accompanied by other CAG8 messages to help identify the error.

# I/O Module Codes

| FUNCTION CODES |    |                                   |
|----------------|----|-----------------------------------|
| +00            | 00 | NOT VALID FUNCTION                |
| +04            | 04 | OPEN ACCESS TO DATA               |
| +08            | 08 | CLOSE ACCESS TO DATA              |
| +12            | 0C | CONTROL PROCESSING                |
| +16            | 10 | GET                               |
| +20            | 14 | PUT                               |
| +24            | 18 | POINT TO RECORD BY KEY (NO I/O)   |
| +28            | 1C | NOTE RECORD BY KEY (NO I/O)       |
| +32            | 20 | ADD RECORD TO DATA                |
| +36            | 24 | UPDATE EXISTING RECORD            |
| +40            | 28 | DELETE A RECORD                   |
| +44            | 2C | LOCK ACCESS TO DATA               |
| +48            | 30 | UNLOCK ACCESS TO DATA             |
| +52            | 34 | RESERVED                          |
| +56            | 38 | RESERVED                          |
| +60            | 3C | RESERVED                          |
| +80            | 40 | UNIQUE I/O FUNC START AT 80 X'50' |
| +84            | 44 | UNIQUE I/O FUNC - RESERVED        |
| +88            | 48 | UNIQUE I/O FUNC - RESERVED        |
| +92            | 4C | UNIQUE I/O FUNC - RESERVED        |
| RETURN CODES   |    |                                   |
| +00            | 00 | COMPLETED NORMALLY                |
| +04            | 04 | COMPLETED WITH WARNING            |
| +08            | 08 | ERROR BEFORE ATTEMPT              |
| +12            | 0C | ERROR AFTER ATTEMPT               |
| +16            | 10 | CANNOT CONTINUE                   |
| REASON CODES   |    |                                   |
| +00            | 00 | NO REASON AVAILABLE               |
| +04            | 04 | BAD VALUE FOR A PARM              |
|                | 08 | INCORRECT SEQUENCE                |
| +12            |    | INCORRECT STATUS                  |
| +16            |    | SPECIAL FORMAT                    |
|                |    |                                   |
| FEEDBACK CODES |    |                                   |
| +00            | 00 | NO FEED BACK                      |
| +04            | 04 | RELATES TO FUNCTION               |
| +08            | 08 | RELATES TO FILE                   |
| +12            | 0C | RELATES TO KEY                    |
| +16            | 10 | RELATES TO PGM LOGIC              |

#### CALOTN01

intape - CHANGE INITIALIZATION OF \*\*NL\*\* [+] TO cccccc[=] ON newtape - CHANGE INITIALIZATION OF \*\*\*\*\*\* TO cccccc [=] ON oldtape - CHANGE INITIALIZATION OF vvvvvv [+] TO cccccc [=] ON outtape - CHANGE INITIALIZATION OF \*NEW\*\* TO cccccc [=] ON uuuu? REPLY Y OR N

#### Reason:

- = Indicates that the SER specified on the input statement is that of an AVIS tape.
- + Indicates that the mounted labeled tape has an identical internal VOL SER as a tape which the TMC considers 'live'. However, since the DSN in the tape's HDR1 record differs from the DSN17 field in the TMC, the tape is either foreign or corrupted, thus making it eligible for initialization.

A cartridge with nonstandard labels was mounted and the VSN could not be automatically obtained. Where vvvvvv is the VOLSER from the VOL1 record, cccccc is the VOLSER from the control statement, and uuuu is the unit allocated for the LABELDD ddname. Additionally, the CALOTN01 message is issued after any CALOTN02 or CALOTN03 message to ensure that the operator does not get the tapes out of sequence.

#### Action:

Enter the external label of the mounted tape for confirmation.

#### CALOTNO2

(Various messages) FOR intape (Various messages) FOR newtape (Various messages) FOR oldtape (Various messages) FOR outtape ccccc ON uuuu - ENTER RETRY, SKIP, OR ABEND

#### Reason:

For actual error messages, see the TMSTPNIT message section in this guide.

#### Action:

The operator can respond to the message with one of three key words; ABEND to immediately terminate processing of the job step, RETRY to attempt to reprocess the request (an example of this is attempting to write to a protected tape), or SKIP to terminate processing of the current input statement. (Note, when NUMBTAPE was specified, this can result in partial execution of the input statement requiring manual modification for re-execution.) Where cccccc is the VOLSER from the control statement, and uuuu is the unit allocated for the LABELDD ddname.

The following RCs are issued with the specified response:

RETRY issues RC=4 SKIP issues RC=8 ABEND issues U0222

# CALOTNO3

# (Various messages)[ FOR VOLUME=vvvv]v[ON UUU] - ENTER SKIP, OR ABEND

# Reason:

For actual error messages, see the TMSTPNIT message section in this guide.

#### **Action:**

The operator can respond to the message with one of two key words; ABEND to immediately terminate processing of the job step or SKIP to terminate processing of the current input statement.

# CALOTNO4

#### INTERNAL ERROR AT TMSTPNIT+xxxxx, CODE=xxxx

#### Reason:

An unexpected error condition has occurred.

#### Action:

Have the message text available and for assistance, contact Technical Support at http://ca.com/support.

# CALOTN05

#### NO DD STATEMENT FOR TAPE DRIVE

#### Reason:

The job step contains no DD statement for LABELDD.

# Action:

The job step continues processing as if the TEST parameter was specified in the JCL (for example, no tapes are initialized).

# CALOTNO6

# **DESTINATION DEVICE NOT A TAPE DRIVE**

#### Reason:

A tape drive is not allocated for the LABELDD DD statement.

#### Action:

The job step continues processing as if the TEST parameter was specified in the JCL (for example, no tapes are initialized).

# CALOTNO7

#### **INVALID JCL PARM**

#### Reason:

The JCL parameter of the job step is invalid.

## Action:

The job step is terminated without further processing. Correct the JCL PARM and resubmit.

# CALOCOC\$-01

#### **TMSRPT DDNAME IS MISSING**

#### Reason:

The required TMSRPT DD is missing.

#### Action:

Correct the JCL and resubmit the job.

# **CALOCOSF**

# rc rsn userid/pgmname/entity cas9.message.text

#### Reason:

This message is issued by the security processor whenever a resource check fails. The return code (rc), reason code (rsn), user ID (userid), program name (pgmname) and the entity are listed with the CAS9 error message and error text.

#### Action:

Information from this message can be used to determine why a resource check failed.

# CAL0996E

# CA 1 TAPE CATALOG INTERCEPT TABLE IS NOT FOUND. THE CATALOG STATUS IN THE TMC IS NOT BEING RECORDED AND WILL NOT BE ACCURATE.

#### Reason:

While processing a tape job, CA 1 detected that its catalog intercept table was missing. This is a severe error and CA 1 is not be able to detect CATLG/UNCATLG events.

#### Action:

Stop all tape jobs. Execute CAIRIM for TMSRIM with a parameter of "REINIT, COSI=YES".

# CAL0997E

CA 1 HAS DETECTED THAT ONE OR MORE TAPE CATALOG INTERCEPTS ARE NOT ACTIVE! THE CATALOG STATUS IN THE TMC MAY NOT BE ACCURATE.

#### Reason:

While processing a tape job, CA 1 detected that one or more catalog intercepts were missing. This is a severe error and CA 1 may not be able to detect CATLG/UNCATLG events.

#### Action:

Stop all tape jobs. Execute CAIRIM for TMSRIM with a parameter of "REINIT, COSI=YES".

# **CAL0998E**

CA 1 TAPE INTERCEPT TABLE IS NOT FOUND. TAPE INTERCEPTS ARE NOT ACTIVE! TAPES ARE NOT BEING PROTECTED AND TAPE ACTIVITY WILL NOT BE RECORDED.

#### Reason:

While processing a tape job, CA 1 detected that its Intercept table was missing. This is a severe error and CA 1 is not able to record data about the tapes.

#### Action:

Stop all tape jobs. Execute CAIRIM for TMSRIM with a parameter of "REINIT, OSI=REINIT".

# CAL0999E

CA 1 HAS DETECTED THAT ONE OR MORE TAPE INTERCEPTS ARE NOT ACTIVE! TAPES MAY NOT BE PROTECTED AND TAPE ACTIVITY MAY NOT BE RECORDED.

#### Reason:

While processing a tape job, CA 1 detected that one or more intercepts were missing. This is a severe error and CA 1 may not be able to record data about the tapes being processed.

#### Action:

Stop all tape jobs. Execute CAIRIM for TMSRIM with a parameter of "REINIT,OSI=REINIT".

# CTSDATE01

# CTSDATE RC=xx RSN=xx FUNC=xx FDBK=xx

Reason:

An error occurred during a call to CTSDATE.

Action:

See the following return and reason codes.

RC=8

RSN=4

DATE FIELD NOT PACKED

RSN=8

NOT IN ACCEPTABLE DATE RANGE

RSN=12

**UNDEFINED KEYWORD** 

RSN=16

**BINARY VALUE NOT IN VALID RANGE** 

RSN=20

COMPUTED DATE NOT IN RANGE

RSN=24

DDD FOR KEYWORD NOT IN RANGE

RSN=28

DDD FOR DATE NOT IN RANGE

RSN=32

**INVALID FORMAT PARM** 

RSN=36

EXT DATE IN UNKNOWN FORMAT (WON'T MAP)

RSN=40

KWD USE NOT APPROPRIATE FOR FUNC

RSN=44

NOT VALID HDR1 DATE

RSN=48

DD INVALID FOR MM

#### RSN=52

MM INVALID (NOT 1-12)

#### RSN=56

MMM INVALID (NOT VALID ABBREV)

RC=12

#### RSN=4

KEY= NOT 'YES' OR 'NO'

#### RSN=8

WRONG SEQUENCE FOR FUNCTIONS

# CTSPM001

# CTSPM RC=xx RSN=xx FUNC=xx error.msg

#### Reason:

CTSPM detected an error while processing a pattern masking request.

#### Action:

For a description of the error see the **error.msg** text. Correct the control statement and resubmit the request.

# CTSSMS01

## CTSSMS .. RC=xx RSN=xx FUNC=xx FDBK=xx

#### Reason:

An error was detected during an attempt to obtain information from SMS.

# Action:

See the IBM macro IEFSSSA (field SSSARSN) for RSN=xx codes returned by SMS.

## CTSSMS02

# CTSSMS .. WARNING - SMS IS NOT ACTIVE BUT OPTIONS INDICATE ITSHOULD BE CALLED

#### Reason:

An attempt was made to send a request to SMS, but the subsystem was not installed or active. CA 1 made the request because the option SMS was set to YES.

#### Action:

If SMS services are desired, start the SMS subsystem. Otherwise, set the SMS option to NO and rerun TMSINIT. Processing continues regardless of the status of SMS.

# CTS001

#### (mount message)

#### Reason:

The requested mount does not fall under the CA 1 scratch pools election.

#### Action:

Mount the tape specified in the VOLSER portion of the system message.

# CTS002

# (modified mount message)

#### Reason:

The requested mount is under the CA 1 scratch pool selection.

#### Action:

Mount the tape from the CA 1 scratch tape pool as specified in the VOLSER portion of the system message.

# CTS004

# (IBM JES3 mount message)

#### Reason:

The requested mount does not fall under the CA 1 scratch pools election.

#### Action:

Mount the tape specified in the VOLSER portion of the IBM message.

#### CTS005

#### (modified IBM JES3 mount message)

#### Reason:

The requested mount is under the CA 1 scratch pool selection.

#### Action:

Mount the tape from the CA 1 scratch tape pool as specified in the VOLSER portion of the IBM message.

#### CTS007

# (modified mount message)

#### Reason:

A specifically requested CA 1 controlled volume is marked out-of-area in the TMC. The out-of-area location and slot number is noted in the text of the mount message.

#### Action:

The action taken depends on where the volume physically resides at the time of the request. Tapes under Vault Management System (VMS) control should be checked in before using them for input (or they will not appear on the Vault Management System (VMS) picking list). Tapes marked out-of-area to a non-vault location are automatically checked in when read for input. It is possible that the volume could be nonresident; however, there is not a way to distinguish that at this point in OPEN processing. Use JES '/\*SETUP' statements to assist operations for nonresident volumes that happen to correspond to CA 1 controlled volume serial numbers.

#### CTS008

#### (mount message)

#### Reason:

A specifically requested volume is not defined to CA 1 control. (There is no volume record in the TMC for the requested volume.)

# Action:

Mount the requested volume.

## CTS009

#### (mount message)

#### Reason:

A specifically requested volume is assigned to CA 1 control. (There is a record for the requested VOLSER in the TMC.)

#### Action:

Mount the requested volume. It is possible that the volume could be nonresident; however, there is not a way to distinguish that at this point in OPEN processing. Use JES '/\*SETUP' statements to assist operations for nonresident volumes that happen to correspond to CA 1 controlled volume serial numbers.

# CTS010

### (modified mount message)

#### Reason:

An AIVS volume was requested for input processing. This message will contain the internal VOLSER.

#### Action:

Mount the requested volume.

# CTS011

# (modified mount message)

#### Reason:

An AIVS volume was requested for input processing but is marked out-of-area in the TMC. The out-of-area code, slot number, and internal VOLSER are all noted in the text of the mount message.

#### Action:

The action taken depends on where the volume physically resides at the time of the request. Tapes under Vault Management System (VMS) control should be checked in before using them for input or they will not appear on the Vault Management System (VMS) picking list. Tapes marked out-of-area to a non-vault location are automatically checked in when read for input. It is possible that the volume could be nonresident; however, there is not a way to distinguish that at this point in OPEN processing. Use JES '/\*SETUP' statements to assist operations for nonresident volumes that happen to correspond to CA 1 controlled volume serial numbers.

# CTS01011

# Virtual volume RECALL issued for vvvvvv

## Reason:

A volume mounted that is part of a multivolume set is being recalled to CACHE.

## Action:

None. This is an informational message.

# CTS987F

# CTS987E CTSQSTS IS NOT AT THE CORRECT SUPPORTED LEVEL

#### Reason:

The load module CTSQSTS (alias of TMSQSTS) is not in the linklist at the correct maintenance level

# Action:

Insure the correct version of TMSQSTS and its alias of CTSQSTS is in a linklist library and that no other versions exist ahead of it in the linklist concatenation.

# **CTS988E**

# CTS988E UNKNOWN VOLUME XXXXXX IS NEEDED IN LIBRARY ZZZZZZZZ

## Reason:

A volume not defined to CA 1 (volume xxxxxx) is needed in library zzzzzzzz.

# Action:

Depending on the coding of your CBRUXVNL exit, the job either allocates the requested cartridge outside the library, or the task fails allocation processing.

# CTS989E

# VIRTUAL VOLUME XXXXXX ON STACKED VOLUME YYYYYY IS NEEDED IN LIBRARY ZZZZZZZZ

#### Reason:

CBRUXVNL detected that a virtual volume requested is not available in the ZZZZZZZZ library.

## Action:

Enter the virtual volume XXXXXX from the stacked volume YYYYYY in to the ZZZZZZZZ library.

# CTS990D

# CTS990D VOLUME XXXXXX IS NOT IN THE CORRECT LIBRARY LOCATION; REPLY C, R, A, DISABLE, OR HELP

## Reason:

CBRUXVNL detected that a volume requested is not available in the correct library, but has determined that the volume is in a different library.

## Action:

A reply of "C" will continue normal processing, a reply of "R" will retry the cartridge allocation process (if you have moved the cartridge to the correct library), a reply of "A" will abort (abend) the job and a reply of "DISABLE" will disable the exit completely.

## CTS991E

# CTS991E VOLUME XXXXXX IS OFFSITE AT LOCATION YYYY IN SLOT ZZZZZZZ

## Reason:

CBRUXVNL detected that a volume requested is not available in the current library. CBRUXVNL has determined that the volume is offsite at location yyyy and in slot zzzzzzz.

#### Action:

Depending on the coding of your CBRUXVNL exit, the job either allocates the requested cartridge outside the library, or the task fails allocation processing.

# CTS992E

## CTS992E VOLUME XXXXXX IS NEEDED IN LIBRARY ZZZZZZZZ

#### Reason:

CBRUXVNL detected that a volume requested is not available in the current library, but has determined that the volume is not out of area.

#### Action:

Enter volume XXXXXX into library ZZZZZZZZ to satisfy the request.

## CTS993E

## CTS993E VOLUME XXXXXX IS CURRENTLY BEING EJECTED

## Reason:

CBRUXVNL detected that a volume requested is not available in the current library because it is being ejected from the library.

## Action:

Depending on the coding of your CBRUXVNL exit, the job either allocates the requested cartridge outside the library, or the task fails allocation processing.

# CTS994E

# CTS994E VOLUME XXXXXX IS IN LIBRARY YYYYYYYY AND IS NEEDED IN LIBRARY ZZZZZZZZ

## Reason:

CBRUXVNL detected that a volume requested is not available in the current library because it is currently in a different library.

## Action:

Depending on the coding of your CBRUXVNL exit, the job either allocates the requested cartridge outside the library, or the task fails allocation processing.

## **COMMUNICATIONS ON PATH rpathid/spathid STARTED**

#### Reason:

This message indicates that the communications file identified byrpathid/spathid was opened successfully.

## Action:

None. This is an informational message.

## IEBDYN01

# **COMMUNICATIONS ON PATH rpathid/spathid SHUT DOWN**

## Reason:

This message indicates that the communications file identified by rpathid/spathid has been closed. This is an indication of a successful shutdown of the queue.

#### Action:

None. This is an informational message.

# IEBDYN02

# CA 1 MUST BE ACTIVE, REPLY 'RETRY' OR 'CANCEL' TO CONTINUE

## Reason:

CA 1 must be active before DYNCOMM can begin communications with CA Dynam/T.

## **Action:**

If CA 1 is in the process of being activated, wait until CA 1 is completely active and reply RETRY. If CA 1 has not been started, start TMSINIT and reply RETRY when completely active. If CA 1 cannot be activated, reply CANCEL to terminate DYNCOMM.

# THE CA 1 CA-DYNAM/T INTERFACE RECEIVE TASK HAS NOT RECEIVEDDATA FOR MORE THAN THE ALLOTTED TIME

## Reason:

The amount of time specified by the RWAIT, RVERIFY and WVERIFY parameters (in CAI.CTAPOPTN member TMODYNnn) has expired, and no transactions were received during that period.

## Action:

Ensure that the CA Dynam/T interface system is active and functioning properly.

# IEBDYN21

## THE CA 1 CA-DYNAM/T INTERFACE QUEUE HAS REACHED THE THRESHOLD

#### Reason:

That portion of the sending queue specified by the PER parameter(in CAI.CTAPOPTN member TMODYNnn) has been exhausted.

## Action:

Ensure that the CA Dynam/T interface is active and functioning properly. If so, consider lowering the WAIT time on the CA Dynam/T side to read the shared queue more often, or enlarge the size of the queue.

# IEBDYN22

# THE CA 1 CA-DYNAM/T INTERFACE QUEUE IS FULL

## Reason:

No action was taken after message IEBDYN21 was issued.

## Action:

Ensure that the CA Dynam/T interface is active and functioning properly. If so, consider lowering the WAIT time on the CA Dynam/T side to read the shared queue more often, or enlarge the size of the queue.

# UNABLE TO OBTAIN LOCK FOR QUEUE spathid, REPLY 'CANCEL'OR 'RETRY' TO CONTINUE

## Reason:

The queue identified by spathid (SPATHID parameter in CAI.CTAPOPTN member TMODYNxx) has remained locked for more than two minutes. DYNCOMM wants to know if it should retry the lock or terminate itself. This indicates a possible system failure on the CA Dynam/T side of the queue.

## Action:

Retry the lock at least one time. If the queue is still locked, stop all CA 1 and CA Dynam/T communications tasks and run DYNRELSE to release the lock.

## IEBDYN24

# UNABLE TO OBTAIN LOCK FOR QUEUE rpathid, REPLY 'CANCEL'OR 'RETRY' TO CONTINUE

#### Reason:

The queue identified by rpathid (RPATHID parameter in CAI.CTAPOPTN member TMODYNxx) has remained locked for more than two minutes. DYNCOMM wants to know if it should retry the lock or terminate itself. This indicates a possible system failure on the CA Dynam/T side of the queue.

## Action:

Retry the lock at least one time. If the queue is still locked, stop all CA 1 and CA Dynam/T communications tasks and run DYNRELSE to release the lock.

# IEBDYN25

#### **INVALID PARM AT: data**

## Reason:

DYNRELSE found an invalid parameter identified by the value data in the parameter list.

# Action:

Correct the parameter specification and rerun DYNRELSE.

## **NO PARMS WERE SPECIFIED**

## Reason:

DYNRELSE was started without a parameter list.

## Action:

Correct the parameter specification and rerun DYNRELSE.

## IFBDYN27

# pathid WAS NOT LOCKED

#### Reason:

DYNRELSE attempted to release (unlock) the queue identified by pathid. The queue was not locked.

## Action:

Verify that the correct queue was specified.

# IEBDYN28

## pathid UNLOCKED SUCCESSFULLY

## Reason:

DYNRELSE unlocked the queue identified by pathid successfully.

## Action:

None. This is an informational message.

# IEBDYN29

# pathid, verb, function-rc

#### Reason:

DYNRELSE encountered an error while attempting to process the queue identified by pathid.

## Action:

If verb specifies OPEN, the most typical errors are: (1) not including a DD statement in the JCL with a ddname of pathid or (2) specifying the wrong data set name on the DD statement.

# **MOUNT NEXT TAPE ON UNIT - dddd**

## Reason:

A request was made for another tape to be mounted.

## Action:

Mount the next tape.

# IFBTMS2

## OPER RESPONSE TO CONTINUE WAS NOT 'U'

#### Reason:

An ERASE was attempted and the operator did not respond with U to allow the erase.

## Action:

If the volume should be erased, resubmit the job and reply U to erase the tape.

# IEBTMS2

# TAPE EXPDT IS IN THE FUTURE

# Reason:

This message is issued with the ERASE option. The expiration date for the volume is in the future.

## Action:

The volume is demounted.

# IEBTMS2

## **TAPE IS NOT SCRATCH**

## Reason:

This message is issued with the ERASE option. This volume has not been marked by TMSCLEAN for use as a scratch tape.

## Action:

The volume is demounted.

## TAPE IS OUT OF TMC RANGE

#### Reason:

The volume serial number requested was not found to be part of the TMC valid range.

## Action:

Bypass the volume. Non-CA 1 controlled tapes are not tracked in the TMC. If there is a Volume record for the volume serial number in question, it is in inactive (DELETE) status, and can be activated (ADDed) with TMSDELET or CA 1 online facilities. Additional ranges can be added to the TMC with the EXTEND function of TMSFORMT.

# IEBTMS2

## **TAPE IS WRITE PROTECTED**

# IEBTMS2

#### 3480 - WRITE INHIBIT INDICATOR ON

## Reason:

Either the write ring is missing or the write inhibit indicator is on, preventing the tape from being written on.

# Action:

Insert a write ring in the tape or turn off the write inhibit indicator and resubmit the job.

# IEBTMS2

## TMC AND TAPE HDR DSN ARE NOT EQUAL

## Reason:

This message is issued with the COMPARE option. The last 17positions in the TMC data set name have been compared with the tape label data set name and are not equal.

# Action:

Verify the correct volume was mounted. If so, update the TMC record.

# **VOLUME VVVVVV. FOREIGN IS NOT A VALID DATE**

## Reason:

An expiration date of 98000 has been found in the tape label. This does not represent a keyword expiration date that CA 1 allows in the TMC.

## Action:

Enter information for this tape manually using a different expiration date.

# IEBTMS2

# dddd,....,ENTER VSN

## Reason:

This message is issued with the ERASE option. The volume serial number is unknown and must be supplied to TMSTPPRO.

## Action:

Enter the required volume serial number.

# IEBTMS2

# **VVVVVV WILL BE ERASED, REPLY 'U' TO CONTINUE**

## Reason:

This message is issued with the ERASE option. This is the console operator's final option to not erase the tape.

## Action:

Reply U to continue. A response of any one-position character (other than U) will cause the tape to be demounted.

# (HDR) data (TMC) data

## Reason:

This is information displayed to the console operator. The key HDR is used if the information being displayed is from the tape header label. The key TMC is used if the data is from the existing TMC. The format of the message is as follows:

line1. dsn

line2. volseq volser expdt cdate recfm lrecl blksize

## Action:

None. This is an informational message.

# **IEBTMS4**

## INVALID PARM...EXIT=XXXXXX PARM INVALID.....ABEND004 FOLLOWS

## Reason:

The value specified for the EXIT parameter is greater than eight characters.

## Action:

Correct the JCL and resubmit the job.

## IFBTMS4

## INVALID PARM...RUN=XXXX PARM INVALID.....ABEND004 FOLLOWS

#### Reason:

The value specified for the RUN parameter is not TEST.

## Action:

Correct the JCL and resubmit the job.

## WARNING, A MIXED EXPIRATION WAS ISSUED FOR jobname, stepname

#### Reason:

A secondary file was written to a volume and used a different expiration date than the first file, and one of these dates is a CA 1 expiration date keyword. If the secondary file date is numerically higher than that of the first file, it will become the controlling date and the volume record for the first file is updated accordingly.

## Action:

None. This is an informational message.

## IEBTMS11

## A MIXED EXPIRATION WAS ISSUED BUT DISALLOWED FOR jobname, stepname

## Reason:

The mixed expiration date option (MIXEXP) in TMOOPTxx has been set to DISALLOW, and a mixed expiration date has been detected. No update was performed.

## Action:

(1) Correct the control statements and resubmit the job, or (2) change the option in TMOOPTxx, initialize CA 1 using TMSINIT, and resubmit the job.

# IEBTMS50

## AN UNSUCCESSFUL RESTART - EOF ON AUDITBK AND AUDIT

## Reason:

During TMSCOPY RESTORE processing, the data set referenced by the AUDITBK or AUDIT DD statements reached a premature end-of-file condition.

## Action:

If the problem is with the AUDIT DD, verify that the reference is to the current Audit data set. If the Audit data set is invalid, it may need to be reformatted with TMSFORMT. If the problem is with the AUDITBK DD, verify that the volumes to be used contain valid Audit backup files (created by TMSCOPY).

# AN UNSUCCESSFUL RESTART - PROGRAM ERROR

## Reason:

An attempt was made to restart a TMSCOPY RESTORE operation without the required DD statements.

## Action:

For the JCL necessary to restart TMSCOPY and resubmit the job see the *Utilities and Reports Reference Guide*.

# IEBTMS52

## **RESTART IN PROGRESS**

#### Reason:

An attempt was made to restart the TMSCOPY program.

## Action:

None. This is an informational message.

# IEBTMS54

# **AUDIT BACKUP TAPES ARE NOT IN CHRONOLOGICAL ORDER**

## Reason:

During TMSCOPY noncurrent RESTORE processing, the AUDITBK DDconcatenation does not reflect the correct chronology (oldest to newest) of the tapes.

## Action:

Correct the JCL and resubmit the job.

## TMC HAS BEEN REFORMATTED - USER MUST REFORMAT THE TMC

#### Reason:

During TMSCOPY RESTORE processing, an Audit record was encountered indicating the TMC had been reformatted. TMSCOPY has abended with a U0010 user abend.

#### Action:

If the purpose of TMSFORMT execution was to create a test TMC and PARM=NEW was not specified, simply resubmit TMSCOPY. If the execution of TMSFORMT wrote over the production TMC, the restore of all Audit records, up to the record indicating the reformatting, was successful. If no Audit activity occurred since the reformatting needs to be applied, you can consider the RESTORE valid; execute TMSCOPY to back up the restored TMC. If not, for assistance, contact Technical Support at http://ca.com/support.

# IEBTMS56

## TMSCOPY HAS ABENDED WITH A USER 1005 ABEND, REASON CODE=xx

#### Reason:

TMSCOPY has abended.

#### Action:

Note the reason code and see CA 1 User Abends to determine the appropriate action to be taken.

# **IEBTMS97-01**

## LABEL SEND REQUEST DID NOT COMPLETE SUCCESSFULLY

#### Reason:

The Online Label Interface is not currently active and the label cannot be produced.

## Action:

Start the Online Label Interface and resubmit the request.

# IEBTMS97-02

# **LABEL INPUT REQUEST INVALID**

## Reason:

An internal error has occurred processing an external label request.

## Action:

For assistance contact Technical Support athttp://ca.com/support.

# IEBTMS97-05

# LABEL REQUEST FOR XXXXXX FAILED - ONLINE LABEL INTERFACE INACTIVE

## Reason:

The Online Label Interface is not currently active and the label cannot be produced.

## Action:

Start the Online Label Interface and resubmit the request.

# IEBTMS97-06

# THIS PROGRAM DOES NOT SUPPORT "BLOCKSET" MODE AUDIT FILES

# Reason:

The Online Label Interface does not support a BLOCKSET mode audit file.

## Action:

Format the Audit file as a non-BLOCKSET audit or use the realtime label processing.

# CA 1 IS NOT ACTIVE, REPLY "CANCEL", "RETRY" OR "BYPASS" TOCONTINUE, OR 'HELP'

#### Reason:

A tape has been opened for either input or output and the CA 1 subsystem has not be initialized

#### Action:

Verify that the subsystem parameters were correctly specified to the CAIRIM parameter list. A response of BYPASS will prevent CA 1 from tracking that tape, possibly causing chaining errors. A response of CANCEL will result in an S8xx-08 abend (where xx is your CA 1 SVC number). Prior to responding RETRY, execute LOC6INIT to initialize the CA 1 subsystem. Once initialization has completed, start TMSINIT then reply RETRY to allow processing to continue.

IECTMS1

dddd, ,ENTER VSN

IECTMS1E

dddd, ,ENTER VSN

IECTMS10

dddd, ,ENTER VSN

#### Reason:

An NL or BLP tape request is being opened for input or output. In the case of IECTMS1O, the request is being made by the CA 1 label editor routine at OPEN; IECTMS1E is issued at EOV.

# Action:

The operator must reply with the correct volume serial number (twice in succession if the volume was not specifically requested in the JCL). A response of PRIVAT or SCRTCH is not allowed.

IECTMS2

dddd,vvvvvv, VERIFY TAPE FROM OUTSIDE LIBRARYOR 'HELP

# IECTMS2E

# dddd,vvvvvv, VERIFY TAPE FROM OUTSIDE LIBRARYOR 'HELP

# IECTMS20

# dddd,vvvvvv, VERIFY TAPE FROM OUTSIDE LIBRARYOR 'HELP

## Reason:

A volume has been mounted for output with the EXPDT keyword of 98000 or ACCODE=xCANORES (nonresident), and CA 1 has determined that a record exists in the TMC for the volume. In the case of IECTMS2O, the request is being made by the CA 1 label editor routine at OPEN; IECTMS2E is issued at EOV. You also receive this message if the tape that was mounted is in the TMC and in delete status.

#### Action:

The operator must verify that the tape is, in fact, nonresident. A response of M will demount the volume. A response of U indicates that output processing may occur on the volume.

IECTMS3

dddd,vvvvvv IS NOT SCRTCH (cde)

IECTMS3E

dddd,vvvvvv IS NOT SCRTCH (cde)

# dddd,vvvvvv IS NOT SCRTCH (cde)

## Reason:

This message indicates that CA 1 rejected the tape for processing. The label editor routine issues IECTMS3O at OPEN. IECTMS3E is issued at EOV. The condition code (cde) following the IECTMS3 message indicates the reason for the rejection.

## Action:

Locate the condition code in the following list for a description of the problem and its resolution.

| Code | Reason                                                                                                    | Action                                                                                                    |
|------|----------------------------------------------------------------------------------------------------|----------------------------------------------------------------------------------------------------|
| 02   | A program defined to CA 1 as an External Data Manager (EDM) has attempted to write a secondary file on a volume. A volume has previously been written on and was not marked as EDM controlled. The tape is dismounted.                                                                                                    | If the tape was created by the EDM before the implementation of the EDM feature, update the volume record to place the tape under EDM control. Only an EDM controlled tape satisfies the mount request.                                                                                                    |
| 04   | The JCL specified LABEL=EXPDT=98000 or ACCODE=xCANORES and the operator replied M in response to the IECTMS2 console message.                                                                                                    | The tape is dismounted. The operator indicated that the tape is nonresident. Check with the operator for further information.                                                                                                    |
| 06   | A volume has been mounted that has been defined to External Data Manager (EDM) control, but it is not the EDM program requesting output processing or the data set name does not match the pattern defined in the TMOEDMxx member of CAI.CTAPOPTN. Unless specifically requested, the volume is dismounted and the mount request reissued. | Mount a tape which is not EDM-controlled.                                                                                                    |
| 08   | The volume serial number of the tape mounted for output was not in the TMC and the JCL did not specify LABEL=EXPDT=98000 or ACCODE=xCANORES, or the volume serial number was in inactive (delete) status in the TMC.                                                                                                    | The tape is dismounted. This keeps the operator from mounting a non-CA 1 controlled tape to satisfy a scratch request. If the intention is to write on a non-CA 1 controlled tape, then specify LABEL=EXPDT=98000 or ACCODE=xCANORES in the JCL. If it is to write on a CA 1 controlled volume, activate (ADD) the volume record with TMSDELET or using the online facilities. |
| 10   | The volume is owned by CA Dynam/T.                                                                                                    | The tape is dismounted. Mount a tape which is not owned by CA Dynam/T.                                                                                                    |

| Code | Reason                                                                                                    | Action                                                                                                    |
|------|----------------------------------------------------------------------------------------------------|----------------------------------------------------------------------------------------------------|
| 12   | The JCL specified a nonresident expiration date and the operator replied M in response to the IECTMS4 console message.                                                                                                    | The tape is dismounted. The tape HDR1 label indicated that the file was unexpired. The operator replied M to protect the data set.                                                                                                    |
| 14   | The previous volume serial number of a multivolume data set was not stored because either the OSI is missing or TMSXITA was used to bypass the previous volume.                                                                                                    | Verify the OSI started by reviewing messages from LOC6INIT and TMSINIT, or correct TMSXITA to bypass or process all volumes of a multivolume data set.                                                                                                    |
| 16   | The operator replied to the IECTMS1 console message with a volume serial number other than the volume serial number specifically requested by the JCL for a nonlabeled tape, or the volume label of an SL tape differs from the VOLSER in the JCL.                                                                           | The tape is dismounted so that the correct volume can be mounted and response provided.                                                                                                    |
| 18   | CA 1 has detected a recording technique change from 18 tracks to 36 tracks. The system option TCHG has been set to disallow TRTCH changes.                                                                                                    | The volume is dismounted. Mount a 36-track cartridge to satisfy the request. Ensure that the TRTCH in the TMC for the TMC volume is correct.                                                                                                    |
| 20   | The volume mounted for output processing is protected by an expiration date of 99365 or 99366 (PERMANENT hold). Or the EDM manager is trying to output to an EDM tape but the EDMID for this EDM manager as defined in the CTAPOPTN member TMOEDMxx is not the same as the EDMID in the TMC volume record for this EDM tape. | The tape is dismounted. A permanently held data set cannot be recreated. The EDM manager can only output to its own tapes (for example, the EDMIDs must be the same).                                                                                                    |
| 22   | The volume mounted for output processing must be erased before it can be written on.                                                                                                    | Erase the volume using the batch utility TMSTPPRO. The operator is required to mount another volume.                                                                                                    |
| 24   | The volume has been marked out-of-area to a location other than the special outcodes of 'LIB' (blank LIB) or 'VMS' (blank VMS).                                                                                                    | A volume cannot be recreated if other outcodes are present in the TMC volume record.                                                                                                    |
| 26   | The volume mounted is an AIVS volume and cannot be used for output processing.                                                                                                    | The tape is dismounted. Mount a scratch tape that is not an AIVS volume.                                                                                                    |
| 28   | The last 17 characters of the data set name stored in the HDR1 label on the volume do not match what is stored in the DSN17 field of the TMC Volume record.                                                                                                    | The volume has previously been written on outside of CA 1control or the volume has an internal label different from the external. Use the TMSTPPRO utility to dump the content of the header label. Reinitialize the volume (if indicated) with TMSTPNIT. If the tape contains data that you want to protect, update the TMC accordingly. |

| Code | Reason                                                                                                    | Action                                                                                                    |
|------|----------------------------------------------------------------------------------------------------|----------------------------------------------------------------------------------------------------|
| 30   | The first file on a volume has been opened for IN/OUT or OUT/IN processing, and the volume contains secondary data sets.                             | The processing destroys the secondary data sets or renders them inaccessible. An S7xx-04 system abend is issued. You can open only the last data set on a volume for IN/OUT or OUT/IN processing.          |
| 32   | The volume record in the TMC has an expiration date in the future, or the scratch indicator is not on.                                               | Remove the tape from the scratch pool until you can set it to scratch status with the TMSCLEAN utility.                                                                                                    |
| 34   | An attempt has been made to open a secondary data set for IN/OUT or OUT/IN processing, and a data set exists that has a higher file sequence number. | The processing destroys the secondary data sets or will render them inaccessible. An S7xx-08 system abend is issued. You can open only the last data set on a volume for IN/OUT or OUT/IN processing.      |
| 36   | The same volume has been remounted for EOV processing.                                                                                               | The tape is dismounted. The operator is required to mount another volume.                                                                                                    |
| 38   | An attempt has been made to change the label type of the volume vvvvvv which has been rejected based on external security rules.                     | Mount a tape that is already labeled with the requested label type.                                                                                                    |
| 40   | The volume that has been mounted for EOV processing is already part of a valid multivolume chain.                                                    | The tape is dismounted. The operator is required to mount another volume.                                                                                                    |
| 44   | During a recreate at EOV, the specific volume required was not mounted. (See the IECTMS7 console message later in this chapter.)                     | The tape is dismounted. The operator is required to mount the correct volume.                                                                                                    |
| 48   | An attempt has been made to recreate the first data set and the volume contains secondary data sets.                                                 | The processing destroys the secondary data sets or renders them inaccessible. An S7xx-04 system abend is also issued. You can recreate only the last data set on a volume.                                 |
| 52   | An attempt has been made to create a secondary data set (file n) and the previous data set (file n-1) does not exist.                                | The volume is dismounted and an S2xx-08 system abend is issued.                                                                                                    |
| 56   | An attempt has been made to create a secondary data set and a data set exists that has a higher file sequence number.                                | The processing destroys the secondary data set. An S2xx-08 system abend is issued. Verify that the file sequence number that is specified in the JCL is correct.                                           |
| 60   | An attempt has been made to create a secondary data set and a data set already exists with that file sequence number.                                | The processing destroys a secondary data set. An S2xx-08 system abend is issued. Verify that the file sequence number that is specified in the JCL is correct. See the note following NOT SCRATCH CODE 64. |

| Code | Reason                                                                                                    | Action                                                                                                    |  |
|------|----------------------------------------------------------------------------------------------------|----------------------------------------------------------------------------------------------------|--|
| 64   | An attempt has been made to recreate a data set with DISP=NEW.                                                                                                    | You can recreate a data set only if the JCL specifies DISP=OLD or DISP=SHR.                                                                                             |  |
|      | <b>Note:</b> A double OPEN causes a NOT SCRATCH 60 or 64. Some system utilities, such as IEBCOPY, issue a second OPEN against a data set to rebuild a file that could not be built due to an I/O error. To correct the problem, rerun the job. If one of these NOT SCRATCH codes is issued for an application program, correct the logic error in the application program. To modify the recreate processing, use the exit TMSXITF. |                                                                                                    |  |
| 68   | An attempt has been made to change the label type or density on a file sequence higher than 1.                                                                                                    | The volume is dismounted.                                                                                                    |  |
| 70   | The mounted volume is a WORM tape, and the WWID in the TMC is not correct.                                                                                                    | The tape is dismounted. Mount a WORM tape that is properly defined to.                                                                                                  |  |
| 72   | The mounted volume is a WORM tape, and the WMC in the TMC is not correct.                                                                                                    | The tape is dismounted. Mount a WORM tape that is properly defined to.                                                                                                  |  |
| 74   | At EOV, a WORM tape is mounted for output, but the previous volume of the chain was not WORM, or conversely.                                                                                                    | The tape is dismounted. Mount a tape that has the same media as the previous volume.                                                                                    |  |
| 78   | The mounted tape is identified as WORM tape by CA 1 but not the operating system.                                                                                                    | The tape is dismounted. If OS support for WORM tape is not enabled on the system, do not use a WORM volume for output.                                                  |  |
| 76   | An attempt has been made to recreate a nontemporary data set with RETPD=0.                                                                                                    | The volume is dismounted. A recreation of a data set causes the expiration data to be set to the system default or to the expiration date that is specified in the JCL. |  |
| 80   | A request for output required a specific scratch pool, but the mounted volume was not assigned to the required pool.                                                                                                    | The volume is dismounted and the request reissued. Mount a scratch volume that is assigned to the specified scratch pool.                                               |  |
| 81   | An attempt was made to MOD to file 1 of a specific volume that is protected by a 'READ ONLY' subpool.                                                                                                    | The tape is dismounted. Correct the JCL and rerun the job.                                                                                                    |  |
| 83   | An attempt was made to create or recreate file 1 of a volume that is protected by a 'READ ONLY' subpool.                                                                                                    | The tape is dismounted. Mount a volume not defined to a 'READ ONLY' subpool or correct the JCL and rerun the job                                                        |  |
| 84   | A request for output required no specific scratch pool, but the volume mounted was assigned to a specific pool.                                                                                                    | The volume is dismounted and the request reissued. Mount a scratch volume that is assigned to the specified scratch pool.                                               |  |
| 85   | An attempt was made to MOD to the last file of a specific volume protected by a 'READ ONLY' subpool.                                                                                                    | The tape is dismounted. Correct the JCL and rerun the job.                                                                                                    |  |

| Code | Reason                                                                                                    | Action                                                                                         |
|------|----------------------------------------------------------------------------------------------------|------------------------------------------------------------------------------------------------|
| 87   | An attempt was made to recreate the last file on a volume or create a new secondary file that is protected by a 'READ ONLY' subpool.                                                                                                    | The tape is dismounted. Correct the JCL and rerun the job.                                     |
| 88   | A label or density change was requested, but the system options (LCHG or DCHG in TMOOPTxx of CAI.CTAPOPTN) have been set to prevent dynamic label editing. The density change includes changing from ion to noncompaction and conversely. | The volume is dismounted. Mount a scratch volume with the proper label and density attributes. |
| 89   | An attempt was made to perform INOUT processing on file of a data set protected by a 'READ ONLY' subpool.                                                                                                    | The tape is dismounted. Correct the JCL and rerun the job.                                     |
| 91   | An attempt was made to perform INOUT processing on a secondary file protected by a 'READ ONLY' subpool.                                                                                                    | The tape is dismounted. Correct the JCL and rerun the job.                                     |
| 92   | An attempt has been made to use a tape that has been marked BAD by CA-9/R+.                                                                                                    | The tape is dismounted. Mount another scratch tape.                                            |
| 96   | DISP=OLD has been specified in the JCL for an output recreation request, but the data set name in the TMC does not match the data set name in the JCL.                                                                                    | Specify DISP=NEW for the data set name in the JCL.                                             |

**Note:** If you receive a code other than one listed above, the most likely reason is a tape dismount due to the user code in the user exits TMSXITA or TMSXITF.

# IECTMS4

## dddd,vvvvvv IS UNEXPIRED

## Reason:

The expiration date in the HDR1 record of an output tape that is not controlled by CA 1 (LABEL=EXPDT=98000 or ACCODE=xCANORES) is greater than the current date.

# Action:

Enter M to demount the tape. Enter U to override and write on the tape.

# IECTMS6

# ddd,vvvvvv IS APPROVED FOR LABEL CHANGE

IECTMS6 ddd,vvvvvv IS APPROVED FOR DENSITY CHANGE IECTMS6E dddd,vvvvvv IS APPROVED FOR LABEL CHANGE IECTMS6E dddd,vvvvvv IS APPROVED FOR DENSITY CHANGE IECTMS6E dddd,vvvvvv IS APPROVED FOR TRTCH CHANGE IECTMS60 dddd,vvvvvv IS APPROVED FOR LABEL CHANGE IECTMS60 dddd,vvvvvv IS APPROVED FOR DENSITY CHANGE IECTMS60 dddd,vvvvvv IS APPROVED FOR TRTCH CHANGE Reason: A CA 1 controlled tape has been approved for label, density or recording technique change. In the case of IECTMS6O, the request is being made at OPEN; IECTMS6E is issued at EOV. Action: None. This is an informative message. IECTMS7 dddd,vvvvvv, SPECIFIC REQUEST Reason: A specific request for the volume indicated is being made at EOV.

Mount the requested tape on the drive referenced.

Action:

## **DD CARD MISSING**

## Reason:

The TMSDISP DD (or other defined ddname) JCL statement is missing.

## Action:

Correct the JCL and resubmit the job.

## IFCTMS8

## **DSNAME INVALID dsname**

#### Reason:

The requested data set name on the control statement is not a valid system data set name.

# Action:

Correct the control statement(s) and resubmit the job.

# **IECTMS9**

## dddd,vvvvvv,jobname,ddname,expdt,fsq,dsname

## Reason:

A tape file has been opened for output.

## Action:

None. This is an informational message.

# **IECTMS9**

# dddd,vvvvvv, \*\*WORK FILE\*\*

#### Reason:

A secondary file on a volume was opened for input and no DSNB record was found for the file in the TMC or was opened for output and was temporary.

## Action:

None. This is an informational message.

# WARNING, A MIXED EXPIRATION WAS ISSUED FORjobname, stepname, ddname, dddd, vyvyvy, dsname

#### Reason:

A secondary data set has been written to a volume with a date different than that used for the first file.

## Action:

If the CA 1 MIXEXP option (in TMOOPTxx of CAI.CTAPOPTN) was set to WARNING, no action is required, and the message is considered informative. If the date associated with the secondary file is numerically higher than that used for File 1, it is updated with the higher value. If the MIXEXP option was set to DISALLOW, CA 1 abends the job creating the files with mixed expiration dates.

# IECTMS11

## dddd,vvvvvv,PAST EXPIRATION DATE

#### Reason:

The expiration date specified in the JCL is less than the current date.

#### Action:

The expiration date is set to STATS/001 to prevent the tape from going scratch prematurely. Correct the JCL to prevent future occurrences of this error.

## IECTMS12

## **ENTER SECURITY LABEL FOR VOLUME VVVVVV**

#### Reason:

A nonresident (LABEL=EXPDT=98000 or ACCODE=xCANORES) tape was mounted with B1 security active and the volume serial number was not in the TMC.

## Action:

Supply the proper security label to be assigned to this volume, or reply blanks for a null response. Up to 80 characters caa be supplied. If null is supplied, a value of SYSLOW is assigned by the CA 1 system.

## INVALID SECURITY LABEL GIVEN, RETRY OR ENTER CANCEL

#### Reason:

A response to message IECTMS12 was given which was not acceptable to the security system.

## Action:

Supply the proper security label to be assigned to this volume, or null. Up to 80 characters can be supplied. If null is supplied, a value of SYSLOW is assigned by the CA 1 system.

# IECTMS14

## WORM TAPE VVVVVV MATCHES EDM RULE, BUT CANNOT BE EXTERNALLY MANAGED

## Reason:

For the volume being created, a matching EDM rule was found in CTAPOPTN member TMOEMDnn, but the volume is a WORM tape and cannot be externally managed. CA 1 will assign PERMANENT retention to the volume, but not mark it as EDM controlled.

## Action:

None. This is an informational message.

# IECTMS15

# CA TAPE ENCRYPTION LABEL DETECTED BUT BES TASK IS NOT ACTIVE -REPLY'C' TO CANCEL OR 'R' TO RETRY

## Reason:

CA1 detected that CA Tape Encryption has encrypted the tape data set that is being opened; but the CA Tape Encryption task, BES, is not active. The tape data cannot be decrypted.

## Action:

If possible, start the BES task to activate CA Tape Encryption. When the task is active, reply 'R' to retry and proceed with the tape job. Otherwise, reply 'C' to cancel the job with abend S8xx-28 (where 'xx' is the SVC number of CA 1).

# IEETMS1

## **ENTER PASSWORD**

#### Reason:

When initializing the online facility, a password defined to the CA 1 Security table must be provided.

## Action:

The password should be entered after receiving the message.

## IEETMS1

# (message text)

## Reason:

This message prefix precedes all responses from the CA 1 Online Inquiry and Update facility.

## Action:

None. This is an informational message.

# **IEFTMSO**

# REPLY 'U' FOR CA 1 VERSION-nn.n INITIALIZATION OR HELP

## Reason:

You can set the status that CA 1 maintains in your operating system.

## **Action:**

Type in one of the following responses:

U

CA 1 activates and tracks all real-time tape processing activity.

## system password, BATCH

CA 1 does not track tape activity but you can use and test other CA 1 batch or online functions.

# system password

CA 1 is deactivated, tape processing is not tracked, online and most batch functions are not usable.

**Note:** For more information about the CA 1 system password, see the *Programming Guide*.

# CA 1 (TMS) IS ACTIVE genlevel Release nn.n.nn

Reason:

CA 1 has been initialized and is active and ready for use.

Action:

None. This message is informational.

# IEFTMS1

# CA 1 (TMS) IS BATCH ACTIVE genlevel Release nn.n.nn

#### Reason:

CA 1 is active in batch mode. Tape processing is not tracked. CA 1 is active for batch processing and online inquiry only. The TMC is not updated for tapes going through OPEN, CLOSE and EOV.

## Action:

None. This message is informational. To reactivate, rerun TMSINIT, and reply with  ${\bf U}$  at the IEFTMS0 prompt.

# IEFTMS1

# CA 1 (TMS) IS INACTIVE genlevel Release nn.n.nn

Reason:

CA 1 is inactive.

Action:

None. This message is informational.

**IEFTMS2** 

**DATE MAY BE INCORRECT** 

**IEFTMS3** 

PREVIOUS IPL DATE = date

## **VERIFY DATE = date OR 'HELP'**

## Reason:

The last date of the last initialization is from two through eight days less than the current system date.

## Action:

If the date is acceptable, enter **U**. If the system date is incorrect, reply with **U**, reset the date and rerun TMSINIT.

# IEFTMS2

## **DATE MAY BE INCORRECT**

# **IEFTMS4**

#### **VERIFY DATE = date OR 'HELP'**

## Reason:

The system date does not equal the initialization date and the current time is not from midnight (00.00.00) through six AM (06.00.00). These messages are issued when the system date is changed and CA 1 suspects an error. The midnight to six AM time frame allows for the normal situation when the date does change automatically and tape processing goes on normally. In that situation, the CA 1 initialization date is changed to the system date. If no tape processing occurs between midnight and six AM, these messages appear when the date has changed automatically. This situation is not an error, it is a precautionary test.

## Action:

If the date is changed to the system date, type in **U**. If the system date is incorrect, type in **U**, reset the date and rerun TMSINIT.

## IFFTMS2A

## LAST CA 1 IPL DATE OR SYSTEM DATE CHANGED SINCE START OF CA 1 ACTIVATION

## **VERIFY DATE = date OR 'HELP'**

## Reason:

In a multi-CPU environment sharing the TMC, TMSINIT was used to initialize CA 1 on one of the machines. TMSINIT updated the initialization date in the TMC control record to a different date. The IEFTMS2A message is issued from the other machines as the date in the resident vector table disagrees with the updated TMC. This can be considered normal in most instances.

## Action:

If the date is acceptable, type in  ${\bf U}$ . If the system date is incorrect, type in  ${\bf U}$ , reset the date and rerun TMSINIT.

**IEFTMS5** 

IPL DATE LESS THAN PREVIOUS IPL

**IEFTMS3** 

PREVIOUS IPL DATE = date

**IEFTMS6** 

**VERIFY DATE = date OR 'HELP'** 

#### Reason:

The current system date is less than the previous initialization date.

## Action:

Type in **LOWDATE** to initialize CA 1. If the IPL date is incorrect, type in **LOWDATE**, reset the date and rerun TMSINIT.

**IEFTMS7** 

IPL DATE MORE THAN 8 DAYS FROM LAST IPL

IEFTMS3

PREVIOUS IPL DATE = date

## **VERIFY DATE = date OR 'HELP'**

#### Reason:

The current system date is eight or more days beyond the last initialization date.

## Action:

Type in **HIGHDATE** to initialize CA 1. If the IPL date is incorrect, type in **HIGHDATE**, reset the date and rerun TMSINIT.

## **IEFTMS9**

# TMC BACKUP REQUIRED, AUDIT FILE UTILIZATION IS CURRENTLYnn%

## Reason:

The Audit data set has reached or exceeded the threshold established by the THAUDT option in the TMOOPTxx member of CAI.CTAPOPTN. This message appears with each change in percentage utilization until a backup is executed. Each occurrence is highlighted and nondeletable. When a new IEFTMS9 message is issued, the previous IEFTMS9 message is deleted. When the backup completes, the last IEFTMS9 message is deleted automatically with the next TMC update.

#### Action:

Execute the backup program, TMSCOPY. All CA 1 utilities except TMSCOPY and TMSINIT will abend with a U0008 abend code until the backup is performed. When the Audit data set has no records left, all jobs requesting a tape mount will abend with a system code S7yy until the backup is performed.

## USED DSNBS HAVE PASSED THE THRESHOLD, CURRENT UTILIZATION ISnn%

#### Reason:

The number of used DSNB records has reached the threshold established by the THDSNB option in the TMOOPTxx member of CAI.CTAPOPTN. Highlighted and nondeletable, this message is issued for each percentile utilized and each time TMSINIT is executed. When a new IEFTMS9 message is issued, the previous IEFTMS9 message is deleted. When the condition clears, the last IEFTMS9 message is deleted automatically with the next TMC update.

#### Action:

The number of used DSNB records has reached the threshold established by the THDSNB option in the TMOOPTxx member of CAI.CTAPOPTN. Highlighted and nondeletable, this message is issued for each percentile utilized and each time TMSINIT is executed. When a new IEFTMS9 message is issued, the previous IEFTMS9 message is deleted. When the condition clears, the last IEFTMS9 message is deleted automatically with the next TMC update.

## IEFTMS10

## WARNING Error in RDS. All rules not loaded.

#### See TMSRPT for details.

## Reason:

A error was found in one or more of the RDS rules being Realtime Expiration processing. Any rules in error are not loaded.

## Action:

Review Report 88 from the TMSRPT DD. Correct all rules with errors and rerun TMSINIT to reload the rules.

# 'MN DSNAME' MUST BE ACTIVE, REPLY U WHEN ACTIVATED OR 'HELP'

#### Reason:

The system console data set name monitor must be turned on for the CA 1 Scratch Pool Management feature to perform correctly. This message appears only if the console monitor has not been activated and data set name criteria is in use to define tape pool access.

## **Action:**

Issue the system console command MN DSNAME, then reply U to the IEFTMS11 WTOR.

## IEFTMS12

## **ERROR BUILDING EXTERNAL DATA MANAGER TABLE**

## Reason:

An error occurred in processing the TMOEDMxx member of CAI.CTAPOPTN.

## Action:

See the report produced by TMSINIT to determine which statement is in error. Edit the TMOEDMxx member of CAI.CTAPOPTN to correct the statement and rerun TMSINIT.

## IEFTMS12

# ERROR BUILDING OPTIONS TABLE, KEYWORD keyword NOT DEFINED, IGNORED

## Reason:

CAI.CTAPOPTN member TMOOPTxx contains an invalid option overridestatement. CA 1 initialization continues.

## Action:

Refer to the CA 1 initialization report produced by TMSINIT to determine which statement is in error, edit the TMOOPTxx member to correct the statement and rerun TMSINIT.

## \*\*\*\*\* WARNING - THE TMC AND AUDIT DATASET RESIDE ON THE SAMEUNIT \*\*\*\* \*

#### Reason:

The TMC and Audit data set should not reside on the same unit.

## Action:

None. This is an informational message. If the TMC and Audit data set reside on the same unit, the TMC cannot be recovered to the point of failure after a hardware failure. It is recommended that the TMC and Audit data sets be allocated to different units, and be defined as physically sequential unmovable (DSORG=PSU) unless on an SMS volume.

## IEFTMS14

#### TMSINIT FAILED - ERROR DESCRIPTION ON TMS REPORT 00

#### Reason:

An error occurred during TMSINIT processing. Until TMSINIT has been successfully executed, no tape jobs of any kind can be executed.

#### Action:

Review TMS Report 00 - Initialization Report, for any initialization error(s). If the report is not available, rerun TMSINIT as a batch job, or run TMSAUDIT against the production Audit data set, requesting Type 5 records. Correct the errors and rerun TMSINIT.

## IFFTMS15

# THE TMC HAS BEEN MOVED OR RECATALOGED SINCE THE LAST EXECUTION OF TMSINIT

#### Reason:

A check has been performed (realtime only) that indicates the TMC is not at the same location or is not cataloged to the same device as when TMSINIT was last executed. This check is performed approximately every 30 minutes.

## Action:

The TMC may have been moved to another device or to different tracks on the same device. Verify that the TMC is properly cataloged to the system and execute TMSINIT to establish the new location. After reinitialization, verify (through CA 1 online or batch facilities) that the tape activity since the last TMSINIT execution is properly reflected in the TMC. If it is not, for information on restoring the TMC see the discussion on TMSCOPY in the *Utilities and Reports Reference Guide*.

# THE AUDIT HAS BEEN MOVED OR RECATALOGED SINCE THE LAST EXECUTION OF TMSINIT

#### Reason:

A check has been performed (realtime only) that indicates the Audit is not at the same location or is not cataloged to the same device as when TMSINIT was last executed. This check is performed approximately every 30 minutes.

## Action:

The Audit may have been moved to another device or to different tracks on the same device. Verify that the Audit is properly cataloged to MVS and execute TMSINIT to establish the new location. After reinitialization, verify (through the batch TMSAUDIT utility) that the tape activity since the last TMSINIT execution is properly reflected in the Audit. If it is not, see the discussion on TMSFORMT in the *Utilities and Reports Reference Guide for* information on restoring the Audit data set.

# IEFTMS17

## \*\*\*\*\* WARNING - DATASET NOT PSU - dsn

## Reason:

This message is generated during TMSINIT and TMSFORMT processing. The data set name should be DSORG=PSU to prevent corruption in the event of a DASDion or defragmentation operation.

## Action:

Follow the procedures for moving the TMC as detailed in the *Programming Guide*.

# IEFTMS18

## \*\*\*\*\* WARNING - CA 1 SECURITY OPTIONS CONFLICT WITHB1 ENVIRONMENT \*\*\*\*\*

#### Reason:

B1 security is active and WRKFLS is not set to NO, DSEALL is not set to YES and FORSDN is not set to ALL.

# Action:

Correct the system options in the TMOOPTxx member of CAI.CTAPOPTN and rerun TMSINIT.

## \*\*\*\*\* DATASET IS ON SMS VOLUME - dsn

#### Reason:

The TMC or Audit data set reside on an SMS volume. The message is generated during TMINIT and TMSFORMT processing.

## Action:

None. This is an informational message.

# IEFTMS20

## **XXXXXXXX USING CA 1 VERSION 4 PARMLIST**

## Reason:

This message is generated when the specified program calls the TMSSVC load module to request TMC or Audit I/O, and is passing a 4.x version of the input parameter list.

#### Action:

Reassemble the program using r11 or above level macros to pass the correct parameter list to TMSSVC.

# IEFTMS21

# jobname WAITING ON DYNAMIC ALLOCATION OF THE CA 1 DATA SET dsname

## Reason:

Indicates the dsname (the TMC or Audit data set name) is already allocated when requested. CA 1 continues to attempt to dynamically allocate the requested data set for up to 2 hours before abending the job or session with the normal U1001-14 abend. As a result, this message is issued to the console every minute while allocation is pending for the requestor.

## Action:

None. This is an informational message. Once dynamic allocation is resolved, the message is no longer issued.

### **ENTER PASSWORD FOR uuuuuuuu OR REPLY 'CANCEL'**

#### Reason:

The password for the user ID entered in response to message IEFTMS32 is required for security validation. The user ID requiring the password is represented by uuuuuuuu in the message. This message is issued only if the SECWTO option is set to YES.

### Action:

Enter the password for the user id shown or CANCEL.

# IEFTMS23

### **USERID uuuuuuuu IS NOT DEFINED**

#### Reason:

The user ID entered in response to message IEFTMS32 is not defined to the external security system.

#### Action:

Message IEFTMS32 is reissued.

# IEFTMS24

# **USERID/PASSWORD ACCESS DENIED**

# Reason:

Access was denied for the given user ID and password combination.

### Action:

Message IEFTMS32 is reissued.

# IEFTMS25

# INTERNAL SIGNON ERROR, ACCESS DENIED

### Reason:

Access was denied due to an internal error.

# Action:

Message IEFTMS32 is reissued. Check for valid passwords and user IDs before contacting CA 1 Technical Support.

### \*\*WARNING CA 1 OSI NOT INSTALLED, NO TAPE TRACKING

#### Reason:

The CA 1 OSI was not successfully installed during a request to activate CA 1 with TMSINIT. Tape tracking cannot be performed.

### Action:

Review other messages issued by LOC6INIT and CAIRIM. Correct and rerun TMSINIT. If the request was to batch activate CA 1 this is a normal message. During batch activation, the CA 1 OSI is not installed and no tape tracking occurs. This message should be followed by the message: IEFTMS1 CA 1(TMS) IS BATCH ACTIVE. In this case, no action is required.

### IEFTMS27

### **INVALID CALLER OF CA 1 SVC DETECTED**

#### Reason:

A call was made to the CA 1 SVC with invalid parameters.

### Action:

If the caller is a CA 1 utility or online module, verify that any STEPLIBs being used specify r11 or above library names, and that only CA 1 r11 or above modules and libraries are in the LINKLIST concatenation.

If the caller is a user or vendor program that uses CA 1 I/O macros, reassemble the module using CA 1 r11 or above macros.

# IEFTMS28

#### **QSAM ACCESS METHOD SELECTED FOR XXXXXXXX**

### Reason:

The CA 1 QSAM interface is in the process of opening a data set for sequential processing.

# Action:

### SOFTIPL PARAMETER NO LONGER REQUIRED

#### Reason:

TMSINIT was submitted using PARM=SOFTIPL. For compatibility with prior versions, this parameter can be specified, but has no effect on TMSINIT initialization processing.

### Action:

Remove PARM=SOFTIPL from the TMSINIT JCL. It is no longer required. Initialization is not affected if the parameter has been specified.

# IEFTMS30

#### xxx BUFFERS ALLOCATED FOR ddname

#### Reason:

The CA 1 QSAM interface is opening a data set for sequential processing. The number of buffers to be used in processing the data set are reported in the message. The option QSAMBF can be used to improve performance if the JCL DCB BUFNO keyword is not specified.

### Action:

None. This is an informational message.

# IEFTMS31

### \*\*WARNING Unable to install CA 1 OSI, Batch Active state forced

### Reason:

LOC6INIT was processed with PARMs including OSI=NO, or an error occurred during CA 1 OSI installation. Tape processing cannot be tracked by CA 1

### Action:

For assistance, contact Technical Support at http://ca.com/support. if OSI=NO was not specified.

### ENTER USERID AUTHORIZED TO RUN TMSINIT OR REPLY 'CANCEL'

#### Reason:

TMSINIT is being run as a started task with CA 1 currently active. Authorization must be verified before continuing with the CA 1 reinitialization, batch initialization or deactivation. This message is followed by IEFTMS22. The word CANCEL is a valid option to cancel TMSINIT. This message is only issued if the SECWTO option is set to YES.

#### Action:

Enter an authorized user ID or CANCEL.

### IEFTMS33

### SMF IS NOT ACTIVE, CA 1 REALTIME CATALOG INTERCEPT IS NO LONGER ACTIVE

### Reason:

For the CA 1 catalog interface to remain active, SMF must be active. There are no requirements regarding types of SMF records to log.

### Action:

Activate SMF by changing the SMFPRMxx member of PARMLIB and use the "Set SMF=xx" operator command to have the changes take effect.

# IEFTMS34

### WAITING ON EXCLUSIVE ENQUEUE OF TMSQNAME RESOURCE TMSINIT

### Reason:

The job is requesting resource TMSQNAME/TMSINIT exclusively and cannot obtain it. Message IEFTMS34 is issued periodically, until the resource is available.

### Action:

Issue the following command to determine the task, which holds the TMSINIT resource: "D GRS,RES=(TMSQNAME,TMSINIT)". Find why the job is hanging; if necessary, cancel it. If it is the CATALOG address space, which holds the resource, determine the TCB address of the affected task. The following command can be used to restart this task only: "F CATALOG,END(tcbaddr)".

### WAITING ON TMSQNAME RESOURCES TMSINIT, TMS-TMC and TMS-AUD

#### Reason:

The job has obtained resource TMSQNAME/TMSINIT exclusively, but can proceed only when the TMC and Audit data sets are not reserved by other tasks at the same time. The TMSINIT enqueue is released and rerequested until neither data set is reserved. Message IEFTMS35 is issued periodically until all the three resources are available.

### Action:

The following commands can be used to determine the outstanding enqueues on CA 1 resources: "D GRS,RES=(TMSQNAME,\*)" or "D GRS,DEV=dddd", where dddd is the TMC or Audit device address. Find why the job is hanging; if necessary, cancel it. If it is the CATALOG address space, which holds the resource, determine the TCB address of the affected task. The following command can be used to restart this task only: "F CATALOG,END(tcbaddr)".

# IEFTMS36

#### WAITING FOR TMC EXTEND PROCESS TO COMPLETE BEFORE CONTINUING

### Reason:

The message is issued by a CA 1 utility, which detected that TMSXTEND is executing and that the system is about to switch to the new TMC. To prevent allocation errors, the program waits until the switch has completed.

### Action:

The program will continue as soon as the new TMC has been activated on this system. If no TMC extend procedure is in progress, run TMSXTEND with PARM=RECOVER to clear any residual information.

### IEFTMS37

### \*\*WARNING TMSINIT Unable to execute during TMSXTEND processing

#### Reason:

TMSINIT cannot execute while the TMC is being extended with TMSXTEND. An abend 1001 through 1028 follows.

# Action:

Execute TMSINIT after the TMSXTEND procedure has completed successfully.

XXXXXXX FOUND CPU nnnn HAS FLAGS LEFT ON FROM A PRIOR EXECUTION OF TMSXTEND. PLEASE CONTACT CA 1 SUPPORT FOR ASSISTANCE IN CLEARING TMSCTL#4 OF THE CA 1 AUDIT DATASET.

### Reason:

During the processing of TMSCOPY or TMSINIT, the CA 1 Audit Control Record was found to have values indicating that a TMSXTEND is still in progress.

### Action:

Contact CA Support for assistance in clearing these values. Execute TMSBINQ with a Headers control statement and have the output available when contacting CA Support.

# IEFTMS40

#### A real-time retention table has been installed

### Reason:

A real-time retention table has been installed in common memory using rules defined in the RDS.

### Action:

This message is informational.

# IEFTMS41

### A real-time retention table has not been installed

### Reason:

A real-time retention table was not installed in common memory because no RDS rules were available for one of the following reasons:

- No TMSRDS DD statement was included in the TMSINIT JCL.
- The RDS was empty.
- The RDS contained only comment statements.

# Action:

This message is informational.

### Previous real-time retention table was removed

#### Reason:

A real-time retention table was active but it was removed for one of the following reasons:

- No TMSRDS DD statement was included in the TMSINIT JCL.
- The RDS was empty.
- The RDS contained only comment statements.

#### Action:

This message is informational. Perform an action only if you need a real-time retention table.

# IEFTMS43

### \*\*WARNING CA1 COSI NOT INSTALLED, NO CATALOG TRACKING

### Reason:

TMSSMF83 was not successfully installed during CA 1 initialization. Real-time catalog processing is not recorded.

#### Action:

Review the messages that LOC6INIT and CAIRIM startup issue. Correct any errors and run LOC6INIT with PARM(REINIT,LPA=TMSSMF83,SMF=YES). If problems persist contact CA 1 support for further assistance.

# IEFTMS50

#### Realtime abends

### Reason:

This console message is issued each time a CA 1 realtime abend occurs.

### Action:

For a complete description of all associated abends see the chapter "Abend Codes".

# IEFTMS51

### BACKUP TAPE SHOULD BE - VOL=SER=vvvvvv DSN=dsname

### BACKUP TAPE BEING USED - VOL=SER=vvvvvv DSN=dsname

### IEFTMS53

### **REPLY 'C' - CONTINUE OR 'M' - ABEND**

#### Reason:

When TMSCOPY is executed with the RESTORE parameter, CA 1 issues these console messages if the backup tape mounted is not the most current TMC backup, or the volume serial number or data set name of the tape being used to restore the TMC does not match the tape to which the TMC was last dumped. (The Audit data set has the current backup volume serial number of the tape written to by the DUMPDD DD recorded in the Audit header record to prevent the wrong backup tape from being used.)

### Action:

If you reply with C to continue processing, the job completes normally with a return code of 12. If you reply with M, the job terminates with a U0009 abend; determine what the correct backup input file should be and proceed accordingly.

# IEFTMS54

### A TMS BACKUP SHOULD BE DONE JUST PRIOR TO AN EXTEND

# IEFTMS55

### THE LAST BACKUP WAS DATE = date TIME = hhmm VOLSER = vvvvvv

# IEFTMS56

# TMSFORMT'S RUN DATE = date TIME = hhmm

# IEFTMS57

### **REPLY 'C' - CONTINUE OR 'M' - ABEND**

### Reason:

Before extending the TMC, CA 1 verifies that a backup (TMSCOPY) was performed just prior to the execution of TMSFORMT.

### Action:

Enter M to abend the job if a backup was not performed prior to the EXTEND. Enter C if the job is to continue.

# \*\* A TMSINIT IS NECESSARY ON ALL CPUS \*\*

### Reason:

After extending the TMC with TMSFORMT, an IPL is required for *all* CPUs so the new ranges are available.

### Action:

Execute TMSINIT for all CPUs.

# IEFTMS59

# A BACKUP/RESTORE IS ALREADY IN PROGRESS

# IEFTMS60

# **REPLY 'C' - CONTINUE OR 'M' - ABEND**

### Reason:

While TMSCOPY is being executed with the BACKUP or RESTORE parameter, another TMC backup is in progress or has abended.

### Action:

If a backup is being performed, verify that no other backup or restore is in progress before entering C to continue. If a restore is being performed, verify that no other backup or restore is in progress and that the previous backup was successful and accurate. Enter M to terminate the job with a U0009 abend.

# IEFTMS61

TMC DSN BEING FORMATTED IS THE SAME AS THE PRODUCTION TMC DSN,DSN=dsname

# REPLY 'CA 1 SYSTEM PASSWORD' TO CONTINUE FORMATTING THE TMC OR'END' TO ABEND

### Reason:

A FORMAT of a TMC was requested and the TMC dsname specified in the JCL is the same as the current production TMC dsname.

### Action:

Before responding with the CA 1 system password to continue, first ensure that the production TMC should be reformatted, which will overlay existing data. If this is correct, enter the CA 1 SYSTEM PASSWORD to continue the FORMAT operation or enter END to abend the job if the TMC dsname is incorrect. If incorrect, correct the TMC dsname in the TMSFORMT JCL and resubmit the job.

# IEFTMS68

### CA 1 DETECTED ABNORMAL TIME CHANGE, PLEASE VERIFY DATE AND TIME

#### Reason:

The CA 1 SVC has detected an abnormal time difference (more than 90 minutes) on the system.

### Action:

Verify that the system date and time are correct.

### IEFTMS70

# TMC/AUDIT I/O Abends

#### Reason:

This console message is issued each time a TMC/AUDIT I/O abend occurs.

### Action:

For a complete description of all associated abends see the chapter "Abend Codes".

### Internal V=XXXXXX TmVolSer V=XXXXXX TMSXITE XXXXXXXX

### Internal V=XXXXXX TmVolSer V=XXXXXX TMSXITU XXXXXXXX

### Reason:

During TMSINIT RANGE validation, CA 1 determined that the volume range being processed did not hash.

### Internal V=

volser returned from TMSXITU

### TmVolSer v=

volser being processed from the TMC.

TMSINIT hashes the low and high volser of each range that is defined to the TMC.

### **TMSXITU**

link edit date from TMSXITU.

### **TMSXITE**

link edit date from TMSXITE.

### Action:

The volsers being converted from TMSXITU and TMSXITE do not match the setting that is defined to the TMC. Code the exits properly to handle the alpha-numeric conversion.

# IEFTMS76

# **IEFTMS76 – UNIQUE RNAME SUPPORT ACTIVE**

# Reason:

During the TMSINIT processing, the system determined that the UNIQUE RNAME SUPPORT is active.

### Action:

None. The message is informational only.

# CA 1 HAS DETECTED A SYSTEM ABEND XXX, ALL CA 1 OUTSTANDING ENQUEUESHAVE BEEN RELEASED.

### Reason:

CA 1 has detected a system abend.

### Action:

No action required. This is an informative message.

### IEFTMS99

### **UNABLE TO PERFORM JOB ACCOUNTING**

### Reason:

An internal error has occurred while processing job accounting information.

# Action:

For assistance, contact Technical Support at http://ca.com/support.

# **TMAPInnnn**

# OSIB DCB OR DCB WORKAREA WAS NOT FOUND.

## Reason:

CA 1 could not locate an internal work area required for processing a tape request.

### Action:

For assistance, contact Technical Support at http://ca.com/support.

# TMSARCTV-04

### **EXIT exit NOT FOUND**

#### Reason:

The EDM attempted to notify CA 1 that a tape was no longer needed. However, the CA 1 exit routine was not found.

### Action:

Ensure that the TMSARCTV exit is correctly linked for the EDM system.

# TMSARCTV-08

# **EXIT exit RETURNED A NON-0 RETURN CODE**

### Reason:

The EDM attempted to notify CA 1 that a tape was no longer needed. However, the CA 1 exit routine returned an error code.

#### Action:

Determine the error based on the return code and see the EDM system technical documentation.

# TMSDBS-01I

### **INITIALIZATION IN PROGRESS**

#### Reason:

This message is issued when DBS is started through CTS.

### Action:

None. This is an informational message.

# TMSDBS-021

# **INITIALIZATION COMPLETED**

### Reason:

This message is issued when DBS has completed its initialization process. This includes verifying that CA 1 is active or batch active and that DBS has opened the TMC and AUDIT files successfully.

### Action:

# TMSDBS-031

### PROCESSING COMPLETED

#### Reason:

This message is issued when DBS has completed its processing and the TMC and AUDIT files are closed prior to program termination. A STOP command was entered causing this action to take place.

### Action:

None. This is an informational message.

# TMSDBS-041

### WAITING ON TMSINIT TO INITIALIZE CA 1

#### Reason:

When DBS is initially started through CTS, an attempt to locate the CA 1 Resident module is made. If CA 1 is not active or batch active, DBS will wait and make another attempt. This message is issued periodically when several unsuccessful attempts have been made to initialize DBS.

### Action:

If this message is displayed, you will need to initialize CA 1 as active or batch active or issue a STOP command to DBS (to terminate normally) or a CANCEL command to DBS (to terminate with a User-111 Abend).

### TMSDBS-05E

# 

#### Reason:

The command that was issued to DBS or the parameter accompanying the command is invalid.

### Action:

Enter a valid command and/or parameter value. If a command and parameter were entered, make sure they are separated by a blank and are enclosed within single quotes or parentheses, for example, 'OBTAIN TMC'.

# TMSDBS-06E

### TMC FILE OPEN ERROR OCCURRED

### Reason:

An error occurred opening the TMC file during DBS initialization or following an OBTAIN command. The DBS subtask will end normally.

### Action:

Correct and restart the DBS subtask.

# TMSDBS-07E

### **AUDIT FILE OPEN ERROR OCCURRED**

### Reason:

An error occurred opening the Audit file during DBS initialization or following an OBTAIN command. The DBS subtask will end normally.

### Action:

Correct and restart the DBS subtask.

# TMSDBS-08E

# **CA 1 TMC FILE IS CURRENTLY OPEN - REQUEST IGNORED**

# Reason:

An OBTAIN command was entered for the TMC file, but the file is currently open. The current request is ignored.

### Action:

None. This is an informational message.

# TMSDBS-09E

### **CA 1 AUDIT FILE IS CURRENTLY OPEN - REQUEST IGNORED**

### Reason:

An OBTAIN command was entered for the Audit file, but the file is currently open. The current request is ignored.

### Action:

# TMSDBS-10E

# **CA 1 TMC FILE IS CURRENTLY CLOSED - REQUEST IGNORED**

#### Reason:

A RELEASE command was entered for the TMC file, but the file is currently closed. The current request is ignored.

### Action:

None. This is an informational message.

### TMSDBS-11E

# **CA 1 AUDIT FILE IS CURRENTLY CLOSED - REQUEST IGNORED**

### Reason:

A RELEASE command was entered for the Audit file, but the file is currently closed. The current request is ignored.

### Action:

None. This is an informational message.

# TMSDBS-12E

# TMS IS CURRENTLY INACTIVE - REQUEST IGNORED

### Reason:

An OBTAIN command was entered, but CA 1 is currently inactive. TMS must be either active or batch active to OBTAIN the TMC or Audit file. The current request is ignored.

### Action:

Initialize CA 1 as active or batch active and retry.

# TMSDBS-13W

#### TMS IS CURRENTLY ACTIVE

### Reason:

A RELEASE command was entered, but CA 1 is currently active or batch active.

# Action:

# TMSDBS-141

# STATUS: TMS=xxxxxxxxxxx TMC=xxxxxx AUDIT=xxxxxx

### Reason:

The STATUS command shows the current status of CA 1, the TMC file and the Audit file. TMS status can be inactive, active or batch active. The TMC and Audit status can be open or closed.

### Action:

None. This is an informational message.

# TMSDBS-151

### 

#### Reason:

The command listed in the message processed successfully.

### Action:

None. This is an informational message.

# TMSSMF01W

# **UNRECOGNIZED FUNCTION CODE - code**

# Reason:

An internal error has occurred. A catalog action has been performed on the data set shown in message TMSSMF30I.

### Action:

For assistance, contact Technical Support at http://ca.com/support.

# TMSSMF03W

# FILESEQ=0

#### Reason:

A catalog operation has been performed on the data set shown in message TMSSMF30I. However, the SMF request contained a file sequence number of zero. CA 1 cannot locate the proper TMC record without knowing the correct file sequence number.

### Action:

Manually update the TMISCAT bit of TMFLAG4 for volume records (file sequence = 1), or the DSNBISCA bit of DSNBFLG1 for DSNB records (file sequence > 1).

# TMSSMF04W

# FILESEQ > 1 AND NO DSNBS

### Reason:

An attempt was made to manually catalog a secondary file, but no secondary files exist for that volume in the TMC.

### Action:

Correct the JCL and resubmit the job.

# TMSSMF05W

### **INVALID DSNB NUMBER - dsnb number**

### Reason:

While trying to locate a secondary data set that received a catalog action, an invalid DSNB number was encountered.

### Action:

Run TMSPTRS to report on chaining errors. See the *Utilities and Reports Reference Guide*.

# TMSSMF06W

### **END OF DSNB CHAIN REACHED**

### Reason:

While trying to locate a secondary data set that received a catalog action, the end of the DSNB chain was encountered.

#### Action:

Run TMSPTRS to report on chaining errors. See the *Utilities and Reports Reference Guide*.

# TMSSMF07W

### **DATA SET NAME MISMATCH - TMC DSN=**

#### Reason:

An attempt was made to manually catalog a dataset to a volume for a particular file sequence, but the volume has a different dataset name for that file sequence.

### Action:

Correct the JCL and resubmit the job.

# TMSSMF08W

# **ERROR DURING DSNB UPDATE - error number**

### Reason:

While attempting to update the CA 1 TMC following a catalog operation, an error was encountered during a DSNB write. The error number shown is the return code from CA 1 Y-SVC processing. This can happen if you uncatalog a data set that was never opened.

### Action:

For assistance, contact Technical Support at http://ca.com/support.

### TMSSMF09W

### **ERROR DURING VOLUME UPDATE - error number**

### Reason:

While attempting to update the CA 1 TMC following a catalog operation, an error was encountered during a TMC volume record write. The error number shown is the return code from CA 1 Y-SVC processing.

### Action:

For assistance, contact Technical Support at http://ca.com/support.

# TMSSMF11W

### **ERROR DURING AUDIT WRITE**

#### Reason:

A catalog operation was performed against the data set shown in message TMSSMF30I. A CA 1 Audit record was to be written. However, the write of the audit record failed.

#### Action:

Ensure that the CA 1 Audit data set is not full.

# TMSSMF12W

# **DSNB NOT ACTIVE ON CAT REQ**

### Reason:

A catalog operation was performed against the data set shown in message TMSSMF30I. A CA 1 DSNB record was to be updated. However, the DSNB record active flag is not set.

#### Action:

If this is the correct DSNB, set the DSNB to active and manually update the DSNBISCA bit of DSNBFLG1.

### TMSSMF13W

### **VOLUME CHAINING ERROR**

#### Reason:

A catalog operation was performed against the data set shown in message TMSSMF30I. A CA 1 volume chaining error was encountered.

#### Action:

Run CA 1 utility TMSAUDIT and look for exception records with an exception code of CLC, CLD, CLE, CLF, or CLH. See the description of the appropriate exception in the TMSAUDIT section of the *Utilities and Reports Reference Guide*.

### TMSSMF14W

### **VOLSEQ NOT 1 FOR FIRST FILE**

#### Reason:

A catalog operation was performed against the data set shown in message TMSSMF30I. Since the file sequence number is one, the volume sequence number on the CA 1 TMC is expected to be one, but is not.

### Action:

If this is the correct volume, determine why the volume sequence number on the CA 1 TMC is not set to one. Update as required. Run TMSPTRS to report on chaining errors. See the *Utilities and Reports Reference Guide*.

### TMSSMF17W

### INVALID CATALOG RECORD RECEIVED FOR DSN=data.set.name

#### Reason:

A catalog operation was performed against the indicated data set. CA 1 could not process the related SMF record because the included catalog record did not show a valid format.

### Action:

Examine the corrupted catalog entry to determine the cause of the problem. If the indicated data set resides on tape and has an EXPDT of CATALOG in the TMC, update OSC flag and catalog count manually to reflect the current catalog status of the data set. For file sequence = 1, update the TMISCAT bit of TMFLAG4 and TMCATCNT in the volume record; for file sequence > 1, update the DSNBISCA bit of flag DSNBFLG1 and DSNBCCNT in the DSNB record.

# TMSSMF301

# VOL=volume, FSEQ=file sequence, DSN=data set name

### Reason:

This is an informative message and provides information to support another TMSSMFxxx message.

### Action:

This is an informational message.

# TMSSMFQ-01I

# **INITIALIZATION IN PROGRESS**

### Reason:

This message is issued when TMSSMFQ has begun its initialization process during startup.

### Action:

None. This is an informational message.

# TMSSMFQ-021

# **SHUTDOWN IN PROGRESS**

# Reason:

This message is issued when TMSSMFQ has begun its shutdown process. A STOP command was entered causing this action to take place.

### Action:

# TMSSMFQ-03E

### **ERROR VALIDATING PREVIOUS QUEUE**

#### Reason:

This message is issued during TMSSMFQ startup. Upon initialization, a queue is built to house SMF records. This queue is persistent throughout the life of an IPL, and all subsequent TMSSMFQ startups will attempt to use this queue. This message is issued when TMSSMFQ determines that the queue has been corrupted and is unusable. TMSSMFQ will shutdown.

### Action:

For assistance, contact CA Support.

# TMSSMFQ-041

#### **INITIALIZATION COMPLETE**

### Reason:

This message is issued during TMSSMFQ startup and after initialization has completed successfully. This message indicates that the SMF queue is operational and ready to receive SMF records.

### Action:

None. This is an informational message.

# TMSSMFQ-05E

### **ERROR DURING QUEUE BUILD**

### Reason:

This message is issued during TMSSMFQ's initial startup. This message indicates that TMSSMFQ has encountered an error as it built the SMF queue. TMSSMFQ will shutdown.

### Action:

For assistance, contact CA Support.

# TMSSMFQ-06E

### **ERROR LOCATING TMVT**

### Reason:

This message is issued during TMSSMFQ startup. This message indicated TMSSMFQ has encountered an error during location of essential control blocks. TMSSMFQ will shutdown.

### Action:

Ensure CA1 is either ACTIVE or BATCH ACTIVE.

For assistance, contact CA Support.

# TMSSMFQ-071

#### TIME STATISTICS AND TOTAL COUNT RESET

### Reason:

This message is issued following a STATUSRESET command. This message indicates that time and count statistics have been successfully reset.

### Action:

None. This is an informational message.

# TMSSMFQ-08E

### **ERROR OBTAINING SMFRECORD BUFFER**

# Reason:

This message is issued during TMSSMFQ startup. This message indicates that TMSSMFQ encountered an error during initialization. TMSSMFQ will shutdown.

# Action:

For assistance, contact CA Support.

# TMSSMFQ-09E

### **ERROR OBTAINING CTS MODULES**

### Reason:

This message is issued during TMSSMFQ startup. This message indicates that TMSSMFQ encountered an error during initialization. TMSSMFQ will shutdown.

### Action:

Ensure TMSINIT completed successfully and CA1 is either ACTIVE or BATCH ACTIVE.

For assistance, contact CA Support.

# TMSSMFQ-10E

### ERROR WHEN ATTEMPTING TO ADD RECORD TO QUEUE

### Reason:

This message is issued when an SMF record is unsuccessfully added to the SMF queue. This message indicates that the SMF record will be processed without use of TMSSMFQ.

### Action:

For assistance, contact CA Support.

# TMSSMFQ-11I

# WILL USE NON-QUEUE PROCESSING

### Reason:

This message is issued when an SMF record is unsuccessfully added to the SMFQ queue. This message indicates that the SMF record will be processed without use of TMSSMFQ.

### Action:

# TMSSMFQ-12E

### **ERROR OBTAINING RESOURCE MANAGERS**

### Reason:

This message is issued during TMSSMFQ startup. This message indicates TMSSMFQ encountered an error establishing necessary processes. TMSSMFQ will shutdown.

### Action:

For assistance, contact CA Support.

### TMSSMFO-13E

### **ERROR OBTAINING STORAGE FOR QUEUE**

### Reason:

The above the bar storage is not large enough for the CTS SMFQ subtask to initialize.

### Action:

Restart the SMFQ subtask. If the failure continues, contact CA Support.

# TMSSMF0-201

# PREPROCESSING SECONDS - LOW: xxxxxx

### Reason:

This message is issued after either a STATUS or a SHUTDOWN command. xxxxxx indicates the quickest preprocessing time (in seconds) of an SMF record during TMSSMFQ processing (in seconds) since the last IPL or STATUSRESET command. Preprocessing refers to the time required to add an SMF record to the queue and to prepare that record for processing once it is removed from the queue.

### Action:

### TMSSMF0-211

### PREPROCESSING SECONDS - HIGH: xxxxxx

#### Reason:

This message is issued after either a STATUS or a SHUTDOWN command. xxxxxx indicates the slowest preprocessing time (in seconds) of an SMF record during TMSSMFQ processing since the last IPL or STATUSRESET command. Preprocessing refers to the time required to add an SMF record to the queue and to prepare that record for processing once it is removed from the queue.

### Action:

None. This is an informational message.

# TMSSMFQ-221

#### PREPROCESSING SECONDS - AVERAGE: xxxxxx

### Reason:

This message is issued after either a STATUS or a SHUTDOWN command. xxxxxx indicates the average preprocessing time (in seconds) of an SMF record during TMSSMFQ processing since the last IPL or STATUSRESET command. Preprocessing refers to the time required to add an SMF record to the queue and to prepare that record for processing once it is removed from the queue.

### Action:

None. This is an informational message.

### TMSSMF0-231

### POSTPROCESSING SECONDS - LOW: xxxxxx

### Reason:

This message is issued after either a STATUS or a SHUTDOWN command. xxxxxx indicates the quickest post processing time (in seconds) of an SMF record during TMSSMFQ processing since the last IPL or STATUSRESET command. Post processing statistics refer to the time required to add an SMF record to the queue and to then process the record.

# Action:

### TMSSMF0-241

### POSTPROCESSING SECONDS - HIGH: xxxxxx

#### Reason:

This message is issued after either a STATUS or a SHUTDOWN command. xxxxxx indicates the slowest post processing time (in seconds) of an SMF record during TMSSMFQ processing since the last IPL or STATUSRESET command. Post processing statistics refer to the time required to add an SMF record to the queue and to then process the record.

### Action:

None. This is an informational message.

# TMSSMFQ-251

#### POSTPROCESSING SECONDS - AVERAGE: xxxxxx

### Reason:

This message is issued after either a STATUS or a SHUTDOWN command. xxxxxx indicates the average post processing time (in seconds) of an SMF record during TMSSMFQ processing since the last IPL or STATUSRESET command. Post processing statistics refer to the time required to add an SMF record to the queue and to then process the record.

### Action:

None. This is an informational message.

### TMSSMFQ-261

# NUMBER OF RECORDS REMAINING IN QUEUE: xxxxxx

### Reason:

This message is issued after either a STATUS or a SHUTDOWN command. xxxxxx indicates the number of SMF records currently residing within the SMF queue that are waiting to be processed.

# Action:

# TMSSMFQ-271

# NUMBER OF RECORDS PROCESSED: xxxxxx

### Reason:

This message is issued after either a STATUS or a SHUTDOWN command. xxxxxx indicates the total number of SMF records that have been processed by TMSSMFQ since the last IPL or STATUSRESET command.

### Action:

None. This is an informational message.

# TMSTMSTV-00

### XXXXXX EXPIRE COMPLETE - EDMID=YYYY

#### Reason:

WTO, XXXXXX is the volume that has been expired, YYYY is the expiring EDM ID. Notification that a volume has been processed by CA 1 for expiration by the requesting EDM shown.

### Action:

None, this is an informational message.

# TMSTMSTV-04

# **VVVVVV EXPIRE IGNORED, TASK NOT AUTHORIZED**

### Reason:

The requesting task is not APF-authorized.

### Action:

Verify that this module's library has been placed in the link list and, if the link list is not authorized, that it is in the APF list.

### TMSTMSTV-08

### **VVVVVV EXPIRE IGNORED, NOT EXTERNALLY MANAGED**

#### Reason:

TMC FLAG3 indicates that this tape volume is not externally managed, or the application which releases the volume cannot be identified as EDM.

#### Action:

If the EDM has correctly relinquished control of the volume, you will need to manually expire the tape in the TMC. If the EDM bit X'20' or FLAG3 is on, the ETM bit X'01' of FLAG2 also needs to be set to allow the tape to be scratched by TMSCLEAN. You should ensure that the EDM definitions in the TMOEDMxx member of CAI.CTAPOPTN are properly set to allow CA 1 to flag the appropriate volumes as EDM controlled during output processing, and. to find a matching rule for the assigned EDM when the volumes are released from EDM control.

### TMSTMSTV-0C

### **VVVVVV EXPIRE IGNORED, NOT A TMS VOLUME**

#### Reason:

The TMC has no record for this tape volume.

#### Action:

Since the EDM has passed a volume serial number not defined in the TMC, you may need to determine if adjustments should be made to the EDM product to prevent future occurrences of this message. No CA 1 action is indicated.

### TMSTMSTV-10

### **VVVVVV EXPIRE IGNORED, MULTI-VOL/FILE TAPE**

#### Reason:

The TMC record indicates that this tape is part of a multivolume set or has multiple data sets. CA 1 supports externally managed tapes as single-file single-volume volumes only.

# Action:

This typically occurs when the EDM feature has been implemented, but the tapes previously created by the EDM were tracked normally by CA 1 See the discussion of installation considerations in the *Installation Guide*.

# TMSTMSTV-14

# **VVVVVV EXPIRE IGNORED, TMS IS NOT ACTIVE**

#### Reason:

An attempt was made to open the TMC for SVC processing. CA 1 was not active.

### Action:

Initialize CA 1 with TMSINIT. You may need to manually expire the volume.

### TMSTMSTV-18

# **VVVVVV EXPIRE IGNORED, INTERNAL ERROR**

#### Reason:

An attempt to write the TMC Volume record failed due to a bad internal volume serial number in the record.

# Action:

This is usually a result of the VOLSER field in the TMC record top containing an incorrect volume serial number. Update the volume record to reflect the proper volume serial number, expiration date, and set the X'01' bit in FLAG2.

# TMSTMSTV-1C

# **VVVVVV EXPIRE IGNORED, EDM PMA ERROR**

### Reason:

An EDM option did not pass a pattern masking acceptance check.

### Action:

Ensure that EDM control statements are coded according to the rules defined for the TMOEDMxx member.

# TMSTMSTV-20

### XXXXXX EXPIRE IGNORED, EDM MISMATCH

### Reason:

WTO, XXXXXX is the volume that was requested to be expired. An EDM has attempted to expire a volume that is not defined as an owning EDM in member TMOEDMXX.

### Action:

- 1) Ensure that EDM control statements are coded according to the description provided above for expiring an EDM volume.
- 2) An attempt has been made by a non-owning EDM to expire a volume not belonging to this EDM. EDM databases should be resynchronized with the correct volume serial numbers.

### TMS001

### (mount message)

#### Reason:

The requested mount does not fall under the CA 1 scratch pool selection.

#### Action:

Mount the tape specified in the VOLSER portion of the system message.

# TMS002

# (modified mount message)

### Reason:

The requested mount is under the CA 1 scratch pool selection.

### Action:

Mount the tape from the CA 1 scratch tape pool as specified in the VOLSER portion of the system message.

### (IBM JES3 mount message) IATXXX MSGS

#### Reason:

The requested mount does not fall under the CA 1 scratch pool selection.

### Action:

Mount the tape specified in the VOLSER portion of the IBM message.

### TMS005

### (modified IBM JES3 mount message) IATXXX MSGS

#### Reason:

The requested mount is under the CA 1 scratch pool selection.

### Action:

Mount the tape from the CA 1 scratch tape pool as specified in the VOLSER portion of the IBM message.

# TMS007

## (modified mount message)

## Reason:

A specifically requested CA 1 controlled volume is marked out-of-area in the TMC. The out-of-area location and slot number is noted in the text of the mount message.

### Action:

The action taken depends on where the volume physically resides at the time of the request. Tapes under Vault Management System (VMS) control should be checked in before using them for input or they will not appear on the Vault Management System (VMS) picking list. Tapes marked out-of-area to a non-vault location are automatically checked in when read for input. It is possible that the volume could be nonresident; however, there is not a way to distinguish that at this point in OPEN processing. Use JES '/\*SETUP' statements to assist operations for nonresident volumes that happen to correspond to CA 1 controlled volume serial numbers.

# (mount message)

### Reason:

A specifically requested volume is not defined to CA 1 control.(There is no volume record in the TMC for the requested volume.)

### Action:

Mount the requested volume.

### TMS009

# (mount message)

### Reason:

A specifically requested volume is assigned to CA 1 control.(There is a record for the requested VOLSER in the TMC.)

### Action:

Mount the requested volume. It is possible that the volume could be nonresident; however, there is not a way to distinguish that at this point in OPEN processing. Use JES '/\*SETUP' statements to assist operations for nonresident volumes that happen to correspond to CA 1 controlled volume serial numbers.

# TMS010

# (modified mount message)

### Reason:

An AIVS volume was requested for input processing. This message will contain the internal VOLSER.

### Action:

Mount the requested volume.

### (modified mount message)

#### Reason:

An AIVS volume was requested for input processing but is marked out-of-area in the TMC. The out-of-area code, slot number and internal VOLSER are all noted in the text of the mount message.

### Action:

The action taken depends on where the volume physically resides at the time of the request. Tapes under Vault Management System (VMS) control should be checked in before using them for input or they will not appear on the Vault Management System (VMS) picking list. Tapes marked out-of-area to a non-vault location are automatically checked in when read for input. It is possible that the volume could be nonresident; however, there is not a way to distinguish that at this point in OPEN processing. Use JES '/\*SETUP' statements to assist operations for nonresident volumes that happen to correspond to CA 1 controlled volume serial numbers.

### TMS014

# (dismount message)

#### Reason:

A volume has been dismounted.

### Action:

None. This is an informational message.

# TMS015

### (dismount message)

#### Reason:

An AVIS volume was dismounted. This message contains the internal volser.

### Action:

### (mount message)

#### Reason:

CTSMSGPR: A specifically requested volume is a virtual tape which has been exported from the automatic tape library. This volume CAN NOT be mounted. The ACTUAL volume which contains the virtual volume may also contain one or more additional virtual volumes. The mount message has been modified to show the ACTUAL (physical) volume. The volser in the message is replaced by the following: :xph.'vvvvvv(ACTL=pppppp)':exph. where

- vvvvvv = the virtual volume
- pppppp = ACTUAL (physical) volume

### Action:

This tape **cannot** be mounted directly. For IBM VTS volumes (ROBTY=x'81'), the job should be stopped and the virtual volume should be IMPORTed and the job rerun. For CA-Vtape virtual volumes (ROBTY=x'88'), the recall of the virtual volume will be done automatically in the CA-Vtape address space.

### TMS017

# (mount message)

#### Reason:

CTSMSGPR: A specifically requested volume is a virtual tape which has been exported from the automatic tape library. This volume CAN NOT be mounted. The ACTUAL volume which contains the virtual volume may also contain one or more additional virtual volumes. The ACTUAL volume is marked out-of-area and may reside in another location. The mount message has been modified to show the ACTUAL (physical) volume. The volser in the message is replaced by the following: :xph.'vvvvvv(ACTL=pppppp)(aaaa;sssssss)':exph. where

- vvvvvv = the virtual volume
- pppppp = ACTUAL (physical) volume
- aaaa = the location of the volume
- sssssss = the cabin/slot the volume

### Action:

This tape **cannot** be mounted directly. For IBM VTS volumes (ROBTY=x'81'), the job should be stopped and the virtual volume should be IMPORTed and the job rerun. For CA-Vtape virtual volumes (ROBTY=x'88'), the recall of the virtual volume will be done automatically in the CA-Vtape address space.

# TMS0109E

## **INI5 Processing for TMOKEYxx completed with errors**

#### Reason:

TMSINIT Experienced an error with the keyword table and was unable to complete execution.

#### Action:

Resolve any errors that occurred and restart TMSINIT.

## TMS01201

# **INI5 Beginning TMOKEYxx procedure**

#### Reason:

TMSINIT is about to process the *hlq*.CTAPOPTN TMOKEYxx member. The TMOKEYxx member of *hlq*.CTAPOPTN is used to define the CA 1 keyword table (TMSKEYAB).

#### Action:

None.

## TMS01211

# **INI5 Processing for TMOKEYxx complete**

### Reason:

TMSINIT has successfully processed the *hlq*.CTAPOPTN TMOKEYxx member and installed an updated CA 1 keyword table (TMSKEYAB).

#### Action:

None.

#### TMS01231

# **INI5 Processing for TMOKEYxx bypassed**

#### Reason:

The parameters in the TMOKEYxx member of hlq.CTAPOPTN have not changed since the last execution of TMSINIT.

## Action:

None. No changes were made to the active CA 1 keyword table.

# TMS0124E

## **INI5 TMSKEYAB has not been loaded**

#### Reason:

CAS9 did not successfully load TMSKEYAB.

#### Action:

Execute CAS9 and retry execution.

## TMS0125F

# **INI5 Duplicate keyword option**

#### Reason:

The keyword option has already been process for the keyword being added.

#### Action:

Correct the error in the TMOKEYxx member by removing the duplicate keyword option then rerun TMSINIT.

## TMS0126E

## INI5 Too many TMS keywords entered

# Reason:

More than 8 KEYWORD control statement have been found.

#### Action:

Correct the error in the TMOKEYxx member by reducing the number of keywords being added to 8, then rerun TMSINIT.

# TMS0127E

# **INI5** Required keyword option missing

#### Reason:

A required keyword option is missing.

## Action:

Correct the error in the TMOKEYxx member by adding all required keyword options, then rerun TMSINIT.

# TMS0128E

## INI5 Value must be numeric

#### Reason:

The value entered in the keyword option was not numeric.

## Action:

Correct the error in the TMOKEYxx member by changing the keyword option to a numeric value, then rerun TMSINIT.

## TMS0129E

# INI5 TMS is not in the subsystem table

#### Reason:

CAS9 has not yet been executed.

## Action:

Execute CAS9 and resubmit TMSRINIT.

# TMS0130E

## INI5 TMSKEYxx in-memory table is not valid

## Reason:

An invalid TMSKEYAB module was found and it could not be updated with the control statement in TMOKEYxx.

## Action:

Load a new version of TMSKEYAB using LOC6INIT.

# TMS0131E

# Too many BATCH\_IDs entered

#### Reason:

More than 10 BATCH\_ID \_xx control statements have been found.

#### Action:

Correct the error in the TMOKEYxx member by reducing the number of batch ids being added to 10, then rerun TMSINIT.

# TMS0132E

## INI5 An invalid entry was detected

#### Reason:

An entry in the TMOKEYxx member is invalid or has an invalid name.

#### Action:

Correct the invalid entry and rerun TMSINIT.

## TMS0133F

# INI5 Too many ROBOT\_TYPEs entered

#### Reason:

More than 10 ROBOT\_TYPE\_xxx control statements have been found.

#### Action:

Correct the error in the TMOKEYxx member by reducing the number of Robot types being added to 10, then rerun TMSINIT.

# TMS0134E

## INI5 BATCH\_ID must be between 60 and 70

## Reason:

BATCH\_ID \_xx where xx must be from 60 through 70.

### Action:

Correct the error in the TMOKEYxx member. Verify that the batch id is from 60 through 70, then rerun TMSINIT.

## TMS0135E

# INI5 ROBOT\_TYP must be between 50 and 54

#### Reason:

ROBOT\_TYP\_xxx where xxx must be from 50 through 54 or from 050 through 054 for a nonvirtual robot.

## Action:

In the TMOKEYxx member, verify that the robot type is from 50 through 54 or from 050 through 054 for a nonvirtual robot. Then rerun TMSINIT.

# TMS0136E

# INI5 ROBOT\_TYP must be between 150 and 154

#### Reason:

ROBOT\_TYP\_xxx where xxx must be between 150 and 154 for Virtual.

## Action:

Correct the error in the TMOKEYxx member by verifying the robot type is between 150 and 154 for a virtual robot, then rerun TMSINIT.

## TMS0137E

## **INI5 ERROR LOADING SUPPORT MODULES**

#### Reason:

CTSLOC was not found in the link list.

# Action:

Verify that CTSLOC is located in the linked list and retry execution.

# TMS01601

## **INI6 Beginning TMOSECxx procedure**

## Reason:

TMSINIT is about to process the hlq.CTAPOPTN TMOSECxx member. The TMOSECxx member of hlq.CTAPOPTN is used to define the CA 1 security table (TMSSECAB).

## Action:

None.

## TMS01611

# **INI6 Processing for TMOSECxx complete**

#### Reason:

TMSINIT has successfully processed the hlq.CTAPOPTN TMOSECxx member and installed and updated the CA 1 security table (TMSSECAB).

## Action:

None.

# TMS01621

# **INI6 Processing for TMOSECxx bypassed**

## Reason:

The parameters in the TMOSECxx member of hlq.CTAPOPTN have not changed since the last execution of TMSINIT.

#### Action:

None. No changes were made to the active CA 1 security table.

## TMS01631

# **INI6 TMOSECxx processing terminated abnormally**

#### Reason:

Errors occurred during processing which forced execution to end.

# Action:

Correct previous errors and resubmit.

# TMS0164E

## INI6 Unable to open the TMSPARM DD

## Reason:

TMSINIT was unable to access the TMSPARM DD.

### Action:

Verify that the TMSPARM DD is specified correctly and resubmit.

# TMS0165E

## **INI6 Syntax error in TMOSECxx options**

#### Reason:

CTSPARSE detected an error among the options in the TMOSECxx member.

### Action:

Correct syntax errors made in the TMOSECxx member and verify corresponding settings in TMOKEYxx, then rerun TMSINIT.

# TMS0166E

## **INI6 CTSPARSE error parsing TMOSECxx member**

#### Reason:

CTSPARSE experienced an issue parsing the TMOSECxx member.

#### Action:

Review the TMOSECxx, correct any errors, and resubmit.

## TMS0167F

# **INI6 Continuation error in TMOSECxx options**

#### Reason:

CTSPARSE was parsing a continuation of the control list when it experienced an error.

#### Action:

Review the TMOSECxx, correct any errors, and resubmit.

# TMS0168E

## **INI6 PROFILE missing in TMOSECxx options**

## Reason:

The PROFILE keyword was missing in the TMOSECxx member.

#### Action:

Correct the error in the TMOSECxx member by adding the PROFILE keyword then rerun TMSINIT.

# TMS0169E

# INI6 I/O error reading TMOSECxx options

#### Reason:

An unexpected error reading an options card in TMOSECxx.

### Action:

Review and correct any incorrect statements in TMOSECxx and resubmit.

# TMS0170E

# **INI6 TMMVECTR error locating the TMMTMVT**

Reason:

CAS9 has not yet been executed.

Action:

Execute CAS9 and resubmit TMSINIT.

# TMS0171E

# INI6 TMSKEYAB has not been loaded

Reason:

CAS9 did not successfully load TMSKEYAB.

Action:

Execute CAS9 and retry execution.

# TMS0172E

# INI6 TMSKEYxx in-memory table is not valid

# Reason:

An invalid TMSKEYAB module was found and it could not be updated with the control statement in TMOKEYxx.

Action:

Load a new version of TMSKEYAB using LOC6INIT.

# TMS0173E

## **INI6 Cannot locate TMC and DSNB TMSKEYxx sections**

Reason:

TMSINIT could not locate both TMC and DSNB sections of TMSKEYxx.

Action:

Load a new version of TMSKEYAB using LOC6INIT.

# TMS01741

# **INI6 TMOSECxx TMSPARM DD missing**

## Reason:

The TMSPARM DD could not be found.

## Action:

Declare the TMSPARM DD and resubmit.

# TMS01751

# **INI6 TMOSECxx PPOPTION member not found**

#### Reason:

TMSINIT did not find the PPOPTION member.

## Action:

None. TMSINIT processing continues.

# TMS01761

# **INI6 TMOSECxx PPOPTION member has no parameters**

# Reason:

No parameters were found in PPOPTION.

#### Action:

None. TMSINIT processing continues.

# TMS01771

# **INI6 TMOSECxx PPOPTION parameters have not changed**

## Reason:

TMSINIT processing has found that the TMOSECxx member has not changed from the last start of TMSINIT.

### Action:

None. TMSINIT processing continues.

# Chapter 2: Utility Report Messages

This chapter describes the messages issued by CA 1 utility reports. Each is accompanied by the reason for the message and the action recommended for problem resolution.

# **CBRUXENT and CBRUXEJC Messages**

# CTS995E

CA TAPE MANAGEMENT WAS NOT ACTIVE WHEN CBRUXXXX (TAPE CARTRIDGEENTRY PROCESS) WAS INVOKED AND TAPE ACTIVITY IS NOT RECORDED! CTS996D WILL BE ISSUED FOR EACH TAPE ENTRY, REPLY U, R, C, OR DISABLE. U TO USE THE TAPE WITHOUT TAPE MANAGEMENT.

C TO CANCEL THE TAPE ENTRY PROCESS.
R TO RETRY THE TAPE ENTRY PROCESS.
DISABLE TO STOP ALL FURTHER CALLS TO EXIT.

#### Reason:

This indicates that you are trying to enter eject, import, or export a tape in an IBM robot and CA 1 is not active. CBRUXxxx in the message can be CBRUXENT or CBRUXEJC.

## Action:

Determine why CA 1 is down and then reply correctly to the next message, CTS996D

# CTS996D

# REPLY U, C, R, DISABLE OR HELP.

#### Reason:

This indicates that CA 1 is not active and you are trying to enter a tape into an IBM robot.

#### Action:

Determine why CA 1 is not active and then reply with:

U

To use the tape without tape management

C

To cancel or deny the request to enter the cartridge. The cartridge is ejected from the library.

R

To retry the tape entry process after activating CA 1

## **DISABLE**

To stop all further calls to the CBRUXENT exit.

# CTS999D

# uuuu,vvvvvv,dsname

# Reason:

Volume mount exit, CTS019VM, received control and no CA1 intercepts were installed. This message is issued with a CTS997E or CTS998E.

## Action:

Reply to the corresponding CTS997E or CTS998E message.

# CTS997E

CA TAPE MGMT INTERCEPTS ARE NOT ACTIVE!! FOREIGN TAPE IS REQUESTED, TAPE ACTIVITY IS NOT BEING RECORDED! CTS999D WILL BE ISSUED FOR EACH TAPE MOUNT, REPLY U, M, OR C.

U TO USE THE TAPE WITHOUT TAPE MANAGEMENT. C TO CANCEL THE JOB WITH A USER 222. M TO REJECT THE TAPE.

#### Reason:

A volume is being opened with EXPDT=98000 and the CA 1 intercepts are not installed.

#### Action:

Reply to message appropriately.

## CTS998F

CA TAPE MGMT INTERCEPTS ARE NOT ACTIVE!! TAPES ARE NOT PROTECTEDAND TAPE ACTIVITY IS NOT BEING RECORDED! CTS999D WILL BE ISSUED FOR EACH TAPE MOUNT, REPLY U, M, OR C.

U TO USE THE TAPE WITHOUT TAPE MANAGEMENT. C TO CANCEL THE JOB WITH A USER 222. M TO REJECT THE TAPE.

#### Reason:

A volume is being opened and the CA 1 intercepts are not installed.

## Action:

Reply to message appropriately.

# CTSDEU Messages

# CA\$F201E

## TAPE EXCP CCW WAS REJECTED.

## Reason:

Tape is missing the second tape mark or end of volume label.

#### Action:

Permanent I/O error on the tape.D.

# CA\$F205W

# **VOLUME IS A VIRTUAL TAPE**

#### Reason:

CTSDEU cannot erase virtual tapes.

#### Action:

The virtual volume is demounted and CTSDEU ends.

# CA\$F206E

# TAPE DATABASE AND TAPE HDR DSN ARE NOT EQUAL

#### Reason:

The tape label data set name is compared to the last 17 positions in the tape database data set name, are not equal. If the tape contains multiple data sets, all tape label data set names are compared.

#### Action:

Verify that the correct volume was mounted. If so, update the tape database record.

# CA\$F208E

TAPE IS WRITE PROTECTED
3420 - RING IS MISSING OR
3480 - WRITE INHIBIT INDICATOR ON

## Reason:

The write-ring or write indicator is missing.

## Action:

Insert a write-ring or turn on write indicator.

# CA\$F211E

## **ERROR UPDATING TAPE DATABASE**

#### Reason:

The CA 1 tape database could not be updated.

## Action:

Verify that CA 1 is fully active.

# CA\$F212E

## TAPE COULD NOT BE PROCESSED

#### Reason:

The tape read was not successful.

## Action:

Determine the cause of failure by dumping or direct examination of the tape. Possible causes are incorrect density, incorrect recording (7-track versus 9-track) or a damaged tape. Correct and resubmit the job.

# CA\$F220R

## **XXXXXXXX, ENTER VSN**

#### Reason:

This message is issued with the ERASE option. The volume serial number is unknown. Supply the volume serial number to CTSDEU.

#### Action:

Enter the required volume serial number.

# CA\$F221E

# TAPE EXCP CCW WAS REJECTED

#### Reason:

The Channel Command Word 97 (CCW 97) issued to erase the tape was rejected. This problem is rare and only occurs on tape devices emulating IBM drives that do not fully support all CCWs.

#### Action:

Check with the vendor of the tape unit as to why the erase CCW is not supported. If possible try to run the job on a different tape unit.

# CA\$F222E

# TAPE IS OUT OF RANGE

## Reason:

The volume serial number requested was not found to be part of the tape database valid volume range or is in Inactive (DELETE) status.

#### Action:

The volume cannot be erased. Return the volume to another location where it is properly defined to the tape management system.

# CA\$F223E

#### TAPE MOUNTED IS NOT FIRST OF SET

#### Reason:

The volume serial number that is mounted is not the first volume of a multivolume set. The volume is demounted.

## Action:

Specify the first volume serial number in the set.

# CTSPMTST Messages

PM00-00: NORMAL COMPLETION

Reason:

Either the pattern was valid, or the object and pattern were valid.

Action:

No action is required. This is an informative message.

PM04-00: PATTERN AND OBJECT DO NOT MATCH

Reason:

The object does not match the pattern.

Action:

No action is required. This is an informative message.

PM08-04: OBJECT IS EMPTY

Reason:

No object was specified in the SYSOBJ DD.

Action:

Correct the object(s) and resubmit the job.

PM12-04: '\' NOT ALLOWED AT END OF PATTERN

Reason:

The last character of a pattern cannot be a backslash (\).

Action:

Correct the pattern(s) and resubmit the job.

PM12-08: INVALID PATTERN COMBINATION

Reason:

An invalid combination of pattern characters was found in a pattern.

Action:

For a list of invalid pattern character combinations, see the discussion of pattern validation in the *Programming Guide*. Correct the pattern and resubmit the job.

#### PM12-12: PATTERN IS EMPTY

#### Reason:

No pattern was specified in the SYSPATT DD.

#### Action:

Correct the pattern(s) and resubmit the job.

## PM12-16: PATTERN IS TOO LONG

## Reason:

The pattern is longer than allowed.

## Action:

Reduce the size of the pattern and resubmit the job.

#### PM20-16: UNKNOWN OBJECT CLASS

# Reason:

The object class specified in the parameter for the program was not MVSFILE or MVSJOB.

# Action:

Correct the JCL and resubmit the job.

# **CTSTAPER Messages**

## XXXXXXX ABOUT TO BE CLOSED

## Reason:

The program is about to perform CLOSE processing for the ddname listed.

# Action:

No action is required. This is an informative message.

## XXXXXXX ABOUT TO BE OPENED

## Reason:

The program is about to perform OPEN processing for the ddname listed.

## Action:

No action is required. This is an informative message.

#### PARAMETER ON EXECUTE CARD WAS IN ERROR - PARM=JFCB WAS ASSUMED

#### Reason:

The parameter specified on the execute card was either JFCB or ABEND.

#### Action:

An assumption of JFCB was made and processing continued.

# Distributed Tape Support Messages

# CTSD401I

# Startup of CTSDTS at hh:mm:ss on dd-mon-yyyy, systemsysid, language selected is English

#### Reason:

CTSDTS is initializing. This message shows the current date and time along with the SMF system ID of the current system. CTSDTS messages and text are stored in an independent language module. This message also indicates the language table in use.

#### Action:

None. This is an informational message.

## CTSD402E

# No schedule was supplied for the EVENT command

## Reason:

An EVENT command was received from the CONSOLE, but no SCHD operand was supplied.

# Action:

Supply a valid SCHD operand on the EVENT command.

# CTSD403E

# The value specified for LOGDD is > 8 characters

## Reason:

The LOGDD operand is longer than 8 characters.

#### Action:

Supply a LOGDD operand from 1 to 8 characters long.

## CTSD404E

## The value specified for MAXTASK is not valid

#### Reason:

The operand of MAXTASK must be a number in the range of 1 through 10.

#### Action:

Specify a valid value for MAXTASK, or do not specify MAXTASK at all.

## CTSD4051

## Message ID messageID not found, variables: (variables)

#### Reason:

CTSDTS is attempting to issue a message but the text of that message is not in the current language table. messageID is the ID of the missing message. The list of variables that were to be edited into the message are displayed as keywords with values assigned in the string variables. This is an internal error.

#### Action:

Processing continues. Notify CA support with this error.

# CTSD4061

## Message ID messageID in error, variables: (variables)

#### Reason:

CTSDTS is attempting to issue a message but an unexpected error occurred during processing. messageID is the ID of the message. The list of variables that were to be edited into the message are displayed as keywords with values assigned in the string variables. This is an internal error.

### Action:

Processing continues. Notify CA support with this error.

# CTSD4071

# PARM=(parms) detected

#### Reason:

Parameters have been supplied to the CTS start command for CTSDTS.

## Action:

None. This is an informational message.

# CTSD408E

Definition name was not specified on the start command.

#### Reason:

A start command has been received from the console, but no valid NAME operand was found.

# Action:

Specify the name of a SRVDEF definition on the START command.

# CTSD409E

# MAXTASK must be a numeric value.

# Reason:

The value specified for MASTASK was not numeric.

## Action:

Specify a numeric value for MAXTASK in the range of 1 through 10.

# CTSD410I

# CTSDTS is shutting down.

#### Reason:

CTSDTS is terminating.

### Action:

None. This is an informational message.

# CTSD411E

## Server definition is in error.

## Reason:

This message will be preceded with other messages that identify the error.

#### Action:

Correct the errors identified by the preceding error messages.

## CTSD412F

# CTSDTS is not starting due to control statement errors.

#### Reason:

This message will be preceded by other error messages that identify the statements in error.

## Action:

Correct the errors identified by the preceding error messages.

# CTSD413I

# Input from the CTAPOPTN library.

## Reason:

The statements following this message are being read from the CTAPOPTN library.

### Action:

None. This is an informational message.

# CTSD415E

# Logging requested but no LOGDDNM keyword was found - requestignored.

#### Reason:

LOG=Y was specified on the SRVDEF statement, but not LOGDDNM was supplied.

### Action:

Supply a valid LOGDDNM on the SRVDEF statement, or remove LOG=Y from the SRVDEF statement.

# CTSD416E

## The preceding statement is a duplicate definition.

## Reason:

The NAME operand on the SRVDEF statement has already been pecified on a preceding SRVDEF statement.

#### Action:

Specify a unique name for the SRVDEF statement.

## CTSD417E

# An error occurred defining the preceding statement.

## Reason:

This message will be preceded by other error messages that identifythe error on the SRVDEF statement.

## Action:

Correct the errors identified by the preceding error messages.

# CTSD418E

# The length of the name operand is greater than 8.

# Reason:

The length of the NAME operand may not be greater than 8 characters.

## Action:

Specify a NAME that is 8 characters of less.

# CTSD419E

# The length of the TCPNAME operand is > 8

#### Reason:

The length of the TCPNAME operand may not be greater than 8characters.

#### Action:

Specify a TCPNAME that is 8 characters or less.

# CTSD420E

# The length of the LOGDD DDNAME NAME operand is > 8

## Reason:

The length of the ddname specified may not be greater than 8.

## Action:

Specify a ddname that is 8 characters or less.

## CTSD421F

# The length of the prod operand is > 3

#### Reason:

The PROD operand may only be 3 three characters.

#### Action:

Specify a valid PROD operand that is 3 characters or less.

# CTSD422E

# The length of the SERVER operand is > 64

# Reason:

The SERVER operand is greater than 64 characters.

#### Action:

Specify a SERVER operand that is 64 characters or less.

## CTSD423E

# Schedule *schedname* was not added for SRVDEF*servername* because of an internal table error

#### Reason:

An internal error has occurred. Processing continues.

### Action:

In the unlikely event that this message is displayed, notify CA support.

## CTSD424W

## Reason:

A START command was issued for a SRVDEF definition that is currently being serviced.

#### Action:

This request is ignored. Processing continues.

# CTSD4251

#### Reason:

A request to start processing a SRVDEF definition has been received and the definition is being placed into the process queue.

#### Action:

None. This is an informational message.

# CTSD4261

hh:mm:ss——— SRVDEF definition servername is being removed from the process queue and assigned to task taskid

## Reason:

A subtask has become available and the specifies SRVDEF definition is being assigned to the subtask for processing.

#### Action:

The task in which the task number is *taskid* will begin processing the server named *servername*.

## CTSD4271

hh:mm:ss——— SRVDEF definition servername is being removed from the process queue – already being serviced by task taskid

#### Reason:

A scan of the process queue has determined that the specified SRVDEF definition is currently being processed.

#### Action:

The duplicate request will be removed from the process queue to prevent redundant processing.

# CTSD428E

hh:mm:ss——— SRVDEF definition servername was not found in the DTSCB table.

#### Reason:

A START command was received to process the specified SRVDEF definition, but it was never defined at DTS startup.

## Action:

Correct the NAME operand on the START command.

## CTSD4291

hh:mm:ss Task taskid has startedand is waiting for work.

## Reason:

A processing subtask has been initialized and is waiting to process an SRVDEF.

#### Action:

None. This is an informational message.

# CTSD4301

# hh:mm:ss Task taskid is waitingfor work

#### Reason:

A processing subtask has completed a previous request and no more requests were found in its queue. This task has become idle.

### Action:

None. This is an informational message.

## CTSD431I

## hh:mm:ss Task taskid has beenposted to process SRVDEF definition servername

#### Reason:

The control task has notified a processing subtask that it is to process the specified SRVDEF

#### Action:

None. This is an informational message.

## CTSD4321

hh:mm:ss——— Task taskid has finished processing SRVDEF definition.

#### Reason:

A processing subtask has finished processing SRVDEF definition.

# Action:

If the return code is not 0, it might be an indication of a possible anomaly. If an anomaly exists, there will be preceding error messages that specify the error.

## CTSD4331

hh:mm:ss----- Task taskid is stopping.

## Reason:

A request to terminate DTS has been received, and the subtask is ending.

## Action:

None. This is an informational message.

# CTSD4341

# Using a value of 3 for maximum concurrent tasks

#### Reason:

Either an invalid value was specified for MAXTASK or no value was specified for MAXTASK or no value was specified for MAXTASKS, so the default value of 3 is being used for the number of processing subtasks.

## Action:

None. This is an informational message.

## CTSD435E

## The SYSTCPD DD statement is missing - CTSDTS can not continue

#### Reason:

The SYSTCPD DD statement must be specified in the CTS procedure being used for distributed tape services.

#### Action:

Specify the SYSTCPD DD statement with the correct data set name in the procedure being used for distributed tape services.

# CTSD436E

## The iSponsor tables were not successfully loaded

#### Reason:

There has been an error loading the iSponsor cross reference tables.

#### Action:

Make sure the load library that contains the iSponsor cross-reference tables is specified on STEPLIB, JOBLIB, or in the link list. If any of these conditions are already met, notify CA support for assistance.

# CTSD437E

## hh:mm:ss——— Task taskid has ended abnormally – abend code is abendcode

## Reason:

A processing task has ended abnormally. The value of *abendcode* is the system completion code for the subtask.

#### Action:

Collect the SYSUDUMP that was produced and notify CA support. The task will be automatically restarted unless CTSDTS a repeating abend scenario.

## CTSD438E

# hh:mm:ss——— Task taskid will not be restarted due to excessive abends

## Reason:

A processing task has been restarted the maximum number of times without success. It will not restart until DTS is brought down then back up.

#### Action:

Collect the SYSUDUMP that was produced as a result of an abend and notify CA support.

## CTSD439W

# The default value of number is being used for MAXTASKS

#### Reason:

MAXTASK was not specified or is invalid so the default number of subtasks is being used.

## Action:

If this is a result of a previous specification error, there will be preceding error messages that describe the error. This message will also be issued if no MAXTASK was specified.

# CTSD4401

# hh:mm:ss Task taskid is assigningiSponsor name and method methodname to SRVDEF servername

#### Reason:

A processing task is assigning a particular iSponsor and Method to be used in the data extraction from the server defined on the SRVDEF definition.

#### Action:

None. This is an informational message.

### CTSD4411

# hh:mm:ss Task taskid was unableto establish TCP/IP communications with host hostname

#### Reason:

A processing subtask was not able to connect to the specified backup server.

#### Action:

Verify the name of the server being used. Verify that a TCP/IP connection is possible from the mainframe to the specified server by issuing the PING command from a TSO command prompt directed to the server in question. Verify that the iGateway is properly installed and configured on the server. Verify the iSponsor is installed on the server.

# CTSD442E

## hh:mm:ss Task taskid was unableto obtain the list of iSponsors from host hostname

#### Reason:

A processing subtask was unable to obtain the list of iSponsors from the remote server.

## Action:

Verify the name of the server being used. Verify that a TCP/IP connection is possible from the mainframe to the specified server by issuing the PING command from a TSO command prompt directed to the server in question. Verify that the iGateway is properly installed and configured on the server. Verify the iSponsor is installed on the server.

## CTSD4431

## hh:mm:ss Task taskidhas finished processing SRVDEF definition servername

#### Reason:

A processing subtask has completed processing the remote server specified on the SRVDEF definition

# Action:

None. This is an informational message

## CTSD444E

## hh:mm:ss Task taskid reportsthere were no supported iSponsors on host hostname

#### Reason:

A list of iSponsors was retrieved from the remote server but there are no supported iSponsors on the server.

#### Action:

The list of iSponsors retrieved will be in the DTSPRNT sysout. Either the backup product is not supported, or the associated iSponsor has not been installed on the remote server. Verify the name of the server being used. Verify that the iGateway is properly installed and configured on the server. Verify the iSponsor is installed on the server.

# CTSD4451

## hh:mm:ss Task taskid has connected with host hostname, IP address is n.n.n.n

#### Reason:

A processing subtask has successfully connected to a remote backup server named hostname. The IP address of the server is also listed for verification purposes.

#### Action:

None. This is an informational message.

# CTSD446E

# hh:mm:ss Task taskid reports a problem obtaining data from host hostname

#### Reason:

This message will be issued when there is a problem obtaining the remote server's data.

#### Action:

There will be error messages preceding this one that describe the error condition.

## CTSD4471

## hh:mm:ssTask taskid found iSponsor iSponsorname on host hostname

#### Reason:

A processing subtask is listing the found iSponsors on the remote server. This is a result of TRACE being specified on the SRVDEF or GLOBAL statement, or as a result of message CTSD444E being issued.

#### Action:

None. This is an informational message.

# CTSD448W

#### hh:mm:ss Task taskid detectederrors in formatting iSponsor data

#### Reason:

A processing subtask has received a response to its query to an iSponsor, but the content of the data was not formatted as expected.

#### Action:

Notify CA support of this error condition.

# CTSD449W

## hh:mm:ss Task taskid found nodata records were formatted

#### Reason:

A processing subtask has determined that no data records were formatted for the specified remote server.

#### Action:

For assistance, contact Technical Support at http://ca/com/support.

# CTSD450E

## Parse error – return code is returncode, reason code is reasoncode

#### Reason:

This is an internal error.

## Action:

For assistance, contact Technical Support at http://ca.com/support.

# CTSD451W

## hh:mm:ss Task taskid detectederrors building update transactions for tape system

## Reason:

A batch of updates has just been processed for the MVS tape management system. One or more of the updates failed.

#### Action:

Review the previous messages for this same task to which specific updates failed.

## CTSD452W

# Required symbolic named symbolname was notfound in the language table

#### Reason:

CTSDTS stores all of its textual elements for messages and reporting in a language table. The language table in use is missing one of the required text elements.

#### Action:

This is an internal error. For assistance, contact Technical Support at http://ca.com/support.

#### CTSD500E

## Storage shortage, increase REGION size

# Reason:

The distributed tape system has encountered a storage shortage. Processing cannot continue.

## Action:

Increase the region size specified for the CTS started task.

# CTSD503E

# hh:mm:ss Task taskid Errorformatting field fieldname=value, codes (returncode,reasoncode)

## Reason:

A processing task has encountered an error formatting data returned from the remote server. A data element retrieved from an iSponsor is in an unexpected format.

#### Action:

For assistance, contact Technical Support at http://ca.com/support.

#### CTSD504E

hh:mm:ssTask taskid Errorsearching directory for iSponsor tables, DESERV RC=returncode, RS=reasoncode

#### Reason:

CTSDTS uses the MVS DESERV service to locate the iSponsor cross reference tables. In the STEPLIB or from the LINKLIST. An unexpected error condition was detected.

#### Action:

Examine the return code and reason code from DESERV and consult the IBM documentation for DESERV to determine the reason for the failure.

# CTSD510I

## Loading iSponsor table name into memory

## Reason:

An iSponsor cross reference table is being loaded into memory.

## Action:

None. This is an informational message.

## CTSD511E

## Load failed for iSponsor table name

#### Reason:

The distributed tape system has encountered an error while attempting to load the iSponsor cross reference table named name.

#### Action:

The most common cause for this failure is a storage shortage. Review the job log for any associated system messages that may have issued as part of this failure.

## CTSD512W

## hh:mm:ssTask taskid Error formatting fieldname="value"

#### Reason:

A processing subtask has encountered an error while formatting a field returned from a remote server. This could be caused by any one of the following situations:

- The ISPONxxx table describing the current iSponsor's data fields contains a formatting code unknown to CTSDTS.
- A field that contains all numeric data is longer than 15 digits.
- A field that is expected to contain only numeric data contains non numeric data.
- A field that is expected to contain a date value is out of range.
- field that is expected to contain a date value contains invalid characters.

The name of the data column is fieldname and the value being examined is value.

# Action:

Your response depends on the exact failure encountered. The most probable cause of failure is the version of the ISPONxxx is not at the same level of code as the CTSDTS module. If the ISPONxxx modules are at the same level as the CTSDTS module, then verify the iSponsor\_s level of code on the server being queried.

## CTSD513W

## hh:mm:ssTask taskid DD name ddname is missing

#### Reason:

A processing subtask has determined that the Distributed Tape Inventory File has not been allocated.

#### Action:

Processing continues, but without the ability to detect changes from the last time the server was processed. Check the DTSPRNT SYSOUT for other error messages that will indicate why the Distributed Tape Inventory File allocation failed.

#### CTSD514W

## hh:mm:ss Task taskid OPEN for ddname failed

#### Reason:

A processing subtask has suffered a failure attempting to open the Distributed Tape Inventory File.

#### Action:

Processing continues, but without the ability to detect changes from the last time the server was processed. Check the DTSPRNT SYSOUT for other error messages that will indicate why the Distributed Tape Inventory File would fail to open.

# CTSD515I

## hh:mm:ssTask taskid wrote number DTIF records to DD ddname

## Reason:

A processing subtask has written data to the Distributed Tape Inventory File defined by the DD named ddname. This represents the entire inventory on a network server. The next time this server is queried, the new inventory will be compared to the previous inventory and appropriate updates will be issued to the MVS tape management system to synchronize the tape management database.

#### Action:

None. This is an informational message.

# CTSD517E

# hh:mm:ss Task taskid update transaction for VOL=volume failed, codes(returncode,reasoncode), info(text)

#### Reason:

A processing subtask has detected an unexpected failure in updating a volume record in the tape management database. The values of returncode and reasoncode are the underlying return and reason codes from the tape management update modules. Normally, any failure would result in one of the messages in the range of CTSD603E through CTSD614E.

#### Action:

Keep all printed output and contact CA Technical Support.

## CTSD518E

# hh:mm:ss Task taskid invalid format of iSponsor data, info (infocode)

#### Reason:

A processing subtask has detected an invalid format of the data returned from the remote server. The value of infocode describes the specific problem:

- The end of the column headers is not correctly marked.
- Unexpected end of data in column headers where formatting codes indicated more data should follow.
- Should not occur.
- Unexpected end of data in data rows where formatting codes indicated more data should follow.
- End of data row not marked correctly.
- End of data buffer not marked correctly.

#### Action:

Verify the level of iSponsor code running on the network server. Verify the ISPONxxx modules and the CTSDTS module are all at the same level of code.

# CTSD519E

#### hh:mm:ss Task taskid failed to allocate DD named ddname

#### Reason:

A processing subtask has encountered an error while attempting to dynamically allocate the SYSOUT for LOG=Y processing.

## Action:

Processing continues, but the LOG=Y request for the SRVDEF will not be honored.

## CTSD520E

# hh:mm:ss Task taskidfailed to open DD named ddname

#### Reason:

A processing subtask has encountered an error while opening the file for LOG=Y processing.

## Action:

Processing continues, but the LOG=Y request for the SRVDEF will not be honored.

# CTSD521W

# hh:mm:ss Task taskidtable management failure, codes(returncode,reasoncode)

## Reason:

The network server's iSponsor returned multiple records for the same volume serial number. Some server systems maintain history records indicating what had been stored on a given tape in previous runs. The record with the most recent activity is considered to be the current record.

#### Action:

The record with the most recent activity is kept and the older one is discarded. To prevent this message, remove the history records from the network server's database through normal cleanup maintenance.

# CTSD522E

## hh:mm:ss Task taskidtable management failure, codes(returncode,reasoncode)

#### Reason:

An unexpected failure occurred while managing one of the many internal tables.

#### Action:

In the unlikely event of this failure, please retain all of the output for the support personnel..

## CTSD523E

# The length of the STORCLAS operand may not be greater than 8 characters

## Reason:

The operand for the STORCLAS keyword was greater than 8 characters in length.

## Action:

Specify a valid STORCLAS that is 8 characters or less.

# CTSD524E

## The length of the MGMTCLAS operand maynot be greater than 8 characters

# Reason:

The length of the MGMTCLAS operand was greater than 8 characters.

## Action:

Specify a valid MGMTCLAS that is 8 characters or less.

# CTSD525E

# The length of the DATACLAS operand may not be greater than 8 characters

#### Reason:

The length of the DATACLAS operand was greater than 8 characters.

## Action:

Specify a valid DATACLAS that is 8 characters or less.

# CTSD526E

# The length of the UNIT operand may not be greater than 8 character

## Reason:

The length of the UNIT operand was greater than 8 characters.

## **Action:**

Specify a valid UNIT that is 8 characters or less.

## CTSD527F

# The length of the VOL operand may not be greater than 6 characters

#### Reason:

The length of the VOL operand was greater than 6 characters.

#### Action:

Specify a VOL that is 6 characters or less.

# CTSD528E

# The length of the PREFIX operand may not be greater than 35 characters.

# Reason:

The length of the PREFIX operand was greater than 35 characters.

#### Action:

Specify a PREFIX that is 35 characters or less.

# CTSD529E

# The preceding control statement doesnot contain a GLOBAL or SRVDEF command

#### Reason:

A control statement was processed that does not contain the GLOBAL or SRVDEF keyword.

## Action:

Inspect the control statement input to correct the error.

# CTSD530E

## The first character in the NAME operandmust not be numeric

## Reason:

The NAME value is used as a DD name and must conform to the MVS rules for naming DD statements.

#### Action:

Change the NAME operand so that the first character is alphabetic.

# CTSD531W

# DTIFDD ddname specified in the SRVDEF definition is not allocated to a dataset – ignored

### Reason:

DTIFDD was specified on the SRVDEF definition, but it is currently not allocated to any data set.

#### Action:

None. If you specify the DTIFDD keyword, the system assumes you have pre-allocated the data set in the CTS procedure.

## CTSD5321

# Default PREFIX string is being used

## Reason:

The prefix described by string is being used tocreate and allocate the Distributed Tape Inventory File. The NAME= value is used as the final node in constructing the name.

#### Action:

If this prefix does not conform to your naming conventions, use the PREFIX= parameter of the GLOBAL control statement to assign a prefix of your choice.

## hh:mm:ss Task taskid omitting record for volume volser, reason code (reasoncode)

#### Reason:

The iSponsor has passed back data concerning volume volser, but the contents of that data indicate this record is no longer valid. The value of reasoncode explains why:

- This record contains a "destroyed date" indicating the physical tape no longer exists.
- This record contains an invalid volume serial number of no volume serial number and therefore cannot be recorded in the MVS tape management database.

This message will be displayed when the MSGLEVEL is set to 1 or higher.

#### Action:

The information is discarded and processing continues.

## CTSD5341

## hh:mm:ss Task taskid volume serial volser no longer reported by SRVDEF hostname

#### Reason:

The volume serial number volser had been reported by this server previously, but it is missing in the current inventory. CTSDTS will treat this as a delete. This message will be displayed when the MSGLEVEL is set to 1 or higher.

## Action:

This volume will be omitted from the Distributed Tape Inventory File when it is updated.

# CTSD5351

## hh:mm:ss Task taskid creating update transaction to expire volume serial volser

## Reason:

The volume identified as volser is considered to be in expired status. An update transaction is being built to expire the tape in the MVS tape management data base. This message will be displayed when the MSGLEVEL is set to 1 or higher.

# Action:

When the MVS tape management database is updated, this volume will be updated to be in expired status.

# CTSD536W

## hh:mm:ss Task taskid DTIFDD ddname is not a disk dataset - ignored

## Reason:

DTIFDD was specified in the SRVDEF for a Distributed Tape Inventory File, but it defines a non disk data set. The DTIFDD must define a disk data set.

#### Action:

The system will free this allocation, and reallocate the file to a disk device.

## CTSD540W

# hh:mm:ss Task taskid reports that there was no volume data returned from host hostname

#### Reason:

A processing subtask has determined that there was not data returned from a remote server.

#### Action:

Verify that a valid TCPIP connection exists to the server. Verify that the iGateway and remote backup system are active on the remote server.

# CTSD541W

# hh:mm:ss Task taskid data returned from host hostname may not be valid

## Reason:

CTSDTS did not recognize the response received from the iSponsor.

## Action:

Verify the name of the server. Verify that a valid TCPIP connection exists to the server. Verify that the iGateway and remote backup system are active on the remote server.

## CTSD542W

#### hh:mm:ss Task taskid host hostname was not found

#### Reason:

A processing subtask attempted to connect to a host specified in a SRVDEF statement, but TCPIP could not resolve the server name.

#### Action:

Verify the server name supplied on the SRVDEF statement to be valid. The IP address of the server can also be used as an operand for the SERVER keyword.

# CTSD543E

#### hh:mm:ssTask taskid wrote number DTIF records to DD ddname

#### Reason:

A processing subtask has encountered a fatal error and will be restarted.

#### Action:

There will be other messages that precede this message. Collect this data and for assistance, contact Technical Support at http://ca.com/support.

# CTSD544E

# hh:mm:ss Task taskid received malformed HTTP or XML data from hostname

#### Reason:

A processing subtask has encountered a data error receiving data from a remote server.

#### Action:

Verify the name of the server. Verify that a valid TCPIP connection exists to the server. Verify that the iGateway and remote backup system are active on the remote server.

# CTSD545E

## hh:mm:ss Task taskid received unexpected HTTP or XML response from hostname

#### Reason:

A processing subtask has encountered a data error receiving data from a remote server

#### Action:

Verify the name of the server. Verify that a valid TCPIP connection exists to the server. Verify that the iGateway and remote backup system are active on the remote server.

## CTSD546E

# hh:mm:ss Task taskid unable to obtain volume information from hostname

#### Reason:

A processing subtask has determined that no volume data was returned from a remote server

#### Action:

Verify the name of the server. Verify that a valid TCPIP connection exists to the server. Verify that the iGateway and remote backup system are active on the remote server.

# CTSD547E

# hh:mm:ssTask taskid did not have enough storage to receive iSponsor result from hostname

#### Reason:

A storage shortage exists in the CTS address space.

#### Action:

Increase the amount of storage allocated to the CTS address space on the JCL EXEC control statement.

# CTSD548E

# hh:mm:ss Task taskid encountered an abend processing data from hostname

## Reason:

A processing subtask has encountered an abend condition processing data from a remote server.

#### Action:

The processing subtask is restarted, but the server being queried when the abend occurred is not retried. There will be other messages that precede this message which will identify the source of the error.

# CTSD549E

# hh:mm:ss Task taskid received unrecognized error code from hostname, code (returncode)

#### Reason:

A processing subtask has encountered an unrecognized error code from a remote server. The value of returncode is the unrecognized code.

#### Action:

The data on the remote server is not processed. For assistance, contact Technical Support at http://ca.com/support.

# CTSD550W

# hh:mm:ss Task taskid will not attempt to update the Distributed Tape Inventory File, DD named ddname

#### Reason:

An error was incurred attempting to write to the Distributed Tape Inventory File.

#### Action:

Processing continues, but the Distributed Tape Inventory File will not be updated, making comparisons to the previous run impossible. This will result in all of the data returned from the remote server being sent to the tape management system. There will be other messages that precede this message this identify the cause of this error. Correct the problems identified.

# CTSD551E

# hh:mm:ss Task taskid Error writing EOF marker for file datasetname

#### Reason:

An error occurred while closing the Distributed Tape Inventory File.

## Action:

Processing continues, but the Distributed Tape Inventory File may be damaged. There will be other messages that precede this message that will identify the reason for this failure.

# CTSD552E

# hh:mm:ss Task taskid Error allocating existing file datasetname

#### Reason:

A processing subtask has attempted to allocate the Distributed Tape Inventory File, but errors have occurred.

#### Action:

Inspect the return codes that are present in the DTSPRNT and CAIMSG SYSOUT. These codes will identify the error associated with the failure.

# CTSD553E

#### hh:mm:ss Task taskid Function call error

#### Reason:

An unrecognizable function request was encountered while attempting to allocate the Distributed Tape Inventory File.

#### Action:

This should not occur. Verify the most recent maintenance applied to the CTSDTS module.

# CTSD554E

## hh:mm:ss Task taskid RDJFCB error for DTIFDD ddname

## Reason:

An error occurred while reading the JFCB for the Distributed Tape Inventory File.

## Action:

Verify the file designated by the DD named ddname.

# CTSD555E

## hh:mm:ss Task taskid Locateerror for DSN=datasetname

## Reason:

An error has occurred while issuing the LOCATE macro for the Distributed Tape Inventory File.

#### Action:

Make sure the file named datasetname is on the volume indicated by the system catalog.

# CTSD556E

#### hh:mm:ss Task taskidObtain error for DTIFDD ddname

#### Reason:

An error occurred while issuing the OBTAIN macro for the Distributed Tape Inventory File.

#### Action:

Make sure the data set defined by the DD named *ddname* is on the volume indicated by the system catalog.

# CTSD557E

# hh:mm:ss Task taskidDataset name PREFIX length is invalid

## Reason:

An internal error has occurred while applying the prefix to the Distributed Tape Inventory File.

#### Action:

Make sure you have a PREFIX specified in the GLOBAL control statement.

## CTSD558E

## hh:mm:ss Task taskidDTIFDD ddname is already unallocated

#### Reason:

A call was issued to free the Distributed Tape Inventory File, but it was already free.

## Action:

Processing continues.

# CTSD559E

# hh:mm:ss Task taskid DTIFDD ddname is not valid for free request

## Reason:

A request to free the Distributed Tape Inventory File was made, but the DD named ddname was not allocated.

#### Action:

Processing continues.

# CTSD560E

## hh:mm:ss Task taskid Unallocation failure for DTIFDD ddname

## Reason:

A failure occurred while attempting to free the Distributed Tape Inventory File.

# Action:

The DTSPRNT and CAIMSG SYSOUT will contain error information on this failure. Processing continues.

# CTSD5641

# hh:mm:ss Task taskid will use tape system interface module name

## Reason:

A processing subtask has identified the appropriate tape system interface to call with the remote server data.

This message will be displayed when the MSGLEVEL is set to 1 or higher.

## Action:

## hh:mm:ss Task taskid no updatesare required for the tape management system

## Reason:

A processing subtask has determined that there were no changes in the remote server's data from the previous processing request, and no updates will be performed to the tape management system.

#### Action:

None. This is an informational message.

# CTSD5661

# hh:mm:ss Task taskid updates totape management system begin

#### Reason:

A processing subtask has determined that there were changes in the remote server's data since the previous processing request. Updates will be performed to the tape management system. This message marks the beginning of the tape management database update phase.

#### Action:

None. This is an informational message.

# CTSD5671

# hh:mm:ss Task taskid updates to tape management system complete, number1 updates, number2 failures

## Reason:

This message marks the end of the tape management database update phase and summarizes the update activity. The value of *number1* indicates the number of successful updates. The value of *number2* indicates the number of update failures.

## Action:

If *number2* is non zero, review the processing message preceding this message to determine which updates failed and why they failed.

## hh:mm:ss Task taskid updating volume volser

#### Reason:

A processing subtask is about to update the MVS tape management system database with information on the volume *volser*.

This message will be displayed when the MSGLEVEL is set to 2 or higher.

#### Action:

None. This is an informational message.

# CTSD570I

# hh:mm:ss Task taskid read number records from the Distributed Tape Inventory File (DTIF), DD ddname from previous query

#### Reason:

A processing subtask has read the Distributed Tape Inventory File for a network server. The task will compare the current inventory with the previous inventory to determine what has changed. Only the changes are passed on to the MVS tape management database.

## Action:

None. This is an informational message.

# CTSD5711

## hh:mm:ss Task taskid DTIF records created: number

## Reason:

A processing subtask compared the current Distributed Tape Inventory File with the previous one and has determined that number records in the current inventory are new. These will require updates to the MVS tape management database.

## Action:

## hh:mm:ss Task taskid DTIF records updated:number

## Reason:

A processing subtask compared the current Distributed Tape Inventory File with the previous one and has determined that number records in the current inventory have changed. These will require updates to the MVS tape management database.

#### Action:

None. This is an informational message.

# CTSD5731

#### hh:mm:ss Task taskid DTIF records deleted: number

#### Reason:

A processing subtask compared the current Distributed Tape Inventory File with the previous one and has determined that number records in the current inventory have been deleted. These will require updates to the MVS tape management database.

## **Action:**

None. This is an informational message.

# CTSD5741

# hh:mm:ss Task taskid transaction attempts: number

## Reason:

A processing subtask has made *number* of attempts to update a volume in the tape management system.

#### Action:

## hh:mm:ss Task taskid transaction failures: number

#### Reason:

Of the total number of transaction attempted to the MVS tape management database as displayed in message CTSD754I, some number of those transactions may have failed.

#### Action:

If the value of number is greater than zero, review the processing log for details on which updates failed.

# CTSD576E

# hh:mm:ss Task taskid update module name was not found, updates for hostname cannot be processed

#### Reason:

A required program module named name could not be found and the associated remote server's data cannot be processed.

## Action:

The tape management system provides this module. Ensure the tape management system's CTAPLINK load library is part of STEPLIB, JOBLIB, or link list.

# CTSD585E

## Parse error – return code is returncode, reason code is reasoncode

#### Reason:

An unexpected parsing error has occurred. The values of returncode and reasoncode are the return and reason codes from the parsing routine.

## Action:

Notify CA Technical Support with this error.

# CTSD586E

## Unknown keyword in above statement

#### Reason:

A control statement has been processed that has an unknown keyword in it.

#### Action:

Refer to the control statement documentation for valid keywords and operands.

# CTSD587E

# The preceding control statement has an invalid character (above the \$)

#### Reason:

An invalid character was used in the construction of the preceding statement. Following the statement, a "\$" character is displayed at the position where the invalid character was detected.

## Action:

Refer to the control statement documentation for valid keywords and operands.

# CTSD588E

# hh:mm:ss Task taskiddynalloc\_message

## Reason:

An error has occurred while attempting to dynamically allocate the Distributed Tape Inventory File.

#### Action:

The value of *dynalloc\_message* is the complete text of a dynamic allocation message that explains the allocation error that has just occurred. Refer to z/OS messages and codes to resolve the error.

## CTSD589E

# hh:mm:ss Task taskid DYNALLOC failure, return code it returncode, info code is infocode

## Reason:

An error has occurred while attempting to dynamically allocate a Distributed Tape Inventory File.

#### Action:

This message will be preceded by other messages that identify the cause of the failure. The return code and information code are documented in the z/OS messages and codes manual.

# CTSD5901

#### hh:mm:ss Task taskid Dataset #DS allocated to DDNAME ddname

#### Reason:

A processing subtask as successfully allocated a Distributed Tape Inventory File.

#### Action:

None. This is an informational message.

# CTSD5911

## hh:mm:ss Task taskid DDname ddname has been unallocated

## Reason:

A processing subtask has unallocated a Distributed Tape Inventory File. This message will be displayed when the MSGLEVEL is set to 1 or higher.

#### Action:

None. This is an informational message.

## CTSD5921

## hh:mm:ss Task taskid dataset datasetname has been created

#### Reason:

A processing subtask has successfully created a new Distributed Tape Inventory File.

## Action:

# CTSD593E

## RECCNT must specify a numeric value from 1 to 9999

#### Reason:

The RECCNT operand did not conform to the constraints of 1 to 4 digits in length and numeric only.

#### Action:

It is best to remove the RECCNT parameter and allow CTSDTS to create a Distributed Tape Inventory File whose size is based on the actual number of record that are to be stored. If you want to override this value, then specify a numeric value from 1 to 9999.

# CTSD594W

hh:mm:ss Task taskid Unable to obtain record count from SRVDEF or Vector table – using number as default

#### Reason:

A processing subtask was unable to obtain estimated record count information for the Distributed Tape Inventory File creation and is using number as a default.

#### Action:

This error normally should not occur. If the server is a valid server that has been properly installed but has no current tape inventory (newly installed), zero records will be returned from the server and this message will result.

## CTSD5951

hh:mm:ss TASK taskid is allocating space for number records from value specified on SRVDEF servername

#### Reason:

A processing subtask is defining a new Distributed Tape Inventory File to hold a specified number of records. This *number* was specified on the SRVDEF statement in the RECCNT parameter for this file.

# Action:

# hh:mm:ss Task taskid is allocating space for number records from value specified in GLOBALS

## Reason:

A processing subtask is defining a new Distributed Tape Inventory File to hold a specified number of records. This *number* was taken from the RECCNT parameter of the GLOBAL control statement.

## Action:

None. This is an informational message.

# CTSD597E

#### Reason:

RECCNT is used to allocate the Distributed Tape Inventory File and must be non zero.

#### Action:

It is best to remove the RECCNT parameter and allow CTSDTS to create a Distributed Tape Inventory File whose size is based on the actual number of record that are to be stored. If you want to override this value, then specify a numeric value from 1 to 9999.

# CTSD5981

# hh:mm:ss Task taskid allocating space for number records retrieved from SRVDEF servername

## Reason:

A processing subtask is allocating a new Distributed Tape Inventory File to hold *number* records. The *number* represents how many records were retrieved from the remote server.

## Action:

## CTSD599E

#### hh:mm:ss Task taskid IDCAMS delete failed for DSN datasetname

#### Reason:

A Distributed Tape Inventory File (DTIF) was not large enough to hold the complete inventory of its remote server. The contents of the new DTIF are tabled in memory above the 2 GB line. CTSDTS will delete the old DTIF, allocate a larger one, and then fill it with the current inventory data. In this case, the request to delete the DTIF has failed. The update to the DTIF is incomplete, but the tape management system has been updated appropriately. The current DTIF data is lost.

#### Action:

The SYSPRINT SYSOUT will contain the errors returned from IDCAMS. The file must be deleted manually. Once it has been deleted, issue the following console command: f cts,msg,dts,'start name=srvdefname'

where *srvdefname* is the name of the SRVDEF associated with this failure. This will rebuild the larger DTIF, but since this is a new file with no previous inventory with which to compare, a tape management database update will occur for every volume in the current inventory.

## CTSD6001

# CA 1 audit is filling reply "u" to continue "w" to wait and retry, or "a" to abend

#### Reason:

The CA 1 audit file has reached a warning threshold, and action is required before processing can continue. Since CTSDTS can potentially flood the tape management system with numerous updates, it defers to the system operator.

## Action:

You have three choices:

- Run the CA 1 audit backup job. Once it completes, reply "u" to this message to continue processing.
- Reply "w" which puts the updates into a "slowdown mode" where CTSDTS waits *n* minutes before attempting to update the TMC again. The updates will trickle in every *n* minutes until the threshold condition clears. Once the condition clears, CTSDTS will resume normal update processing. The number of minutes for the wait interval is displayed in message CTSD601I in response to replying "w".
- Reply "a" which abends the updating task and abandons the updates. After the TMC has been backed up and the audit cleared, issue the following console command: f cts,msg,dts,'start name=srvdefname' where srvdefname is the name of the SRVDEF associated with this failure. This will re-drive the query and cause the TMC updates to be generated again.

## Waiting number minutes for CA 1 audit threshold condition to clear before continuing

#### Reason:

The system operator replied "w" to message CTSD600I. Processing is suspended for *number* minutes to allow the condition to clear.

#### Action:

Run the CA 1 audit backup job before the time has elapsed. When the time has elapsed, a processing retry will be performed, and if the condition has cleared, processing will resume, otherwise the wait cycle will be repeated.

# CTSD6021

## Reply to CTSD600I is not valid

#### Reason:

An invalid reply was given to message CTSD6001.

#### Action:

Reply "w" to wait, "a" to abend, or "u" to retry processing.

# CTSD603E

# hh:mm:ss Task taskid volume volser was not found

#### Reason:

The network server returned a volume whose serial number is *volser*, but the MVS tape management database did not contain that volume.

#### Action:

Make sure this volume is defined in the MVS tape management system's database. Also, make sure the volume is marked as an "agent" volume.

## CTSD604E

## hh:mm:ss Task taskid read failed for volume volser, code (reasoncode)

#### Reason:

CTSDTS was attempting to read the MVS tape management database when an unexpected error occurred. For CA 1, the value of *reasoncode* is the return code from the TMMGETVL macro.

For CA TLMS® Tape Management, the value of *reasoncode* is the return code from the call to TLMSVMIO.

#### Action:

Consult the product documentation for the appropriate MVS tape management system for a detailed explanation. Make sure this volume is defined in the MVS tape management system's data base. Also, make sure the volume is marked as an "agent" volume.

# CTSD605E

## hh:mm:ss Task taskid update failed for volume volume code(reasoncode)

#### Reason:

CTSDTS was attempting to update the MVS tape management database when an unexpected error occurred.

For CA 1, the value of reasoncode is the return code from the TMMPUTVL macro.

For CA TLMS Tape Management, the value of reason code is the return code from the call to the TLMSVC with the PUT option for a type 3 transaction.

## Action:

Consult the product documentation for the appropriate MVS tape management system for a detailed explanation. Make sure this volume is defined in the MVS tape management system's data base. Also, make sure the volume is marked as an "agent" volume.

## CTSD606E

## hh:mm:ss Task taskid update failed for volume volume, code(reasoncode)

#### Reason:

CTSDTS was attempting to update the MVS tape management database when an unexpected error occurred.

For CA 1, the value of *reasoncode* is the return code from the TMMPUTVL macro when the ERROR exit is taken.

For CA TLMS Tape Management, this should not occur.

#### Action:

Consult the product documentation for the appropriate MVS tape management system for a detailed explanation. Make sure this volume is defined in the MVS tape management system's data base. Also, make sure the volume is marked as an "agent" volume.

# CTSD607E

## hh:mm:ss Task taskid volume volser is not a distributed system tape volume

#### Reason:

CTSDTS was attempting to update the MVS tape management database with information of tape volume *volser*. The record exists in the MVS tape management system, but it is not flagged as an agent tape.

## Action:

All distributed tape volumes must be marked as "agent" tapes in the MVS tape management database. This is a safeguard to prevent inadvertent updating of mainframe tape information in cases where a distributed tape coincidentally has the same volume serial number as mainframe tape.

For CA 1, turn on the agent flag in all volumes assigned to the remote server. Use the TMSUPDTE utility with the following control statements: VOL vol1-vol2,NODSN,NOINTAL,NOCHAIN

#### REP FLAG5=40

where *vol1* is first volume of the range and *vol2* is the last volume in the range. CA 1 For CA TLMS Tape Management, turn on the agent flag in all volumes assigned to the remote server. Use the TLMSINQR utility with the following control statement for each volume to be updated:

UPV vol AGENT=Y

where vol is a volume to be updated.

## CTSD608E

## hh:mm:ss Task taskid The tape management not accessible for volume volser

#### Reason:

The MVS tape management system is not up.

#### Action:

Start the MVS tape management system.

## CTSD609F

hh:mm:ss Task taskid encountered a serious environmental problem in the tape management system, code (reasoncode)

#### Reason:

A crucial element of the MVS tape management system is not currently operational. The exact problem is dependent on the individual MVS tape management system. The value of reasoncode explains the problem more specifically.

For CA 1, the values of reasoncode are:

- 2 The TMMOPTMC macro failed to find the TMS vector table.
- 3 The load for the TMSKEYAB module failed.

For CA TLMS Tape Management, the values of *reason code* are:

- 2 The load for the TLMSVMIO module failed.
- 3 The load for the TLMSDBAL module failed.

# Action:

For module load failures, make sure the product specific tape management system CTAPLINKs are in the STEPLIB, JOBLIB or link list. Consult the product documentation for the MVS tape management systems for all other errors.

## CTSD612E

# hh:mm:ss Task taskid Incorrect version of DTIF record for tape system, volume volume could not be processed

#### Reason:

Distributed Tape Inventory Files (DTIF) are formatted with a specific MVS tape management system in mind. The records are formatted as Common Tape Records, but they have fields that are specific to CA 1 and CA TLMS Tape Management. Records targeted to CA 1 are marked "L052" in the header while records targeted to CA TLMS Tape Management are marked "TL55" in the header. This message is produced because one of the MVS tape management systems received a DTIF record that was not marked for it.

#### Action:

Dump the DTIF file in question. Also verify the tape management system settings. In the rare case where you may be running both systems, use the TAPESYS= parameter of the SRVDEF control statements. TAPESYS= identifies the name of the subsystem control block associated with the tape management system.

Specify TAPESYS=TMS for CA 1 or TAPESYS=TLMS for CA TLMS Tape Management.

## CTSD613E

# hh:mm:ss Task taskid Tape management system shows files chained, volume volser not processed

#### Reason:

Agent tapes do not have file chains. The MVS tape system shows the volume currently has a file chain tied to it. The update for volume volser is discarded and the MVS database is not updated.

## Action:

If the target volume is correctly assigned as an agent tape, remove the file chaining information manually and re-drive the server query.

# CTSD614E

hh:mm:ss Task taskid Tape management system shows volume chained, volume volser not processed

## Reason:

Agent tapes do not have volume chains. The MVS tape system shows the volume currently has another volume chained to it. The update for volume volser is discarded and the MVS database is not updated.

## Action:

If the target volume is correctly assigned as an agent tape, remove the volume chaining information manually and re-drive the server query.

# CTSD6151

## The DTS definition member being read is name

#### Reason:

Member name is being read from the CTAPOPTN library for startup parameters.

#### Action:

None. This is an informational message.

# CTSD6201

# hh:mm:ss Task taskid Audit is filling, waiting for operator to respond to CTSD600I

## Reason:

The audit file is nearing capacity, and action is required by the system operator to correct the situation. This message is logged to show the point in the processing where the condition arose and to mark the time of that event.

## Action:

None.

# hh:mm:ss Task taskid Operator replied "response"

## Reason:

The operator replied "response" to message CTSD600I. This message marks the time when the operator responded to the CTSD600I message.

#### Action:

None. This is an informational message.

# CTSD6221

hh:mm:ss —— — command received: (command)

#### Reason:

A condition that caused processing to be suspended has been cleared, and processing can resume.

## Action:

None. This is an informational message.

# CTSD6231

# hh:mm:ss Task taskid Terminating with U008 abend

## Reason:

The operator replied "a" to the CTSD600I WTOR to abend this task.

## Action:

The updates for this server task will be abandoned.

# CTSD6241

# hh:mm:ss Task taskid Waiting number minutes before trying updates

#### Reason:

The system operator replied "w" to the CTSD600I WTOR, and processing will wait number of minutes before attempting to resume processing.

## Action:

None.

# hh:mm:ss Task taskid Unrecognized operator response

#### Reason:

The system operator replied to the CTSD600I WTOR, but the reply was not one of the valid choices

#### Action:

None.

# CTSD650E

hh:mm:ss Task taskid The Tape management system is not up.

#### Reason:

No tape management system is currently active.

# Action:

Initialize the tape management system and start the data retrieval session again.

# CTSD7001

## hh:mm:ss Task taskid IDCAMS delete requested for dataset datasetname

## Reason:

A Distributed Tape Inventory File has exceeded capacity and will be deleted and allocated with more space.

## **Action:**

None. This is an informational message.

# CTSD701I

## hh:mm:ss Task taskid IDCAMS return code is returncode

#### Reason:

IDCAMS has been called to delete a Distributed Tape Inventory File, and the return code is returncode.

## Action:

## CTSD702W

## hh:mm:ss Task taskid abended abendcode - recovery is being attempted

#### Reason:

A processing subtask has detected an abend attempting to add data to the Distributed Tape Inventory File.

#### Action:

The file will be deleted and a new file allocated with appropriate space. This is a recoverable condition, and processing will resume.

# CTSD7031

hh:mm:ss ----- -- command received: (command)

#### Reason:

A command was receive from the console or scheduling component.

#### Action:

None. This is an informational message.

## CTSD704F

# MSGLEVEL value must be a numeric value 0 to 9

## Reason:

The MSGLEVEL specification was not a 1 character numeric value.

## Action:

Specify a 1 character numeric value. A value of 0,the default, suppresses less important messages. The larger the number, the more messages you should expect. A value of 9 should be used only in debugging scenarios.

# CTSD705W

## hh:mm:ss---- The previous command is not valid

#### Reason:

A command was received from the console but is not recognized.

## Action:

Verify the command. Refer to the documentation for valid commands that can be issued.

# hh:mm:ss MSGLEVEL changed to number from number

#### Reason:

A command to change the MSGLEVEL was received from the console.

#### Action:

None. This is an informational message.

# CTSD707F

# TAPESYS must be specified as TMS or TLMS

#### Reason:

The operand of the TAPESYS keyword was not TMS or TLMS.

# Action:

Specify the correct tape system name.

# CTSD708W

# TAPESYS name specified but it is not active

# Reason:

The tape management system that was specified is not active.

#### Action:

Start the tape management system.

# CTSD709W

# Tape management system must be started

## Reason:

There is no tape management system active and no distributed tape processing can occur.

## Action:

Start the tape management system.

# CTSD710I

# list\_line

#### Reason:

A "list" command was entered from the console.

## **Action:**

None. The results of the list command are displayed with this message identifier.

## CTSD711F

## No valid SRVDEF statements were found.

#### Reason:

No valid SRVDEF statements were found while processing the CTAPOPTN member.

#### Action:

Make sure all comment statements start with '\*/' and end with '/\*'.

# CTSD712E

## No NAME was given for the LOG command.

# Reason:

A LOG command was issued from the console to enable logging for a particular SRVDEF, but not NAME operand was specified.

## Action:

Specify a NAME keyword and operand for the LOG command.

# CTSD713E

## SRVDEF name was not found in the SRVDEF table.

#### Reason:

The NAME specification on the LOG command was not previously define on a SRVDEF definition.

#### Action:

Issue the LOG command with a valid SRVDEF name.

# CTSD714I

# Logging turned on for SRVDEF name.

## Reason:

Logging has been enabled for the SRVDEF definition specified on the LOG command.

## **Action:**

None. This is an informational message.

# CTSD715I

# Logging turned off for SRVDEF name

## Reason:

Logging has been disabled for the SRVDEF definition specified on the NOLOG command.

# Action:

None. This is an informational message.

# CTSD716I

# All processing subtasks are idle.

# Reason:

Before entering a wait state, CTSDTS has determined that all processing subtasks are idle.

## **Action:**

# **DYNCOMM Messages**

## CA 1 DATE MODULE OPEN ERROR.

#### Reason:

CA 1 could not open the date processing routines.

#### Action:

Ensure that all CA 1 libraries are correctly specified in the link list or STEPLIB and resubmit the job.

## CONTROL STATEMENT ERROR. DUPLICATE OF A PREVIOUS CONTROL STATEMENT

#### Reason:

Parameters are not allowed to be specified more than once.

#### Action:

Correct the TMODYNxx member in CAI.CTAPOPTN and resubmit the job.

# CONTROL STATEMENT ERROR. PER= VALUE MUST BE IN THE RANGE 50-99

#### Reason:

The only valid PER= parameter values must be numeric and in the range from 50 to 99.

## Action:

Correct the TMODYNxx member in CAI.CTAPOPTN and resubmit the job.

# CONTROL STATEMENT ERROR. REQUIRED CONTROL STATEMENT MISSING.TYPE=, CPU=, RPATHID=, AND SPATHID= ARE REQUIRED.

#### Reason:

The TYPE=, CPU=, RPATID=, and SPATHID= parameters are required.

# Action:

Correct the TMODYNxx member in CAI.CTAPOPTN and resubmit the job.

# CONTROL STATEMENT ERROR. RWAIT= AND SWAIT= VALUES MUST BE NUMERICAND BE IN THE RANGE 5-1800

#### Reason:

The RWAIT= and SWAIT= parameter values must be numeric and in the range from 5 to 1800.

#### Action:

Correct the TMODYNxx member in CAI.CTAPOPTN and resubmit the job.

# CONTROL STATEMENT ERROR. RVERIFY= AND SVERIFY= VALUES MUST BE IN THERANGE 5-99

#### Reason:

The RVERIFY= and SVERIFY= parameter values must be numeric and in the range from 5 to 99.

#### Action:

Correct the TMODYNxx member in CAI.CTAPOPTN and resubmit the job.

#### CONTROL STATEMENT ERROR. TYPE= VALUE MUST BE WARM, COLD, OR BACK

#### Reason:

The only valid TYPE= parameter values are WARM, COLD and BACK.

## Action:

Correct the TMODYNxx member in CAI.CTAPOPTN and resubmit the job.

## PARM ERROR. DATEFMT= VALUE MUST BE ENCLOSED WITHIN ()

## Reason:

The DATEFMT= parameter value must be enclosed within parentheses.

## **Action:**

Correct the JCL and resubmit the job. For valid DATEFMT specifications, see the section Overriding the Preferred Date Pattern in the chapter "CA 1 Utilities and Reports" in the *Utilities and Reports Reference* Guide.

### PARM ERROR. INVALID DATEFMT.

### Reason:

The DATEFMT= parameter on the JCL EXEC statement is invalid.

#### Action:

For valid DATEFMT specifications, see Overriding the Preferred Date Pattern in the chapter "CA 1 Utilities and Reports" in the *Utilities and Reports Reference Guide*.

# PARM ERROR. UNKNOWN KEYWORD.

### Reason:

The only valid JCL parameter for this program is DATEFMT=.

### Action:

Correct the JCL and resubmit the job.

# THE COMMUNICATION PROGRAM FOR THE CA 1 CA-DYNAM/T INTERFACE WASENDED ON XXXXXXXXXX AT yy.yy

### Reason:

This message gives the stop time for the communication task.

# Action:

No action is required. This is an informational message.

# THE COMMUNICATION PROGRAM FOR THE CA 1 CA-DYNAM/T INTERFACE WASSTARTED ON XXXXXXXXXX AT yy.yy

# Reason:

This informational message gives the start time for the communication task.

### Action:

No action is required. This is an informative message.

### **UNKNOWN CONTROL STATEMENT.**

# Reason:

The only valid parameters are TYPE=, SPATHID=, RPATHID=, CPU=,SWAIT=, RWAIT=, RVERIFY=, WVERIFY= and PER=.

# Action:

Correct the parameters in the TMODYNxx member in CAI.CTAPOPTN and resubmit the job.

# **DYNFORMT Messages**

# QUEUE XXXXXXXX FORMATTED WITH YYYYYY RECORDS

# Reason:

Queue xxxxxxxx has been successfully formatted with yyyyyy records.

# Action:

No action is required. This is an informative message.

# **DYNSYNC Messages**

# **CREATION DATE/TIME DOES NOT MATCH**

#### Reason:

This message indicates that the creation date and time are not the same on both systems.

### Action:

The conflict is resolved automatically by selecting the volume with the most recent creation date and time.

#### **DATA SET NAMES DO NOT MATCH**

### Reason:

This message indicates the data set names are not the same on both systems.

#### Action:

The conflict is resolved automatically by selecting the volume with the most recent creation date and time. If both volumes have the same creation date and time, the owning system is assumed to have the correct data set name and is used to update the non-owning system.

# **EACH SYSTEM CLAIMS OWNERSHIP**

#### Reason:

This message indicates conflicting ownership of the volume. Each system thinks that the tape is under its control.

# Action:

The conflict is resolved automatically based on the most recent creation date and time.

# END-OF-FILE ON SYSTEMx EXTRACT, EXPECTED SYSTEM IDENTIFICATION RECORD

### Reason:

The extract for the system specified does not contain any data.

# Action:

Verify that the data set is specified correctly and that it was created by the appropriate extract utility.

#### **END-OF-FILE ON SYSTEMX EXTRACT, EXPECTED VOLUME INFORMATION RECORDS**

#### Reason:

The extract for the system specified does not contain any volume information.

#### Action:

Verify that the data set is specified correctly and that it was created by the appropriate extract utility. If attempting to resolve this error, contact the appropriate CA representative for the system indicated (SYSTEMx) by the message.

# FIRST RECORD ON SYSTEMX EXTRACT IS NOT AN IDENTIFICATION RECORD

#### Reason:

The extract for the system specified was not created by the appropriate extract utility.

### Action:

Verify that the data set is specified correctly and that it was created by the appropriate extract utility.

#### **NEITHER SYSTEM CLAIMS OWNERSHIP**

### Reason:

This message indicates that each system thinks the other system is controlling the tape.

# Action:

The conflict is resolved by scratching the volume on both systems. The information from the record with the most recent date and time is used to update the volumes on each system.

# SYSTEM NODEIDS DO NOT MATCH

# Reason:

This message indicates that the NODEIDs (under the column SYSTEM)do not reflect the same information about the owning system.

### Action:

The conflict is resolved automatically by selecting the volume with the most recent creation date and time. If both volumes have the same creation date and time, the owning system is assumed to have the correct NODEID and is used to update the non-owning system.

# SYSx EXTRACT HAS BAD STATUS/OWNER

### Reason:

The status or owner information for the volume in question does not contain appropriate values. This may indicate a problem in the extract utility.

### Action:

If attempting to resolve this error, contact the appropriate CA representative for the system indicated (SYSx) in the message.

# **VOLSER NOT ON SYSX EXTRACT**

#### Reason:

This message indicates that the volume is active on one system and either not defined or out-of-service (DELETE status) on the other system.

#### Action:

The system that does not have the volume defined is notified of the status of the volume on the owning system.

### **VOLUME STATUS DOES NOT MATCH**

# Reason:

This message indicates that the volumes are not in the same status on both systems.

# Action:

The conflict is resolved automatically by selecting the volume with the most recent creation date and time. If both volumes have the same creation date and time, the owning system is assumed to have the correct status, and is used to update the non-owning system.

# **DYNUPDTE Messages**

# CA 1 DATE MODULE OPEN ERROR.

#### Reason:

CA 1 could not open the date processing routines.

### Action:

Ensure that all CA 1 libraries are correctly specified in the link list or STEPLIB and resubmit the job.

# **ERR01: VOLUME NOT IN TMC**

#### Reason:

This message indicates that the VOLSER in the transaction does not match a VOLSER in the TMC.

#### Action:

Verify that the CA 1 and CA Dynam/T databases contain the same volume serial numbers.

#### **ERRO2: CANNOT UPDATE CA 1 OWNED VOLUME**

# Reason:

A transaction was received from the CA Dynam/T database for a volume owned by CA 1. This indicates that the CA Dynam/T information about this volume is more accurate than the CA 1 information (determined by most recent creation date and time).

# Action:

Determine the correct ownership and status for this volume and update the database(s) accordingly. The CA 1 batch update utility, TMSUPDTE, should be used to update the TMC.

# **ERRO3: ATTEMPTING TO CHANGE OWNERSHIP**

# Reason:

The TMC indicates that CA Dynam/T owns the volume. CA Dynam/T indicates that the volume is owned by CA 1  $\,$ 

# Action:

Determine the correct ownership and status for this volume and update the database(s) accordingly. The CA 1 batch update utility TMSUPDTE should be used to update the TMC.

#### **ERRO6: VOLUME IN DELETE STATUS ON TMC**

### Reason:

The TMC indicates that the volume is inactive (DELETE status).CA Dynam/T shows the volume to be in ACTIVE or SCRATCH status.

### Action:

Determine the correct ownership and status for this volume and update the database(s) accordingly. The CA 1 batch utility TMSDELET can be used to mark the record as active (if indicated), and the batch update utility TMSUPDTE should be used to update the TMC.

# PARM ERROR.DATEFMT= VALUE MUST BE ENCLOSED WITHIN ()

### Reason:

The DATEFMT= parameter value must be enclosed within parentheses.

### Action:

For valid DATEFMT specifications. See Overriding the Preferred Date Pattern in the chapter "CA 1 Utilities and Reports" in the *Utilities and Reports Reference Guide*. Correct the JCL and resubmit the job.

# PARM ERROR. INVALID DATEFMT.

#### Reason:

The DATEFMT= parameter value is invalid.

# Action:

For valid DATEFMT specifications, see Overriding the Preferred Date Pattern in the chapter "CA 1 Utilities and Reports" in the *Utilities and Reports Reference Guide*. Correct the JCL and resubmit the job.

# PARM ERROR. UNKNOWN KEYWORD.

# Reason:

The only valid JCL parameters are DATEFMT= and TEST.

#### Action:

Correct the JCL and resubmit the job.

### THE FIRST RECORD OF THE UPDATE EXTRACT FILE IS NOT ANIDENTIFICATION RECORD

### Reason:

This critical message may appear when processing cannot be performed. The first record in the extract update file contains information about the extract file. This record is not present or is invalid.

### Action:

Verify that the correct file is being used as input on the UPDATES DD statement.

# THE UPDATES FILE IS NOT THE CA 1/MVS UPDATES FILE

#### Reason:

This critical message may appear when processing cannot be performed. The identification record in the UPDATES file does not contain the CA 1 NODEID.

# Action:

Verify that the correct extract UPDATES file from DYNSYNC is being used.

Health Check Messages

### **TMSH0011E**

Your CA 1 security options allow unauthorized users to access privileged tape data that they would otherwise be unable to access. Any user specifying EXPDT=98000 can access any tape and read or update it.

#### Reason:

When you set your CA 1 security option FUNC=N, then you are suppressing the security checks made when EXPDT=98000 is used. That means, any user can code EXPDT=98000 along with DSN=dummyhlq.original.dsname. Since EXPDT=98000 bypasses CA 1's full data set name checking, z/OS will access the name the user has coded as the actual data set name only validating the last seventeen characters. For example, assume tape volume PAY001 is the current payroll master file (PAYROLL.MASTER.FILE). If user JOHNDOE codes:

//SYSUT1 DD DSN=JOHNDOE.PAYROLL.MASTER.FILE,DISP=OLD,

// EXPDT=98000, VOL=SER=PAY001

The system will check to see if JOHNDOE can access JOHNDOE.PAYROLL. MASTER.FILE. Since the last seventeen characters, "PAYROLL.MASTER.FILE", match and the data set name begins with JOHNDOE, the system would allow user JOHNDOE to read the payroll master file.

# Action:

This message is issued by the CA 1 Health Check component, which provides extensive detail on the problem encountered and the suggested response. The following actions and responses are documented for this check:

# **System Action:**

The system will continue processing. Your tape data is not secure from unauthorized access.

# **Operator Response:**

Notify the systems programmer of this exposure.

# **System Programmer Response:**

The TMS security option FUNC is currently set to "NO". This needs to be set to "YES". You can also set the option to "EXT", which causes CA 1 to call the external security system with more information including the tape volume serial number and unit.

Setting the TMS security option to "YES" also requires certain security resources to be defined to your security system and certain access rules must be created to control who may use EXPDT=98000.

#### **Problem Determination:**

You can use the CA 1 ISPF panels to display the current values of all your CA 1 options along with other information about the CA 1 Tape Management system.

# Source:

CA 1 Tape Management System.

# **Reference Documentation:**

Programming Guide.

# **TMSH0021E**

Your CA 1 security options allow unauthorized users to update your Tape Management Catalog (TMC) using the YSVC services of CA 1. Any user can access and update any record in the TMC.

#### Reason:

When you set your CA 1 security option YSVC=N, then you are suppressing the security checks made when using the YSVC. The TMC access macros use the YSVC services to access and update the TMC.

### Action:

This message is issued by the CA 1 Health Check component, which provides extensive detail on the problem encountered and the suggested response. The following actions and responses are documented for this check:

### **System Action:**

The system will continue processing. Your TMC data is not secure from unauthorized access.

# **Operator Response:**

Notify the systems programmer of this exposure.

# **System Programmer Response:**

The TMS security option YSVC is currently set to "NO". The YSVC security settings need to be set to "YES".

Setting the TMS security option options to "YES" also requires certain security resources to be defined to your security system and certain access rules must be created to control who may use YSVC services.

#### **Problem Determination:**

You can use the CA 1 ISPF panels to display the current values of all your CA 1 options along with other information about the CA 1 Tape Management system.

# Source:

CA 1 Tape Management System.

# **Reference Documentation:**

Programming Guide.

# **TMSH0031E**

Your CA 1 Tape Management Catalog (TMC) and your Audit file are on the same volume.

### Reason:

When the CA 1 TMC and Audit files reside on the same volume, you risk a total CA 1 outage, if the volume fails. If the files are placed on separate volumes, then you can recover more quickly and continue tape processing.

### Action:

This message is issued by the CA 1 Health Check component, which provides extensive detail on the problem encountered and the suggested response. The following actions and responses are documented for this check:

System Action: The system will continue processing. Your CA 1 Tape Management System is at higher risk of an outage.

Operator Response: Notify the systems programmer of this exposure.

System Programmer Response: Move the TMC or the Audit file to another volume. Note that the CA 1 system must be down to move the Audit file. The TMC may be moved with CA 1 active, if you use the TMSXTEND utility.

Problem Determination: You can use the CA 1 ISPF panels to display the current values of all your CA 1 options along with other information about the CA 1 Tape Management system.

Source: CA 1 Tape Management System.

Reference Documentation: Utilities and Reports Reference Guide

# **TMSH0041E**

Current DSNBs usage of xx%, is over the medium threshold of xx%.

Total DSNB records: n,nnn,nnn

Total DSNB's used: nnn,nnn

#### Reason:

The number of used DSNB records in the TMC is more than the medium threshold percentage. If not corrected, it is possible for jobs that create multi file tapes to abend with a 2yy-104 abend code.

# Action:

This message is issued by the CA 1 Health Check component, which provides extensive detail on the problem encountered and the suggested response. The following actions and responses are documented for this check:

System Action: If not corrected, it is possible for jobs that create multi file tapes to abend with a 2yy-104 abend code.

Operator Response: Notify the systems programmer of this exposure.

System Programmer Response: Identify and scratch any multi file tapes that can be released early. You should schedule an extend of the TMC to add DSNBs as soon as possible.

Problem Determination: Identify and scratch any multi file tapes that can be released early. You should schedule an extend of the TMC to add DSNBs as soon as possible.

Source: CA 1 Tape Management System.

# TMSH0051E

Your CA 1 security options allow unauthorized users access to the CA 1 ISPF online system passwords. Anyone with access to the CA 1 ISPF interface may be able to access the TMC.

#### Reason:

When you set your CA 1 security option PSWD=N, you are suppressing the security checks made when the CA 1 ISPF interface is invoked. This allows any user to access the TMC and possibly make updates to the volume and DSNB records. You can set up your external security system to only allow specific users to use specific passwords. When PSWD is set to YES, an external security call will made when anyone invokes the CA 1 ISPF interface.

### Action:

This message is issued by the CA 1 Health Check component, which provides extensive detail on the problem encountered and the suggested response. The following actions and responses are documented for this check:

System Action: The CA 1 ISPF interface will execute. Unauthorized access to the TMC could result.

Operator Response: Notify the systems programmer of this security exposure.

System Programmer Response: The TMS security option PSWD is currently set to "NO". This option needs to be set to "YES". If you have the online password defined under resource CATAPE of your external security system, you can allow or deny users access to the specific online password. Setting this option to "YES" will cause a security call to your external security product every time a user logs on to the CA 1 ISPF panels.

Problem Determination: You can use the CA 1 ISPF panels to display the current values of all your CA 1 options along with other information about the CA 1 Tape Management system.

Source: CA 1 Tape Management System.

# TMSH0061E

Your CA 1 free DSNB chain has one or more used DSNBs in the chain. Once the first of these used DSNBs has reached the top of the free DSNB chain, any attempt to create a secondary file will result in a 3YY-112 abend.

#### Reason:

When used DSNBs are mistakenly chained to the unused DSNB chain, a 3YY-112 abend can occur to any job, trying to create a secondary file to a tape volume. Until the problem is resolved, no secondary tape data sets will be allowed to be created on tape.

### Action:

This message is issued by the CA 1 Health Check component, which provides extensive detail on the problem encountered and the suggested response. The following actions and responses are documented for this check:

System Action: The CA 1 3YY-112 abend will be issued and the job creating the secondary data set will abnormally end.

Operator Response: Notify the CA 1 tape administrator of this condition.

System Programmer Response: One or more used DSNBs were detected in the unused DSNB chain. Unused DSNBs are required within CA 1 to create secondary tape data sets. You need to start the subtask TMSAPEC under the CTS task. TMSAPEC automatically detects and corrects record pointer errors in the TMC.

Problem Determination: Start TMSAPEC under CTS to report and correct any used DSNBs that are pointing to the unused DSNB chain. TMSAPEC will automatically detect DSNB pointer errors and take corrective measures to resolve the problem.

Source: CA 1 Tape Management System.

Reference Documentation: Administration Guide.

# TMSH0062E

The health check has terminated before the end of the DSNB was reached. This was caused by an error in the DSNB chain. Run TMSAPEC to identify and correct the DSNB chain error. Rerun this health check after TMSAPEC has been run. Program stopped at DSNB xxxx when the last DSNB in the chain is yyyy.

#### Reason:

The health check continues to run until it reaches the end of the DSNB chain. This error message is issued when the health check stops before the last DSNB has been read.

### Action:

This message is issued by the CA 1 Health Check component, which provides extensive detail on the problem and the suggested response. The following actions and responses are documented for this check:

System Action: Automatically correct the DSNB chain error by running TMSAPEC.

Operator Response: Notify the CA 1 tape administrator of this condition.

System Programmer Response: Automatically correct the DSNB chain error by running TMSAPEC. Then rerun this health check.

Problem Determination: DSNB chain error has been detected. Run TMSAPEC to correct the error.

Source: CA 1 Tape Management System

Reference Documentation: CA 1 Tape Management Administration Guide

# TMSH0063E

# CA 1 terminated while this health check was running. This check has been suspended.

### Reason:

When CA 1 is brought down while this health check is running, this check can no longer access the TMC, so access is suspended.

### Action:

This message is issued by the CA 1 Health Check component, which provides extensive detail on the problem and the suggested response. The following actions and responses are documented for this check:

System Action: Bring CA 1 back up as soon as possible and then rerun this check. Restart CA 1 by running the TMSINIT utility.

Operator Response: Notify the CA 1 tape administrator of this condition.

System Programmer Response: Bring CA 1 back up and rerun this health check.

Problem Determination: CA 1 is not active. Start CA 1 by executing the TMSINIT batch utility.

Source: CA 1 Tape Management System.

Reference Documentation: CA 1 Tape Management Administration Guide

# TMSH0064E

# A DSNB was encountered that is not formatted properly.

### Reason:

DSNBs contain a field named DSNBID that is always expected to contain a record identifier with the value X'FF'. A DSNB was encountered that was not marked correctly. The TMC data may be corrupted.

### Action:

This message is issued by the CA 1 Health Check component, which provides extensive detail on the problem and the suggested response. The following actions and responses are documented for this check:

System Action: Run the Automatic Pointers Error Correction subtask TMSAPEC to inspect and repair problems in the DSNB chain.

Operator Response: Notify the CA 1 tape administrator of this condition.

System Programmer Response: The TMC data may be corrupted. Run TMSAPEC or TMSPTRS to verify the integrity of the TMC and contact CA Customer Support for assistance.

Problem Determination: Review all recent TMC maintenance activity such as TMSXTEND.

Source: CA 1 Tape Management System.

Reference Documentation: CA 1 Tape Management Administration Guide

# TMSH0071E

Your CA 1 option MIXGDG is set to 'NO' and OCTLG is set to 'NO'. Generation datasets created on mixed devices may result in CA 1 not recognizing that a GDG(+1) on DASD has caused the roll off of a tape generation thus preventing CA 1 from expiring generation datasets accordingly.

#### Reason:

When you set CA 1 system option MIXGDG to 'No' and generation data sets are created on mixed devices, generations created on TAPE will not expire as expected.

### Action:

This message is issued by the CA 1 Health Check component, which provides extensive detail on the problem encountered and the suggested response. The following actions and responses are documented for this check:

System Action: Processing continues, however, more generations are kept in the TMC and not expired.

Operator Response: Notify the systems programmer to change MIXGDG to 'YES'.

System Programmer Response: The TMS system option MIXGDG should be set to "YES" when OCTLG is set to "NO".

Setting MIXGDG to "YES" helps ensure that when generation data sets are created on mixed media, CA 1 will recognize the "roll off" for the tape data sets.

Problem Determination: You can use the CA 1 ISPF panels to display the current values of all your CA 1 options along with other information about the CA 1 Tape Management system.

Source: CA 1 Tape Management System.

# **TMSH0081E**

Your CA 1 option MIXEXP is not set to WARNING or DISALLOW. Mixing expiration dates during the creation of secondary files on a single or multi-volume dataset(s) may result in premature scratching of volume(s).

### Reason:

This message is issued by the CA 1 Health Check component, which provides extensive detail on the problem encountered and the suggested response. The following actions and responses are documented for this check:

# Action:

The CA 1 system option should be set to WARN or DISALLOW.

Operator Response: Notify the data set owner about the problems that may result from mixing expiration dates.

System Programmer Response: The TMS system option MIXEXP is currently set to "LOG". This option needs to be set to "WARN" or "DISALLOW", so that proper attention is given to this practice of mixing expiration dates.

Problem Determination: You can use the CA 1 ISPF panels to display the current values of all your CA 1 options along with other information about the CA 1 Tape Management system.

Source: CA 1 Tape Management System.

# TMSH0091E

Current Audit usage of xx%, is over the medium threshold of xx%.

Total Audit records: n,nnn,nnn
Total Audit used: nnn,nnn

### Reason:

The number of free Audit records in the AUDIT is less than the medium threshold percentage. If not corrected, it is possible for tape jobs to terminate with a 7yy-104 abend code.

### Action:

This message is issued by the CA 1 Health Check component, which provides extensive detail on the problem encountered and the suggested response. The following actions and responses are documented for this check:

System Action: If not corrected, it is possible for jobs that update the TMC may fail with U0008 and or 7yy-104 abends.

Operator Response: Notify the systems programmer of this exposure.

System Programmer Response: Run TMSCOPY to back up the AUDIT data set, which resets the Audit control record. If needed, consider scheduling an extend of the Audit data set to add more Audit records.

Problem Determination: If you are receiving this notification frequently, notify the system programmer to schedule an extend of the Audit data set to increase the number of Audit records.

Source: CA 1 Tape Management System.

# **TMSH0101E**

Current Audit usage of xx%, is over the low threshold of yy%. Total Audit records: n,nnn,nnn
Total Audit used: nnn,nnn

### Reason:

The number of free Audit records in the AUDIT is less than the low threshold percentage. If not corrected, it is possible for tape jobs to terminate with a 7yy-104 abend code.

### Action:

This message is issued by the CA 1 Health Check component, which provides extensive detail on the problem encountered and the suggested response. The following actions and responses are documented for this check:

System Action: If not corrected, it is possible for jobs that update the TMC may fail with U0008 and or 7yy-104 abends.

Operator Response: Notify the systems programmer of this exposure.

System Programmer Response: Run TMSCOPY to back up the AUDIT dataset, which resets the Audit control record. If needed, consider scheduling an extend of the Audit data set to add more Audit records.

Problem Determination: If you are receiving this notification frequently, notify the system programmer to schedule an extend of the Audit data set to increase the number of Audit records.

Source: CA 1 Tape Management System.

# **TMSH0111E**

Current DSNBs usage of xx%, is over the low threshold of xx%.

Total DSNB records: n,nnn,nnn
Total DSNB's used: nnn,nnn

#### Reason:

The number of used DSNB records in the TMC is more than the low threshold percentage. If not corrected, it is possible for jobs that create multi file tapes to abend with a 2yy-104 abend code.

# Action:

This message is issued by the CA 1 Health Check component, which provides extensive detail on the problem encountered and the suggested response. The following actions and responses are documented for this check:

System Action: If not corrected, it is possible for jobs that create multi file tap to abend with a 2yy-104 abend code.

Operator Response: Notify the systems programmer of this exposure.

System Programmer Response: Identify and scratch any multi file tapes that can be released early. You should schedule an extend of the TMC to add DSNBs as soon as possible.

Problem Determination: Identify and scratch any multi file tapes that can be released early. You should schedule an extend of the TMC to add DSNBs as soon as possible.

Source: CA 1 Tape Management System.

# **TMSH0121E**

One or more used DSNBs were found within the first nnnn DSNBs in the free chain. Once the first of these used DSNBs has reached the top of the free DSNB chain, any attempt to create a secondary file will result in a 3YY-112 abend.

#### Reason:

When used DSNBs are mistakenly chained to the unused DSNB chain, a 3YY-112 abend can occur to any job trying to create a secondary file to a tape volume. Until the problem is resolved, no secondary tape data sets will be allowed to be created on tape.

### Action:

This message is issued by the CA 1 Health Check component, which provides extensive detail on the problem encountered and the suggested response. The following actions and responses are documented for this check:

System Action: The CA 1 3YY-112 abend will be issued and the job creating the secondary data set will abnormally end.

Operator Response: Notify the CA 1 tape administrator of this condition.

System Programmer Response: One or more used DSNBs were detected in the unused DSNB chain. Unused DSNBs are required within CA 1 to create secondary tape data sets. You need to start the subtask TMSAPEC under the CTS task. TMSAPEC automatically detects and corrects record pointer errors in the TMC.

Problem Determination: Start TMSAPEC under CTS to report and correct any used DSNBs that are pointing to the unused DSNB chain. TMSAPEC will automatically detect DSNB pointer errors and take corrective measures to resolve the problem.

Source: CA 1 Tape Management System.

Reference Documentation: Administration Guide.

# **TMSH0131E**

Your CA 1 real time processing options disallow dynamic density change. Any attempt to change the density orion mode of a scratch tape when opening it for output will fail.

#### Reason:

When the CA 1 system option DCHG is set to "NO", CA 1 rejects a scratch tape mounted for output, if its density orion mode differs from the requested mode. For example, if a reel tape previously created with 1600 BPI is mounted to satisfy a request for 6250 BPI, CA 1 does not allow the system to create the tape with 6250 BPI. Or, when a scratch cartridge without IDRCion is mounted to satisfy a request fored output, it is dismounted by CA 1. The volume is rejected with message: IECTMS3O or IECTMS3E "dddd,vvvvvv IS NOT SCRTCH (88)".

### Action:

This message is issued by the CA 1 Health Check component, which provides extensive detail on the problem encountered and the suggested response. The following actions and responses are documented for this check:

System Action: Any scratch tape, which requires dynamic density change, will be rejected for output and dismounted, and another mount request will be issued, until a tape with matching density orion mode is found. Tape jobs may be delayed by unnecessary mounts and dismounts, or may even fail if the request cannot be satisfied. Rejected volumes in an Automated Tape Library may be put in error status and require manual intervention.

Operator Response: Notify the systems programmer of this potential problem.

System Programmer Response: The CA 1 system option DCHG is currently set to "NO". This should be changed to "YES" to allow dynamic label editing.

Problem Determination: You can use the CA 1 ISPF panels to display the current values of all your CA 1 options along with other information about CA 1 Tape Management system.

Source: CA 1 Tape Management System.

# **TMSH0141E**

Your CA 1 realtime processing options disallow dynamic label change. Any attempt to change the label type of a scratch tape when opening it for output will fail.

#### Reason:

When the CA 1 system option LCHG is set to NO, CA 1 rejects a scratch tape that is mounted for output if its label type differs from the requested label type. For example, if a scratch tape previously created with standard labels is mounted to satisfy a request for an ANSI label tape, CA 1 does not allow the system to relabel the tape from SL to AL format. The volume is rejected with message IECTMS3O or IECTMS3E "dddd,vvvvv IS NOT SCRTCH (88)".

#### Action:

The CA 1 Health Check component issues this message. The component provides extensive detail on the problem and the suggested response. The following actions and responses are documented for this check:

System Action: Any scratch tape that requires dynamic label change is rejected for output and dismounted. Other mount requests are issued until a tape with matching label type is found. Unnecessary mounts and dismounts may delay tape jobs. If the request cannot be satisfied, tape jobs may fail. Rejected volumes in an Automated Tape Library may be put in error status and may require manual intervention.

Operator Response: Notify the systems programmer of this potential problem.

System Programmer Response: The system option LCHG is set to NO. To allow dynamic label editing, change this option to YES. To authorize specific users for specific label change actions, set the option to EXT. If you set this option to EXT, CA 1 calls the external security system with more information including from/to label type, tape volume serial number, and unit. Certain security resources must be defined to your security system and certain access rules must be created to control dynamic label change.

Problem Determination: To display the current values of all your options and other information about the CA 1 Tape Management system, use ISPF panels.

Source: CA 1 Tape Management System.

# **TMSH0151E**

Your CA 1 realtime processing options disallow dynamic tape recording technique change. Any attempt to change the recording technique of a scratchtape when opening it for output will fail.

#### Reason:

When the CA 1 system option TCHG is set to "NO", CA 1 rejects a 3490, 3590, or 3592 scratch tape mounted for output, if its recording technique differs from the requested recording mode. For example, if a 3590 volume in scratch status, which was previously created with 256 tracks, is mounted on a 3590-H device for reuse with 384 tracks, CA1 does not allow the tape to be opened for output with a different recording technique. The volume is rejected with message IECTMS3O or IECTMS3E "dddd,vvvvvv IS NOT SCRTCH (88)".

# Action:

This message is issued by the CA 1 Health Check component, which provides extensive detail on the problem encountered and the suggested response. The following actions and responses are documented for this check:

System Action: Any scratch tape, which requires dynamic change of the recording technique, will be rejected for output and dismounted, and another mount request will be issued, until a tape with matching recording technique is found. Tape jobs may be delayed by unnecessary mounts and dismounts, or may even fail if the request cannot be satisfied. Rejected volumes in an Automated Tape Library may be put in error status and require manual intervention.

Operator Response: Notify the systems programmer of this potential problem.

System Programmer Response: The CA 1 system option TCHG is currently set to "NO". This option should be changed to "YES" to allow dynamic label editing.

Problem Determination: You can use the CA 1 ISPF panels to display the current values of all your CA 1 options along with other information about the CA 1 Tape Management system.

Source: CA 1 Tape Management System.

# **TMSH0161E**

RACF External Security is active and CA 1 external security option is set to YES, but resource class CA@APE has not been defined.

#### Reason:

When you set the CA 1 external security option to YES, you are requesting the external security system to control access to tapes and commands. In order for the external security system to allow access to tapes, define the resource class of CA@APE. Then grant individual users access to resources within that class.

### Action:

This message is issued by the CA 1 Health Check component, which provides extensive detail on the problem and the suggested response. The following actions and responses are documented for this check:

System Action: If UNDEF=FAIL, jobs attempting AL, NL, or BLP label processing can fail. TMSINIT can also fail.

Operator Response: Notify the security administrator.

System Programmer Response: Have the security administrator define the CA@APE resource class and then grant access to individuals who need to create tape data sets. Have the security administrator review the CA 1 *Programming Guide* for details on setting up the security environment.

Problem Determination: If either the YSVC or FUNC options are enabled, it is required that the CA@APE resource class is active.

Source: CA 1 System

Reference Documentation: CA 1 Programming Guide

# TMSH01641

An unexpected return code was received from the #SECUR macro. The #SECUR macro received a return code of &RACF\_RC.

#### Reason:

The health check issued the #SECUR macro to test security settings and received an unexpected return code. The variable RACF\_RC is replaced with the actual return code that is received from the execution of the #SECUR macro.

# Action:

Review the console log for messages from CA Common Services or IBM RACF that can document why an invalid return code was issued. If unable to identify the reason, contact Technical Support at http://ca.com/support.

# **TMSH0171E**

RACF External Security is active and CA 1 external security option is set to YES, but resource class CA@MD resource class has not been defined.

#### Reason:

When you set the CA 1 external security option to YES, you are requesting the external security system to control access to tapes and commands. In order for the external security system to allow use of commands by the user in the CA 1 ISPF panels, define the CA@MD resource class. Then grant individual users access to resources within that class.

#### Action:

This message is issued by the CA 1 Health Check component, which provides extensive detail on the encountered problem and the suggested response. The following actions and responses are documented for this check:

System Action: If UNDEF=FAIL, end users are not allowed to issue CA 1 online commands.

Operator Response: Notify the security administrator.

System Programmer Response: Have the security administrator define the CA@MD resource class. Have the security administrator review the CA 1 *Programming Guide* for details on setting up the security environment.

Problem Determination: If the CMD option is enabled, it is required that the CA@MD resource class is active.

Source: CA 1 System

Reference Documentation: CA 1 Programming Guide

### TMSH01741

An unexpected return code was received from the #SECUR macro. The #SECUR macro received a return code of &RACF\_RC.

#### Reason:

The health check issued the #SECUR macro to test security settings and received an unexpected return code. The variable RACF\_RC is replaced with the actual return code received from the execution of the #SECUR macro.

# Action:

Review the console log for messages from CA Common Services or IBM RACF that can document why an invalid return code was issued. If unable to identify the reason, contact Technical Support at http://ca.com/support.

# TMSH1011

# Check routine entered with call type nn with code nn

### Reason:

This message issues if you enable the VERBOSE or DEBUG options for the CA 1 health checks. Enable these options only at the request of CA 1 support.

### Action:

No action is required. If you want to turn off the message, you can enter the following commands:

```
F HZSPROC, UPDATE, CHECK('CA_1',*), VERBOSE=N0
F HZSPROC, UPDATE, CHECK('CA_1',*), DEBUG=OFF
```

# TMSH102E

# #HCHECK FUNCTION=CHK-MSG failed RC=xxxx with R0=xxxx

# Reason:

A CA 1 health check has encountered an internal system error.

### Action:

Contact CA Technical support.

# TMSHCS01

# **Initializing CA 1 Health Checks**

#### Reason:

The environment is suitable to setting up the CA 1 health checks under the CA Health Checker infrastructure. Checks will be added.

# Action:

None.

# TMSHCS02

# Adding check: CA1\_check\_name

### Reason:

A CA 1 health check routine has been identified and will be added to the CA Health Checker infrastructure.

#### Action:

None.

# TMSHCS03

# Running Health checks (CA\_1,CA1\_Vrfy\*)

### Reason:

The CA 1 Health Checks have been added to the CA Health Checker infrastructure previously. This run of TMSINIT may have changed parameters that the health checks monitor so all CA 1 health checks whose names begin with CA1\_Vrfy will be run to examine possible changes made to the parameters.

# Action:

None.

# TMSHCS20

# Health check init error, RC=nnn, RSN=X'xxxxxxxxx'

# Reason:

An unexpected return code was received from the CA health Checker infrastructure in an initialization call. The return code and reason code will be helpful for CA Support in determining the cause of the error.

# Action:

The CA 1 health checks will not be registered in the current environment. The rest of TMSINIT has completed properly. This does not affect CA 1 processing.

# TMSHCS21

# BLDL failure, RC=nnn, RSN=X'xxxxxxxxx'

#### Reason:

TMSINIT was checking for the existence of CA health check routines when an unexpected error was detected. The BLDL system service issued did not complete successfully.

### Action:

The CA 1 health checks will not be registered in the current environment. The rest of TMSINIT has completed properly. This does not affect CA 1 processing.

# TMSHCS22

### Health check add failed, RC=nnn, RSN=X'xxxxxxxxx'

# Reason:

An error was detected by the CA Health Checker infrastructure while attempting to add the CA 1 health check. The return code and reason code will be helpful for CA Support in determining the cause of the error.

### Action:

The CA 1 health checks will not be registered in the current environment. The rest of TMSINIT has completed properly. This does not affect CA 1 processing. The previous TMSHCS02 message identifies the health check that did not get added. TMSINIT will attempt to add the rest of the health checks.

# TMSHCS23

# Load failed for modname, ABCODE=X'xxxxxxxx', RSN=nnn

### Reason:

TMSINIT was loading a candidate health check into memory when an unexpected error was detected by the LOAD system service.

# Action:

The CA 1 health checks will not be registered in the current environment. The rest of TMSINIT has completed properly. This does not affect CA 1 processing.

# LOC6INIT Messages

# CALOCO01

# SVC= parm required with INIT parm

Reason:

The required format for an initialization request is:PARM(SVC=xxx,INIT).

Action:

Correct and retry.

# CALOCO02

# INIT and SVC= parm required for CA 1

Reason:

The required format for an initialization request is :PARM(SVC=xxx,INIT).

Action:

Correct and retry.

# TMSRIM03

# INIT already performed, use REINIT

Reason:

INIT is only performed once. Subsequent executions of LOC6INITrequire the REINIT parameter.

Action:

Correct and retry.

# TMSRIM04

# SVC number not in 200-255 range

Reason:

The SVC= parameter specified an invalid number.

Action:

Correct and retry.

# TMSRIM05

# SVC= parm required to load TMSTMVT

# Reason:

An SVC=xxx parameter is required before TMSTMVT is loaded in CSA.

# Action:

Correct and retry.

# TMSRIM06

# Invalid CAIRIM parameters for CA 1

#### Reason:

The parameters passed to LOC6INIT were incorrect.

# Action:

For a complete explanation of acceptable LOC6INIT parameters see the *Utilities and Reports Reference Guide*. Correct and retry.

# TMSRIM07

# **SVC** number not numeric

# Reason:

The SVC= parameter supplied to LOC6INIT specifies anon-numeric number.

# **Action:**

Correct and retry.

# TMSRIM08

# **INIT or REINIT required to load TMSTMVT**

#### Reason:

The INIT or REINIT parameter is required to load the CA 1 resident module TMSTMVT.

# Action:

Correct and retry.

# TMSRIM09

# Invalid module name for LPA=MODNAME

# Reason:

An invalid module name was specified for the LPA= parameter.

### Action:

Correct and retry.

# TMSRIM10

# **CAIRIM Genlevel 9107 or higher required**

#### Reason:

CA 1 Version 5.2 requires that CAIRIM be installed at the 9107genlevel or higher.

### Action:

Upgrade CAIRIM to the current gen level and retry.

# TMSRIM11

# TMS00SVC (CA 1 SVC) not found

# Reason:

The CA 1 SVC TMS00SVC could not be found in CTAPLINK, LPA, or the link list concatenation. This module is required by CA 1 and should reside in the link listed CTAPLINK or LPA.

# Action:

Correct and retry.

# TMSRIM12

# CA 1 TMS subsystem not initialized

### Reason:

Subsystem initialization has failed attempting to add TMS to the subsystem chain.

### Action:

Review other messages issued by LOC6INIT and CAIRIM. Correct and retry.

# TMSRIM13

# xxxxxxxx SMF exit not loaded

#### Reason:

LOC6INIT did not find the SMF exit listed.

# Action:

None, unless exit desired. For information on exits, see the *Programming Guide*. Correct and retry.

# TMSRIM14

# Load for module (xxxxxxxx) failed

#### Reason:

An attempt to load the specified module failed. The specified module could not be found in the specified (authorized) library or link list concatenation.

### Action:

Correct and retry.

# TMSRIM15

# Module (xxxxxxxx) added - LEN=

# Reason:

The module listed was successfully loaded into common storage (CSA). The length of the module also appears in the message. If the module was loaded into extended CSA, then ECSA appears at the end of the message.

#### Action:

None. This is an informative message.

# TMSRIM16

# Module (xxxxxxxx) located in LPA

#### Reason:

The module listed was located in the link pack area and does not require loading into common storage (CSA).

# Action:

None. This is an informational message.

# Exit xxxxxxxx not active for CA 1

# Reason:

The CA 1 realtime user exit listed was not found in CTAPLINK or LPA.

# Action:

If the exit has been customized and should have been loaded, ensure the load module library containing the exit is correctly identified in the SYS1.PARMLIB LNKLSTxx member. The exit can be dynamically added without an IPL by executing LOC6INIT with a PARM(LPA=xxxxxxxxx,REINIT).

# TMSRIM18

# Exit##xxxxxxx##activated for CA 1

### Reason:

The CA 1 realtime user exit listed was found in CTAPLINK or LPA.

# Action:

None. This is an informational message.

# TMSRIM19

# SVC xxx installed for CA 1

#### Reason:

The CA 1 SVC module TMS00SVC was successfully installed as the SVC listed.

### Action:

None. This is an informational message.

# **CAIRIM overlaying existing SVC**

#### Reason:

This message indicates that the installation of the CA 1 SVCTMS00SVC overlaid another SVC with the same SVC number.

#### Action:

Verify that the SVC=xxx parameter to L0C6INIT specified the correct SVC number. Examine your SVC table entries to determine if CAIRIM overlaid an SVC entry defined for something other than CA 1. If this is the case, you will need to identify an unused SVC number for CA 1. A new SVC number can be assigned to CA 1 by executing L0C6INIT with a PARM(SVC=new, REINIT).

**Note:** If you install the FAILSAFE USERMOD, you will receive this message when CAS9 runs. This is a normal message and should be expected in the situation where the FAILSAFE USERMOD is installed.

# TMSRIM21

# WTO subsystem initialization started

#### Reason:

The CA 1 WTO subsystem initialization has started.

## Action:

None. This is an informational message.

# TMSRIM22

# WTO subsystem initialization failed

## Reason:

The CA 1 WTO subsystem initialization has failed.

# Action:

Review other messages issued by LOC6INIT and CAIRIM. Correct and retry.

# WTO subsystem initialization ended

#### Reason:

The CA 1 WTO subsystem initialization has successfully completed without errors.

### Action:

None. This is an informational message.

# TMSRIM24

# WTO subsystem SSVT GETMAIN failed

#### Reason:

A GETMAIN for the CA 1 WTO SSI subsystem vector table failed. The GETMAIN was issued for CSA. The SSVT is required for CA 1 WTO SSI functions.

# Action:

Review other messages issued by LOC6INIT and CAIRIM. Correct and retry.

# TMSRIM25

# WTO subsystem RESET successfully

# Reason:

The CA 1 WTO SSI has been successfully reinitialized in response to a PARM(WTO=RESET) or REINIT request.

# Action:

None. This is an informational message.

# TMSRIM26

# WTO subsystem SHUTDOWN - FORCE option

## Reason:

A request to shutdown the CA 1 WTO SSI was processed. CA 1 WTO and DOM processing has been terminated for the remainder of the IPL. The WTO SSI cannot be reactivated until the next system IPL.

# Action:

None. This is an informative message.

# WTO subsystem SHUTDOWN - CLEAR option

#### Reason:

A request to temporarily shutdown the CA 1 WTO SSI was processed. CA 1 WTO and DOM processing has been temporarily suspended. The WTO SSI can be reactivated by executing LOC6INIT with PARM(REINIT) or PARM(WTO=RESET).

### Action:

None. This is an informational message.

# TMSRIM28

# WTO subsystem cannot be rebuilt/forced

#### Reason:

A request was made to reinitialize the WTO SSI after a PARM (WTO=FORCE) was processed. The WTO SSI cannot be reactivated until the next system IPL.

#### Action:

None. This is an informational message.

# TMSRIM29

# WTO subsystem RESET successfully

## Reason:

The CA 1 WTO SSI has been successfully reinitialized in response to a PARM(REINIT) request.

#### Action:

None. This is an informational message.

# TMSRIM30

# LOC6INIT: Unsuccessful initialization

#### Reason:

LOC6INIT with PARM(INIT,...) detected errors.

# Action:

Review other messages issued by LOC6INIT and CAIRIM. Correct and retry.

LOC6INIT: Successful initialization

Reason:

LOC6INIT with PARM(INIT,...) ended without errors.

Action:

None. This is an informational message.

# TMSRIM32

LOC6INIT: Successful reinitialization

Reason:

LOC6INIT with PARM(REINIT,...) ended without errors.

Action:

None. This is an informational message.

# TMSRIM33

LOC6INIT: Unsuccessful reinitialization

Reason:

LOC6INIT with PARM(REINIT,...) detected errors.

Action:

Review other messages issued by LOC6INIT and CAIRIM. Correct and retry.

# TMSRIM34

# Unable to install CA 1 SVC routine

Reason:

An error occurred during the installation of the CA 1 SVCTMS00SVC.

Action:

Review other message issued by LOC6INIT and CAIRIM. Correct and retry.

# PRE-5.2 TMVT found, invalid request

#### Reason:

The CA 1 TMS subsystem was built with an invalid or incorrect level of the resident module. Ensure that prior version specifications of TMS in SYS1.PARMLIB member IEFSSNxx are removed. For r11 and above only the TMS entry is required. Previous versions specified TMSSSNIT in IEFSSNxx, and are incompatible with r11 versions. Also ensure that CAIRIM is not executed with r5.0 parameters such as INIT(TMSRIM). CA 1 r11 requires INIT(LOC6INIT). An IPL is required to resolve.

#### Action:

Correct and retry.

# TMSRIM36

# OSI=NO only allowed for INIT processing

#### Reason:

OSI=NO can be specified only on the initial request PARM(INIT,SVC=xxx,OSI=NO) to LOC6INIT. This allows CA 1 to be only batch active or inactive. OSI=NO does not allow CA 1 to track tape processing and should not be used. After the initial PARM (INIT) request, run TMSINIT specifying Batch Activation to remove the OSI from the operating system.

### Action:

None. This is an informational message.

# TMSRIM37

## xxxxxxxx SMF exit loaded

#### Reason:

LOC6INIT found the SMF exit listed and, if the TMSXITJ user exit is present, installed it.

## Action:

None. This is an informational message.

# Invalid CA 1 OSI table specified

## Reason:

LOC6INIT encountered an internal error during CA 1 OSI installation.

# Action:

For assistance, contact Technical Support athttp://ca.com/support.

# TMSRIM40

Exit TMSXITE ignored, TMC is and extended TMC

Exit TMSXITU ignored, TMC is and extended TMC

#### Reason:

TMOOPT00 entry XITE and XITU specifies user exits for alphanumeric conversion.

### Action:

With an extended TMC, these options are no longer required. Set XITE and XITU to NONE or allow XITE and XITU to default to NONE.

# **SCHD Messages**

# CTSS4011

CTSSCHD is starting up at hh:mm:ss language selected is language

# Reason:

The CTS scheduler task CTSSCHD is being started.

# Action:

None. This is an informational message.

# Message ID text not found, variables: (variables)

#### Reason:

CTSSCHD is attempting to issue a message but the text of that message is not in the current language table. *messageID* is the ID of the missing message. The list of variables that were to be edited into the message are displayed as keywords with values assigned in the string *variables* This is an internal error.

### Action:

Processing continues. Notify CA support with this error.

# CTSS4061

## Message ID text in error, variables: (variables)

### Reason:

CTSSCHD is attempting to issue a message but an unexpected error occurred during processing. *messageID* is the ID of the message. The list of variables that were to be edited into the message are displayed as keywords with values assigned in the string variables. This is an internal error.

#### Action:

Processing continues. For assistance, contact Technical Support at http://ca.com/support with this error.

# CTSS412E

# CTSSCHD is not starting due to control statement errors

#### Reason:

Errors were found in the control statements that prevent the scheduler from starting.

### Action:

This message will be preceded by other messages that describe the problems found. Correct the control statement input and restart.

| <br>Innut  | from   | the | CTAPOPT | N libr  | ary  |
|------------|--------|-----|---------|---------|------|
| <br>IIIPUL | 110111 | uie | CIAPUPI | ועוו עו | aı v |

# Reason:

Control statements are being read from the CTAPOPTN library.

# Action:

None. The control statements being read will follow this message.

# CTSS418F

# The length of the name operand is greater than 24

### Reason:

The operand of the NAME keyword was greater than 24 characters.

# Action:

Specify a NAME that does not exceed 24 characters.

# CTSS421E

# The length of the TOD operand is greater than 5

# Reason:

The TOD operand was not specified correctly.

### Action:

Specify a TOD value in the format of HH.MM.CTSS422E The length of the DOW operand is invalid.

#### Reason:

The DOW operand is specified incorrectly.

# Action:

Refer to the documentation for the DOW specification.

# CTSS448E

# The preceding control statement has an invalid character (above the \$)

## Reason:

An invalid character has been encountered on the above statement.

# Action:

The \$ will identify the invalid character. Correct the invalid control statement.

# CTSS4491

# hh:mm:ss CTSSCHD is shutting down

#### Reason:

A request to shut the scheduler has been received.

### Action:

None. This is an informational message.

# CTSS450E

## Parse error – return code is returncode, reason code is reasoncode

# Reason:

An internal error has occurred parsing the control statements.

### Action:

For assistance, contact Technical Support at http://ca.com/support.

# CTSS451E

# Schedule definition name is a duplicate - ignored

## Reason:

The name of a schedule has already been used.

### Action:

All schedule entries, with the exception of group names, must be unique. Change the duplicate entry to have a unique name.

# CTSS452E

# Table manager error for table retcd=returncode, reason code=reasoncode, info code=infocode

### Reason:

An internal error has occurred in table processing.

### Action:

For assistance, contact Technical Support at http://ca.com/support.

# CTSS453E

# A group specification cannot be continued

#### Reason:

A continuation was encountered on a group specification.

# Action:

The group specification may not be continued. However, multiple group definitions are allowed using the same name.

# CTSS454F

# A group specification may only contain 8 schedules

## Reason:

A group specification was encountered that had more than 8schedules.

# Action:

Specify the group with 8 schedules or less. Another group statement may be defined with the same name and more schedules to facilitate a group containing more than 8 schedules.

# CTSS4551

# Schedule name has already been specified for group name - ignored

#### Reason:

A schedule has already been specified as a member of the particular group.

# Action:

Remove the redundant name.

# CTSS456E

# The object of the WHEN statement is greater than 24 characters

#### Reason:

The object of a WHEN statement contained more than 24 characters.

### Action:

Specify a WHEN object that contains 24 or less characters.

# CTSS457F

# There was no TASK specified for the preceding input statement

#### Reason:

A WHEN statement was encountered, but there was no task specified to notify.

### Action:

A WHEN statement must have a CTS task to notify. Specify a valid CTS task on the WHEN statement.

# CTSS458E

# The TASK specified was longer than 4 characters

# Reason:

A TASK operand on a WHEN statement contained more than 4 characters.

## Action:

CTS task names may only be up to 4 characters in length. Specify a valid CTS task name 4 characters or less.

# CTSS460E

# MSG text is too long for the WHEN statement

## Reason:

A WHEN statement was encountered that contained a MSG operand that was greater than 80 characters.

# Action:

Specify a MSG operand that contains 80 characters or less.

# CTSS461E

# There was no NAME specified for the SCHD statement

#### Reason:

A SCHD statement was encountered with no NAME operand.

# Action:

Specify a NAME for the schedule statement.

# CTSS4621

# Entry name name already has an action for task taskid - ignored

#### Reason:

A duplicate WHEN statement has been encountered by the table manager.

### Action:

This is an internal error. Notify CA support with this error.

# CTSS463E

## The group name groupname is a duplicate of schedule schedname

## Reason:

The name of a group is already being used as the name of a schedule.

### Action:

Specify a group name that is not the name of a schedule.

# CTSS464E

# The schedule name schedname specified on group groupname was not defined

## Reason:

A schedule name on a group statement is not defined.

### Action:

Define the missing schedule, or remove the schedule name from the group statement.

# CTSS465E

When object schedname was not defined in a schedule or a group entry

Reason:

The object of a WHEN statement is not defined as a schedule or a group.

Action:

Specify a group name or schedule name as the object of a WHEN statement.

CTSS4661

Schedule table: Name=schedname TOD=hh.mm DOW=dayofweek

Reason:

A list command was received, and the schedule table is listed.

Action:

None. This is an informational message.

CTSS4671

Group table: Group name=groupname Schedule=schedname

Reason:

A list command was received, and the group table is listed.

Action:

None. This is an informational message.

CTSS4681

WHEN table: WHEN name=name, TASK=taskid, CMD=command

Reason:

A list command was received, and the WHEN table is listed.

Action:

None. This is an informational message.

# CTSS469E

TOD value *text* is not valid – it must be specified HH.MM and be a valid time of day value

### Reason:

The TOD operand is not valid.

### Action:

Specify a valid TOD operand in the format HH.MM.

# CTSS4701

Timer table; TOD=hh.mm, Schedulename=schedname

#### Reason:

A list command was received, and the Timer table is listed.

# Action:

None. This is an informational message.

# CTSS471E

# hh:mm:ss CTSSCHD is ending due to control statement errors

# Reason:

Errors in the control statements prevent the schedule from starting.

## Action:

There will be messages that precede this message that identify the errors in the control statements. Correct the errors and restart.

# CTSS4721

# hh:mm:ss Command(command) has been issued to CTS task taskid for event eventname

### Reason:

A schedule has expired, and a command has been issued to a CTS task. The eventname may be a schedule name or a group name.

# Action:

None. This is an informational message.

### hh:mm:ss An event has been scheduled forhh.mm

## Reason:

The system timer has been set to expire at hh.mm

### Action:

None. This message indicates the next time a timer expiration will occur.

# CTSS4741

# hh:mm:ss Event expiration TOD value is value

#### Reason:

A list command has been received and the timer table is being listed.

### Action:

None. This is an informational message.

# CTSS475E

## Unknown keyword in previous statement

## Reason:

A control statement has been encountered that contains an unknown keyword.

### Action:

Correct the control statement and restart.

# CTSS4761

# hh:mm:ss A missed timer event schedname is being executed

## Reason:

Due to an unknown system delay, a timer event has been missed and the associated schedules are being triggered.

## Action:

This message indicates that there was an unknown system delay and that normal timer execution was suspended for some period of time. The schedule attempts to catch up, triggering the missed entries. This condition should be investigated using the console log to identify the cause of the delay.

# hh:mm:ss Expired timer is being processed for schedname

# Reason:

The timer has expired and the associated when entry is being processed.

### Action:

None. This is an informational message.

# CTSS4781

# hh:mm:ss Day rollover -processing remaining entries

#### Reason:

An unknown system delay has been detected and the clock has rolled past midnight. Any entries that were missed due to this delay are now being processed.

# Action:

This message indicates there was a problem that resulted in the scheduler not being dispatched properly. The schedule will process the missed entries, but the console log should be inspected to identify the source of the delay.

# CTSS4791

# hh:mm:ss Setting an event for 00.00 to rebuild the schedule

## Reason:

There are no more timer requests to queue up for the current day, and the schedule is scheduling a request for midnight to rebuild the timer request queue for the following day.

#### Action:

None. This is an informational message.

# hh:mm:ss The timer schedule has been rebuilt for dayofweek

### Reason:

Midnight has occurred, and the timer request queue has been constructed for the next 24 hour period.

### Action:

None. This is an informational message.

# CTSS6151

# The SCHD definition member being read is name

#### Reason:

Member name is being read from the CTAPOPTN library to start the scheduler.

# Action:

None. This is an informational message.

# CTSS616W

# hh:mm:ss Command (command) was not received by task taskid

# Reason:

An event has expired and the associated msg was sent to the specified CTS task, but the CTS task did not receive the message.

# Action:

This indicates that the associated CTS task is not started. Insure the target CTS task is started.

# CTSS617E

# No TOD value or GROUP specification in the preceding SCHD statement

# Reason:

A SCHD statement was encountered that had not GROUP or TOD value specified.

# Action:

A SCHD statement must specify either a TOD value, indicating a discrete schedule, or a GROUP operand, indicating a group. Specify either a TOD value or a GROUP operand.

# CTSS618E

# Syntax error denoted by \$ in above statement

### Reason:

There was a syntax error in the proceeding statement, identified by \$.

# Action:

Correct the above statement and restart.

# CTSS619F

# The first character in the NAME operand must not be numeric

### Reason:

The first character of a NAME operand was found to be numeric and is not allowed.

### Action:

Change the NAME operand to have a valid alphabetic character in the first position.

# CTSS620E

# The DOW specification is in error

# Reason:

The DOW specification does not conform to the constraints.

### Action:

Refer to the documentation on the DOW specification. Correct the DOW specification and restart.

# CTSS6211

# hh:mm:ss Command received:(command)

#### Reason:

A console command was received by the scheduler.

## Action:

None. This is an informational message.

# CTSS622E

# hh:mm:ss Command not recognized: (command)

### Reason:

A console command was received by the schedule, but is unknown.

### Action:

Refer to the documentation for accepted console commands.

# **TMSAGGR Messages**

# **AUDIT DATA SET FULL \*\*\*\*\***

#### Reason:

The number of Audit records written exceeds a site-defined level, and all batch processing terminates.

# Action:

Execute TMSCOPY to copy all Audit records written since the previous backup to tape and to reset the logical pointers in the Audit Control record, and resubmit the job.

# **CA 1 DATE MODULE OPEN ERROR.**

#### Reason:

CA 1 could not open the date processing routines.

# Action:

Ensure that all CA 1 libraries are correctly specified in the link list or STEPLIB and resubmit the job.

# **DATE CANNOT BE A CA 1 KEYWORD**

# Reason:

Only the EXPDT keyword can contain CA 1 expiration date keywords.

### Action:

### **DATE FORMAT IS INVALID**

### Reason:

The value for a date field on a control statement is in error based on the default date format or the specified date format.

# Action:

Correct the control statement(s) or the JCL and resubmit the job.

# **DSNB DELETED**

### Reason:

This message indicates that the DSNB record has been successfully processed by the DEL control statement.

### Action:

No action is required. This is an informative message.

# **DSNB IS ALREADY UNUSED**

#### Reason:

An attempt to delete a DSNB failed because the DSNB was already in inactive (unused) status, ACTIND set to X'00'.

# Action:

No action is required. This is an informative message.

## **DSNB IS PART OF A VALID CHAIN**

# Reason:

An attempt to delete a DSNB failed because the DSNB is part of a valid DSNB chain.

## Action:

No action is required. This is an informative message.

#### **F1STVSN NOT IN CHAIN OR NOT IN SEQUENCE**

#### Reason:

The F1STVSN volume is either not part of the multivolume chain the DSNB is being added to, or has a volume sequence lower than the F1STVSN volume of the previous DSNB or the volume specified on the VOL control statement.

#### Action:

Correct the control statement(s) and resubmit the job.

### **IEBTMS10 - WARNING, A MIXED EXPIRATION WAS ISSUED FOR XXXXXX**

#### Reason:

The mixed expiration date parameter (MIXEXP) in TMOOPTxx is set to WARNING, and a mixed expiration date was detected. A secondary file was written to a volume using a different expiration date than the first file, and one of these expiration dates is a CA 1 expiration date keyword. If the second file's expiration date is numerically higher than that of the first file, it becomes the controlling date and the Volume record for the first file is updated accordingly.

#### Action:

No action is required. This is an informative message.

## **IEBTMS11 - A MIXED EXPIRATION WAS ISSUED BUT DISALLOWED FOR XXXXXX**

## Reason:

The mixed expiration date parameter (MIXEXP) in TMOOPTxx is set to DISALLOW, and a mixed expiration date was detected. No update has been performed.

# Action:

Either (a) correct the control statement(s) and resubmit the job or (b) change the parameter option in TMOOPTxx, reinitialize CA 1 using TMSINIT, and resubmit the job.

## **INVALID CONTINUATION CARD**

## Reason:

The previous control statement indicated a continuation control statement to follow this control statement contains data before column 16 which is the continuation column.

## Action:

### **INVALID OR MISSING VOLUME SERIAL NBR**

### Reason:

The volume serial number on the VOL control statement is not in the TMC ranges, is missing, or user exit TMSXITU is in error.

### Action:

Correct the control statement(s) or reinstall user exit TMSXITU and resubmit the job.

### INVALID RELATIVE BLOCK FOR DSNB

#### Reason:

A nonnumeric DSNB number was specified on a control statement.

### Action:

Correct the control statement(s) and resubmit the job.

# **INVALID REQUEST ON VOL CARD**

### Reason:

The keyword on the VOL control statement is not PURGE. This is the only keyword supported on a VOL control statement.

### Action:

Correct the control statement(s) and resubmit the job.

# **INVALID SYNTAX, NEAR COLUMN xx**

#### Reason:

An attempt to parse the control statement failed at or near column xx.

## Action:

Correct the control statement(s) and resubmit the job.

# MISSING DSNB KEYWORD TABLE

#### Reason:

The DSNB section of the keyword table could not be located in module TMSKEYAB.

# Action:

Ensure that the correct version of the TMSKEYAB module is being used and resubmit the job.

### **NEED MORE CORE TO PROCESS DSNB'S**

### Reason:

A GETMAIN instruction failed for lack of storage allocated for the job. The default storage taken or the value specified through the REGION parameter on the JCL JOB statement is insufficient.

### Action:

Correct the JCL and resubmit the job.

# NO MORE ROOM FOR DSNB'S

#### Reason:

The number of free DSNBs in the TMC has been exhausted, or less than 50 DSNBs were free at the beginning of the job.

#### Action:

Either (a) execute TMSCLEAN to free more DSNBs or (b) extend the size of the TMC with TMSFORMT. Reinitialize CA 1 using TMSINIT, and resubmit the job.

### REQUIRED KEYWORD NOT SPECIFIED FOR DSNB

## Reason:

Each DSNB data control statement must contain the data set name and expiration date keyword. Either the DSN keyword or the EXPDT keyword is missing.

### Action:

Correct the control statement(s) and resubmit the job.

## TMC HAS NO DSNB'S TO PURGE

### Reason:

An attempt to delete all associated DSNBs for a volume failed because the volume has no associated DSNBs.

## Action:

No action is required. This is an informative message.

#### TMC xxxxxx ALREADY HAS DSNB'S

### Reason:

Volume xxxxxx already has DSNB records allocated. DSNB records cannot be added to a Volume record with an existing DSNB chain.

### Action:

If DSNB records are to be added to this volume, the complete DSNB chain must be rebuilt by releasing all related DSNB records using a VOL control statement with the PURGE keyword first. Correct the control statement(s) and resubmit the job.

### TMC xxxxxx HAS EXPIRED

### Reason:

Volume xxxxxx has expired. DSNB records cannot be allocated to a volume whose expiration date is the current date or in the past.

### Action:

No action is required. This is an informative message.

### TMC xxxxxx HAS INVALID CHAIN POINTERS

## Reason:

Volume xxxxxx contains invalid chain pointers.

# Action:

Execute TMSPTRS, correct the chaining errors, and resubmit the job.

# **VALUE OF 'HEXZEROS' NOT SUPPORTED**

# Reason:

A DSNB data control statement was processed using the CA 1 keyword value HEXZEROS to reset the value. HEXZEROS is not supported by TMSAGGR.

# Action:

# **VVVVVV IN DELETE STATUS, MUST BE ADDED**

### Reason:

Volume vvvvvv is in DELETE status. Adding DSNBs to the volume is disallowed.

#### Action:

Add (activate) the volume with TMSDELET or an online facility and resubmit the job.

# **XXXXXXX CANNOT BE UPDATED**

# Reason:

Keyword xxxxxxx is not allowed to be updated.

# Action:

Remove this keyword from the input DSNB data control statement and resubmit the job.

# 1ST CTL CARD MUST BE 'VOL' OR 'DEL'

### Reason:

The first control statement is not a VOL or DEL control statement. The first statement cannot be a comment statement.

# Action:

Correct the control statement(s) and resubmit the job.

# 'VOL' CARD WITH NO DSNB CARDS

## Reason:

A VOL control statement without the PURGE keyword should be followed by DSNB data control statements, but none were encountered.

### Action:

### 'VOL' OR 'DEL' CARD MUST FOLLOW PURGE

### Reason:

A control statement other than VOL or DEL was found after the VOL control statement with the PURGE keyword. DSNB records cannot be released and added with the same VOL statement.

### Action:

Correct the control statement(s) and resubmit the job.

# 'xxxxxxx' ALREADY SPECIFIED FOR DSNB

#### Reason:

The keyword xxxxxxx can be used only once per DSNB data control statement, but was found more than once.

#### Action:

Correct the control statement(s) and resubmit the job.

#### 'xxxxxxx' CONTAINS ILLEGAL CHARACTER

### Reason:

The value for the keyword xxxxxxx contains an illegal character oris not properly delimited. Valid characters are the alphanumeric characters and the special characters blank, hyphen and period. If special characters are used, the value must be delimited by any character less than the character A.

# Action:

Correct the control statement(s) and resubmit the job.

# 'xxxxxxx' EXCEEDS yy CHARACTERS

## Reason:

The value for the keyword xxxxxxx exceeds yy, the maximum size for that keyword. The values for the keywords are documented in the DSNB data control statement section.

### Action:

#### 'xxxxxxx' HAS INVALID HEX CHARACTERS

### Reason:

The value for the keyword xxxxxxx contains invalid hexadecimal characters. Valid characters are A through F and the digits 0 through 9. The values for the keywords are documented in the DSNB data control section.

# Action:

Correct the control statement(s) and resubmit the job.

# 'xxxxxxx' IS NOT A VALID KEYWORD

#### Reason:

The keyword xxxxxxx is not a valid keyword. The supported keywords are documented in the DSNB data control statement section.

#### Action:

Correct the control statement(s) and resubmit the job.

## 'xxxxxxx' MUST BE NUMERIC

### Reason:

The value for the keyword xxxxxxx must be numeric. Valid characters are the digits 0 through 9. The values for the keywords are documented in the DSNB data control statement section.

# Action:

Correct the control statement(s) and resubmit the job.

# 'xxxxxxx' MUST BE yy CHARACTERS

## Reason:

The value for the keyword xxxxxxx must be yy characters in size. The values for the keywords are documented in the DSNB data control statement section.

# Action:

# \*\*\*\*\* NOT PROCESSED \*\*\*\*\*

# Reason:

This control statement was not processed due to a previous control statement error.

# Action:

Correct the control statement(s) and resubmit the job.

# TMSAPEC Messages

The TMSAPEC and TMSPTRS issue the same messages.

# More information:

TMSPTRS and TMSAPEC Messages (see page 408)

# TMSAUDIT Messages

# \*\* ABENDO06 DUE TO CONTROL/INPUT ERRORS

### Reason:

One or more errors have occurred and are listed preceding this message.

#### Action:

Correct the control statement(s) and resubmit the job.

### \*\* DUPLICATE CONTROL STATEMENT

### Reason:

The control statement has been entered previously.

### Action:

Correct the control statement(s) and resubmit the job.

# \*\* FROM\_EXTERNAL DATE xxxxxxxxx

#### Reason:

An error occurred converting the date listed from an external date format.

## Action:

Correct the JCL and resubmit the job.

# \*\* INVALID CONTROL STATEMENT

## Reason:

The control statement being processed is invalid.

# Action:

Correct the control statement(s) and resubmit the job.

# \*\* INVALID DATE RANGE SPECIFIED

## Reason:

The date range entered is invalid.

# Action:

# \*\* INVALID PARAMETER SPECIFIED - PARM=xxxxxxxx

### Reason:

The parameter listed specified an invalid entry or is invalid as used.

#### Action:

Correct the JCL and resubmit the job.

# \*\* INVALID TIME RANGE SPECIFIED

## Reason:

The time range entered is invalid.

# Action:

Correct the control statement(s) and resubmit the job.

# \*\* THIS AUDIT REQUIRES GMT ON TIME STMT.

# Reason:

The audit file is in BLOCKSET mode with GMT/UTC time stamps and TIME statement does not have a GMT parameter. BLOCKSET audit files are designed for high activity and support for multiple time zones. The GMT/UTC time stamp records time as (HHMMSSTH) and date as (CYYDDD).

# Action:

Add the GMT parameter to the TIME statement and use GMT time and date.

# \*\* INVALID TIME VALUE SPECIFIED

# Reason:

The time value entered is invalid.

### Action:

Correct the control statement(s) and resubmit the job.

# \*\* INVALID VOLSER LIST

## Reason:

The list of VOLSERs is missing or invalid as entered.

#### Action:

### \*\* INVALID VOLSER RANGE

### Reason:

The VOLSER range is missing or invalid.

#### Action:

Correct the control statement(s) and resubmit the job.

# \*\* MISSING TYPE CONTROL STATEMENT

# Reason:

The TYPE control statement is required, but none was specified.

# Action:

Correct the control statement(s) and resubmit the job.

# \*\* TMMDATE ERROR RETCODE=xx, REASON=xx, FDBK=xx

# Reason:

An error occurred using the default date format or the specified date format is one that was coded as a parameter.

# Action:

Correct the JCL and resubmit the job.

# \*\* UNKNOWN CONTROL STATEMENT

# Reason:

The only valid keywords are VOLSER, TYPE, SORT, DATE, TIME, DSN and FORMAT.

# Action:

Correct the control statement(s) and resubmit the job.

# \*\* VOLSER LIST EXCEEDS MAX (10)

## Reason:

More than 10 VOLSERs were entered.

# Action:

# \*\*\* xxx SORT RETURN CODE - RUN TERMINATED

# Reason:

A nonzero return code of xxx was returned by SORT.

### Action:

For information on the error and corrective action see your SORT program documentation.

# **ABENDO04 DUE TO PARAMETER ERROR**

# Reason:

An invalid parameter was entered and listed preceding this message.

# Action:

Correct the JCL and resubmit the job.

# DATEFMT=xxxxxxxxxx

### Reason:

The date format listed is in error and accompanies the previous message.

# Action:

Correct the JCL and resubmit the job.

# TMSBINQ Messages

# \*\*\*\*\*\* INVALID SYNTAX FOUND

#### Reason:

An attempt to parse the control statement failed.

### Action:

Correct the control statement(s) and resubmit the job.

# \*\*\*\*\* POSSIBLE INVALID DSNB CHAIN

#### Reason:

The file sequence number is not correct for the DSNB being processed.

### Action:

Execute TMSPTRS and correct Volume or DSNB chaining errors.

# \*\*\*\*\* POSSIBLE INVALID VOLUME CHAIN

### Reason:

The volume sequence number is not correct for the volumes being processed.

# Action:

Execute TMSPTRS and correct any Volume or DSNB chaining errors.

# \*\*\*\*\* RANGE INVALID

### Reason:

An incorrect volume serial range was specified.

## Action:

Execute TMSBINQ with HEADERS to determine the correct ranges. Correct the control statement(s) and resubmit the job.

# \*\*\*\*\*\* UNABLE TO FIND DSNAME IN CATALOG

## Reason:

The data set name requested has no entry on the system catalog, or another error condition has occurred as determined by the nonzero return code from the LOCATE macro.

#### Action:

No action is required. This is an informative message.

# \*\*\*\*\*\* UNKNOWN CARD TYPE

### Reason:

The only valid keywords are HEADERS, VOL, DSN or DSNB.

## Action:

Correct the control statement(s) and resubmit the job.

# \*\*\*\*\* VOLUME-SERIAL-NUMBER INVALID

# Reason:

Either the volume is not defined to the TMC or TMSXITU translated the volume incorrectly.

# Action:

If the volume entered is an alphanumeric volume, consult with the systems programmer who installed CA 1 to determine if TMSXITU processed the volume incorrectly.

# \*\*\*\*\* VOLUME-SERIAL (XXXXXX) IS NOT A TAPE

### Reason:

The system catalog entry for the requested data set indicates an ontape file.

# Action:

# TMSBLDUE Messages

# **Control Record x read error**

### Reason:

The Control record x specified on the input TMC being processed is not valid.

### Action:

Correct the JCL and resubmit the job.

## Invalid Irecl = xxxx

#### Reason:

The file referenced by the TMC DD is an invalid TMC based on the LRECL listed. The LRECL for Version 5.0 and above should be 340. The LRECL for Version 4.x should be 200.

### Action:

Correct the JCL and resubmit the job.

# Invalid parm received

#### Reason:

An invalid parameter was specified in the JCL. No parameters are valid on the execute statement.

## Action:

Correct the JCL and resubmit the job.

# No parm specified, DEFAULT processing

# Reason:

No parameter was specified in the JCL.

## Action:

None. This is an informative message.

# Parm of xxxxxxxx selected

## Reason:

Indicates the parameter passed to the program.

# Action:

No action required. This is an informative message.

#### Processing input from xxxxxxxxxx

#### Reason:

Indicates the CA 1 version based on the input TMC structure.

#### Action:

No action required. This is an informative message.

## Range xx has internal vols yyyyy to zzzzz for a total of tt Volumes

#### Reason:

xx is the range number yy is the starting internal VOLSER number. zz is the ending internal VOLSER number. tt is the total number of volumes.

#### Action:

No action required. This is an informative message.

## Records eligible for sort: xx

#### Reason:

Indicates the number of records to be sorted during a conversion.

## Action:

No action required. This is an informative message.

### Records read from conversion file: xx

## Reason:

Indicates the number of records read from the conversion file.

## Action:

No action required. This is an informational message.

#### TMC Records read: xx

#### Reason:

xx is the number of records read.

## Action:

No action required. This is an informational message.

#### TMSBLDUE ended with error: FDBK=cccc

#### Reason:

An error indication was returned from the CA-SRAM routine. The numeric portion of cccc can be used to refer to the appropriate CASR nnnx message in the *CA Common Services for z/OS and OS/390 Message* Guide.

## Action:

Review the output for other messages related to the error, correct, and resubmit the job.

## Total number of ranges: xx

#### Reason:

xx is the number of ranges.

#### Action:

No action required. This is an informative message.

## Unable to get file stats - xxxxxxxx

#### Reason:

The file referenced by the ddname listed is missing required DCB attributes.

## Action:

Correct the JCL and resubmit the job.

## Unable to open ddname xxxxxxxx

## Reason:

The ddname listed is missing.

#### Action:

Correct the JCL and resubmit the job.

## TMSBLDVR Messages

## TMSVR02E

## **INVALID RANGE. ABENDS WITH U0006.**

## Reason:

An invalid range statement processed.

#### Action:

Correct the range statement.

## TMSVR03F

## **CAN NOT OPEN CURRENT TMC**

#### Reason:

The TMC cannot be opened.

#### Action:

Verify that the active TMC, on the system where TMSBLDVR is running, is a valid TMC.

## TMSVR05E

## **CAN NOT ALLOCATE NEW TMC**

## Reason:

The new TMC could not be allocated. The format of the TMC is the old TMC name followed by a  $^{\prime}.N^{\prime}.$ 

#### Action:

Allocate a new TMC on the desired target volume with the required TMC name.

## TMSVR06E

### **CAN NOT ALLOCATE CURRENT TMC**

#### Reason:

The current TMC could not be allocated.

#### Action:

Determine why the TMC could not be located. Check that the TMC is cataloged on the system where TMSBLDVR is running.

## TMSVR071

## **CREATE NEW VSN CONTROL RECORDS.**

#### Reason:

The TMSXTEND subprogram TMSBLDVR is creating the new volume range records and updating the TMC control records that point to the new volume range records.

#### Action:

This is an informational message.

## TMSVR08E

## TMSRPT80 DD IS MISSING.

#### Reason:

DD statement TMSRPT80 is missing.

## Action:

Add the TMSRPT80 DD to the JCL.

## TMSVR09E

## **Active TMC not allowed**

## Reason:

TMCNEW DD is pointing to an active TMC.

#### Action:

Correct the TMC data set name and resubmit the job.

## TMSVR11I

## COPY/CREATE/REMOVE VOLUME RECORDS.

#### Reason:

The TMSXTEND subprogram TMSBLDVR has started building the volume records in the new TMC from the records defined in the old TMC. It has also started applying any volume additions or removals that were requested in the control statements.

## Action:

This is an informational message.

## TMSVR13I

## CREATE VOLUME DEFINITION RECORDS.

## Reason:

The TMSXTEND subprogram TMSBLDVR has started adding the volume definition records to the TMC.

#### Action:

This is for information only.

## TMSVR15I

## COPY/CREATE/REMOVE DSNB RECORDS.

## Reason:

The TMSXTEND subprogram TMSBLDVR has started building the DSNB records in the new TMC from the DSNB records in the old TMC. It has also started applying any DSNB record additions or removals that were requested in the control statements.

## Action:

This is for information only.

## TMSCKDTM Messages

## DATE MODULE OPEN ERROR. \*\* TMMDATE ERROR RETCODE=xx RSNCODE=xxFDBK=xx

#### Reason:

TMSCKDTM failed trying to open CTSDATE interface.

#### Action:

For more information see the TMMDATE macro return and reason code documentation in the *Programming Guide*.

#### **INVALID PACKED FIELD**

#### Reason:

The field listed is not a valid packed field.

#### Action:

Research cause of bad field. Correct the record listed using TMSUPDTE, TMSUDSNB, or an online interface.

## **INVALID TIME VALUE**

## Reason:

The time field listed is not a valid time field.

#### Action:

Research cause of bad field. Correct the record listed using TMSUPDTE, TMSUDSNB, or an online interface.

#### IS AN INVALID DATE

#### Reason:

The date field listed is not a valid date field.

## Action:

Research cause of bad field. Correct the record listed using TMSUPDTE, TMSUDSNB, or an online interface.

# UNABLE TO LOCATE TMC SECTION IN TMSKEYAB. UNABLE TO LOCATE DSNB SECTION IN TMSKEYAB.

#### Reason:

TMSCKDTM could not locate the proper section in TMSKEYAB.

## Action:

Verify the correct version of TMSKEYAB is in the CA 1 link list. See the Troubleshooting chapter in the *Programming Guide*.

## TMSCKLVL Messages

## DATE MODULE OPEN ERROR.\*\*TMMDATE ERROR RETCODE=xx RSNCODE=xx FDBK=xx

## Reason:

TMSCKLVL failed trying to open the CTSDATE module.

## Action:

See the *Programming Guide*, TMMDATE macro return and reason code documentation.

## TMSCLEAN Messages

#### \*\* Audit data set passed threshold

#### Reason:

The Audit data set is full.

#### Action:

Execute TMSCOPY to back up the TMC and Audit data sets and resubmit the job.

\*\*\* Unable to open SMS interface \*\*\*

#### Reason:

An error occurred during a call to CTSSMS.

#### Action:

Review the CTSSM01 and CTSSM02 messages containing the returncode and reason code from SMS. This is an informative message.

## \*\*\* Unexpected EOD reached on the TMC \*\*\*

#### Reason:

End of data was reached on the TMC.

#### Action:

Execute TMSPTRS and correct any errors and resubmit the job.

\*\* WARNING DATEFMT = parameter no longer applies to TMSCLEAN. Please remove.

#### Reason:

The DATEFMT parameter was specified and is no longer used.

## Action:

Correct the JCL and resubmit the job.

# \*\* WARNING VOLSER=xxxxxx DSN=xxxx MGMTCLAS=xxxxxxxx Unable to obtain MGMTCLAS Definition RETURN=xxxx REASON=xxxx FDBK=xxxx

#### Reason:

The SMS interface was unable to return a valid Management Class definition for the MGMTCLAS listed. (The SMS and SR options are set to YES.)

#### Action:

The volume record referenced in the message may contain an invalid SMS Management Class. Specify a valid Management Class. Normal TMSCLEAN processing continues and SMS maximum retention is not enforced.

### \*\*\* WARNING U1SCRCAT is ignored if OCTLG=Y

#### Reason:

The SCRCAT option was set to either N or G but is ignored because OCTLG is set to Y.

#### Action:

No action required. This is an informative message.

## \*\* WARNING VOLSER=XXXXXX DSN=XXXX MGMTCLAS=XXXXXXXX Unable to calculate SMS Max RETPD MAXRET=XXXX RESULT=XXXX CDATE=XXXX EXPDT=XXXX

#### Reason:

An error occurred while attempting to calculate maximum retention for the volume listed.

## Action:

The creation date is probably invalid. Correct the value in the TMC record listed. Normal TMSCLEAN processing continues and SMS maximum retention is not enforced.

# \*\* WARNING VOLSER=xxxxxx DSN=xxxx MGMTCLAS=xxxx SET TO EXPIRETOMORROW DUE TO SMS

#### Reason:

The volume listed contained an EXPDT that exceeded the SMS Management Class definition. FLAG4 is also set indicating Expired by SMS.

#### Action:

None. This is an informational message.

#### \*\* WARNING VOLSER=xxxxxx WAS NOT SCRATCHED =>

#### Reason:

The volume specified was not scratched because of the reason specified from TMSSCR.

#### Action:

Ensure the volume chains (both volume chains and DSNB chains) are correct. If needed, run TMSPTRS to detect invalid chains.

## \*\*\* vvvvv is an invalid volser \*\*\*

#### Reason:

The volume serial number listed is not defined to CA 1

#### Action:

Execute TMSPTRS to analyze the TMC and correct any errors, and resubmit the job.

## **BLANK CARD SUPPLIED**

#### Reason:

No input was specified.

## Action:

Either DD DUMMY the SYSIN JCL statements or add valid input.

## CTSDAT01 CTSDATE RC=xx RSN=xx FUNC=xx FDBK=xx

## Reason:

An error occurred during a call to CTSDATE.

## Action:

See the Programming Guide for TMMDATE reason and action codes.

## MISSING DASH IN RANGE

#### Reason:

A dash (-) is not specified within the VOLSERS keyword values.

## Action:

Correct the control statement(s) and resubmit the job.

#### **NEED '1ST=' OR 'VOLSERS=' HERE**

#### Reason:

The required keyword 1ST or VOLSERS is missing.

#### Action:

Correct the control statement(s) and resubmit the job.

## NON-NUMERIC WHERE NUMERIC NEEDED

#### Reason:

The 1ST keyword value is not numeric.

## Action:

Correct the control statement(s) and resubmit the job.

## The totals may be incorrect due to ABEND.

## Reason:

This message is issued when the Audit data set is full. A U0008abend follows.

## Action:

Execute TMSCOPY to back up the TMC and Audit data set and resubmit the job.

## **UNRECOGNIZABLE DELIMITER**

## Reason:

The only valid delimiter between keywords is a comma (,).

## Action:

Correct the control statement(s) and resubmit the job.

## xxxxxx has been unscratched due to USER ABEND - 008

### Reason:

The scratch indicator for the volume listed has been turned off due to an Audit data set full condition.

## Action:

Execute TMSCOPY to back up the TMC and Audit data sets and resubmit the job.

## TMSCLNOA Messages

#### nnnn records have been read from EARLIN

#### Reason:

This many records have been read from the EARLIN DD statements.

#### Action:

No action required. This is an informative message.

## nnnn records would have been updated

#### Reason:

This many records would have been updated on the TMC database.

#### Action:

No action required. This is an informative message.

#### nnnn records written to OUTAREA file

#### Reason:

This many records have been written to the OUTAREA file.

## Action:

No action required. This is an informative message.

## nnnn records have been updated

## Reason:

This many records have been updated on the TMC database.

#### Action:

None. This is an informational message.

## TMSCONVR Messages

## \*\* INVALID SYNTAX, NEAR COLUMN xx

#### Reason:

An attempt to parse the control statement failed at or near column xx.

#### Action:

Correct the control statement(s) and resubmit the job.

## \*\* 'xxxx' FIELD FOR 'yyyyyyy' IS INVALID

#### Reason:

One of the values for displacement, length, format, or type(xxxx) for keyword yyyyyyy is invalid.

#### Action:

Correct the control statement(s) and resubmit the job.

#### \*\* 'xxxxxxx' KEYWORD ALREADY SPECIFIED

#### Reason:

Keyword xxxxxxx is only allowed to be used once in a control statement.

#### Action:

Correct the control statement(s) and resubmit the job.

## \*\* 'xxxxxxx' EXCEEDS TMC FIELD LENGTH

#### Reason:

The value for keyword xxxxxxx exceeds the maximum length allowed for the keyword.

## Action:

Correct the control statement(s) and resubmit the job.

## \*\* INVALID RETURN CODE FROM USER-EXIT

#### Reason:

The only valid return code values from the user exit are 0, 4, and 8.

#### Action:

Correct the user exit and resubmit the job.

#### \*\* VOLUME-SERIAL-NUMBER MISSING

#### Reason:

The volser field is required to produce output records in the format requested.

#### Action:

Correct the control statement(s) or the input data and resubmit the job.

## \*\* FIELDS NECESSARY FOR TMSEXPDT OUTPUT NOT SPECIFIED

#### Reason:

The DSN and either EXPDT, RETPD, or WRETPD keywords are required to generate output for TMSEXPDT.

#### Action:

Correct the control statement(s) and resubmit the job.

## \*\* NO SYSIN CONTROL CARDS SPECIFIED

#### Reason:

Control statements are required to indicate the input fields and attributes for processing.

#### Action:

Correct the control statement(s) and resubmit the job.

## \*\* POSITION 1 CONTAINS A BLANK

#### Reason:

Control statements must begin in position 1.

#### Action:

Correct the control statement(s) and resubmit the job.

- \*\* DATEFMT, xxxxxxxxxx, IS INVALID
- \*\* RETCODE=xx, REASON=xx, FDBK=xx

#### Reason:

The DATEFMT value xxxxxxxxx is invalid for the keyword.

#### Action:

Correct the control statements(s) and resubmit the job. See the TMMDATE macro return and reason codes in the *Programming Guide*.

#### \*\* TMMDATE OPEN FAILED

## \*\* RETCODE=xx, REASON=xx, FDBK=xx

#### Reason:

CA 1 could not open the date processing routines.

#### Action:

Ensure that all CA 1 libraries are correctly specified in the link list or STEPLIB and resubmit the job. See the TMMDATE macro return and reason codes in the *Programming Guide*.

## \*\* TMMDATE SET\_FORMAT FAILED. DATEFMT=xxxxxxxxxx

#### Reason:

This is an internal error.

#### Action:

For assistance, contact Technical Support athttp://ca.com/support.

#### \*\* PASSWORD DATA FORMAT NOT ALLOWED

#### Reason:

Password format is not allowed to be used in the control statements.

## Action:

Correct the control statement(s) and resubmit the job.

### \*\* HEX/BINARY DATES NOT ALLOWED

## Reason:

Valid date fields in input data must be in packed decimal or character format.

#### Action:

Correct the control statement(s) or input data and resubmit the job.

## \*\* NUMBER OF ERRORS EXCEEDS MAXERR PARM \*\*

#### Reason:

The number of errors encountered exceeds the value specified on the JCL parameter MAXERR or the default value of 50.

#### Action:

Correct the JCL and resubmit the job.

#### ABENDO04 DUE TO PARAMETER ERROR

#### Reason:

An error has occurred in processing the parameter.

#### Action:

See previous error messages to correct the error and resubmit the job.

## \*\* ABEND006 DUE TO CONTROL/INPUT ERRORS \*\*

#### Reason:

An error has occurred in processing the control statements or the input data.

#### Action:

See previous error messages to correct the error and resubmit the job.

# RECORD XXXXXXX, '=' NOT FOUND DURING KEYWORD SEARCH - MASTER(ACTIVITY) RECORD IGNORED.

#### Reason:

An = was not found as expected during keyword processing for control statement xxxxxxx. The control statement has been skipped.

#### Action:

Correct the control statement(s) and resubmit the job.

## \*\* 'xxxxxx' MUST BE yy CHARACTERS

#### Reason:

The keyword xxxxxxx must be yy characters in length.

#### Action:

Correct the control statement(s) and resubmit the job.

# RECORD xxxxxxx, 'yyyyyyy' IS NOT A VALID KEYWORD - MASTER(ACTIVITY) RECORD IGNORED.

#### Reason:

An invalid keyword, yyyyyyy, was encountered in processing control statement xxxxxxx. The control statement has been skipped.

#### Action:

Correct the control statement(s) and resubmit the job.

## RECORD XXXXXXX, INVALID VOLSER(YYYYYY) FROM TMSXITU - TMINPUT RECORD IGNORED.

#### Reason:

Volser yyyyyy in input data record xxxxxxx is not in the TMC or user exit TMSXITU is in error. The input data record has been skipped.

## Action:

Correct the input data or user exit TMSXITU and resubmit the job.

# RECORD xxxxxxx, INVALID VOLSER(yyyyyy) FROM TMSXITU - DEFAULT SRECORD IGNORED.

#### Reason:

Volser yyyyyy in control statement xxxxxxx is not in the TMC or user exit TMSXITU is in error. The control statement has been skipped.

#### Action:

Correct the control statement(s) or user exit TMSXITU and resubmit the job.

# RECORD xxxxxxx, INVALID VOLSER(yyyyyy) FROM TMSXITU - MASTER(ACTIVITY) RECORD IGNORED.

## Reason:

Volser yyyyyy in control statement xxxxxxx is not in the TMC or user exit TMSXITU is in error. The control statement has been skipped.

#### Action:

Correct the control statement or user exit TMSXITU and resubmit the job.

## \*\* DATEFMT NOT ALLOWED FOR THIS FIELD

#### Reason:

The DATEFMT keyword is not valid for this field.

### Action:

Correct the control statement(s) and resubmit the job.

# RECORD XXXXXXX, FIELD 'YYYYYYY' CONTAINS INVALID DATA OR DEFINEDWRONG - MASTER (ACTIVITY) RECORD IGNORED.

#### Reason:

Field yyyyyyy in input data record xxxxxxx contains invalid data or is not defined correctly in the control statement. The input data record is skipped.

#### Action:

Correct the control statement(s) or input data and resubmit the job.

# RECORD XXXXXXX, FIELD 'YYYYYYY' CONTAINS INVALID DATA OR DEFINEDWRONG - DEFAULTS RECORD IGNORED.

#### Reason:

Field yyyyyyy in control statement xxxxxxx contains invalid data or is not defined correctly in the control statement. The control statement is skipped.

#### Action:

Correct the control statement(s) or input data and resubmit the job.

# RECORD XXXXXXX, FIELD 'YYYYYYY' CONTAINS INVALID DATA OR DEFINEDWRONG - MASTER (ACTIVITY) RECORD IGNORED.

#### Reason:

Field yyyyyyy in control statement xxxxxxx contains invalid data or is not defined correctly in the control statement. The control statement is skipped.

## Action:

Correct the control statement(s) or input data and resubmit the job.

## **VOLSER XXXXXX HAS DUPLICATE RECORDS - TMINPUT RECORD IGNORED.**

#### Reason:

The same volser is not allowed more than once in the input data. The input data record is skipped.

#### Action:

Correct the input data and resubmit the job.

## VOLSER XXXXXX AND DSN dsname HAS DUPLICATE RECORDS - MASTER(ACTIVITY) RECORD IGNORED.

#### Reason:

The same volser and data set name cannot be used more than once in the control statements. The control statement is skipped.

## Action:

Correct the control statement(s) and resubmit the job.

## DSN= dsname HAS DUPLICATE RECORDS - TMINPUT RECORD IGNORED.

#### Reason:

A data set name can only be used once in the input data. The input data record is skipped.

#### Action:

Correct the input data and resubmit the job.

## DSN= dsname HAS DUPLICATE RECORDS - MASTER(ACTIVITY) RECORD IGNORED.

#### Reason:

A data set name can only be used once in the control statements. The control statement is skipped.

## Action:

Correct the control statement(s) and resubmit the job.

## DSN= dsname HAS DUPLICATE RECORDS - DEFAULTS RECORD IGNORED.

## Reason:

A data set name can only be used once in the control statements. The control statement is skipped.

## Action:

Correct the control statement(s) and resubmit the job.

#### \*\* XXXXXXXX IS NOT A VALID KEYWORD

#### Reason:

Keyword xxxxxxxx is not a valid keyword.

#### Action:

Correct the control statement(s) and resubmit the job.

## \*\* XXXXXXXX IS NOT A VALID KEYWORD FOR OUTPUT

#### Reason:

Keyword xxxxxxxx is not valid for the output record format requested.

#### Action:

Correct the control statement(s) and resubmit the job.

## TMSCOPY Messages

- \*\* DSNB xxxxxx IS AN INVALID DSNB RECORD
- \*\* LOCATED AT PHYSICAL RECORD yyyyyy

#### Reason:

The physical record count of physical record yyyyyy is greater than the number of Volume records defined in the volume ranges in TMC Control Records #1 and #3. The DSNB number xxxxxx is the number of DSNBs counted at the time the abend occurred. A DSNB has been overlaid, or more TMC records have been backed up than have been defined to CA 1

## Action:

Execute TMSPTRS and correct any chaining errors. For assistance, contact Technical Support at http://ca.com/support.

## \*\*\*\*\* DSNBS GENERATED AND NUMBER BACKED UP NOT EQUAL \*\*\*\*\*

#### Reason:

The number of DSNBs backed up does not equal the number of DSNBs formatted as indicated in Control Record #2.

#### Action:

Execute TMSPTRS and correct any chaining errors. When TMSPTRS executes without any chaining errors, resubmit the job.

## \*\*\* ERROR - XXXXXX IS AN INVALID VOLSER, PREV DSNB # = yyyyyy AT RELATIVE RECORD zzzzzz

#### Reason:

VOLSER xxxxxx was not defined in the volume ranges of TMC Control Records #1 and #3. The last good DSNB read was yyyyyy at relative record zzzzzz.

#### Action:

For assistance, contact Technical Support at http://ca.com/support.

# \*\*\* ERROR - XXXXXX IS AN INVALID VOLSER, PREV VOLSER READ = YYYYYYY AT RELATIVE RECORD ZZZZZZ

#### Reason:

VOLSER xxxxxx was not defined in the volume ranges of TMC Control Records #1 and #3. The last good volume read was yyyyyy at relative record zzzzzz.

#### Action:

For assistance, contact Technical Support at http://ca.com/support.

## \*\*\* ERROR - XXXXXX IS OUT OF SEQUENCE, PREVIOUS DSNB # = yyyyyy AT RELATIVE RECORD zzzzzz

#### Reason:

DSNB xxxxxx is not greater than the relative record number zzzzzz. The last good DSNB backed up was DSNB number yyyyyy.

## Action:

For assistance, contact Technical Support at http://ca.com/support.

# \*\*\* ERROR - XXXXXX IS OUT OF SEQUENCE, PREVIOUS VOLSER READ = yyyyyy AT RELATIVE RECORD ZZZZZZ

### Reason:

The internal volume number for VOLSER xxxxxx is not greater than the relative record number zzzzzz for VOLSER yyyyyy.

#### Action:

For assistance, contact Technical Support at http://ca.com/support.

## \*\*\*\*\* FIRST DSNBS RELATIVE RECORD AND DSNB BASE IN HEADER2 NOTEQUAL \*\*\*\*\*

#### Reason:

The number of Volume records read is not equal to the DSNB base (TMDSNB03) from TMC Control Record #2 minus 3.

#### Action:

Execute TMSAUDIT and request Type 0 Audit records. Execute TMSPTRS and correct any chaining errors. For assistance, contact Technical Support at http://ca.com/support.

## \*\* I/O ERROR - error message

#### Reason:

An unrecoverable I/O error has been encountered during processing. The error message is from the SYNAD routine.

#### Action:

Determine the cause of the error, correct the error and resubmit the job.

#### \*\*\*\*\* NUMBER OF TMC RECORDS GENED AND NUMBER BACKED NOT EQUAL \*\*\*\*\*

#### Reason:

The number of Volume records defined in the volume ranges of Control records #1 and #3 is not equal to the number of Volume records backed up.

## Action:

Execute TMSPTRS and correct any chaining errors. When TMSPTRS executes without any errors, resubmit the job.

## \*\*\*\*TMS NOT ACTIVE\*NO HASH\*NO VOLSEQ CHECKING FOR RESTORE\*\*\*\*

### Reason:

CA 1 has been deactivated or was never initialized. VOLSERs cannot be verified to be in the TMC defined volume ranges or in the correct sequence.

#### Action:

No action is required. This is an informative message.

#### \*\*WARNING\*\* BACK-UP TAPE MAY BE INCORRECT

#### Reason:

The VOLSER or data set name of the TMSCOPY backup tape being used as input to the RESTORE operation are not equal to the value saved when the last TMSCOPY backup was run.

#### Action:

Verify that the correct TMSCOPY backup tape was used.

## **CONTROL RECORD #4 HAS BEEN WRITTEN**

#### Reason:

The Audit Control Record has been updated with the latest TMC backup.

#### Action:

None. This is an informational message.

## **INVALID DATEFMT.**

#### Reason:

The DATEFMT= parameter value specified on the JCL EXEC parameter to TMSCOPY is invalid.

## Action:

See CTSDAT01 message that follows error the for return, reason, and feedback code returned by date processing routine. For more information see TMMDATE in the *Programming Guide*. For valid DATEFMT specifications, see the section Overriding the Preferred Date Pattern in the chapter "CA 1 Utilities and Reports" in the *Utilities and Reports Reference Guide*. Correct the JCL and resubmit the job.

## **OPEN FOR DATE MODULE FAILED**

### Reason:

CA 1 could not open the date processing routines.

#### Action:

See CTSDAT01 message that follows error for return, reason, and feedback code returned by date processing routine. For more information see TMMDATE in the *Programming Guide*. Correct the errors reported and resubmit the job.

#### PARM ERROR. CANNOT SPECIFY BOTH BACKUP AND RESTORE

#### Reason:

Both BACKUP and RESTORE were specified as parameters on the JCL EXEC statement. Either parameter value may be specified, but not both.

#### Action:

Correct the JCL and resubmit the job.

## PARM ERROR. DATEFMT= VALUE MUST BE ENCLOSED WITHIN ()

#### Reason:

The DATEFMT= parameter value must be enclosed within parentheses.

#### Action:

For valid DATEFMT specifications, see the section Overriding the Preferred Date Pattern in the chapter "CA 1 Utilities and Reports" in the *Utilities and Reports Reference Guide*. Correct the JCL and resubmit the job.

#### PARM ERROR. NONCURR REQUIRES RESTORE PARM

#### Reason:

NONCURR was specified as a parameter on the JCL EXEC statement. The NONCURR parameter is valid only when specified with the RESTORE parameter.

## Action:

Correct the JCL and resubmit the job.

## PARM ERROR. UNKNOWN KEYWORD.

## Reason:

The value specified by PARM= on the JCL EXEC statement is invalid.

#### Action:

Correct the JCL and resubmit the job.

#### TMC HAS BEEN SUCCESSFULLY BACKED UP

### Reason:

The TMC data set has been successfully backed up.

#### Action:

No action is required. This is an informative message.

#### XXXXXX IS AN INVALID TMC RECORD

#### Reason:

The TMC (excluding the three Control Records) was read, and the number of Volume records backed up is less than the number of Volume records defined in the volume ranges in the TMC Control Records #1 and #3.

#### Action:

Execute TMSPTRS and correct any chaining errors. Contact Technical Support at http://ca.com/support for assistance.

## TMSCTLG Messages

```
**** AUDIT DATA SET IS PAST THRESHOLD ****

**** RE-RUN JOB AFTER BACKING-UP TMC ****
```

#### Reason:

The threshold value of the Audit data set has been exceeded.

#### Action:

Execute TMSCOPY to back up the TMC and Audit data set, and resubmit the job.

# \*\*\*\* WARNING IDCAMS DD SUPPLIED BUT NO DATA WAS SELECTED AS INPUTTO THE SORT

## Reason:

The IDCAMS DD was provided but no tape data sets with a file sequence of 1 were found within the IDCAMS data set.

#### Action:

If the system running TMSCTLG has access to all catalogs to which tape data sets are cataloged, no action is required. However, if the system does not have access to all catalogs, review the expired catalog listing for expiration of cataloged tape data sets. See the JCL example for correct syntax and use TMSUPDTE, TMSUDSNB or CA 1 online facilities to update the EXPDT in these records to CATALOG. This *must* be done prior to running TMSCLEAN to prevent premature scratching of volumes.

# \*\*\*\* WARNING IEHLIST DD SUPPLIED BUT NO DATA WAS SELECTED AS INPUTTO THE SORT

#### Reason:

The IEHLIST DD was provided but no tape data sets with a file sequence of 1 were found within the IEHLIST data set.

## Action:

If the system running TMSCTLG has LOCATE access to all catalogs to which tape data sets are cataloged, no action is required. However, if the system does not have access to all catalogs, review the expired catalog listing for expiration of cataloged tape data sets. See the JCL example for correct syntax, and use TMSUPDTE, TMSUDSNB or CA 1 online facilities to update the EXPDT in these records to CATALOG. This *must* be done prior to running TMSCLEAN to prevent premature scratching of volumes.

## \*\*\*\* WARNING NO TMC RECORDS SELECTED

#### Reason:

No Volume records with an EXPDT=CATALOG and VOLSEQ=1 were found on the TMC.

#### Action:

None. This is an informational message.

#### **BAD CREATE DATE**

#### Reason:

The CDATE (creation date) for this volume is 0.

#### Action:

The volume is not expired by TMSCTLG. Update the CDATE for this volume.

#### **BAD MVP 1SVOL=vvvvvv**

#### Reason:

A multivolume chain under Catalog Control contains a Volume record which has one of the following errors:

(\*\*\* Error: no level 15 lists allowed. \*\*\*) The NEXTVOL of vvvvvv is not defined in the volume ranges of TMC Control records #1 and #3.

(\*\*\* Error: no level 15 lists allowed. \*\*\*) The PREVVOL of this volume is not equal to the volser of volume vvvvvv.

(\*\*\* Error: no level 15 lists allowed. \*\*\*) The current volume's VOLSEQ is not equal to VOLSEQ + 1 of volume vvvvvv.

#### Action:

Execute TMSPTRS to analyze the chains in the TMC, and correct any reported errors.

#### **EXPDT=xxxxxxxxx**

#### Reason:

The volume is removed from Catalog Control. The date value expressed by xxxxxxxxxx, rather than the normal expiration (run date plus R9 extension), is used. The value of xxxxxxxxxx is the highest expiration date found on the DSNB chain.

#### Action:

None. This is an informational message.

### **LOCATE ERROR-xx**

#### Reason:

TMSCTLG is unable to determine the catalog status of this data set. The specified CVOL return code or VSAM/ICF reason code is from the LOCATE macro. These data sets are not expired until corrective action is taken.

## Action:

To determine the cause of the LOCATE error, see the *IBM MVS Catalog Administration Guide* or the *Fujitsu Data Management Manual*.

# Lookup Error: VOL=vvvvvv FSQ=nn VSQ=n DSN=dsname RC=4 RSN=36FDBK=4 LOCATE FOR DSN FAILED IN LOCATE/CATALOG INTERFACE

#### Reason:

Catalogs are offline.

## Action:

No action is required. This is an informative message. TMSCTLG will not expire data sets.

# Lookup Error: VOL=vvvvvv FSQ=nn VSQ=n DSN=dsname RC=0 RSN=0FDBK=5 1STVOL DOES NOT MATCH

#### Reason:

The listed data set was found in the OS catalog, however, the volume serial number it is cataloged to does not match the volume serial number of the TMC record.

#### Action:

No action is required. This is an informative message. TMSCTLG treats the TMC data set as an MVS catalog error and thus expires it.

## Lookup Error: VOL=vvvvvv FSQ=nn VSQ=n DSN=dsname RC=0 RSN=0FDBK=7 FILESEQ DOES NOT MATCH

#### Reason:

The listed data set was found in the OS catalog. However, the fileseq in the catalog does not match what is in the record.

## Action:

None. This is an informational message. TMSCTLG treats the TMC data set as an MVS catalog error and expires it.

# TMSCYCLE Messages

\*\* WARNING DATEFMT = parameter no longer applies to TMSCYCLE. Please remove.

## Reason:

The DATEFMT parameter was specified in the JCL and is no longer used.

#### Action:

Correct the JCL and resubmit the job.

## **BAD RETURN FROM SORT - PROCESSING TERMINATED**

## Reason:

A nonzero return code was returned by SORT. This return code is stored in Register 15.

## Action:

For information on the error and corrective action, see your SORT program documentation.

## TMSDATA Messages

#### THE TMC WILL BE SORTED IN THE FOLLOWING SEQUENCE

#### Reason:

The position, length, data format and sort direction (ascending or descending) used to sort the volume records are provided on the line that follows this message, based on the SORTTMC control statement.

#### Action:

None. This is an informational message.

## THE DSNBS WILL BE SORTED IN THE FOLLOWING SEQUENCE

#### Reason:

The position, length, data format and sort direction (ascending or descending) used to sort the DSNBs are provided on the line that follows this message, based on the SORTDSNB control statement.

#### Action:

None. This is an informational message.

## **SORT WAS \*NOT\* REQUESTED**

#### Reason:

No sort control statement was requested. No records were sorted.

#### Action:

None. This is an informational message.

## **INVALID REQUEST**

#### Reason:

Only the SORTTMC or SORTDSNB control statements or comment (\*)statements are valid.

#### Action:

Correct the control statement(s) and resubmit the job.

#### **TOO MANY SORT FIELDS**

#### Reason:

The number of keywords exceeds the maximum allowed for the sort verb.

#### Action:

Correct the control statement(s) and resubmit the job.

## **INVALID SORT SEQUENCE**

#### Reason:

The only valid sort sequence values are A for ascending and D for descending.

## Action:

Correct the control statement(s) and resubmit the job.

#### 'xxxxxxx' INVALID KEYWORD

## Reason:

The keyword xxxxxxx in the control statement is not a keyword in TMSKEYAB, the CA 1 keyword table.

## Action:

Correct the control statement(s) and resubmit the job.

## **INVALID SYNTAX, NEAR COLUMN xx**

### Reason:

An attempt to parse the control statement failed at or near the position xx.

## Action:

Correct the control statement(s) and resubmit the job.

## \*\*\*INVALID TMC KEYWORD TABLE

## Reason:

The requested TMC or DSNB keyword section was not found in TMSKEYAB, the CA 1 keyword table.

#### Action:

Contact the systems programmer responsible for maintaining CA 1

## \*\*\*\*\* ERRORS IN REQUEST CARDS. CORRECT AND RE-SUBMIT

#### Reason:

An error was detected on the control statements. The specific error is described in more detail in a preceding error message.

## Action:

Correct the control statement(s) and resubmit the job.

## **TMSDELET Messages**

## \*\*\* INVALID SYNTAX FOUND

#### Reason:

The control statement identifier did not start in the first 20positions, or an invalid delimiter was found.

## Action:

Correct the control statement(s) and resubmit the job.

## \*\*\* UNKNOWN CONTROL CARD

#### Reason:

The control statement verb was not DELETE, ADD or LIST.

## Action:

Correct the control statement(s) and resubmit the job.

## \*\*\* VOLUME-SERIAL-NUMBER INVALID

#### Reason:

A VOLSER was requested that is not defined in the volume ranges of TMC Control Records #1 and #3.

#### Action:

Correct the control statement(s) and resubmit the job.

#### **ALREADY IN DELETE STATUS - BYPASSED**

#### Reason:

The Volume record was already in inactive (DELETE) status when the request to place the Volume record in inactive (DELETE) status was processed. No update is performed to this Volume record.

## Action:

This is an informational message. If the volume was included in the range and can be bypassed, no action is required.

#### **RECORD WAS NOT MARKED AS 'DELETED'**

## Reason:

The Volume record was not in inactive (DELETE) status when the request to place the Volume record in active status was processed.

#### Action:

If the volume was included in a range and it is acceptable that the volume is not in delete status, no action is required. Otherwise, use CA 1 batch or online inquiry to examine the Volume record and determine why the record is not in delete status.

## **UNABLE TO DELETE, MUST BE SCRATCH STATUS**

#### Reason:

The Volume record was not in scratch status when the request to place the Volume record in inactive (DELETE) status was processed.

#### Action:

If the volume was included in the range and can be bypassed, no action is required. If the volume should be in scratch status, use CA 1 batch or online inquiry to determine whether the volume is eligible for scratch (volume is not out-of-area and is expired); if not, take the appropriate action.

## TMSEARL Messages

#### TMSEARL01 - UNSUCCESSFUL OPEN FOR xxxxxxxxxx

#### Reason:

The specified field could not be properly opened for processing. The file represented by xxxxxxxxx was determined from the setting of the variable TYPRUN.

#### Action:

Examine accompanying messages for more detailed information, correct, and resubmit the job.

#### TMSEARL02 - INVALID TYPRUN GIVEN - xxxxxxxx

#### Reason:

The value for TYPRUN is not VOLUME, SEQUENTIAL, CHAINED, REPORT, VAULT, AUDIT or RETENTION.

#### Action:

Correct the control statement and resubmit the job.

#### TMSEARLO3 - INITIALIZING FOR xxxxxxxxxx PROCESSING

## Reason:

The variable TYPRUN was set to xxxxxxxxxx to indicate the type of processing desired.

#### Action:

None. This is an informational message.

## TMSEARLO6 - \*\*\* CA 1 IS NOT ACTIVE \*\*\*

## Reason:

CHAINED processing was requested but CA 1 is not active. CA 1must be at least batch active for CHAINED processing.

## Action:

Initialize CA 1 and then resubmit the job.

#### TMSEARL07 - VOLSER=vvvvvv NOT FOUND

#### Reason:

A direct read for volume vvvvvv was attempted; however, the volume is not on the TMC. This message is followed by message TMSEARLO8.

## Action:

Modify the CA-Earl program to refer only to volumes that are on the TMC and resubmit the job.

## TMSEARL08 - \*\*\* TMSEARL ABORTING \*\*\*

#### Reason:

A critical error has occurred which prevents TMSEARL from continuing processing.

#### Action:

Examine accompanying messages for more detailed information, correct, and resubmit the job.

#### **TMSEARLO9 - VOLUME DIRECT READ FAILURE**

#### Reason:

A direct read of a volume record encountered an error. This message is followed by message TMSEARL08.

## Action:

Examine accompanying messages for more detailed information, correct, and resubmit the job.

## TMSEARL10 - DSNB DIRECT READ FAILURE

### Reason:

A direct read of a DSNB record encountered an error. This message is followed by message TMSEARL08.

#### Action:

Examine accompanying messages for more detailed information, correct, and resubmit the job.

#### TMSEARL11 - \*\*\* INVALID VOLUME CHAIN \*\*\*

#### Reason:

A volume chaining error on the TMC has been detected. This message is followed by messages TMSEARL12 and TMSEARL08.

#### Action:

Examine accompanying messages for more detailed information, correct, and resubmit the job.

# TMSEARL12 - VOLUME/VOLSEQ --->vvvvvv-sss NOT ONE GREATER THAN PREVIOUS --->vvvvvv-sss

#### Reason:

A volume chaining error on the TMC has been detected. The volume serial numbers and volume sequence numbers are shown for analysis.

#### Action:

The TMC chaining pointers must be corrected. Run CA 1 utility TMSBINQ to do an inquiry of the volume(s) shown. You should also run CA 1 utility TMSPTRS to report on chaining errors. Correct and resubmit the job.

### TMSEARL13 - UNSUCCESSFUL OPEN FOR RETENTION FILE

#### Reason:

TYPRUN was set to RETENTION but the retention file could not be properly opened for sequential input processing.

#### Action:

Examine accompanying messages for more detailed information, correct, and resubmit the job.

## TMSEARL14 - \*\*\* INVALID DSNB CHAIN \*\*\*

#### Reason:

A volume chaining error on the TMC has been detected. This message is followed by messages TMSEARL15 and TMSEARL08.

#### Action:

Examine accompanying messages for more detailed information, correct, and resubmit the job.

# TMSEARL15 - VOLUME/FILSEQ --->vvvvvv-sss NOT ONE GREATERTHAN PREVIOUS --->vvvvvv-sss

#### Reason:

A DSNB chaining error on the TMC has been detected. The volume serial numbers and file sequence numbers are shown for analysis.

## Action:

The TMC chaining pointers must be corrected. Run the CA 1 utility TMSBINQ to do an inquiry of the volume(s) shown. You should also run TMSPTRS to report on chaining errors. Correct and resubmit the job.

#### TMSEARL16 - INVALID CA 1 AUDIT FILE

#### Reason:

The CA 1 Audit file does not contain Control Record #4(TMSCTL#4) as the first record of the data set.

#### Action:

Ensure that the TAPEDB DD statement points to a valid CA 1 Audit data set. Correct, and resubmit the job.

# TMSEXPDT Messages

# \*\*\* LABEL= OR ABEND= RETENTION MISSING

#### Reason:

The retention specification was not found for the RDS rule.

## Action:

Correct the control statement(s) and resubmit the job.

## \*\*\* UNKNOWN RECORD, EXPECTED DSN= OR MGMTCLAS= KEYWORD

#### Reason:

The DSN or MGMTCLAS keyword must be the first keyword specified.

## Action:

## \*\* WARNING Audit data set full

#### Reason:

The AUDIT data set is beyond the defined threshold.

#### Action:

Run TMSCOPY to back the TMC and AUDIT data sets up and resubmit the job.

- \*\* WARNING VOLSER=xxxxxx DSN=xxxxxxxx Dsname has changed during run, skipping
- \*\* WARNING DSNB=xxxxxxxx DSN=xxxxxxxx Dsname has changed during run, skipping

#### Reason:

While TMSEXPDT was processing, the data set name changed for the volume or DSNB.

#### Action:

None. This is an informational message.

- \*\* WARNING VOLSER=xxxxxx DSN=xxxxxxxx System date used for creation date
- \*\* WARNING DSNB=xxxxxxxx DSN=xxxxxxxx System date used for creation date

#### Reason:

The creation date for the VOLSER or DSNB and data set listed was invalid. The current system date was used instead.

## Action:

None. This is an informational message.

\*\* WARNING VOLSER=xxxxxx DSN=xxxxxxxx Tape was scratched during run, skipping

## Reason:

During the time that TMSEXPDT selected the record and the time that an attempt was made to update the record, the volume went scratch.

## Action:

None. This is an informational message.

# \*\* WARNING VOLSER=xxxxxx DSN=xxxxxxxx Update failed

## Reason:

An error occurred while updating the TMC for the volume and data set, and was listed.

### Action:

Review Report 82 and job log for other messages related to the failure.

## \*\* WARNING 1STVOL=xxxxxx DSN=xxxxxxxx Contains invalid NEXTVOL pointer

#### Reason:

An invalid VOLSER pointer was found for the VOLSER and data set name listed.

#### Action:

Run TMSPTRS to correct data set pointers.

## \*\*\* xxxxxxx PATTERN MASKING ERROR: yyyyyyyy

#### Reason:

The keyword listed contains an invalid pattern masking specification. The error message from CTSPM is listed.

## Action:

Correct the control statement(s) and resubmit the job.

## \*\*\* xxxxxxx SPECIFIED MORE THAN ONCE

#### Reason:

The keyword listed has already been specified for the RDS rule.

# Action:

Correct the control statement(s) and resubmit the job.

# **CA 1 NOT ACTIVE**

# Reason:

CA 1 was not in an active or batch active state.

## Action:

Make CA 1 active or batch active and resubmit the job.

## **CTSDATE OPEN FAILED**

# Reason:

Open processing for CTSDATE failed.

## Action:

Review Report 82 and job log for other messages related to the failure.

#### **CTSPM OPEN FAILED**

#### Reason:

Open processing for CTSPM failed.

#### Action:

Review Report 82 and job log for other messages related to the failure.

## **EARLOUT DD IS MISSING**

#### Reason:

The EARLOUT ddname was not found.

## Action:

Correct the JCL and resubmit the job.

## **FS XXXX DATE**

## Reason:

Lists the file sequence of the file that has the highest expiration date.

## Action:

None. This is an informational message. The highest expiration date of a volume set that contains multifiles is moved to the TMC Volume record expiration date to control the entire volume set.

# FIRST RECORD OF TMC IS NOT TMSCTL#1

#### Reason:

The TMC dynamically allocated did not contain the first Control Record.

## Action:

See the chapter on troubleshooting in the *Programming Guide*.

## MGMTCLAS=KEYWORD CANNOT BE SPECIFIED WITH JOBNAME

#### Reason:

The JOBNAME= keyword was specified with the MGMTCLAS keyword on the same RDS rule.

#### Action:

#### **NO RDS REC**

#### Reason:

No matching RDS rule was found for the data set.

#### Action:

Ensure the RDS has the correct input statements. Otherwise, no action is required.

# TMC SEQUENTIAL INTERFACE FAILED

## Reason:

TMSSIO could not open the TMC for processing.

## Action:

Review Report 82 and job log for other messages related to the failure.

## TMSEXPDT ENDED WITH ERROR: FDBK=x message.text

# Reason:

An error occurred during processing.

## Action:

To correct the error and resubmit the job, review the message text.

#### **TMSRPT DD IS MISSING**

# Reason:

The TMSRPT ddname was not found.

## Action:

Correct the JCL and resubmit the job.

# \*\*\* DUPLICATE RETENTION FOUND

## Reason:

This retention statement is a duplicate of a previous statement.

## Action:

#### \*\*\* BAD VALUE FOR ABEND=EXPDT=

#### Reason:

An invalid value was specified for this keyword.

#### Action:

Correct the retention statement(s) and resubmit the job.

## \*\*\* BAD VALUE FOR ABEND=RETPD= OR ABEND=WRETPD=

## Reason:

An invalid value was specified for this keyword.

## Action:

Correct the retention statement(s) and resubmit the job.

#### \*\*\* PATTERN MASKING ERROR:

# Reason:

DSN= or JOB= does not contain a valid pattern mask.

## Action:

Correct the retention statement(s) and resubmit the job.

#### \*\*\* BAD VALUE FOR LABEL=EXPDT=

## Reason:

An invalid value was specified for this keyword.

# Action:

Correct the retention statement(s) and resubmit the job.

# \*\*\* BAD VALUE FOR LABEL=RETPD= OR LABEL=WRETPD=

## Reason:

An invalid value was specified for this keyword.

## Action:

#### \*\*\* ABEND DATE IS EXPIRED

#### Reason:

An expiration date value specified is in the past.

#### Action:

Correct the retention statement(s) and resubmit the job.

## \*\*\* LABEL DATE IS EXPIRED

## Reason:

An expiration date value specified is in the past.

## Action:

Correct the retention statement(s) and resubmit the job.

# \*\*\* TESTRDS NOT VALID WITH DSNBS, TEST AND NODEFLT

# Reason:

TESTRDS parameter is not valid with these parms.

## Action:

Correct the JCL and resubmit the job.

## \*\*\* SELECT AND JOB ARE MUTUALLY EXCLUSIVE

## Reason:

The SELECT and JOB keywords can not be specified in the same retention statement.

## Action:

Correct the retention statement(s) and resubmit the job.

# \*\*\* PARSE ERROR

## Reason:

This statement has invalid syntax or missing/extra keywords.

## Action:

#### \*\*\* PARSE ERROR IN ABEND KEYWORD

#### Reason:

This statement has invalid syntax or missing/extra keywords.

#### Action:

Correct the retention statement(s) and resubmit the job.

## \*\*\* PARSE ERROR IN LABEL KEYWORD

## Reason:

This statement has invalid syntax or missing/extra keywords.

#### Action:

Correct the retention statement(s) and resubmit the job.

## \*\*\* MGMTCLAS=, M= DSN=, AND D= ARE MUTUALLY EXCLUSIVE

## Reason:

This statement contains keywords or forms of keywords which cannot be specified together on an RDS statement.

## Action:

Correct the retention statement(s) and resubmit the job.

# \*\*\* JOBNAME=, JOB= and J= ARE MUTUALLY EXCLUSIVE

## Reason:

This statement contains multiple forms of the same keyword.

# Action:

Correct the retention statement(s) and resubmit the job.

## \*\*\* PROGRAM ABORTED FOR FATAL PARSE ERROR

### Reason:

The program encountered error(s) while parsing a RDS statement that were so severe that the program could not identify the error or continue processing.

### Action:

# TMSFORMT Messages

## \*\*\* WARNING \*\*\* AUDIT NOT DEFINED UNMOVABLE !!!!!

#### Reason:

The Audit data set was not allocated with a DSORG of PSU.

#### Action:

This is an informational message. Allocation with PSU ensures that the Audit cannot be moved with a DASD management package while CA 1 is active.

## \*\*\* WARNING \*\*\* TMC NOT DEFINED UNMOVABLE !!!!!

#### Reason:

The TMC was not allocated with a DSORG of PSU.

#### Action:

This is an informative message. Allocation with PSU ensures that the TMC cannot be moved with a DASD management package while CA 1 is active.

#### **AUDIT CONTAINS NON-NUMERIC VALUES.**

# Reason:

The Audit control statement must be numeric.

#### Action:

Correct the control statement(s) and resubmit the job.

## **CA 1 MUST BE IN A BATCH-ACTIVE STATE.**

#### Reason:

CA 1 must be in a batch active state.

#### Action:

Start TMSINIT, reply to the initialization prompt with *system password, BATCH* and resubmit the job.

#### **DELETION RANGES EXCEED 300.**

#### Reason:

More than 300 deletion ranges were specified.

#### Action:

Correct the control statement(s) and resubmit the job.

# DSNB AND FORMAT TMC SPECIFICATIONS REQUIRED FOR FORMAT OPERATION

## Reason:

No SYSIN was found.

## Action:

Correct the control statement(s) and resubmit the job.

#### **DSNB IS NOT NUMERIC.**

## Reason:

The DSNB control statement is not numeric.

## Action:

Correct the control statement(s) and resubmit the job.

#### FORMAT OR EXTEND CARD MISSING

## Reason:

Control statement does not contain a FORMAT or EXTEND statement.

## Action:

Correct the control statement(s) and resubmit the job.

# **INVALID BLKSIZE DEFINED FOR TMC DATA SET**

## Reason:

The TMC to be formatted is allocated with BLKSIZE=680, which is not allowed. When blocking the TMC, the smallest valid block size is 1020.

## Action:

Allocate the TMC with correct DCB attributes and resubmit the job.

#### **INVALID BLKSIZE DEFINED FOR A BLOCKSET AUDIT**

#### Reason:

The audit data set to be formatted has a block size of less than the minimum of 4440 bytes.

#### Action:

Allocate the audit data set with a block size of 4440 or greater. Alternatively, you can remove the BLOCKSET parameter for the FORMAT AUDIT=nnnnn statement.

\*\*\* WARNING \*\*\* AUDIT=nnnnn forced to minimum of #rec/blk \* 100 !!!!!'

#### Reason:

The audit data set to be formatted has specified a number of records which is less than 100 blocks. The control statement specifies a BLOCKSET audit which is intended for large and active audit data sets.

#### Action:

No action is required. TMSFORMT will format the minimum of 100 blocks.

#### INVALID NUMERIC LENGTH ON AUDIT KEYWORD.

## Reason:

The number of Audit records requested exceeds eight digits.

## Action:

Correct the control statement(s) and resubmit the job.

# INVALID TMSXITU ROUTINE, VSN RETURNED: INTERNALC=xxxxxx TMSXITE X=xxxxxxxxxxx C=xxxxxx TMSXITU X=xxxxxxxxxxx C=xxxxxx

## Reason:

TMSXITU did not convert to numerics the same volume TMSXITE converted.

## Action:

Correct the logic in the exits, and resubmit the job.

#### **INVALID VOLSER IN TMDATA INPUT**

#### Reason:

A VOLSER presented to the user exit TMSXITU could not be correctly translated to an internal numeric value.

#### Action:

Correct the logic in TMSXITU and reinstall the user exit. Resubmit the job.

## MUTUALLY EXCLUSIVE FUNCTIONS REQUESTED.

#### Reason:

A FORMAT statement was found with an EXTEND statement for the same range.

#### Action:

Correct the control statement(s) and resubmit the job.

# NON-HASHABLE VOL SER NO, VSN RETURNED: INTERNAL C=xxxxxxTMSXITE X=xxxxxxxxxxx C=xxxxxx TMSXITU X=xxxxxxxxxxx C=xxxxxx

#### Reason:

TMSXITE converted a VOLSER to numeric or alphanumeric, and TMSXITU did not return the same converted VOLSER.

## Action:

Correct logic within the exit(s), and resubmit the job.

## NUMBER OF DSNBS IN RESTORE HEADER 2 DOES NOT AGREE WITH DSNBS READ

# Reason:

The information in TMSCTL#2 from the restore tape does not match the number of DSNBs read from the backup tape.

## Action:

Execute TMSPTRS and correct any chaining errors. Execute TMSCOPY to obtain a current backup tape, and rerun TMSFORMT.

#### PREVIOUS CONTROL STATEMENT CONTAINS INVALID RANGE

#### Reason:

A VOLSER range specified for DELETE was not formatted or extended in this run of TMSFORMT.

#### Action:

Correct the control statement(s) and resubmit the job.

# PREVIOUS CONTROL STATEMENT CONTAINS NON-NUMERIC CHARACTERS IN RANGEVALUES.

#### Reason:

Volume ranges specified must be numeric. Exits TMSXITE and TMSXITU perform numeric to alphanumeric translations.

#### Action:

Correct the control statement(s) and resubmit the job.

#### PREVIOUS CONTROL STATEMENT HAS AN INVALID FORMAT

#### Reason:

The control statement has no delimiters.

# Action:

Correct the control statement(s) and resubmit the job.

## PREVIOUS DELETE CONTROL STATEMENT HAS AN INVALID DELETION RANGE

# Reason:

The range specified a volume range, but the range was not previously defined in the FORMAT or EXTEND control statement(s).

## Action:

Correct the control statement(s) and resubmit the job.

#### PREVIOUS FORMAT CONTROL STATEMENT HAS AN INVALID RANGE

## Reason:

The volume range specified overlaps another range.

### Action:

#### PREVIOUS INPUT RECORD DOES NOT CONTAIN AN OPERATION

#### Reason:

Invalid input to TMSFORMT.

#### Action:

Correct the control statement(s) and resubmit the job.

## **RANGES FOR FORMAT EXCEED 52**

#### Reason:

The total number of volume ranges that can be defined to the TMC is 52.

#### Action:

Correct the control statement(s) and resubmit the job.

#### RESTORE TAPE IS NOT RECOGNIZABLE.

#### Reason:

The volume mounted is either bad or not a TMC backup tape.

## Action:

If the volume is bad, rerun TMSCOPY to obtain another backup.

## RESTORE TAPE IS DEFINED, BUT THE REQUESTED ACTION IS NOT EXTEND.

## Reason:

The FORMAT control statement was specified but the RESTORE DD statement is referencing a file. The RESTORE DD statement should not be used except in EXTEND processing.

## Action:

Correct the DD or control statement and resubmit.

## RESTORE TAPE DOES NOT HAVE A VALID TMC FORMAT.

#### Reason:

The volume used by the RESTORE DD is not a backup of the TMC, which is required for an EXTEND operation.

#### Action:

Correct the JCL and resubmit the job.

## RESTORE TAPE IS TMSXTEND FORMAT, YOU MUST USE THE TMSXTEND UTILITY

#### Reason:

TMSFORMT cannot be used to extend the TMC if it has already been processed with the TMSXTEND or TMSBLDVR utilities.

## Action:

Use the TMSXTEND utility to add volumes or DSNBs to the TMC. Refer to the *Utilities* and Report Reference Guide for details.

## **RESTORE TAPE MUST BE DEFINED FOR FUNCTION**

#### Reason:

EXTEND was requested and the RESTORE DD is DUMMY. The RESTORE DD must reference a current TMC backup tape.

#### Action:

Correct the JCL and resubmit the job.

#### RESTORE TAPE SHOULD NOT BE DEFINED FOR FUNCTION.

#### Reason:

FORMAT was requested and the RESTORE DD is not DUMMY.

# Action:

Correct the JCL and resubmit the job.

## TMS FORMAT PROGRAM SUCCESSFULLY COMPLETE

# Reason:

Processing completed without any errors.

#### Action:

None. This is an informational message.

# USER INPUT DATA FOR VOLUME SERIAL NUMBER NOT PROCESSED - RECORDNOT IN THE TMC.

#### Reason:

The volume being processed is not defined to the TMC.

#### Action:

Execute TMSFORMT with an EXTEND to add the desired volume or range of volumes, and resubmit the job. If the VOLSER from TMDATA is not a valid VOLSER, correct input and resubmit TMSFORMT.

## **USER INPUT DATA OUT OF SEQUENCE**

#### Reason:

There is a VOLSER in the TMDATA input file that is not higher in number than the previous VOLSER (after translation by TMSXITU).

#### Action:

Correct the sequence of the records in the TMDATA input file and resubmit the job.

# TMSFVSN Messages

#### TMSFVSN-01 SORT1E35 DSNB xxxxxx NOT CONNECTED TO VOLSER xxxxxx

#### Reason:

During the first sort of TMC records by volser, the DSNB record listed contains an invalid pointer (DSNBVSN) to a Volume record.

# Action:

Run TMSPTRS to analyze invalid pointers. After correcting the invalid pointers, resubmit the job.

## TMSFVSN-02 SORT1E35 DSNB xxxxxx NOT CONNECTED TO VOLSER xxxxxx

#### Reason:

During the second sort of TMC records by first volser, the DSNB record listed contains an invalid pointer (DSNBVSN) to a Volume record.

#### Action:

Run TMSPTRS to analyze invalid pointers. After correcting the invalid pointers, resubmit the job.

TMSFVSN-03 DSNB XXXXXX 1STV=XXXXXX CVOL=XXXXXX NOVOL
TMSFVSN-03 DSNB XXXXXX 1STV=XXXXXX CVOL=XXXXXX NOTINTAB
TMSFVSN-03 DSNB XXXXXX 1STV=XXXXXX CVOL=XXXXXX NORMAL
TMSFVSN-03 DSNB XXXXXX 1STV=XXXXXX CVOL=XXXXXX REPLACED

## Reason:

NOVOL and NOTINTAB indicate that an invalid pointer was found in the DSNB record listed (DSNBVSN). NORMAL indicates that the DSNBFVSN field is updated with the proper volser. PREVIOUS indicates that the DSNBFVSN field already existed, but contained an invalid DSNBFVSN. REPLACED indicates that the DSNBFVSN field already existed, and contains a correct volser.

#### Action:

For the NOVOL and NOTINTAB messages, run TMSPTRS to analyze the invalid pointers. After correcting the invalid pointers, resubmit the job.

#### TMSFVSN-04 BAD RETURN FROM SORT 1 RC=xx

#### Reason:

A nonzero return code, xx, was returned by SORT. A U0999abend follows.

## Action:

For information on the error and corrective action, see your SORT program documentation.

# TMSFVSN-05 BAD RETURN FROM SORT 2 RC=xx

## Reason:

A nonzero return code, xx, was returned by SORT. A U0999 abend follows.

## Action:

For information on the error and corrective action. see your SORT program documentation.

## TMSFVSN-06 AUDIT REACHED THRESHOLD U0008 ABEND FOLLOWS

#### Reason:

The Audit data set has passed its threshold.

### Action:

Back up the TMC using TMSCOPY and resubmit the job.

#### TMSFVSN-07 nnnnnn DSNBS UPDATED

Reason:

nnnnn DSNB records were updated.

Action:

Informative message.

TMSFVSN-08 xxxxxx DSNBS PREVIOUSLY UPDATED

Reason:

xxxxxx DSNB records have already been updated.

Action:

None. This is an informational message.

TMSFVSN-09 xxxxxx UPDATED BUT HAD UNKNOWN DATA IN RECORD

Reason:

xxxxxx DSNB records have been updated that contained invalid data.

Action:

None. This is an informational message.

# TMSGRW Messages

If errors exist in the TMSGRW control statements, TMSGRW terminates with a return code of 4. Errors are flagged as they occur on the Instruction Report with the TMSGRW error code and the basic text related to the error.

## \*\*\* BAD RETURN FROM SORT, PROCESSING TERMINATED RC=xxx

#### Reason:

A nonzero return code of xxx was returned by the SORT program. A U0999 abend follows.

#### Action:

For information on the error and corrective action, see your SORT program documentation.

#### \*\*\* ERROR IN PREVIOUS LINE, CODE = xxx

#### Reason:

An error was detected in the previous line. See the following error message documentation for more detail.

## Action:

Correct the control statement(s) and resubmit the job.

## \*\*\* UNABLE TO HASH DSNBFVSN - RUN TMSFVSN

#### Reason:

There is an erroneous value in the F1STVSN field of a DSNB record.

#### Action:

Run TMSPTRS to determine if the error is a result of an invalid chain. Run TMSFVSN to initialize the fields within DSNB records to valid values and resubmit the job.

## CODE 1

#### FIRST CARD NOT CONTROL SECTION

### Reason:

The first control statement must be CONTROL-SECTION.

## Action:

Correct the control statement and resubmit the job.

## **INVALID INCLUDE CARD**

#### Reason:

An INCLUDE control statement did not identify the ddname in the TMSGRW JCL from which the INCLUDE member should be pulled.

## Action:

Correct the INCLUDE control statement(s) or include the proper ddname in the JCL and resubmit the job.

# CODE 3

#### **LENGTH ON DD NAME GT 8**

#### Reason:

The ddname keyword specified on an INCLUDE control statement was greater than eight characters in length.

#### Action:

Correct the control statement and resubmit the job.

# CODE 4

# NO MEMBER REQUESTED ON INCLUDE

#### Reason:

The INCLUDE control statement must identify a PDS member name referenced by the anyname2 DD statement.

## Action:

Correct the INCLUDE control statement and resubmit the job.

# CODE 5

## **INCLUDE WITHIN AN INCLUDE**

#### Reason:

An INCLUDE member cannot contain additional INCLUDE control statements.

## Action:

Correct the INCLUDE member and resubmit the job.

## **ERROR ON PREVIOUS INCLUDE**

## Reason:

The PDS member name on an INCLUDE control statement was not found in the data set referenced by the INCLUDE DD.

#### Action:

Correct the DD statement or the INCLUDE control statement and resubmit the job.

# CODE 8

## **ILLEGAL STATEMENT IN CONTROL SECTION**

#### Reason:

The only allowable control statements in the CONTROL-SECTION are SORT, TITLE, FOOTER, ALTER, DEFINE, INCLUDE and NOSORT.

#### Action:

Remove the invalid control statement(s) and resubmit the job.

# CODE 9

# **ILLEGAL STATEMENT IN ALTER**

# Reason:

The only allowable keywords for the ALTER control statement of the CONTROL-SECTION are PRINTIMAGE, DSNB, INPUT and RUN.

#### Action:

Correct the ALTER control statement and resubmit the job.

# CODE 11

#### FORMAT ERROR IN PRINTIMAGE

#### Reason:

The number of lines specified on the PRINTIMAGE keyword of the ALTER control statement was not a two-digit value.

## Action:

Correct the ALTER control statement and resubmit the job.

## **FORMAT ERROR IN PRINTIMAGE**

## Reason:

The number of columns specified on the PRINTIMAGE keyword of the ALTER control statement was not a three-digit value.

#### Action:

Correct the ALTER control statement and resubmit the job.

# CODE 13

## **ERROR IN DSNB OPTION**

#### Reason:

The only acceptable value for the DSNB keyword of the ALTER control statement is YES or NO.

#### Action:

Correct the ALTER control statement and resubmit the job.

# CODE 14

# **INPUT DDNAME GT 8**

## Reason:

On the INPUT keyword of the ALTER control statement, the ddname specified is greater than eight characters.

#### Action:

Correct the ALTER control statement and resubmit the job.

# **CODE 15**

#### **FORMAT ERROR ON TITLE**

## Reason:

On the TITLE control statement, the text of the title was not enclosed in single quotes, or no text was provided.

## Action:

Correct the TITLE control statement and resubmit the job.

## SIZE OF TITLE GT PAGE SIZE

#### Reason:

The text of the TITLE control statement contained more characters than were defined on the ALTER PRINTIMAGE statement.

#### Action:

Correct the TITLE statement or the ALTER control statement and resubmit the job.

# CODE 17

## **PAGE SIZE GT 132**

## Reason:

The greatest number of columns per page that can be specified on the PRINTIMAGE keyword of the ALTER control statement is 132.

#### Action:

Correct the ALTER control statement and resubmit the job.

# CODE 18

# **FORMAT IN DEFINE NAME**

# Reason:

A DEFINE statement with no values (literals) specified was detected in the CONTROL-SECTION.

#### Action:

Correct the DEFINE control statement and resubmit the job.

# CODE 19

#### **DEFINE NAME GT 7 POSITIONS LONG**

## Reason:

A keyword definition on the DEFINE control statement may be from one to seven characters in length.

## Action:

Correct the DEFINE control statement and resubmit the job.

## **DEFINE ERROR IN CONSTANT VALUE**

## Reason:

The value of the literals to be assigned to a DEFINE control statement keyword is not defined or not contained in single quotes.

#### Action:

Correct the DEFINE control statement and resubmit the job.

# CODE 21

## **EXCEEDED PAGE SIZE**

## Reason:

The number of columns to be printed as calculated from the statements in the PRINT-SECTION exceeds the default limit of 132 or the limit defined on the PRINTIMAGE keyword of the ALTER control statement.

#### Action:

Correct the ALTER control statement and resubmit the job.

# CODE 22

# **FORMAT ERROR IN SORT**

#### Reason:

There was no keyword specified after a SORT statement.

#### Action:

Correct the SORT statement and resubmit the job.

# CODE 23

#### 2ND SORT CARD INVALID

## Reason:

Only one SORT control statement can be specified in the CONTROL-SECTION.

## Action:

Correct the error and resubmit the job.

# NO WHEN OR PRINT OPTION REQUESTED

## Reason:

This error can appear in the REPORT-SECTION when the PROCESS-SECTION has not specified WHEN or LIST.

#### Action:

Correct the PROCESS-SECTION and resubmit the job.

# CODE 25

# **EXCEEDED MAX SORT FIELDS**

## Reason:

The maximum number of sort fields is five.

# Action:

Correct the SORT control statement and resubmit the job.

# CODE 26

# **FORMAT ERROR IN ALTER**

## Reason:

An ALTER control statement with no keywords was specified in the CONTROL-SECTION.

## Action:

Correct the ALTER control statement and resubmit the job.

# CODE 27

## **MULTI TITLE**

#### Reason:

Only one TITLE control statement is allowed in the CONTROL-SECTION.

## Action:

Remove the extra TITLE control statement(s) and resubmit the job.

## **MULTI FOOTER**

#### Reason:

Only one FOOTER control statement is allowed in the CONTROL-SECTION per TMSGRW execution.

#### Action:

Remove the extra FOOTER control statement(s) and resubmit the job.

# CODE 31

## **FORMAT ERROR IN FOOTER**

#### Reason:

A FOOTER control statement was specified without any text, or the text was not enclosed in single quotes.

## Action:

Correct the FOOTER control statement and resubmit the job.

# CODE 33

# **INVALID STATEMENT FOLLOWING PROCESS**

## Reason:

The only valid control statements allowed in the PROCESS-SECTION are WHEN, LIST, REJECT, and INCLUDE.

#### Action:

Correct the control statement(s) and resubmit the job.

# CODE 35

#### **INVALID FORMAT OF HEX DATA**

## Reason:

On a DEFINE control statement, a hexadecimal constant was used that contained nonhexadecimal characters or did not reflect an even number of characters (two characters per hex byte).

## Action:

Correct the DEFINE control statement and resubmit the job.

## **NO FIRST OPERAND GIVEN**

#### Reason:

A WHEN control statement in the PROCESS-SECTION had no operand specified.

#### Action:

Correct the WHEN control statement and resubmit the job.

# CODE 37

## **INVALID MODIFIER**

#### Reason:

On a WHEN control statement in the PROCESS-SECTION, the modifier was incorrectly specified. Valid values are EQ, GE, GT, LE, LT, NE, and ON, OFF or MXD.

## Action:

Correct the WHEN control statement and resubmit the job.

# CODE 38

# **NO MODIFIER GIVEN**

## Reason:

A WHEN control statement in the PROCESS-SECTION was followed by a valid keyword but no relational expression (EQ, GE, GT, and so forth) was specified.

## Action:

Correct the WHEN control statement and resubmit the job.

# CODE 39

## **INVALID DEFINE FORMAT**

#### Reason:

A DEFINE control statement used a field format not equal to CH, PD,BI, HX or DT, or there was no value after the keyword. This error is also produced when no keyword is specified before the format specification, or no values are specified after the DEFINE keyword.

## Action:

Correct the DEFINE control statement and resubmit the job.

## **NO SECOND OPERAND GIVEN**

#### Reason:

On a WHEN control statement, no keyword was specified after the relational expression (such as WHEN MYDSN EQ).

#### Action:

Correct the statement and resubmit the job.

# CODE 41

# NO CORE LEFT IN GETMAIN AREA INCREASE REGION

#### Reason:

The GETMAIN area exceeded the available space.

# Action:

Increase the region on the JCL REGION parameter and resubmit the job.

# CODE 42

# **INVALID INSTRUCTION**

## Reason:

The WHEN/AND/OR statements or logic is bad.

## Action:

Correct the WHEN/AND/OR statements or logic and resubmit the job.

# CODE 44

## **INVALID FIRST WORD IN REPORT SECTION**

#### Reason:

The only statements allowed in the REPORT-SECTION are NEWPAGE, PRINT, DUMP, TRANSLATE, RDUMP, RLONG, INCLUDE and NOPRINT.

#### Action:

Correct the invalid statement and resubmit the job.

# **INVALID SYNTAX IN LINE**

#### Reason:

A control statement ends in an unacceptable delimiter.

#### Action:

Correct the control statement and resubmit the job.

## CODF 46

## **INVALID RUN COMMAND**

#### Reason:

The RUN= command on the ALTER control statement must be followed by either SCAN or TOTALS.

# Action:

Correct the RUN= command on the ALTER control statement and resubmit the job.

# CODE 47

# NO DATA FOLLOWING PRINT

## Reason:

A PRINT control statement was specified with no keyword.

## Action:

Correct the PRINT control statement and resubmit the job.

# CODE 48

## **ERROR IN HEADER STATEMENT**

#### Reason:

The HEADER(s) statement on the PRINT/DUMP/TRANSLATE control statement must be enclosed in single quotes and separated by a comma, as in 'header1,header2'.

#### Action:

Correct the HEADER statement and resubmit the job.

# **MULTI NEWPAGE REQUEST**

#### Reason:

Only one NEWPAGE control statement is allowed in the REPORT-SECTION.

## Action:

Delete the extra NEWPAGE control statement(s) and resubmit the job.

# CODE 51

## **ERROR IN NEWPAGE FORMAT**

#### Reason:

The NEWPAGE control statement must be followed by a keyword.

#### Action:

Correct the NEWPAGE control statement and resubmit the job.

# CODE 52

# FIRST WORD NOT KEY

# Reason:

A NEWPAGE control statement did not specify a keyword before the ON-FIRST keyword.

#### Action:

Correct the NEWPAGE control statement and resubmit the job.

# CODE 53

# **LENGTH OF MEMBER GT 8**

## Reason:

The PDS member name on the INCLUDE control statement is greater than the maximum of eight characters.

## Action:

Correct the INCLUDE control statement and resubmit the job.

# **DUPLICATE CONTROL SECTION**

## Reason:

Only one CONTROL-SECTION control statement is allowed.

## Action:

Correct the control statements and resubmit the job.

## CODF 55

## **DUPLICATE PROCESS SECTION**

#### Reason:

Only one PROCESS-SECTION control statement is allowed.

## Action:

Correct the control statements and resubmit the job.

# CODE 56

# **DUPLICATE REPORT SECTION**

# Reason:

Only one REPORT-SECTION control statement is allowed.

#### Action:

Correct the control statements and resubmit the job.

# CODE 58

## **PREVIOUSLY DEFINED**

## Reason:

A DEFINE control statement contains a keyword name equal to a CA 1keyword or a TMSGRW keyword, or a keyword previously used on an earlier DEFINE statement.

## Action:

Correct the DEFINE control statement and resubmit the job.

# **NO DEFINE STORAGE AVAILABLE**

## Reason:

There was insufficient storage available to define all TMC, Audit, and user-defined keywords.

## Action:

Increase the region size and resubmit the job.

# CODE 60

# **SORT KEY INVALID**

## Reason:

The SORT control statement in the CONTROL-SECTION is using a non-CA 1 keyword value or is not correctly specifying ascending or descending sort sequence for a keyword.

#### Action:

Correct the SORT control statement and resubmit the job.

# CODE 61

# **SORT KEY IS A DEFINED VALUE**

#### Reason:

A value exclusive to TMSGRW (such as I-DATE) has been specified on the SORT statement. Only CA 1 keyword values are allowed.

## Action:

Correct the SORT control statement and resubmit the job.

## **INVALID KEY**

#### Reason:

On a WHEN control statement in the PROCESS-SECTION, a keyword is being used that is not a CA 1 or TMSGRW keyword and has not been supplied in the CONTROL-SECTION on a DEFINE control statement. This error can also be generated if the invalid keyword is specified on a control statement in the REPORT-SECTION.

#### Action:

Correct the appropriate control statement or add a DEFINE control statement and resubmit the job.

# CODE 63

#### **ON-FIRST REQUEST GT LENGTH OF DATA**

#### Reason:

The NEWPAGE control statement specifies a number of characters to check before a page break is generated. This number exceeds the number of bytes the field contains.

#### Action:

Correct the NEWPAGE control statement and resubmit the job.

# CODE 65

## **NEWPAGE REQUEST NOT MAJOR SORT FIELD**

#### Reason:

The keyword specified on the NEWPAGE control statement is not the primary sort field specified on the SORT statement in the CONTROL-SECTION.

## Action:

Correct the NEWPAGE control statement or SORT control statement and resubmit the job.

## **INVALID IN NEWPAGE REQUEST**

#### Reason:

If specified, the optional field after NEWPAGE keyword must be ON-FIRST followed by a one- to three-digit numeric value.

#### Action:

Correct the NEWPAGE control statement and resubmit the job.

## CODE 67

## **NO VALUE GIVEN WITH ON-FIRST**

#### Reason:

On a NEWPAGE control statement, the value for the number of characters to check in the keyword has not been specified.

#### Action:

Correct the NEWPAGE control statement and resubmit the job.

# CODE 69

# **LENGTH OF ON-FIRST DATA GT 3**

## Reason:

On a NEWPAGE control statement, more than three digits were specified for the number of characters to check in the specified keyword.

#### Action:

Correct the NEWPAGE control statement and resubmit the job.

# CODE 70

#### **ON-FIRST VALUE NOT NUMERIC**

## Reason:

A nonnumeric value was specified for the number of characters to check on the NEWPAGE control statement.

## Action:

Correct the NEWPAGE control statement and resubmit the job.

## **CONTROL-SECTION MISSING**

#### Reason:

A CONTROL-SECTION must be present.

## Action:

Correct the control statements and resubmit the job.

# CODE 72

# PROCESS-SECTION MISSING

#### Reason:

A PROCESS-SECTION must be present.

## Action:

Correct the control statements and resubmit the job.

# CODE 73

# **REPORT-SECTION MISSING**

# Reason:

A REPORT-SECTION must be present.

#### Action:

Correct the control statements and resubmit the job.

# CODE 74

# EITHER TMC OR AUDIT KEYWORD TBL MISSING

## Reason:

The CA 1 keyword table module, TMSKEYAB, could not be located.

## Action:

Ensure that the STEPLIB in use has a valid load library data set name for this module if it is not link listed, and resubmit the job.

## PRINT LIMIT AMT EXCEEDS ACTUAL LENGTH

## Reason:

A PRINT control statement is using a limit amount(such as CJOB(15)) that is greater than the number of characters in the field itself.

#### Action:

Correct the PRINT control statement and resubmit the job.

# CODE 77

# KEYWORD NOT TRTCH, DEN, LABEL, RECFM

#### Reason:

A TRANSLATE control statement is specifying a keyword other than TRTCH, DEN, LABEL or RECFM.

## Action:

Correct the TRANSLATE control statement and resubmit the job.

# CODE 78

# **INVALID COMBINATION OF PRINT REQUESTS**

# Reason:

RDUMP and RLONG are mutually exclusive and cannot be used with any other print control statements (such as DUMP, TRANSLATE, and so forth).

#### Action:

Correct the control statements and resubmit the job.

# CODE 79

#### **INVALID DATE OR DATE FORMAT SPECIFIED**

#### Reason:

Either a DEFINE control statement contained an invalid date format or the date format specified on the PRINT control statement was invalid.

## Action:

Correct the DEFINE control statement or the PRINT control statement and resubmit the job.

# CODE 80

# A DATE FORMAT STATEMENT MUST FOLLOW A DATE TYPE KEYWORD

#### Reason:

The [AS 'date format'] can follow only date keywords (such as EXPDT) on PRINT control statements

#### Action:

Correct the control statements and resubmit the job.

## **CODE 81**

# INPUT LRECL NOT EQUAL TO TMC OR AUDIT

#### Reason:

The input TMC or Audit has an incorrect LRECL.

# Action:

Correct either the TMC or Audit input and resubmit the job.

# TMSIDATA Messages

The following messages are printed on TMS Report 35 if an error occurs during TMSIDATA processing:

# \*\* ERRO1 TMMDATE ERROR. RETCODE=nn RSNCODE=nn FDBK=nn label

## Reason:

An invalid DATEFMT parameter was coded on the EXEC statement, or an invalid default expiration date was coded on the SYSIN EXPDT parameter.

## Action:

Look up the meaning of the return code, reason code and feedback code for the TMMDATE macro in the 'TMMDATA ANCHOR' section in the *Programming Guide*. Respecify the DATEFMT= or EXPDT= parameter.

## \*\* ERRO2 MISSING/INVALID SYSIN KEYWORD PARM, XXXXXXXXX

## Reason:

An unrecognized SYSIN keyword was encountered, or the indicated keyword parameter is missing.

## Action:

This is most likely a spelling error. Correct the parameter and resubmit the job.

## \*\* ERRO3 A VALID "NUMVOL=" PARAMETER IS MISSING

#### Reason:

An invalid SYSIN parameter was coded for NUMVOL=.

## Action:

Code a SYSIN parameter for NUMVOL= that specifies the anticipated number of Volume records to be processed by TMSIDATA.

# \*\* ERRO4 A VALID "NUMDSN=" PARAMETER IS MISSING

#### Reason:

An invalid SYSIN parameter was coded for NUMDSN=.

## Action:

Code a SYSIN parameter for NUMDSN= that specifies the anticipated number of DSNB records to be processed by TMSIDATA.

## \*\* ERR05 A VALID "WKVOL1=" PARAMETER IS MISSING

## Reason:

An invalid SYSIN parameter was coded for WKVOL1=.

## Action:

Code a SYSIN parameter for WKVOL1= that specifies the DASD volume on which TMSIDATA should allocate VWORK1, the VSAM work data set for Volume records. For best performance, the work data set for Volume records should be on a different volume than the work data set for DSNB records.

## \*\* ERR06 A VALID "WKVOL2=" PARAMETER IS MISSING

## Reason:

An invalid SYSIN parameter was coded for WKVOL2=.

#### Action:

Code a SYSIN parameter for WKVOL2= that specifies the DASD volume on which TMSIDATA should allocate VWORK2, the VSAM work data set for DSNB records. For best performance, the work data set for DSNB records should be on a different volume than the work data set for Volume records.

## \*\* ERRO7 A VALID "INDXVOL=" PARAMETER IS MISSING

#### Reason:

An invalid SYSIN parameter was coded for INDXVOL=.

#### Action:

Code a SYSIN parameter for INDXVOL= that specifies the DASD volume on which TMSIDATA should allocate the VSAM indexes for the VWORK1 and VWORK2 VSAM work data sets. For best performance, the VSAM indexes should be on a different volume than either of the VSAM work data sets.

## \*\* ERRO8 A VALID "WKNODE=" PARAMETER IS MISSING

#### Reason:

An invalid SYSIN parameter was coded for WKNODE=.

## Action:

Code a SYSIN parameter for WKNODE= that specifies the high-level node to be used for the data set names of the VWORK1 and VWORK2 VSAM work data sets. This parameter can be a maximum of 17 characters and must not end in a period.

## \*\* ERRO9 "NUMVOL=" PARM HAS INVALID DATA

## Reason:

An invalid SYSIN parameter was coded for NUMVOL=.

#### Action:

Code a SYSIN parameter for NUMVOL= that does not exceed 999,999. This number is used to properly size VWORK1, the VSAM work data set for Volume records.

## \*\* ERR10 "NUMDSN=" PARM HAS INVALID DATA

## Reason:

An invalid NUMDSN= SYSIN parameter was coded. This number is used to properly size VWORK2, the VSAM work data set for DSNB records.

## Action:

Code a SYSIN parameter for NUMDSN= that does not exceed 2,500,000.

## \*\* ERR11 "INDXVOL=" PARM HAS INVALID DATA

#### Reason:

An invalid SYSIN parameter was coded for INDXVOL=.

## Action:

Code a SYSIN parameter for INDXVOL= that is a maximum of six characters.

## \*\* ERR12 "WKVOL1=" PARM HAS INVALID DATA

#### Reason:

An invalid SYSIN parameter was coded for WKVOL1=.

## Action:

Code a SYSIN parameter for WKVOL1= that is a maximum of six characters.

# \*\* ERR13 "WKVOL2=" PARM HAS INVALID DATA

## Reason:

An invalid SYSIN parameter was coded for WKVOL2=.

## Action:

Code a SYSIN parameter for WKVOL2= that is a maximum of six characters.

## \*\* ERR14 "WKNODE=" PARM HAS INVALID DATA

## Reason:

An invalid SYSIN parameter was coded for WKNODE=.

# Action:

Code a SYSIN parameter for WKNODE=that is a valid high-level node, is a maximum of 17 characters, follows MVS data set naming conventions and does not end in a period.

## \*\* ERR15 "EXPDT=" SYSIN PARM HAS INVALID DATA

## Reason:

An invalid SYSIN parameter was coded for EXPDT=.

#### Action:

Code a SYSIN parameter for EXPDT= that is a maximum of 10characters.

## \*\* ERR16 VSAM OPEN FAILED FOR ddname, RC=nn, ERROR CODE=nn

#### Reason:

VSAM OPEN failed for the ddname specified.

## Action:

Look up the meaning of the VSAM return code and error code, and take appropriate action.

# \*\* ERR17 NON-ZERO RETURN CODE FROM OUTPUT USER EXIT. RECORDBYPASSED, VOL=vvvvvv, DSN=dsname

#### Reason:

The output Volume record exit issued a nonzero return code.

# Action:

TMSIDATA has bypassed the indicated record.

# \*\* ERR19 WORK VSAM DATA SET IS OUT OF SPACE AND CANNOT BEEXTENDED FOR XXXXXX RECORDS. INCREASE NUMXXX SYSIN PARAMETER

## Reason:

VSAM ran out of DASD space for VWORK1 (the VSAM work data set for Volume records) or VWORK2 (the VSAM work data set for DSNB records), as indicated.

## Action:

Increase the number of records on the SYSIN parameter for NUMVOL= or NUMDSN= and resubmit the job.

## \*\* ERR21 DD STATEMENT MISSING FOR dddddddd OR WRONG RECFM OR LRECL

## Reason:

Either the indicated DD statement is missing, or the RECFM orLRECL for the indicated DD statement is incorrect.

## Action:

Add the missing DD statement, or correct the indicated DD statement

**Note:** The IDCAMS list data set must be RECFM=VBA and LRECL=125. The IEHLIST data set must be RECFM=FBA and LRECL=121.

# \*\* ERR22 NUMBER OF ERRORS EXCEEDS MAXERR PARM \*\*\*

#### Reason:

The job abended because the number of errors encountered during TMSIDATA processing exceeded the specified limit or the default limit (if the MAXERR= parameter was omitted, the default limit of 500 errors was used).

## Action:

Increase the value of the MAXERR= parameter.

## \*\* ERR23 IDCAMS NON ZERO RETURN, RC = nn

## Reason:

IDCAMS encountered an error(s) while attempting to define the two VSAM work data sets.

## Action:

Take appropriate action based on the IDCAMS error messages on the SYSPRINT data set.

# \*\* ERR24 DYNAMIC ALLOCATION FAILED FOR dddddddd RC=nn,S99ERROR=nnnn, S99INFO=nnnn

## Reason:

Dynamic allocation failed for the VSAM work data set indicated.

## Action:

Take appropriate action after determining the meaning of the SVC 99 return code, error code and info code.

# \*\* ERR26 VSAM ERROR ON DDNAME ddname. FEEDBACK CODE = nn.R15 = nn. LABEL=nnnnnnn

#### Reason:

A VSAM logical or physical error occurred on the VSAM data set indicated.

## Action:

Take appropriate action based on the feedback code given.

## \*\* ERR27 IDCAMS IO EXIT INVOKED FOR UNKNOWN FUNCTION. FUNCTIONCODE = nn

#### Reason:

A function code other than OPEN, GET or CLOSE was passed to the IDCAMS I/O exit routine.

## Action:

For assistance, contact Technical Support at http://ca.com/support.

# \*\* ERR28 NON-ZERO RETURN CODE FROM TMSCATRD, RC = nn

#### Reason:

This is an internal error.

## Action:

For assistance, contact Technical Support athttp://ca.com/support.

# \*\* ERR29 FATAL ERROR(S) IN SYSIN CONTROL CARDS

## Reason:

Too many errors were encountered in the SYSIN control statements for TMSIDATA processing to continue.

## Action:

Correct the indicated errors in the SYSIN control parameters, and resubmit the job.

# \*\* ERR30 EXEC PARM VALUE IS INVALID, xxxxxxxxxxxxxxxxxx

## Reason:

The value of the indicated EXEC parameter is invalid.

## Action:

Correct and resubmit the job.

# \*\* ERR31 EXEC PARM KEYWD IS INVALID, XXXXXXXXXXXXXXXXXX

## Reason:

The indicated EXEC parameter keyword is invalid.

#### Action:

Correct and resubmit the job.

## \*\* ERR34 VSAM CLOSE FAILED FOR ddname, RC = nn, ERROR CODE = nn

## Reason:

A VSAM CLOSE failed for the indicated ddname.

## Action:

Correct and resubmit the job, based on the VSAM return code and error code provided.

The following messages provide information about specific records. Many of these messages are printed on TMS Report 35 to indicate that the current record was bypassed.

## TMSMSG01 VOLSER vvvvvv, VSEQ=nnn FSEQ=nnn, IS A DUPLICATE VOLUME.DSN=dsn

## Reason:

This volume serial number already has a more recently created data set cataloged to it.

## Action:

This record is ignored. No user action is required.

# TMSMSG02 NOW PROCESSING CATALOG LISTING FOR ---> catalog-list

## Reason:

This message identifies the catalog list currently being processed.

## Action:

No action is required.

# TMSMSG03 VOLSER vvvvvv, FSEQ=nnn PART OF MULTI-FILE STRING. THISFILE OUT OF SEQUENCE. DSN=dsn

## Reason:

For a multifile string, the file sequence number of this data set is not one greater than the file sequence number of the previous file on the string.

## Action:

An error DSNB record is written to the ERRDSNB data set. To recover this data, the error DSNB record must be manually corrected and merged with the DSNB data set.

# TMSMSG04 VOLSER VVVVVV PART OF MULTI-VOL STRING BUT DSN FORVOL-SEQ nnn CREATED BEFORE MOTHER DSN. DSN=dsn

## Reason:

This volume was bypassed because the data on it has a creation date prior to the creation date of the data on the first volume of the multivolume string.

## Action:

None. This message is informational.

# TMSMSG05 VOLSER vvvvvv PART OF MULTI-FILE STRING, BUT -1 DSNB RECNOT FOUND. FSEQ=nnn. DSN=dsn

#### Reason:

The indicated volume and dsname are part of a multifile string but the minus 1 (-1) file sequence does not exist in the catalog.

## Action:

An error DSNB record is written to the ERRDSNB data set. To recover this data, the error DSNB record must be manually corrected and merged with the DSNB data set.

# TMSMSG06 VOLSER vvvvvv PART OF MULTI-FILE STRING. THIS FILE SEQIS A DUP, FSEQ=nnn DSN=dsn

#### Reason:

The indicated volume and dsname are part of a multifile string. However, another more recently created data set, with the same file sequence, is cataloged to this volume.

## Action:

None. This message is informational.

# TMSMSG07 VOL vvvvvv PART OF MULTI-VOL STRING. THIS VOL OUT OFSEQUENCE. VSEQ=nnn, FSEQ=nnn, DSN=dsn

#### Reason:

The indicated volume and dsname are part of a multivolume string. However, the volume sequence of this volume is not one greater than the previous volume in the string.

#### Action:

None. This message is informational.

## TMSMSG08 NO EXEC PARMS SPECIFIED

## Reason:

This message indicates that none of the optional EXEC parameters was specified.

## Action:

None. This message is informational.

# TMSMSG09 EXEC PARM OPTIONS IN EFFECT: EXITPGM=exitname, MAXERR=value, DATEFMT=fmt

## Reason:

This message indicates the EXEC parameters currently in effect.

## Action:

None. This message is informational.

# TMSMSG10 \*\* WARNING \*\* INDXVOL IDENTICAL TO WKVOLn. PERFORMANCE WILL BE DEGRADED!!

## Reason:

The VSAM indexes were specified on the same DASD volume as the VSAM work data set.

## Action:

For best performance, the VSAM indexes, the VSAM work data set for Volume records and the VSAM work data set for DSNB records should be on separate volumes.

## 

## Reason:

This message indicates the total number of Volume records formatted for input to TMSFORMT.

## Action:

None. This message is informational.

## TMSMSG11B TOTAL DSNB RECORDS FORMATTED=nnnnnnnnnn

#### Reason:

This message indicates the total number of DSNB records formatted for input to TMSAGGR.

## Action:

None. This message is informational.

## TMSMSG11C TOTAL IDCAMS LINES READ=nnnnnnnnnn

#### Reason:

This message indicates the total number of records read as input from the IDCAMS catalog listing(s).

# Action:

None. This message is informational.

## TMSMSG11D TOTAL IEHLIST LINES READ=nnnnnnnnnn

# Reason:

This message indicates the total number of records read as input from the IEHLIST catalog listing(s).

## Action:

None. This message is informational.

## TMSMSG11E TOTAL ERRORS=nnnnnnnnnn

## Reason:

This message indicates the total number of records bypassed.

## Action:

None. This message is informational.

#### TMSMSG12 VOL REC FOR vvvvvv VSEQ=nnn DSN=dsn REPLACED BY DSN=dsn

## Reason:

The indicated Volume record was replaced with a data set that was created more recently on that volume.

## Action:

None. This message is informational.

# TMSMSG13 VOLUME RECORD DELETED DUE TO REPLACEMENT. VOL=vvvvvv VSEQ=nnn DSN=dsn

#### Reason:

If the data set that was replaced in TMSMSG12 was part of a multivolume string, the data sets pointed to in the backward and forward chain are deleted because this chain is no longer valid.

## Action:

None. This message is informational.

# TMSMSG14 VOL IN MULTI-FILE STRING, BUT MOTHER VOL NOT FOUND.VOL=vvvvv FSEQ=nnn DSN=dsn

## Reason:

The indicated volume is part of a multifile string. However, the mother volume of the string could not be found.

# Action:

An error DSNB record is written to the ERRDSNB data set. This record must be manually corrected and merged with the DSNB data set if this data is to be recovered.

## TMSMSG15 DSNB REC FOR vvvvvv FSEQ=nnn DSN=dsn REPL BY DSN=dsn

## Reason:

The indicated DSNB record was replaced with a data set cataloged to the same volume/file sequence, with a more recent creation date.

## Action:

None. This message is informational.

# TMSMSG16 TMSXITE XLATED VOLSER vvvvvv NOT = TO INPUT VOLSER vvvvvv. DSN=dsn

#### Reason:

The TMSXITE exit failed to convert an internal volume serial number back to the original volume serial number in the external catalog listing.

## Action:

Correct any conversion errors in the TMSXITE exit before attempting to convert/build the CA 1 TMC.

# TMSMSG17 VOL-SER, vvvvvv, NOT NUMERIC AFTER TMSXITU XLATION.VOL=vvvvvv DSN=dsn

## Reason:

The indicated volume serial number is still not completely numeric after translation by the TMSXITU exit routine.

## Action:

Correct any errors in the TMSXITU exit before attempting to convert/build the CA 1 TMC.

# TMSMSG18 DUPLICATE DSNAME, RECORD BYPASSED. VOL=vvvvvv VSEQ=nnn DSN=dsn

## Reason:

An identical data set name, created more recently, has already been processed in a Volume record.

## Action:

The record is bypassed. None. This message is informational.

# TMSINIT Messages

## \*\* MEMBER NOT FOUND \*\*

## Reason:

This message is issued by TMSINITD. The TMOSCRxx or TMONSMxx member was not found

## Action:

Add the missing member to CAI.CTAPOPTN and rerun TMSINIT.

## \*\* OPTIONS IN ERROR \*\*

## Reason:

Errors have been found while processing a CAI.CTAPOPTN member.

## Action:

See the error message listed for additional information.

## \*\* TMSPARM NOT OPENED \*\*

#### Reason:

The data set specified by the TMSPARM ddname could not be opened.

## Action:

Correct the JCL and rerun TMSINIT.

## \*\* xxxxxxx NOT FOUND \*\*

## Reason:

The TMSKEYAB, TMSPLIO or TMOOPTxx member was not found.

#### Action:

If the missing member is TMOOPTxx, add the missing member toCAI. CTAPOPTN and rerun TMSINIT. Otherwise, contact your systems programmer responsible for maintaining CA 1.

## \*\* xxxxxxx EMPTY \*\*

## Reason:

The member listed did not contain any records.

#### Action:

Add the missing information to the member in CAI.CTAPOPTN and rerun TMSINIT.

## AT LEAST 1 KEYWORD MUST BE SPECIFIED

## Reason:

This message is issued by TMSINITE. At least one of the following keywords must be specified in the TMOEDMxx member: DSN=, JOB=, PGM= or DD=.

## Action:

Correct the control statement and rerun TMSINIT.

## **BAD MASKING COMBINATION SPECIFIED**

#### Reason:

This message is issued by TMSINITE. An invalid masking specification was encountered in the TMOEDMxx member.

# Action:

Correct the control statement and rerun TMSINIT.

# BEGINNING XXXXXXXX ÄAND XXXXXXXX PROCEDURE

# Reason:

Validation processing for the CAI.CTAPOPTN member xxxxxxxx has begun.

## Action:

None. This is an informational message.

## CTSINITP PROCESSING FOR CTAPOPTN MEMBER XXXXXXXX COMPLETE

#### Reason:

The informational messages generated during initialization processing are reported on TMS Report 00 - Initialization Report to identify the specific processing which occurred.

#### Action:

None. This is an informational message.

## CTSINITP PROCESSING FOR CTAPOPTN MEMBER xxxxxxxx FAILED,RC=xx

## Reason:

A CAI.CTAPOPTN member could not be processed by TMSINITD. The CAI.CTAPOPTN member shown in the message is either TMOSCRxx or TMONSMxx.

The return codes are:

04 Syntax error in CAI.CTAPOPTN member

08 Program logic error

OC Insufficient storage for execution

10 CAI.CTAPOPTN member not found

14 I/O error on CAI.CTAPOPTN

18 TMOSCRxx and TMONSMxx members out of sync or bad TMSXITE or TMSXITU exit routine

## Action:

Correct the error and rerun TMSINIT.

# DSN, JOB, UNIT INVALID WITH MGMTCLAS KEYWORD

## Reason:

This message is issued by TMSINITD. Another keyword has been specified with the MGMTCLAS keyword in the TMONSMxx member. This is not allowed.

## Action:

Correct the control statement and rerun TMSINIT.

# DSN, JOB, UNIT, OR MGMTCLAS KEYWORD NOT FOUND

## Reason:

This message is issued by TMSINITD.A required keyword was not found in the control statement in the TMONSMxx member.

## Action:

## **DSN KEYWORD APPEARS MORE THAN ONCE**

## Reason:

This message is issued by TMSINITD. The DSN keyword was specified more than once in the control statement in the TMONSMxx member.

## Action:

Correct the control statement and rerun TMSINIT.

## **DSN OR JOB KEYWORD NOT FOUND**

## Reason:

This message is issued by TMSINITD. The DSN keyword or the JOB keyword was not found in a control statement in the TMONSMxx member.

## Action:

Correct the control statement and rerun TMSINIT.

# **DUPLICATE KEYWORD OR MISSING EDM KEYWORD**

#### Reason:

This message is issued by TMSINITE. A duplicate or missing keyword was found in the TMOEDMxx member.

# Action:

Correct the keyword in the TMOEDMxx member and rerun TMSINIT.

## **DUPLICATE PARAMETER - XXXXXXXX**

# Reason:

A duplicate parameter was specified in TMSINIT.

## Action:

Review the Initialization Report for specific information on the error. Correct the JCL and rerun TMSINIT.

## EDM=xxxx specified in NSM member not found in EDM table

## Reason:

In the NSM member a reference was made to EDMxxxx. However, that EDM was not defined in the EDM member.

## Action:

Either add the specified EDM to the EDM member, or reference a valid EDM in the NSM member.

## **ERROR TRAPPED BY SYNAD EXIT: xxxxxxxx**

#### Reason:

An I/O error occurred during initialization processing.

## Action:

The message identifies the type of error. Correct the error and rerun TMSINIT.

## **EXECUTION PARAMETERS RECEIVED EXCEED MAXIMUM LENGTH**

#### Reason:

The total length of execution parameters provided to TMSINIT is not less than 80.

# Action:

Correct the JCL and rerun TMSINIT.

## **EXECUTION PARAMETERS RECEIVED=xxx**

## Reason:

The parameter information identified by xxx was provided through the PARM keyword when TMSINIT was started.

## Action:

None. This is an informational message.

# FIRST NON-BLANK FIELD IS NOT A KEYWORD

## Reason:

This message is issued by TMSINITE. An invalid keyword was found in the TMOEDMxx member.

## Action:

Correct the keyword in the TMOEDMxx member and rerun TMSINIT.

## **IEFTMS1 CA 1 (TMS) IS ACTIVE**

## Reason:

CA 1 has been initialized and is active and ready for use.

#### Action:

None. This is an informational message.

**Note:** If you receive this message without having previously received the IEFTMSO message(s), there may be a problem with your system. For assistance, contact Technical Support at http://ca.com/support.

## **IEFTMS1 CA 1 (TMS) IS BATCH ACTIVE**

## Reason:

CA 1 has been made active in batch mode. Tape processing is not tracked.

## Action:

None. CA 1 has been made active for batch processing and online inquiry only. The TMC is not updated for tapes going through OPEN, CLOSE and EOV in this mode. To reactivate, execute TMSINIT, and reply U at the IEFTMS0 prompt.

## **IEFTMS1 CA 1 (TMS) IS INACTIVE**

## Reason:

CA 1 has been deactivated. Tape processing is not tracked.

## Action:

None. Once CA 1 has been deactivated, it can be reactivated only by running TMSINIT.

# **IEFTMS1 CA 1(TMS) HAS TESTED CA 1 PPOPTION MEMBERS**

## Reason:

A parameter of TEST was used. Only testing of applicable CAI.CTAPOPTN members (that would have been used if a parameter of TEST had not been specified) has occurred. No modification of CA 1 status has occurred.

#### Action:

None. This is an informational message.

#### **IEFTMS1 TEMPAUDT DD STATEMENT MISSING**

## Reason:

TMSINIT did not find or was unable to open the data set pointed to by the TEMPAUDT ddname. TEMPAUDT is required for TMSINIT processing.

## Action:

Correct the JCL and rerun TMSINIT.

## **IEFTMS1 TMSRPT DD MISSING**

#### Reason:

This message is issued by TMSINITD, which is called by TMSINIT. The TMSRPT DD statement is missing.

## Action:

Correct the JCL and rerun TMSINIT.

# IEFTMS12 - ERROR BUILDING OPTIONS TABLE, KEYWORD keyword NOTDEFINED, IGNORED

## Reason:

This message is issued by TMSOPTB. CAI.CTAPOPTN member TMOOPTxx contains an invalid option override statement. CA 1 initialization continues.

## Action:

See the CA 1 Initialization Report produced by TMSINIT to determine which statement is in error. Edit the TMOOPTxx member to correct the statement and rerun TMSINIT.

# IEFTMS12 - ERROR BUILDING OPTIONS TABLE, OPTION option SET TO data

## Reason:

This message is issued by TMSOPTB. An option override statement specified an invalid option value. CA 1 initialization continues.

## Action:

See the CA 1 Initialization Report produced by TMSINIT to determine which statement is in error, edit the TMOOPTxx member to correct the statement, and rerun TMSINIT.

#### **IEFTMS12 - ERROR BUILDING OPTIONS TABLE, OPTION XXXXXXXX IS INVALID**

## Reason:

This message is issued by TMSOPTB. The value specified for a keyword in the TMOOPTxx member is not valid.

## Action:

Correct the keyword specification in the TMOOPTxx member and rerun TMSINIT.

# **ERROR BUILDING OPTIONS TABLE, OPTION option IS A DUPLICATE**

#### Reason:

The option displayed in message IEFTMS12 was found duplicated in the TMOOPTxx member of CTAPOPTN. The last option found will actually be the one used. CA 1 initialization continues.

#### Action:

It is recommended that duplicate options be removed from the TMOOPTxx member. This will prevent problems when it is thought that a specific option is specified one way, when a duplicate entry actually causes the option to work in a different way.

## **INVALID KEYWORD**

## Reason:

This message is issued by TMSINITD. An invalid keyword specified in a control statement in either the TMOSCRxx or TMONSMxx member was not found in the keyword table, TMSKEYAB.

## Action:

Correct the control statement and rerun TMSINIT.

## INVALID KEYWORD VALUE LENGTH

## Reason:

This message is issued by TMSINITD. A control statement specified in either the TMOSCRxx or TMONSMxx member contains a keyword value length that is either too large or too small.

## Action:

#### INVALID PARAMETER COMBINATION

## Reason:

The parameters passed to TMSINIT include an invalid combination.

#### Action:

Correct the JCL and rerun TMSINIT.

## **INVALID PARAMETER - xxxxxxxx**

## Reason:

An invalid parameter was detected during TMSINIT processing. Until TMSINIT has been successfully executed, no tape jobs of any kind can be executed.

## Action:

Review the report produced by TMSINIT for any parameter errors. If the report is not available, execute TMSINIT as a batch job. Correct the JCL and rerun TMSINIT.

## **INVALID PARM - xxxxxxxx**

#### Reason:

This message is issued by TMSINITD. An invalid scratch pool parameter was passed by TMSINIT or in batch mode.

# Action:

Verify the SCR=xx or NSM=xx members provided. Rerun TMSINIT with the correct TMOSCRxx and TMONSMxx members.

# **INVALID RANGE SPECIFICATION**

## Reason:

This message is issued by TMSINITD. The range specification is not consecutive for the keyword RANGE, or the dash separating the range specification is missing in the TMOSCRxx member.

## Action:

## **INVALID RANGE VOLSER(S)**

## Reason:

This message is issued by TMSINITD. The volume serial number range specifications for the keyword RANGE in the TMOSCRxx member contains a volume serial number that is not defined to the current TMC (according to TMSXITU), or is greater than six characters.

#### Action:

Correct the control statement and rerun TMSINIT.

## **INVALID STATEMENT SYNTAX**

## Reason:

This message is issued by TMSINITD. A syntax error was detected in a control statement in either the TMOSCRxx or TMONSMxx member.

## Action:

Correct the control statement and rerun TMSINIT.

## MAXFILES and THRESHOLD keywords must be all numeric values

## Reason:

MAXFILES and THRESHOLD keywords are not numeric values.

# Action:

Supply numeric values in CTAPOPTN member TMOSCRxx.

## MAXFILES keyword appears more than once

## Reason:

There are duplicate MAXFILES keywords.

## Action:

Remove duplicate keywords in CTAPOPTN member TMOSCRxx.

## JOB KEYWORD APPEARS MORE THAN ONCE

## Reason:

This message is issued by TMSINITD. The JOB keyword was specified more than once in the control statement in the TMONSMxx member.

## Action:

Correct the control statement and rerun TMSINIT.

## MGMTCLAS KEYWORD APPEARS MORE THAN ONCE

## Reason:

This message is issued by TMSINITD. The MGMTCLAS keyword was specified more than once in the control statement in the TMONSMxx member.

## Action:

Correct the control statement and rerun TMSINIT.

## MISSING EDM KEYWORD

#### Reason:

This message is issued by TMSINITE. The EDM keyword was not found in the TMOEDMxx member.

# Action:

Correct the control statement and rerun TMSINIT.

## NCAT keyword appears more than once

## Reason:

There are duplicate NCAT keywords.

## Action:

Remove duplicate keywords in CTAPOPTN member TMOSCRxx.

# NCAT keyword must be "STACK" or "NEXT"

## Reason:

Incorrect keyword used for NCAT.

## Action:

Supply correct keyword in CTAPOPTN member TMOSCRxx.

## MISSING OR INVALID OVERRIDE VALUE FOR xxx

## Reason:

A parameter value specification is invalid.

#### Action:

Correct the JCL and rerun TMSINIT.

## **NO EXECUTION PARAMETERS RECEIVED**

## Reason:

No parameter information was provided through the PARM keyword when TMSINIT was started.

## Action:

None. This is an informational message.

# NSM RULE nanny IS A DUPLICATE OF RULE mmmmm

## Reason:

This message is issued by TMSINITD. The indicated control statement number in the TMONSMxx member duplicates another control statement in that member.

# Action:

Correct the control statement and rerun TMSINIT.

# **NUMBER OF SCRATCH POOL RANGES EXCEEDS 255 MAX**

## Reason:

This message is issued by TMSINITD. The number of RANGE keywords has exceeded the maximum of 255.

## Action:

# OPEN ERROR ON CTAPOPTN MEMBER: xxxxxxxx, RC=xx READ ERROR ON CTAPOPTN MEMBER: xxxxxxxxx, RC=xx

#### Reason:

There was an OPEN or READ error in CAI.CTAPOPTN. The CAI.CTAPOPTN member appears in the message with the return code, which identifies the type of error.

The return codes are:

00 Successful completion

04 CAI.CTAPOPTN member empty (options set to default)

08 CAI.CTAPOPTN member not found

OC TMSPARM DD could not be opened

10 CAI.CTAPOPTN access routine could not be loaded

18 TMS Keyword Table (TMSKEYAB) in error

1C Table created, some options in error

20 I/O error occurred reading CAI.CTAPOPTN

## Action:

Correct the error and resubmit TMSINIT.

# PARAMETER TOO LARGE OR SMALL FOR KEYWORD

## Reason:

This message is issued by TMSINITE. The parameter specified in the TMOEDMxx member is invalid.

## Action:

Correct the keyword in the TMOEDMxx member and rerun TMSINIT.

# POOL KEYWORD APPEARS MORE THAN ONCE

## Reason:

This message is issued by TMSINITD. The POOL keyword was specified more than once in the control statement of the TMONSMxx member.

#### Action:

## **POOL KEYWORD NOT FOUND**

## Reason:

This message is issued by TMSINITD. The POOL keyword was not found in a control statement in the TMONSMxx member.

## Action:

Correct the control statement and rerun TMSINIT.

## POOLNAME NOT FOUND IN SCRATCH SUBPOOL TABLE

#### Reason:

This message is issued by TMSINITD. A SCRPOOL name on the TMONSMxx control statement was not defined in any TMOSCRxx member read.

## Action:

Correct the control statement and rerun TMSINIT.

## RANGE keyword(s) must be used after STACK or stacking keywords

#### Reason:

Incorrect keywords have been used.

# Action:

Supply correct RANGE keywords in CTAPOPTN member TMOSCRxx.

# RANGE KEYWORD NOT FOUND

## Reason:

This message is issued by TMSINITD. The keyword RANGE must be specified in the control statement of the TMOSCRxx member.

#### Action:

Correct the control statement and rerun TMSINIT.

## RANGE OVERLAPS WITH RANGE PREVIOUSLY DEFINED

## Reason:

This message is issued by TMSINITD. A range specification in the TMOSCRxx member includes a volume serial number defined by another control statement.

## Action:

## SCRATCH SUBPOOL NAME PREVIOUSLY DEFINED

## Reason:

This message is issued by TMSINITD. A scratch subpool name specified in a control statement in the TMOSCRxx member was previously defined in another control statement.

## Action:

Correct the control statement and rerun TMSINIT.

## SCRPOOL KEYWORD APPEARS MORE THAN ONCE

#### Reason:

This message is issued by TMSINITD. The keyword SCRPOOL appears more than once in a control statement in the TMOSCRxx member.

#### Action:

Correct the control statement and rerun TMSINIT.

#### SCRPOOL NOT FIRST KEYWORD

## Reason:

This message is issued by TMSINITD. The keyword SCRPOOL must be the first keyword in the control statement in the TMOSCRxx member.

## Action:

Correct the control statement and rerun TMSINIT.

## STACK keyword appears more than once

## Reason:

There are duplicate STACK keywords.

## Action:

Remove duplicate keywords in CTAPOPTN member TMOSCRxx.

# STACK keyword must be "YES" or "NO"

## Reason:

STACK keyword is incorrect.

## Action:

Supply correct keyword in CTAPOPTN member TMOSCRxx.

## SNEXT keyword appears more than once

## Reason:

There are duplicate SNEXT keywords.

#### Action:

Remove duplicate keywords in CTAPOPTN member TMOSCRxx.

## SNEXT keyword must be "SCRATCH" or "SPECIFIC"

## Reason:

Incorrect keyword used for SNEXT.

## Action:

Supply correct keyword in CTAPOPTN member TMOSCRxx.

## THRESHOLD keyword appears more than once

# Reason:

There are duplicate THRESHOLD keywords.

## Action:

Remove duplicate keywords in CTAPOPTN member TMOSCRxx.

## THRESHOLD keyword cannot be greater than a value of 100

## Reason:

THRESHOLD keyword is greater than 100.

## Action:

Change THRESHOLD keyword to be 100 or less in CTAPOPTN member TMOSCRxx.

## \*\* TMSKEYXB NOT CURRENTLY ANCHORED \*\*

## Reason:

TMSKEYXB was not successfully loaded into TMVT before TMSINIT execution.

## Action:

Verify that CAS9 was run with the correct control statement and that TMSKEYXB was loaded. Correct any problems.

## **UNIT KEYWORD APPEARS MORE THAN ONCE**

## Reason:

This message is issued by TMSINITD. The UNIT keyword was specified more than once in the control statement of the TMONSMxx member.

## Action:

Correct the control statement and rerun TMSINIT.

## **UNIT KEYWORD CONTAINS INVALID CHARACTER**

## Reason:

This message is issued by TMSINITD. The value specified for the UNIT keyword can consist only of 0 through 9, A through F, and pattern masking characters in the TMONSMxx member.

## Action:

Correct the control statement and rerun TMSINIT.

## XXXXXXX PROCESSING COMPLETE

## Reason:

Processing for CAI.CTAPOPTN member xxxxxxxx is complete.

# Action:

None. This is an informational message.

# TMSINITD Messages

Messages issued by TMSINITD are documented with the TMSINIT messages.

# TMSMERGE Messages

## \*\* FIRST PASS COMPLETED \*\*

## Reason:

TMSMERGE has completed the first pass of processing where it verifies that enough DSNB and Audit records are available for the merge process.

## Action:

No action is required. This is an informational message.

## \*\* SECOND PASS COMPLETED \*\*

## Reason:

TMSMERGE has completed the second pass of processing which did the actual merge of the import records.

## Action:

No action is required. This is an informational message.

#### **AUDIT DATASET IS FULL**

## Reason:

The Audit threshold has been reached. No further updates by CA 1 batch programs are allowed.

## Action:

Execute TMSCOPY with a parameter of BACKUP to reset the Audit pointers and resubmit the job.

# AIVS: OLD EXT=xxxxxx, INTERNAL=xxxxxx

## Reason:

A new external volser was assigned because a control statement with either AIVS=xxxxxx or FOREIGN=xxxxxx was specified.

#### Action:

None. This is an informational message only and should be used to relabel the external label or the tapes.

## **CONTROL STATEMENT READ =>**

## Reason:

Informational message to show what the control card statement was.

#### Action:

None. This is an informational message.

# FIRST PASS USED XXXXXXX AUDIT RECORDS YYYYYYYY AUDIT RECORDS AVAILABLE FOR SECOND PASS INSUFFICIENT AUDIT RECORDS AVAILABLE

## Reason:

The first pass of TMSMERGE has determined that xxxxxxx number of Audit records is required to complete the merge process and only yyyyyyy are available.

## Action:

If the Audit file contains enough formatted records to satisfy the merge process, execute TMSCOPY to reset the Audit pointers. Otherwise, format a larger Audit file for the merge process with TMSFORMT.

# FIRST PASS USED XXXXXXX DSNBS YYYYYYY DSNBS AVAILABLE FORSECOND PASS INSUFFICIENT DSNBS AVAILABLE

## Reason:

The first pass of TMSMERGE has determined that xxxxxxx number of DSNB records are required to complete the merge process and only yyyyyyy are available.

## Action:

execute TMSFORMT with the EXTEND option to add more DSNB records to the TMC.

# **IMPORT FILE CONTAINS NO RECORDS**

## Reason:

The data set name specified by the IMPORT ddname did not contain any records.

## Action:

Correct the JCL and resubmit the job.

#### IMPORT TMMGETVL ERROR ON VOLSER xxxxxx

#### Reason:

VOLSER xxxxxx in the IMPORT file is not contained in the range of the receiving TMC.

#### Action:

If the volume serial number is alphanumeric, verify that TMSXITU is correct. Otherwise, correct the IMPORT file and resubmit the job.

# IMPORT VOLUME RECORD NOT READ FOR DSNB FOR VOLSER xxxxxx, DSNB FILE SEQUENCE OF xxx \*\*\*\*\* RUN TMSPTRS TO VALIDATE DSNBS \*\*\*\*\*\*

#### Reason:

This error occurs if PARM=RESTART processing detected that an import volume record was bypassed due to previously being imported by an earlier run of TMSMERGE. When regular processing (not PARM=RESTART) stops for some reason during the process of importing a chain of DSNBs, DSNB errors occur.

## Action:

Execute TMSPTRS to correct chaining errors. Verify that all multifile records from the import have been merged correctly.

## IMPORT WRITE ERROR UPDATING VOLSER XXXXXX

#### Reason:

Volume xxxxxx in the IMPORT file is not contained in the range of the receiving TMC.

## Action:

If the volume serial number is alphanumeric, verify that TMSXITU is correct. Otherwise, correct the IMPORT file and resubmit the job.

# **INSUFFICIENT AUDIT SPACE FOR IMPORT**

## Reason:

There are insufficient Audit records available to record the merge process. This is based upon the required number of Audit records passed on the import tape from TMSSPLIT.

## Action:

Check the output from TMSSPLIT to determine the number of Audit records required for the TMSMERGE job. Either execute TMSCOPY to reset the Audit pointers, or format a new, larger Audit file for the merge process with TMSFORMT.

## **INSUFFICIENT DSNB'S FOR IMPORT**

## Reason:

TMSMERGE has determined that there are insufficient DSNB records available to track the secondary files being merged into the TMC.

## Action:

Check the output from TMSSPLIT to determine the number of DSNB records required for the TMSMERGE job. Extend the number of DSNB records using TMSFORMT.

## **INVALID CONTROL STATEMENT OR VOLSER**

#### Reason:

An invalid control statement was found.

## Action:

Ensure the control statements begin in column 1, statements are spelled correctly, and all specified volsers are defined in the TMC.

## **RESTART WITH SYSIN IS NOT ALLOWED**

## Reason:

Restart cannot be used with SYSIN control statements.

## Action:

Remove the restart parameter or run with no SYSIN control statements.

## TARGET TMMGETVL ERROR ON VOLSER XXXXXX

# Reason:

VOLSER xxxxxx in a multivolume chaining field is in error.

## Action:

If the volume serial number is alphanumeric, verify that TMSXITU is correct. Otherwise, correct the volume serial number and resubmit the job.

#### TARGET WRITE ERROR UPDATING VOLSER XXXXXX

#### Reason:

When an import volume overlays an active volume record on the target TMC, TMSMERGE clears any DSNBs associated with the set and unchains any volume chaining to avoid pointer errors. During the unchaining process, VOLSER xxxxxx was associated with a multivolume pointer and is not contained in the range of the TMC.

#### Action:

If the volume serial number is alphanumeric, verify that TMSXITU is correct. Otherwise, correct the volume serial number and resubmit the job.

#### TMC RESTORED USING PURGE TAPE

## Reason:

TMSMERGE has successfully recreated the TMC from the purge tape.

#### Action:

No action is required. This is an informational message.

## **UNABLE TO READ TMSCTL4 FOR AVAILABLE AUDITS**

## Reason:

Control #4 from the Audit data set does not contain TMSCTL#4 as the record identifier.

## Action:

The Audit data set is invalid. Format a new Audit with TMSFORMT.

# **VOLUME SKIPPED: INSUFFICIENT CAPACITY**

## Reason:

An attempt to assign a new external volser was made because a control statement with either AIVS=xxxxxx or FOREIGN=xxxxxx was specified. However, this volume could not have a new external volser assigned because there was an insufficient number of tape volumes in DELETE status.

#### Action:

Restore the TMC from the backup taken prior to TMSMERGE. Ensure enough tapes are in DELETE status to merge all of the duplicate or foreign tapes being received.

#### WARNING: ACTIVE TARGET RECORD OVERLAID

## Reason:

The volume record being merged into the TMC from the IMPORT tape is overlaying a record which is not in scratch or inactive (DELETE) status.

## Action:

Either rebuild the original TMC with TMSMERGE as specified in Step 7 of the Merge Procedure or research the data and determine whether the resulting TMC is acceptable.

## WARNING: RELEASING ACTIVE TARGET DSNBS

#### Reason:

This message indicates that the active target record that was overlaid had DSNBs associated with it which were released back into the free chain.

#### Action:

Either rebuild the original TMC with TMSMERGE as specified in Step 7 of the Merge Procedure or research the data and determine whether the resulting TMC is acceptable.

#### WARNING: UNCHAINING ACTIVE TARGET RECORD

## Reason:

This message indicates that the overlaid active target record was part of a multivolume chain and the volume chains have been broken.

## Action:

Either rebuild the original TMC with TMSMERGE as specified in Step 7 of the Merge Procedure or research the data and determine whether the resulting TMC is acceptable.

# XXXXXXX AUDIT RECORDS REQUIRED FOR RESTORING FROM THE PURGE TAPE

## Reason:

This message indicates the number of Audit records that are needed to recreate the original TMC from the purge tape (if necessary).

## Action:

No action is required. This is an informational message.

#### XXXXXXX DSNB RECORDS REQUIRED FOR RESTORING FROM THE PURGE TAPE

#### Reason:

This message indicates the number of DSNB records that are needed to recreate the original TMC from the purge tape (if necessary).

#### Action:

No action is required. This is an informational message.

#### XXXXXXX DSNB RECORD UPDATES BYPASSED DUE TO PARM=RESTART

#### Reason:

The PARM=RESTART option directs TMSMERGE to compare the import tape records with the receiving TMC and to resume the update process at the first discrepancy between the records. When the update began, the specified number of DSNB records were bypassed due to matching values.

### Action:

No action is required. This is an informative message.

#### XXXXXXX TMC/DSNB RECORDS READ FROM IMPORT DD

## Reason:

The specified number of TMC Volume and DSNB records were read from the import tape.

## Action:

No action is required. This is an informational message.

## XXXXXXX TMC RECORD UPDATES BYPASSED DUE TO PARM=RESTART

## Reason:

The PARM=RESTART option directs TMSMERGE to compare the import tape records with the receiving TMC and to resume the update process at the first discrepancy between the records. The update began after xxxxxxx number of records compared.

#### Action:

No action is required. This is an informational message.

## **TMSMULV** Messages

#### CA 1 DATE MODULE OPEN ERROR.

#### Reason:

CA 1 could not open the date processing routines.

#### Action:

Ensure that all CA 1 libraries are correctly specified in the link list or STEPLIB and resubmit the job.

#### **DUPLICATE SEQUENCE NUMBER**

#### Reason:

While processing input volume records, an identical volume sequence number was encountered for the same data set. The record is skipped. A partial chain may have been constructed.

#### Action:

Research the origin of the error. After determining the cause, the chain may be corrected by running TMSMULV again or using TMSUPDTE or CA 1 online facilities to correct any fields and properly build the chain. It is recommended that you execute TMSMULV using the TEST parameter and resolve any errors before rerunning the job.

## NON-CONSECUTIVE SEQ. NOS.

#### Reason:

While processing input volume records, a gap was discovered in the volume sequence numbers for a data set. The record is skipped. A partial chain may have been constructed.

## Action:

Research the origin of the error. After determining the cause, the chain may be corrected by running TMSMULV again or using TMSUPDTE or CA 1 online facilities to correct any fields and properly build the chain. It is recommended that you execute TMSMULV using the TEST parameter and resolve any errors before making a live run.

## PARM ERROR. DATEFMT= VALUE MUST BE ENCLOSED WITHIN ()

#### Reason:

The DATEFMT= JCL parameter value must be enclosed within parentheses.

#### Action:

For valid DATEFMT specifications, see the section Overriding the Preferred Date Pattern in the chapter "CA 1 Utilities and Reports" in the *Utilities and Reports Reference Guide*. Correct the JCL and resubmit the job.

#### PARM ERROR. INVALID DATEFMT.

#### Reason:

The DATEFMT= JCL parameter value is in error.

## Action:

For valid DATEFMT specifications, see Overriding the Preferred Date Pattern in the chapter "CA 1 Utilities and Reports" in the *Utilities and Reports Reference Guide*. Correct the JCL and resubmit the job.

#### PARM ERROR. UNKNOWN KEYWORD.

## Reason:

The only valid JCL parameters for this program are DATEFMT= and TEST.

#### Action:

Correct the JCL and resubmit the job.

#### SEQUENCE ERROR FIRST RECORD dsname NEXT RECORD dsname

#### Reason:

A record has been encountered containing a data set name sequence lower than that of the previous record read. This indicates a problem with the sorted file being processed which can be caused only by an invalid parameter list for SORT.

## Action:

For assistance, contact Technical Support at http://ca.com/support.

#### SORT ENDED WITH ERROR RC=xx

#### Reason:

An error occurred during the sorting phase of TMSMULV.

#### Action:

Review sort output messages, correct the problem and resubmit the job.

#### TMC HEADER MISSING

## Reason:

TMSMULV attempts to validate the TMC being processed for valid header and Control Records. The header record is missing.

## Action:

The TMC data set has been corrupted. It must be restored with TMSCOPY before running TMSMULV.

## TMSOSCAT Messages

## \*\*\*\*\*\*\* NO CATALOG ENTRY FOUND \*\*\*\*\*\*\*

#### Reason:

For the data set name, volume serial, volume sequence, and file sequence indicated in the message. No corresponding data were found in the catalog.

## Action:

Research the cause of the mismatch and correct the TMC or catalog.

## \*\*\*\*\*\* NO TMC ENTRY FOUND \*\*\*\*\*\*\*

## Reason:

For the data set name, volume serial, volume sequence, and file sequence indicated in the message. No corresponding data were found in the CA 1 TMC.

#### Action:

Research the cause of the mismatch and correct the catalog or TMC.

#### DSN FOUND ON CATALOG=data.set.name

#### Reason:

TMSOSCAT was run with a parm of RESYNC. All active files on volumes (that are not in scratch or deleted status) in the TMC are checked with the operating system catalogs to see if they are currently cataloged. If the catalog indicators in the TMC record match the status in the OS Catalog (both say that the file is *not* currently cataloged or both say that the file *is* currently cataloged), then no information is printed in the report and no updates are performed.

If the DSN being checked ("data.set.name" in the message) is found in the OS Catalog and the TMC catalog indicators are not currently on, the following catalog indicators are set on:

■ Volume record:

```
TMISCAT - FLAG4 X'08' (OSC bit) FILE ON OS CATALOG
TMCATLOG - FLAG2 X'80' (CAT bit) DATA SET WAS ON MVS CATALOG
```

■ DSNB record:

```
DSNBISCA - FLAG1 X'08' (OSC bit) FILE IS ON OS CATALOG
DSNBWSCA - FLAG1 X'02' (CAT bit) DATA SET WAS ON MVS CATALOG
```

The following catalog counter fields are set to 1:

```
TMCATCNT - CATALOG COUNT (CTLGCNT field)
DSNBCCNT - CATALOG COUNT (CTLGCNT field)
```

#### Action:

This message documents the actions CA 1 has taken to update the TMC to reflect the correct status of cataloged tape data sets. This message could also indicate that some systems sharing the TMC are not also sharing the MVS Catalogs properly.

**Note:** For more information about the TMSOSCAT utility, see the *CA 1 Utilities and Reports Reference Guide*.

#### DSN -NOT- ON CATALOG=data.set.name

#### Reason:

TMSOSCAT was run with a parm of RESYNC. All active files on volumes (that are not in scratch or deleted status) in the TMC, are checked with the operating system catalogs to see if they are currently cataloged. If the catalog indicators in the TMC record match the status in the OS Catalog (both say that the file is *not* currently cataloged or both say that the file *is* currently cataloged), then no information is printed in the report and no updates are performed.

If the DSN being checked ("data.set.name" in the message) is not found in the OSCatalog and the TMC catalog indicators are on the following catalog indicators are set off:

Volume record:

```
TMISCAT - FLAG4 X'08' (OSC bit) FILE ON OS CATALOG
```

■ DSNB record:

```
DSNBISCA - FLAG1 X'08' (OSC bit) FILE IS ON OS CATALOG
```

The following catalog counter fields are set to 0:

```
TMCATCNT - CATALOG COUNT (CTLGCNT field)
DSNBCCNT - CATALOG COUNT (CTLGCNT field)
```

## Action:

This message documents the actions CA 1 has taken to update the TMC to reflect the correct status of cataloged tape data sets. This message could also indicate that some systems sharing the TMC are not also sharing the MVS Catalogs properly.

**Note:** For more information about the TMSOSCAT utility, see the *CA 1 Utilities and Reports Reference Guide*.

DSNB xxxxxx HAS 1ST VOLUME OF yyyyyy WHICHIS INVALID AND POINTS TO DSNB zzzzzz, AND DOES NOT HAVE SAME 1ST VOLUME OF yyyyyy.

#### Reason:

DSNB xxxxxx has an invalid first volume pointer (does not contain the first VOLSER).

#### Action:

Execute TMSPTRS and correct the invalid chain using TMSUDSNB or CA 1 online facilities.

#### **ERROR01 - NO SYSCATIN AND/OR IDCAMS DD FOUND**

#### Reason:

Either a SYSCATIN DD statement or an IDCAMS DD statement is required.

#### Action:

Provide an IDCAMS or SYSCATIN DD statement for the appropriate catalog listing data set.

#### **ERROR02 - NO KEYWORD FOUND**

#### Reason:

An entire SYSIN control was scanned and no keywords were detected.

#### Action:

Provide valid SYSIN control keywords or delete the record.

## **ERRORO3 - INVALID KEYWORD FOUND**

#### Reason:

An invalid keyword was detected.

## Action:

Correct the control statement(s) and resubmit the job.

## **ERROR04 - 'VALID' - INVALID DATA**

## Reason:

The VALID= keyword specified contains invalid data.

## Action:

Correct the control statement(s) and resubmit the job.

## **ERRORO5 - 'LOCATE' - INVALID DATA**

## Reason:

The LOCATE= keyword specified contains invalid data.

## Action:

Correct the control statement(s) and resubmit the job.

#### **ERROR06 - 'EXPCATLG' - INVALID DATA**

#### Reason:

The EXPCATLG= keyword specified contains invalid data.

#### Action:

Correct the control statement(s) and resubmit the job.

## **ERROR07 - 'CDATE' - INVALID SUB-KEYWORD**

## Reason:

The CDATE= keyword specified an invalid subkeyword. DAYS= and DATE= are the only valid subkeywords.

## Action:

Correct the control statement(s) and resubmit the job.

## **ERROR08 - 'CDATE=DATE' - INVALID DATA**

#### Reason:

An invalid value for DATE has been specified. Delimiters are required if the date contains blanks or commas. The date must be compatible with the TMMDATE macro discussed in the *Programming Guide*.

## Action:

Correct the control statement(s) and resubmit the job.

## **ERROR09 - CDATE=DAYS - INVALID DATA**

## Reason:

An invalid value for DAYS has been specified. This value must be numeric and greater than zero.

## Action:

Correct the control statement(s) and resubmit the job.

#### **ERROR10 - 'SCRTCH' INVALID DATA**

#### Reason:

An invalid value for the SCRTCH= keyword was specified. The only valid values are YES and NO.

## **Action:**

Correct the control statement(s) and resubmit the job.

## **ERROR11 - 'LIST' - INVALID DATA**

#### Reason:

An invalid value was supplied for the LIST= keyword. Valid values are TOTALS and ERRORS.

#### Action:

Correct the control statement(s) and resubmit the job.

## **ERROR12 - MUTUALLY EXCLUSIVE OPTIONS**

#### Reason:

The VALID and SCRTCH options are mutually exclusive, as are the EXPCATLG and SCRTCH options.

## Action:

Correct the control statements and resubmit the job.

## **ERROR13 - BAD RETURN FROM SORT**

## Reason:

A nonzero return code was returned by SORT. This return code is stored in Register 15.

#### Action:

For information on the error and corrective action, see your SORT program documentation.

#### **ERROR14 - 'NODE' - INVALID DATA**

#### Reason:

Invalid data was supplied for the NODE= keyword. Each node is specified using from one to eight characters, which is consistent with MVS data set naming conventions.

## Action:

Correct the control statement(s) and resubmit the job.

## **ERROR15 - 'EDM' - INVALID DATA**

#### Reason:

Invalid data was specified for the EDM= keyword. This value can be only YES or NO.

## Action:

Correct the control statement(s) and resubmit the job.

## FILE SEQ IS LESS THAN PREVIOUS DSNB

#### Reason:

The file sequence number for the DSNB just retrieved is less than the file sequence for the last DSNB retrieved in the current chain.

## Action:

Execute TMSPTRS and correct the invalid chain using TMSUDSNB or CA 1 online facilities.

## **VOLSEQ IS NOT GREATER THAN PREVIOUS VOLUME**

## Reason:

The volume sequence number of the volume just retrieved is not higher than the volume sequence of the previously retrieved volume of the chain.

## Action:

Execute TMSPTRS and correct the invalid chain using TMSUPDTE or CA 1 online facilities.

#### **VOLUME IS NOT IN DEFINED TMC RANGES**

#### Reason:

The indicated volume was not found in the CA 1 TMC because it is outside the TMC volume range table.

#### Action:

This indicates a severe error in the TMC. Contact Technical Support at http://ca.com/support for assistance.

## **VOLUME XXXXXX HAS NEXTVOL OF YYYYYY WHICH IS INVALID**

#### Reason:

The next volume pointer for the volume indicated points to a volume that does not exist in the TMC.

#### Action:

Execute TMSPTRS and correct the invalid chain using TMSUPDTE or CA 1 online facilities.

## **VOLUME XXXXXX, NUMDSNB=yyyyyy BUT 1ST DSNB = 0000**

#### Reason:

Volume xxxxxx indicates that there should be a DSNB chain but the first DSNB pointer contains zeros.

## Action:

Execute TMSPTRS and correct the invalid chain using TMSUDSNB or CA 1 online facilities.

## xx,xxx,xxx RECORDS WERE UPDATED RECORDS WOULD HAVE BEEN UPDATED

#### Reason:

PARM=SYNC was specified and this message reflects the number of records that were updated (or would have been updated if test was included).

## Action:

No action is required. This is an informational message.

## TMSPTRS and TMSAPEC Messages

## ERR01 Through ERR66

## ERRO1 VOLUME XXXXXX PREVVOL IS YYYYYY WHICH IS UNHASHABLE

#### Reason:

This is a multivolume chaining error. The field indicated contains a VOLSER that is not defined within the ranges of the TMC.

#### Action:

Replace the erroneous field with the correct VOLSER or clear the chaining fields and expire the volume if no longer needed.

## ERRO2 VOLUME XXXXXX PREVVOL IS YYYYYY BUT NEXTVOL OF YYYYYY ISHEXZEROS

#### Reason:

This is a multivolume chaining error. The backward and forward pointers between the volumes indicated are not consistent.

#### Action:

Replace the erroneous field with the correct VOLSER or clear the chaining fields and expire the volumes if no longer needed.

## ERRO3 VOLUME xxxxxx NUMDSNB xxxxxx 1STDSNB xxxxxx PREVVOL yyyyyy NUMDSNB nnnnnn 1STDSNB zzzzzz.

#### Reason:

This is an aggregate chaining error. If the NUMDSNB field of two chained volumes is not zero, the 1STDSNB field of the two volumes must be the same number.

## Action:

Correct the 1STDSNB field in the Volume record. If the volume is no longer needed, clear all pointer fields, set VOLSEQ to 1, and expire the volume.

## ERRO4 VOLUME XXXXXX NEXTVOL IS YYYYYYY WHICH IS UNHASHABLE

## Reason:

This is a multivolume chaining error. The field indicated contains a VOLSER that is not defined within the ranges of the TMC.

#### Action:

Replace the erroneous field with the correct VOLSER or clear the chaining fields and expire the volume if no longer needed.

## ERRO5 VOLUME XXXXXX NEXTVOL IS YYYYYY BUT PREVVOL OF YYYYYY ISHEXZEROS

#### Reason:

This is a multivolume chaining error. The backward and forward pointers between the volumes indicated are not consistent.

#### Action:

Replace the erroneous field with the correct VOLSER or clear the chaining fields and expire the volumes if no longer needed.

## ERRO6 VOLUME xxxxxx NUMDSNB xxxxxx 1STDSNB xxxxxx NEXTVOL yyyyyy NUMDSNB nnnnnn 1STDSNB zzzzzz.

#### Reason:

This is an aggregate chaining error. If the NUMDSNB field of two chained volumes is not zero, the 1STDSNB field of the two volumes must be the same number.

#### Action:

Correct the 1STDSNB field in the Volume record. If the volume is no longer needed, clear all pointer fields, set VOLSEQ to 1, and expire the volume.

## ERR07 VOLUME XXXXXX 1STVOL IS YYYYYY WHICH IS UNHASHABLE

#### Reason:

This is a multivolume chaining error. The field indicated contains a VOLSER that is not defined within the ranges of the TMC.

## Action:

Replace the erroneous field with the correct VOLSER or clear the chaining fields and expire the volume if no longer needed.

## ERRO8 VOLUME xxxxxx 1STVOL IS yyyyyy BUT 1STVOL OF yyyyyy IS zzzzzz

## Reason:

This is a multivolume chaining error. The backward and forward pointers between the volumes indicated are not consistent.

#### Action:

Replace the erroneous field with the correct VOLSER or clear the chaining fields and expire the volumes if no longer needed.

#### ERR10 VOLUME xxxxxx 1STVOL IS HEXZEROS BUT NEXTVOL IS yyyyyy

#### Reason:

This is a multivolume chaining error. The backward and forward pointers between the volumes indicated are not consistent.

#### Action:

Replace the erroneous field with the correct VOLSER or clear the chaining fields and expire the volumes if no longer needed.

#### ERR11 VOLUME xxxxxx 1STVOL IS HEXZEROS BUT PREVVOL IS yyyyyy

#### Reason:

This is a multivolume chaining error. The backward and forward pointers between the volumes indicated are not consistent.

#### Action:

Replace the erroneous field with the correct VOLSER or clear the chaining fields and expire the volumes if no longer needed.

#### ERR12 VOLUME XXXXXX 1STVOL IS YYYYYY BUT NEXTVOL AND PREVVOLARE HEXZEROS

#### Reason:

This is a multivolume chaining error. The backward and forward pointers between the volumes indicated are not consistent.

## Action:

Replace the erroneous field with the correct VOLSER or clear the chaining fields and expire the volumes if no longer needed.

## ERR15 VOLUME XXXXXX HAS DIFFERENT DSN THAN PREVVOL yyyyyy

#### Reason:

This is a multivolume chaining error. The data set name in each Volume record for a multivolume chain should always reflect the DSN for File 1 of the first volume.

#### Action:

Replace the erroneous field with the correct DSN or clear the chaining fields and expire the volumes if no longer needed.

#### ERR16 VOLUME XXXXXX HAS VOLSEQ nnnn, BUT PREVVOL HAS VOLSEQ ZZZZ

#### Reason:

This is a multivolume chaining error. The VOLSEQ fields should always be consecutive throughout a chain.

#### Action:

Correct the erroneous field, or clear the chaining fields and expire the volumes if no longer needed.

#### ERR17 VOLUME XXXXXX HAS DIFFERENT DSN THAN NEXTVOL yyyyyy

#### Reason:

This is a multivolume chaining error. The data set name in each Volume record for a multivolume chain should always reflect the DSN for File 1 of the first volume.

#### Action:

Replace the erroneous field with the correct DSN or clear the chaining fields and expire the volumes if no longer needed.

## ERR18 VOLUME xxxxxx HAS VOLSEQ nnnn, BUT NEXTVOL HAS VOLSEQ zzzz

## Reason:

This is a multivolume chaining error. The VOLSEQ fields should always be consecutive throughout a chain.

## Action:

Correct the erroneous field or clear the chaining fields and expire the volumes if no longer needed.

## ERR24 UNUSED DSNB xxxxxx IS NOT IN CHAIN AND CHAINSTHRU END-OF CHAIN

#### Reason:

This is a Control Record #2/DSNB free chain error. A series of unused DSNBs, or a single unused DSNB, is not part of the free chain referenced by Control Record #2.

#### Action:

This chain of DSNB(s) can be returned to the free chain with TMSUDSNB.

## ERR24 UNUSED DSNB xxxxxx IS NOT IN CHAIN AND CHAINS THRU DSNB yyyyy, nnnnnn DSNBS IN CHA

#### Reason:

This is a Control Record #2/DSNB free chain error. A series of unused DSNBs, or a single unused DSNB, is not part of the free chain referenced by Control Record #2.

#### Action:

The DSNB can be returned to the free chain with TMSUDSNB. As an alternative, update the ACTIND field in the DSNB to X'80' with TMSUDSNB (REP ACTIND=80), and the DSNB can then be cleared and returned to the free chain with TMSAGGR. The highest number DSNB should always be the end of the chain. It should always have a NEXT of zero.

#### **ERR25 NO END-OF-CHAIN FOR UNUSED DSNBS**

#### Reason:

This is a Control Record #2/DSNB free chain error. The last DSNB in the allocation should always be unused and should always have a value of zero in the NEXT field. In this instance, the NEXT field refers to something other than zero.

#### Action:

Display Control Record #2 to determine the last DSNB allocated and update the NEXT and DSN fields in that DSNB to HEXZEROS.

## **ERR26 UNUSED DSNB xxxxxx POINTS TO LAST DSNB**

## Reason:

This is a Control Record #2/DSNB free chain error. The DSNB allocation has reached capacity. At this point, all jobs requesting secondary files for output receive a CA 1 system abend (S2yy).

## Action:

Additional DSNBs can be added to the free chain by executing TMSCLEAN. As tapes with secondary data sets are scratched, the associated DSNBs are cleared and returned to the free chain. The allocation of DSNBs can be increased with the TMSFORMT utility EXTEND control statement.

#### **ERR26 USED DSNB xxxxxx POINTS TO LAST DSNB**

#### Reason:

This is a Control Record #2/DSNB free chain error. The DSNB allocation has reached capacity. At this point, all jobs requesting secondary files for output receive a CA 1 system abend (S2yy).

#### Action:

Additional DSNBs can be added to the free chain by executing TMSCLEAN. As tapes with secondary data sets are scratched, the associated DSNBs are cleared and returned to the free chain. The allocation of DSNBs can be increased with the TMSFORMT utility EXTEND control statement.

## **ERR27 UNUSED DSNB XXXXXX IS POSSIBLE END-OF-UNUSED-CHAIN**

#### Reason:

This is a Control Record #2/DSNB free chain error. Based on the number of DSNBs allocated (reflected in Control Record #2) the DSNB specified is considered the end of the free chain. Due to other errors with the free chain, this could not be verified by TMSPTRS, so this informative message is generated.

#### Action:

Eliminate other errors to prevent this message from being issued.

## ERR31 VOL xxxxxx POINTS TO DSNB xxxxxx NOT TO yyyyyy

## Reason:

This is a multi-data set chaining error. The volume indicated has a chain of DSNBs or no associated DSNBs, but a DSNB not part of the chain is referencing the volume in VOLSER.

#### Action:

The DSNB should be cleared and returned to the free chain with TMSAGGR or the VOLSER field set to the proper VOLSER.

## ERR32 VOL xxxxxx DSNB xxxxxx - FILSEQ IS nnnn, SHOULD BE zzzz

#### Reason:

This is a multi-data set chaining error. A DSNB chained off of the indicated volume does not reflect the proper file sequence.

#### Action:

Determine the correct sequence and correct the appropriate fields.

#### **ERR33 VOL XXXXXX HAS NO END TO DSNB CHAIN**

#### Reason:

This is a multi-data set chaining error. This error is listed when (1) the end of the DSNB chain associated with a volume cannot be found (NEXT= pointing to an unused DSNB), (2) when the last DSNB references a previous DSNB already allocated to the volume, or (3) the VOLSER in the DSNB record is not the VOLSER of the TMC Volume record, but the last DSNB associated with the volume is referencing a DSNB with the invalid VOLSER.

#### Action:

Determine which DSNB reflects the last physical file on the volume or which VOLSER field is out of synchronization and correct the appropriate fields.

## **ERR35 VOL XXXXXX IS INVALID IN DSNB XXXXXX**

#### Reason:

This is a multi-data set chaining error. The DSNB record indicated reflects a VOLSER not assigned to the TMC.

### Action:

Update the DSNB with the correct VOLSER or, if it is not needed, return the DSNB to the free chain with TMSAGGR.

#### **ERR36 DSNB xxxxxx IS NOT IN CHAIN FOR VOL xxxxxx**

#### Reason:

This is a multi-data set chaining error. The volume indicated has one or more DSNBs that refer to a DSNB that does not reflect the indicated volume in the VOLSER field.

## Action:

Update the invalid DSNB with the correct information or set the NEXT value in the DSNB referencing the DSNB not in the chain to HEXZEROS. Return the invalid DSNB to the free chain with TMSAGGR.

## ERR37 DSNB XXXXXXX IS CHAINED TO VOL XXXXXX, AND VOL IS IN DELETESTATUS

#### Reason:

This is a chaining error. The active DSNB indicated is chained to a Volume that is in delete status.

#### Action:

The DSNB is returned to the DSNB free chain.

#### ERR37 DSNB XXXXXXX IS CHAINED TO VOL XXXXXX, AND VOL IS IN SCRATCHSTATUS

#### Reason:

This is a chaining error. The active DSNB indicated is chained to a Volume that is in scratch status.

#### Action:

The DSNB is returned to the DSNB free chain.

## **ERR39 VOLUME XXXXXX HAS VOLSEQ OF nnnn AND VOLUME IS NOT CHAINED**

#### Reason:

This is a multivolume chaining error. The VOLSEQ fields should always be consecutive throughout a chain.

## Action:

Correct the erroneous field or clear the chaining fields and expire the volumes if no longer needed.

#### ERR40 xxxxxx DSNBS GENED, yyyyyy DSNBS READ

#### Reason:

This is a Control Record #2/DSNB free chain error. The number of DSNBs allocated according to Control Record #2 differs with the number processed by TMSPTRS, usually a result of other free chain errors that prevent complete TMSPTRS verification. If no other errors are indicated, there may be a structural problem with the TMC, such as a defragmentation operation relocating the tracks on which the TMC resides.

## Action:

Correct any other errors. If there are no other errors, restore the TMC with the TMSCOPY utility. For assistance, contact Technical Support at http://ca.com/support.

## ERR41 xxxxxx DSNBS USED(HDR), yyyyyy ACTUALLY USED

#### Reason:

This is a Control Record #2/DSNB free chain error. The number of DSNBs marked as used in Control Record #2 (HDR) differs with the number of used DSNBs actually counted by TMSPTRS, usually as a result of other DSNB chaining errors.

#### Action:

Correct any other errors. If there are no other errors present, update Control Record #2 with TMSUDSNB to reflect the number actually used as counted by TMSPTRS.

#### ERR42 LAST DSNB xxxxxx IS USED, MUST BE UNUSED, VOLSER IS xxxxxx

#### Reason:

This is a Control Record #2/DSNB free chain error. The last DSNB is incorrectly assigned to a volume record, usually as a result of other chaining errors. The last DSNB allocated should always be unused (DSN=HEXZEROS).

#### Action:

Update the last DSNB record to reflect unused status, and the DSNB record NEXT field that references this to HEXZEROS. Then use TMSAGGR to purge and reconstruct the DSNB chain for the VOLSER specified, if necessary.

## ERR43 DSNB xxxxxx SHOULD BE END OF UNUSED CHAIN, POINTS TO yyyyyy

#### Reason:

This is a Control Record #2/DSNB free chain error. The last DSNB allocated incorrectly has a NEXT value other than zero. This DSNB should always have a NEXT value of zero.

#### Action:

Clear the NEXT field in the last DSNB allocated.

#### **ERR44 TMSCTL#2 POINTS TO USED DSNB xxxxxx**

#### Reason:

This is a Control Record #2/DSNB free chain error.TMSCTL#2 should always reference an unused DSNB in the NXAVAIL field. This error results in a CA 1 abend (S3yy) when attempting to create new secondary data sets. Other chaining errors will be listed.

## Action:

In this instance, TMSCTL#2 references a used DSNB in the NXAVAIL field, and other errors identify other unused DSNBs. Use TMSUDSNB to attach a valid free chain of DSNBs to the NXAVAIL pointer in Control Record #2.

## ERR45 TMSCTL#2 CHAINS THRU DSNB xxxxxx, nnnnnn DSNBS IN CHAIN

#### Reason:

This is a Control Record #2/DSNB free chain error.TMSCTL#2 should always refer to an unused DSNB in the NXAVAIL pointer, which should reference the next unused DSNBs through the end of the free chain.

#### Action:

In this instance, the free chain of DSNBs has been broken, and other errors identify other unused DSNBs that can be attached to the last DSNB in the free chain referenced by Control Record #2 with TMSUDSNB or the CA 1 online facilities.

#### ERR46 TMSCTL#2 CHAINS THRU END OF CHAIN, nnnnn DSNBS IN CHAIN

#### Reason:

This is a Control Record #2/DSNB free chain message.TMSCTL#2 is correctly referencing a chain of unused DSNBs terminating at the end of the free chain.

#### Action:

No action is required unless other chaining errors exist.

## ERR47 DSNB xxxxxx DOES NOT CONTAIN A RECORD IDENTIFIER - BID NOTEQUAL FF

#### Reason:

This is a Control Record #2/DSNB free chain error. All DSNB records should contain X'FF' in the record identifier field, BID. A DSNB record has been encountered that does not satisfy this requirement.

#### Action:

Update the field BID in the designated DSNB record to X'FF' with TMSUDSNB.

# ERR48 VOLUME XXXXXX POINTS TO DSNB XXXXXX, BUT DSNB XXXXXX ISGREATER THAN NUMBER ALLOCAT

## Reason:

This is a Control Record #2/DSNB free chain error. An invalid DSNB record reference has been encountered in the NEXT field of a DSNB record. This reference value exceeds the maximum value for DSNBs allocated.

## Action:

Update the appropriate DSNB record to remove the invalid reference with TMSUDSNB or the CA 1 online facilities.

# ERR49 UNUSED DSNB xxxxxx DOES NOT CONTAIN A RECORD IDENTIFIER -BID NOT EQUAL FF

#### Reason:

This is a Control Record #2/DSNB free chain error. A DSNB record has been encountered that does not satisfy this requirement.

#### Action:

Update the field BID in the designated DSNB record to X'FF' with TMSUDSNB.

#### ERR49 USED DSNB xxxxxx DOES NOT CONTAIN A RECORD IDENTIFIER -BID NOT EQUAL

#### Reason:

This is a Control Record #2/DSNB free chain error. All DSNB records should contain X'FF' in the record identifier field, BID. A DSNB record has been encountered that does not satisfy this requirement.

#### Action:

Update the field BID in the designated DSNB record to X'FF' with TMSUDSNB.

## ERR50 UNUSED DSNB xxxxxx POINTS TO DSNB xxxxxx, BUT DSNB xxxxxx IS GREATER THAN NUMBER ALLOCATED

#### Reason:

This is a Control Record #2/DSNB free chain error. An invalid DSNB record reference has been encountered in the NEXT field of a DSNB record. This reference value exceeds the maximum value for DSNBs allocated.

#### Action:

Update the NEXT field to HEXZEROS with TMSUDSNB or the CA 1 online facilities.

## ERR51 TMSCTL#2 POINTS TO A DSNB THAT IS GREATER THAN NUMBER OF DSNBSGENERATED

#### Reason:

This is a Control Record #2/DSNB free chain error. TMSCTL#2 should always reference an unused DSNB in the NXAVAIL field. This error results in a CA 1 abend (S4yy) when attempting to create new secondary data sets.

## Action:

In this instance, TMSCTL#2 references a DSNB that exceeds the maximum value for DSNBs allocated. Use TMSUDSNB to attach a valid free chain of DSNBs to the NXAVAIL pointer in Control Record #2.

#### **ERR55 DSNB xxxxxx HAS AN INCORRECT CURDSNB FIELD**

#### Reason:

This is a multi-data set chaining error. The CURDSNB field is not set properly.

#### Action:

Update the invalid DSNB with the correct DSNB number.

#### ERR56 DSNB xxxxxx DOES NOT HAVE THE AUFLAG1 LEFT/RIGHT SET CORRECTLY

#### Reason:

This is a multi-data set chaining error. The AUFLAG1 flag byte is not set correctly.

#### Action:

Update the invalid DSNB with the correct setting.

#### **ERR57 DSNB xxxxxx HAS AN INCORRECT PREV FIELD**

#### Reason:

This is a multi-data set chaining error. The DSNB record indicated reflects a PREV field that is not part of the DSNB chain.

#### Action:

Update the DSNB with the correct information for PREV.

# ERR58 VOLUME XXXXXX POINTS TO DSNB XXXXXXX BUT LDSNB IN VOLUMERECORD IS ZERO

#### Reason:

This is a multi-data set chaining error. A volume record is referencing a DSNB in the 1STDSNB field but the LSTDSNB value is zero.

## Action:

Determine the actual status of the files on the volume and update the erroneous field with the correct value.

# ERR59 VOLUME XXXXXX POINTS TO LDSNB XXXXXXX, BUT LDSNB XXXXXXX ISGREATER THAN THE NUMBER

## Reason:

This is a multi-data set chaining error. A volume record contains a LSTDSNB value greater than the total number of DSNBs allocated in the TMC.

#### Action:

Determine the actual DSNB number (or zero if there are no secondary data sets associated with the volume) and update the volume record with the correct LSTDSNB value.

#### **ERR60 VOLUME XXXXXX HAS LDSNB XXXXXXX WHICH IS UNUSED**

#### Reason:

This is a multi-data set chaining error. Unused DSNBs should never be logically associated with a volume record.

#### Action:

If the LSTDSNB field reflects a valid used DSNB, update the volume record accordingly. If not, update the LSTDSNB field to zeros.

# ERR61 VOLUME XXXXXX HAS LDSNB XXXXXXX, BUT DSNB XXXXXXX POINTSTO VOLUME YYYYYYY

## Reason:

This is a multi-data set chaining error. A volume record is referencing a LSTDSNB in which the VOLSER field does not correctly reference the volume.

#### Action:

Determine which record is in error and update appropriately.

#### ERR62 VOLUME XXXXXX HAS LDSNB XXXXXXX, BUT 1STDSNB IS ZERO

## Reason:

This is a multi-data set chaining error. A volume record is referencing a LSTDSNB record but the 1STDSNB value has no valid value.

## Action:

Determine which DSNB the volume record should be referencing in 1STDSNB and update appropriately. If there is no DSNB to be associated, clear the LSTDSNB field.

## ERR63 DSNB xxxxxxx HAS VOLSER xxxxxx WHICH IS INVALID

## Reason:

This is a multi-data set chaining error. A DSNB is referencing a VOLSER value for a volume record not formatted in the TMC.

#### Action:

Determine the correct VOLSER value and update the invalid field.

#### ERR64: DSNB xxxxxxx HAS F1STVSN xxxxxx WHICH IS INVALID

#### Reason:

This is a multi-data set chaining error. A DSNB is referencing a F1STVSN value for a volume record not formatted in the TMC.

#### Action:

Determine the correct value and update the invalid field.

## ERR65 VOLUME XXXXXX HAS NO DSNB CHAIN, BUT NUMDSNB IS XXXXXX

#### Reason:

This is a multi-data set chaining error. A volume has a NUMDSNB value greater than zero, but no 1STDSNB pointer.

#### Action:

Determine which DSNB the volume record should be referenced in 1STDSNB and update accordingly. If there is no DSNB to be associated, clear the NUMDSNB field.

## ERR66 VOLUME XXXXXX POINTS TO 1STDSNB XXXXXXXX, BUT NUMDSNB IS ZERO

#### Reason:

This is a multi-data set chaining error. A volume is referencing a DSNB in the 1STDSNB field, but the NUMDSNB value is zero.

## Action:

Determine the correct NUMDSNB value and update the field accordingly. If the DSNB chain is invalid, clear the 1STDSNB pointer.

# ERR67 DSNB xxxxxx DOES NOT CONTAIN A VALID RECORD IDENTIFIER -BID NOT EQUAL FF

#### Reason:

All DSNB records must contain X'FF' in the record identifier field, BID. A DSNB record has been encountered that does not satisfy this requirement.

## Action:

Update the field BID in the designated DSNB record to X'FF' with TMSUDSNB

## ERR68 Through ERR99

Messages ERR68 through ERR83 are issued while multivolume and multi-data set chain are verified in parallel. Since comprehensive information about all records belonging to the chain may not be available at the time an error is detected, it is recommended to resolve all errors with lower numbers associated with a chain and eventually rerun TMSPTRS before researching one of these messages.

{CHAIN PROCESSING STOPPED}

ERRnn CHAINING FROM BASE bbbbbb: VOLUME vvvvvv DSNB {CORRECTION SEE TMSUPDTE DD}

{CORRECTION SEE TMSUDSNB DD}

bbbbbb Base volume of the chain.

vvvvvv Volume currently processed when the error was detected.

ddddddd DSNB currently processed when the error was detected (if applicable).

CHAIN PROCESSING STOPPED This is a critical error which disabled the utility from continuing forward chaining.

CORRECTION SEE TMSUPDTE DD Control statements were written to the specified data set. These can be used as SYSIN to TMSUPDTE to correct the chaining error. For more information see the utility TMSUPDTE.

CORRECTION SEE TMSUDSNB DD Control statements were written to the specified data set. These can be used as SYSIN to TMSUDSNB to correct the chaining error. Supply your system password in the first statement before submitting the job. For further information, see the description of utility TMSUDSNB.

#### ERR68 VOLUME xxxxxx MULTIVOLUME ERROR - SEE FURTHER MESSAGES FORDETAILS

#### Reason:

An error in the multivolume chain disables further chain processing.

## Action:

Review multivolume error messages issued for the volumes of the chain, correct the error, and rerun TMSPTRS.

#### ERR69 VOLUME XXXXXX HAS 1STDSNB XXXXXX, BUT PREVVOL HAS XXXXXX

#### Reason:

Two subsequent volumes point to different DSNB chains.

#### Action:

Determine the correct value and update either 1STDSNB field. Rerun TMSPTRS.

## ERR70 VOLUME XXXXXX HAS NO DSNB CHAIN, BUT XXX DSNB IS NOT HEXZERO

#### Reason:

The volume has no DSNB chain associated, but either LSTDSNB or NUMDSNB is greater than zero.

## Action:

Determine the DSNB, the volume should be referencing in 1STDSNB and update the field accordingly. If there is no DSNB chain to be associated, clear the LSTDSNB and NUMDSNB values and rerun TMSPTRS.

#### **ERR71 VOLUME XXXXXX HAS INVALID 1STDSNB NUMBER**

## **ERR71 VOLUME XXXXXX DSNB XXXXXX HAS INVALID NEXTDSNB NUMBER**

## Reason:

An invalid DSNB number (greater than the number of DSNBs allocated)was found in the chain.

## Action:

Update the 1STDSNB or NEXT pointer with the correct DSNB number and rerun TMSPTRS.

## ERR72 VOLUME XXXXXX DSNB XXXXXX HAS INCORRECT CURDSNB NUMBER XXXXXX

## Reason:

This is not a chaining error. The DSNB number in the record does not conform with the number of the DSNB which should have been read.

#### Action:

For single occurrences, update the CURDSNB field with the DSNB number indicated in the message. Multiple occurrences indicate a hash problem. Run TMSINIT and rerun TMSPTRS.

#### ERR73 VOLUME XXXXXX DSNB XXXXXX DOES NOT CONTAIN RECORD INDENTIFIERX'FF'

#### Reason:

This is not a chaining error. The record read is not marked as a DSNB record.

#### Action:

For single occurrences, update field BID with value X'FF'. Multiple occurrences indicate a hash problem. Run TMSINIT and rerun TMSPTRS.

#### ERR74 VOLUME XXXXXX DSNB XXXXXX IS UNUSED - ACTIVE INDICATOR NOT SET

#### Reason:

An unused DSNB was found in the multi-data set chain.

#### Action:

If the DSNB contains valid data and belongs to the chain, update field ACTIND with value X'80'. Otherwise, review further messages issued for the chain. Update the invalid 1STDSNB or NEXT pointer referencing the unused DSNB with the correct DSNB number or HEXZEROS.

#### ERR75 VOLUME XXXXXX DSNB XXXXXX HAS INCORRECT FILE SEQUENCE, EXPECTED XXXX

#### Reason

The file sequence is not 1 greater than the file of the previous DSNB (or not equal 2 for the first DSNB).

## Action:

Verify that the DSNB is chained correctly within the multi-data set chain and correct the FILSEQ field as indicated; otherwise reestablish the DSNB chain.

# ERR76 VOLUME XXXXXX DSNB XXXXXX HAS INCORRECT MOTHER VOLSER, EXPECTED XXXXXX

## Reason:

The VOLSER field in the DSNB is not equal to the VOLSER of the previous DSNB, or not equal to the volume referencing the DSNB as 1STDSNB.

#### Action:

Determine if the DSNB belongs to the chain. If so, update the VOLSER field with the correct value, else reestablish the DSNB chain and rerun TMSPTRS.

#### ERR77 VOLUME XXXXXX DSNB XXXXXX HAS INCORRECT PREVDSNB, SHOULD BE XXXXXX

#### Reason:

The number of the DSNB pointing to this DSNB as NEXT is not referenced in the PREV field.

#### Action:

Update the PREV pointer as indicated.

## ERR78 VOLUME XXXXXX DSNB XXXXXX HAS INCORRECT F1STVSN, SHOULD BE XXXXXX

#### Reason:

The F1STVSN value is either missing or incorrect.

#### Action:

Update the field with the indicated VOLSER. TMSUDSNB control statements are generated by the program.

## ERR79 VOLUME XXXXXX DSN17 MAY BE INCORRECT, EXPECTED'XXXXXXXXXXXXXXXXXX

#### Reason:

The DSN17 field does not contain the last 17 characters of the data set which is the first on the tape, according to the structure of the multi-data set or multi-volume chain.

## Action:

Verify the chain and update the DSN17 field with the correct value. It should match the DSN from HDR1 label of SL tapes.

## **ERR79 VOLUME XXXXXX WARNING: DSN17 is HEXZERO**

## Reason:

The tape was not created under CA 1 control or the DSN17 filed was cleared manually.

## Action:

Update the DSN17 field with the correct value, if desired.

**Note:** As long as the field is HEXZERO, no verification is performed against the DSN of the HDR1 tape label when the tape is recreated. This prevents 'NOT SCRTCH (28)' rejects for SL tapes if the TMC data does not correspond to the tape label information.

#### ERR80 VOLUME XXXXXX DSNB XXXXXX SHOULD BE LASTDSNB OF VOLUME

#### Reason:

According to the NUMDSNB value, this DSNB should be referenced in the LSTDSNB field of the volume.

#### Action:

Update the LSTDSNB field accordingly.

#### ERR81 VOLUME XXXXXX NUMDSNB DOES NOT MATCH WITH NUMBER OF FILES

#### Reason:

The multi-data set chain is longer than indicated in the NUMDSNB field of the last volume of the chain.

#### Action:

If the NUMDSNB field is incorrect, update it with the correct value. Otherwise, verify and rebuild the multi-data set chain and rerun TMSPTRS.

#### **ERR82 VOLUME XXXXXX DSNB XXXXXX - UNEXPECTED END OF DSNB CHAIN**

#### Reason:

The multi-data set chain is shorter than indicated in the NUMDSNB field of the volume.

## Action:

If the NUMDSNB field is incorrect, update this volume and any subsequent volumes with the correct value. Otherwise, verify and rebuild the multi-data set chain and rerun TMSPTRS.

# ERR83 VOLUME XXXXXX FLAG3 BIT 02 SHOULD BE ON/OFF - CHAIN HAS XXXXXXXX DSNB's

## Reason:

The multi-data set indicator TMULTIF of FLAG3, which was introduced with Version 5.1, does not have the correct value.

#### Action:

Turn ON/OFF the flag bit as indicated. TMSUPDTE control statements are generated by the program. All other errors related to the chain should be corrected and TMSPTRS should be rerun before the updates are performed.

#### ERR84 VOLUME XXXXXX IS FIRST VOLUME, BUT HAS VOLSEQ XXX

#### Reason:

A volume with no first-volume, or a first-volume equal to itself was found with a volume sequence greater than 1.

#### Action:

If this is the first volume in the chain, update the VOLSEQ field with a 1. Otherwise, correct the volume pointers.

## ERR85 VOLUME XXXXXX HAS A CONFLICT BETWEEN FLAG4 (TMACVOLI)OR FLAG5 (TMVTEXP) AND ACTVOL

## Reason:

Either the TMACVOLI bit in FLAG4 or the TMVTEXP bit of FLAG5 was on and ACTVOL was blank, or ACTVOL was non-blank and both flag bits were off.

#### Action:

If this is an AIVS volume, turn the TMACVOLI flag bit on and update ACTVOL with the actual internal volser. If this is an exported virtual volume, set the TMVTEXP flag bit and update ACTVOL with the volser of the physical container volume that was used for the export. Otherwise, turn both flag bits off and set ACTVOL to HEXZEROS.

#### **ERR97 THE TMC BEING SCANNED IS NOT A VALID TMC**

## Reason:

The TMC cannot be scanned because it is not a valid TMC. TMSAPEC cannot scan the TMC because the TMC control record has been damaged or the TMC may be an old TMC that has been extended using the TMSXTEND utility. When TMSXTEND creates a new TMC, the control record in the old TMC is invalidated to prevent a site from accidentally running with the old TMC.

## Action:

Verify the TMC being scanned is a valid TMC and restart the scan.

## **ERR98 SCANNING STOPPED BEFORE END OF TMC**

#### Reason:

TMSAPEC stopped scanning the TMC before the end of the TMC was reached. The scanning of the TMC was manually stopped before the scan was finished.

#### Action:

Restart the scan and allow the scan to complete.

#### ERR99 FOUND DSNB xxxxxxx POINTS TO THE SAME DSNB xxxxxxx

#### Reason:

The NEXT field has the same DSNB number as CURDSNB which is invalid.

#### Action:

Ensure that this DSNB is not part of a valid chain. If so, rechain accordingly. If not, verify ACTIND=80 in the DSNB record and then use TMSAGGR to return it to the free chain.

## **TMSPULL Messages**

## \*\*\* COLUMN 72 MUST BE BLANK

#### Reason:

Column 72 must be left blank.

#### Action:

Correct the control statement(s) and resubmit the job.

#### \*\*\* INCLUSIVE AND EXCLUSIVE SPECIFIED

## Reason:

The INCLUDE and EXCLUDE control keywords were specified on the sameSYSIN control statement.

## Action:

Code each INCLUDE and EXCLUDE control keyword on separate SYSIN control statements.

## \*\*\* INVALID DATA

## Reason:

Invalid data was found in at least one field for the job specified (see next message).

#### Action:

The record is skipped.

#### \*\*\* INVALID OR UNKNOWN KEYWORD

#### Reason:

The value specified by PARM= on the EXEC statement is invalid.

#### Action:

Correct the JCL and resubmit the job.

## \*\*\* INVALID SHIFT OR JOBNAME

## Reason:

The JOB specified contained more than eight characters or the SHIFT specified contained more than one character.

## Action:

Correct the control statement(s) and resubmit the job.

## \*\*\* JOB XXXXXXXX IS BEING SKIPPED

#### Reason:

The record for the job indicated is being skipped because of invalid data in one or more fields.

## Action:

No action is required. This is an informative message.

## \*\*\* MAXIMUM CRITERIA ENTRIES EXCEEDED

## Reason:

More than 4094 INCLUDE and EXCLUDE SYSIN control statements were coded.

## Action:

Correct the control statement(s) and resubmit the job.

## \*\*\* MISSING INCLUDE OR EXCLUDE

#### Reason:

Either an INCLUDE or an EXCLUDE control keyword was not coded on a SYSIN control statement or the keyword was misspelled.

#### Action:

Correct the SYSIN control statement(s) and rerun the job.

## \*\*\* MISSING OR INVALID KEYWORD

#### Reason:

An unknown keyword was specified on a SYSIN control statement.

#### Action:

Correct the control statement(s) and resubmit the job.

## \*\*\* NOT PROCESSED; SAME-DSN MAX EXCEEDED

## Reason:

The maximum number of data fields for a data set has been reached.

## Action:

Processing continues and any remaining fields for the data set are skipped.

## \*\*\* SHIFTS AND JOBS SPECIFIED

## Reason:

You requested selection of volumes by both SHIFT and JOB in the same step.

## Action:

Selection of volumes can be made based on only one criterion per step. Correct the control statement(s) and rerun the job.

## TMSREMOV Messages

## \* ERRORS HAVE OCCURRED . . . . \* NEW TMC IS INVALID

#### Reason:

Errors in TMSREMOV processing are listed on the output describing the problem. TMSREMOV destroys the new TMC by writing over Control Record #1.

#### Action:

Correct the errors listed and perform the TMSREMOV process again. If it is necessary to reestablish the original TMC into production, ensure that the TMCDSN parameter in member TMOOPTxx of CAI.CTAPOPTN correctly references the old TMC and the system catalog, and execute TMSINIT to reinitialize CA 1

## DSNB VOL SER xxxxxx (REL REC yyy,yyy,yyy) NOT IN NEW TMC

#### Reason:

A DSNB record in the old TMC is referencing VOLSER xxxxxx that has no corresponding Volume record in the new TMC.

#### Action:

Reestablish addressability to the old TMC as described in the action for the first error message. Execute TMSPTRS, correct any reported chaining errors, and perform the TMSREMOV process again.

## NEW DSNB'S GENED (xxx,xxx,xxx)MUST EQUAL OLD DSNB'S GENED (yyy,yyy,yyy)

#### Reason:

The number of DSNBs formatted in the new TMC is not identical to the number in the old TMC.

## Action:

Perform the TMSREMOV process again and ensure the new TMC is formatted with the same number of DSNBs as the old TMC.

## NEW TMC AND OLD TMC RANGES ARE THE SAME - CHECK OS CATALOG

## Reason:

Information on the ranges formatted in the old and new TMC is identical.

#### Action:

Ensure that the new TMC was properly addressed by TMSINIT and that the TMC and OLDTMC DD statements correctly reference the proper data sets. Perform the TMSREMOV process again.

#### **NEW TMC HAS NOT BEEN FORMATTED CORRECTLY**

#### Reason:

The first three records in the new TMC are not Control Records.

#### Action:

Ensure the TMC DD correctly references the new TMC and perform the TMSREMOV process again.

## NEW TMC RANGE DOES NOT MATCH INTERNAL RANGES - REINITIALIZE WITHNEW TMC

#### Reason:

The TMC referenced by the TMC DD does not have the same ranges that were loaded into the CA 1 resident module during TMSINIT processing.

#### Action:

Ensure that the TMOOPTxx member in CAI.CTAPOPTN correctly references the new TMC and the system catalog entry. Perform the TMSREMOV process again.

## XXXXXX HAS A YYYYY VOL OF ZZZZZZ WHICH IS NOT IN NEW TMC

#### Reason:

The Volume record from the old TMC for VOLSER xxxxxx contains a yyyyy volume pointer of FIRST, NEXT or PREV (1STVOL, NEXTVOL or PREVVOL) that references volume zzzzzz, which is not formatted in the ranges of the new TMC.

## Action:

Reestablish addressability to the old TMC as described in the previous error message. Use TMSUPDTE to clear the invalid pointer from the appropriate Volume record and perform the TMSREMOV process again.

### **XXXXXX IS NOT IN NEW TMC AND NOT IN DELETE STATUS**

#### Reason:

A Volume record for VOLSER xxxxxx is not reflected in the new TMC, and not in inactive (DELETE) status in the old TMC.

#### Action:

Reestablish addressability to the old TMC as described in the action for the first error message. If the volume is in scratch status, use TMSDELET or CA 1 online facilities to mark the volume inactive and perform the TMSREMOV process again. If the volume is not in scratch status, ensure that it is expired and execute TMSCLEAN before marking the volume inactive. Then perform the TMSREMOV process again.

## XXX,XXX,XXX DSNBS ALREADY ALLOCATED ON THE NEW TMC

#### Reason:

The number of used DSNBs in the new TMC (as set in Control Record#2) is not zero.

#### Action:

Ensure that the new TMC was properly addressed during TMSINIT processing and that the JCL for TMSREMOV correctly identifies the old and new TMCs, and perform the TMSREMOV process again.

# TMSRINIT Messages

# TMSRI001

# CPU(cccc) - TMC EXTEND MONITOR ACTIVATED.

#### Reason:

TMSRINIT has been started. It will support the TMC extend process on a system that is not responding to TMSXTEND.

## Action:

This is an informational message.

## TMSRI01I

# CPU(cccc) - DETECTED TMC EXTENDING.

## Reason:

TMSRINIT has recognized the TMC extend process and is monitoringCTL#4 record for valid extend functions.

## Action:

This is an informational message,

## **TMSRI021**

## CPU(cccc) - CALL TMSRINIT TO ACCESS NEW TMC

#### Reason:

TMSRINIT has been called to access the new TMC. When this CPU has successfully accessed the TMC, message TMSMR02I will be issued.

#### Action:

This is an informational message.

## TMSR1031

# **CPU(cccc) - CALL TMSRINIT TO SWITCH TMCS**

#### Reason:

TMSRINIT has been called to switch to the new TMC. When the switch has been successfully completed for this CPU, message TMSMR04I will be issued.

#### Action:

This is an informational message.

## TMSRI041

# CPU(cccc) - CLEARED EXTEND STATUS FOR ALL CPUS.

# Reason:

TMSRINIT recognized that all CPUs were switched to the new TMC and that all renames were completed. It then cleared all signaling information from CTL#4.

#### Action:

This is an informational message.

## TMSRI051

#### CPUInn=cccc AUDFLG=aa CPUFnn=cc

#### Reason:

TMSRINIT is displaying the status of the signal flags in CTL#4,wherecccc is the SMF-ID for the CPU, aa is the hex value of the Audit flag, and cc is the hex value of the CPU flag.

## Action:

This is an informational message.

## **TMSRI061**

## TMSRINIT NOT AUTHORIZED FOR FUNCTION

#### Reason:

TMSRINIT is being executed with a PARM=STATUS and TMSRINIT is not link edited as AC=1 or a library in the Steplib concatenation is not APF Authorized.

#### Action:

Verify TMSRINIT has been link edited as AC=1 and ensure that the load library or the libraries in the steplib are APF Authorized. :emsglst

# TMSRI07I

# ANOTHER TMSRINIT TASK IS ALREADY EXECUTING ON CPU cccc. THE DUPLICATE TASK IS TERMINATED.

#### Reason:

A second TMSRINIT job was started while another TMSRINIT job was running. The first TMSRINIT is holding a reserve to prevent additional TMSRINITs from running. The second TMSRINIT is terminated and the first TMSRINIT continues normally.

Cccc is the CPUID.

#### Action:

None. This is an informational message.

## TMSR1081

## CPU(cccc) - DID NOT DETECT TMC EXTENDING.

#### Reason:

TMSRINIT did not detect TMSXTEND running during startup. cccc is the CPUID.

## Action:

Run TMSXTEND and ensure that it has identified active CPUs, or add the CPU on the INCLUDE statement. Then restart TMSRINIT.

# TMSRPI Messages

# \* \* VERIFY THAT TAPES ARE IN SCRATCH STATUS BEFORE TAKING ANYACTION THAT MAY DESTROY DATA \* \*

## Reason:

The reason is self-explanatory.

## Action:

Ensure the tapes are in scratch status.

## CA 1 DATE MODULE OPEN ERROR.

#### Reason:

CA 1 could not open the date processing routines.

#### Action:

Ensure that all CA 1 libraries are correctly specified in the link list or STEPLIB and resubmit the job.

## PARM ERROR. DATEFMT= VALUE MUST BE ENCLOSED WITHIN ().

## Reason:

The DATEFMT= parameter value should be enclosed within parentheses.

#### Action:

Correct the JCL and resubmit the job.

#### PARM ERROR. INVALID DATEFMT.

## Reason:

The DATEFMT= parameter value is invalid.

# Action:

Correct the JCL and resubmit the job.

# PARM ERROR. UNKNOWN KEYWORD.

# Reason:

The value specified by PARM= on the EXEC statement is invalid.

#### Action:

Correct the JCL and resubmit the job.

# SPECIFIED CORE SIZE FOR VOLUME TABLE INSUFFICIENT FOR MULTI-VOLUMECHAINS PROGRAM ABEND 999.

#### Reason:

The specified value for the volume table limit (the maximum number of volumes in any chain) needs to be increased.

## Action:

For assistance, contact Technical Support at http://ca.com/support.

## **VOLUME XXXXXX WAS NOT FLAGGED WITH A HARD OR SOFT FAILURE BY R+.**

#### Reason:

TMSRPI encountered an invalid record while reading the suspect volume file.

#### Action:

See the CA-9/R+ documentation.

# TMSSMSUP Messages

## TMSSMSUP ended with error: FDBK=nnnn message.text

#### Reason:

An error occurred during TMSSMSUP processing. The FDBK value and message printed describe the problem.

## Action:

See the message text to correct the error and resubmit the job.

## Unable to open output ddname EARLOUT

#### Reason:

The EARLOUT ddname is not defined in the JCL or cannot be opened.

#### Action:

Correct the JCL and resubmit.

# TMSSPLIT Messages

## \*\*\*\*\* ERRORS IN REQUEST CARDS. CORRECT AND RE-SUBMIT

#### Reason:

One or more errors were detected in the control statements or input records.

#### Action:

Correct the control statement(s) and resubmit the job.

## **CHAIN OUTSIDE VSN LIST, 1STVOL =**

#### Reason:

A VOLSER specified in a multivolume chaining field (1STVOL, NEXTVOL or PREVVOL) is not contained in the VOLSERS data set.

#### Action:

Correct the VOLSERS data set and resubmit the job.

## **DUPLICATE VSN IN VOLSER LIST (ERR02)**

#### Reason:

A VOLSER value was specified more than once in the VOLSERS data set.

#### Action:

Correct the VOLSERS data set and resubmit the job.

## **INVALID REQUEST (ERR01)**

#### Reason:

The only valid control statements are VOLSER=, SCRATCH= or ACTION=.

## Action:

Correct the control statement(s) and resubmit the job.

#### **INVALID VOLSER XXXXXX**

#### Reason:

The VOLSER value in the TMC for volume xxxxxx is incorrect.

## Action:

Update the indicated TMC record to reflect the correct VOLSER value.

#### MISSING EXPORT DD

#### Reason:

The EXPORT DD statement is missing from the JCL.

#### Action:

Correct the JCL and resubmit the job.

## MISSING VOLSERS DD (ERR08)

#### Reason:

The VOLSERS DD statement is missing from the JCL.

#### Action:

Correct the JCL and resubmit the job.

#### RC=xx RETURNED FROM SORT - PROCESSING TERMINATED

#### Reason:

A non-zero return code was returned by SORT.

#### Action:

For information on the error and corrective action, see your SORT program documentation.

# VSN WILL NOT HASH ON BIT TABLE (ERR04)

## Reason:

A volume selected has an invalid volser in the 1STVOL field.

## Action:

Correct the input data set to reference the correct volsers and run TMSPTRS to verify there are no pointer errors. If pointer errors are found, correct before running TMSSPLIT.

# VSN WILL NOT HASH ON BIT TABLE (ERR11)

#### Reason:

The VOLSERS data set references a volser not defined to the TMC, or a DSNB has an invalid VOLSER value.

# Action:

Correct the input data set to reference the correct volsers and run TMSPTRS to verify there are no pointer errors. If pointer errors are found, correct before running the TMSSPLIT.

## 'SCRATCH' VALUE NOT NUMERIC

## Reason:

The value associated with SCRATCH= is not numeric.

## Action:

# TMSSTATS Messages

# DATE MODULE OPEN ERROR.

#### Reason:

CA 1 could not open the date processing routines.

#### Action:

Ensure that all CA 1 libraries are correctly specified in the link list or STEPLIB and resubmit the job.

PARM ERROR. DATEFMT= VALUE OF XXXXXXXXXX IS INVALID.IT MUST BE A VALID DATE FORMAT AND ENCLOSED WITHIN PARENTHESES.

#### Reason:

The date format must be limited to 10 bytes and enclosed in parentheses.

#### Action:

For valid DATEFMT specifications, see the section Overriding the Preferred Date Pattern in the chapter "CA 1 Utilities and Reports" in the *Utilities and Reports Reference Guide*. Correct the JCL and resubmit the job.

## PARM ERROR. MISSING COMMA AFTER PARM.

## Reason:

The parameters must be separated by commas.

## Action:

Correct the JCL and resubmit the job.

PARM ERROR. UNRECOGNIZED PARAMETER KEYWORD GIVEN.EXPECTING FROM=, TO=, OR DATEFMT=.

#### Reason:

The only parameters allowed are DATEFMT=, FROM= and TO=.

## Action:

Correct the JCL and resubmit the job.

# TMSTPNIT Messages

## \*\*\* xxxxxx ---- INITIALIZATION BYPASSED \*\*\*

#### Reason:

The tape VOLSER indicated by xxxxxx has been bypassed for initialization.

#### Action:

Review the report for other messages related to the failure. Correct and resubmit the job.

## **ACCESS KEYWORD INVALID FOR NON-AL TAPE**

#### Reason:

The ACCESS keyword can only be specified if LABTYPE=AL.

#### Action:

Correct the control statement(s) and resubmit the job.

## **ACCESS= NOT BLANK OR A thru Z**

## Reason:

The requested ACCESS value is not blank or A through Z.

## Action:

Correct the control statement(s) and resubmit the job.

## **CAN NOT BE IN DELETE STATUS**

## Reason:

The TMC record for this request cannot be in delete status.

## Action:

Update the TMC or correct the control statement(s) and resubmit the job.

#### **CAN NOT UPDATE TMC**

#### Reason:

An error occurred when attempting to write to the TMC or Audit file. Note: Tape has been labeled.

#### Action:

Review the report for other messages related to the failure. Review the job output and identify failing label requests. Correct the statements and run new label job if necessary.

## **CAN NOT WRITE TAPE LABEL**

#### Reason:

An error occurred when attempting to write a tape label.

#### Action:

Review the report for other messages related to the failure. Correct the statements and run new label job if necessary.

## **DISP= NOT LOADED, OR REWIND**

#### Reason:

The requested DISP is not one of the supported types.

## Action:

Correct the control statement(s) and resubmit the job.

## HARDWARE/MEDIA FAILURE, SEE CONSOLE LOG

# Reason:

A hardware or media failure prevented the mounted tape from being initialized.

#### Action:

Check the console log for details from either MVS or CA1.

## LABTYPE= NOT SL, NL, OR AL

#### Reason:

The requested LABTYPE is not one of the supported types.

#### Action:

#### **NOT IN DELETE STATUS**

#### Reason:

The requested VOLSER is not in delete status in the TMC.

#### Action:

Update the TMC or correct the control statement(s) and resubmit the job.

#### **NOT IN SCRATCH STATUS**

#### Reason:

The requested VOLSER is not scratch and must be scratch to initialize.

## Action:

Update the TMC or correct the control statement(s) and resubmit the job.

#### **NUMBTAPE= NOT BETWEEN 1 AND 255**

## Reason:

TMSTPNIT allows NUMBTAPE values of 1 through 255.

## Action:

Correct the control statement(s) and resubmit the job.

#### **NUMBTAPE>1 INVALID FOR 'OUTTAPE'**

## Reason:

NUMBTAPE requests initializing for the next n tapes in the TMC. OUTTAPE indicates that the tape is not in the TMC; therefore, NUMBTAPE cannot be performed.

## Action:

Correct the control statement(s) and resubmit the job.

## **OPERATOR REJECTED USE OF TAPE**

#### Reason:

The operator response to the CALOTNO1 message differs from the SER input parameter.

## Action:

Ensure correct tape is mounted and reply with the correct SER input parameter.

#### **REJECTED BY USER EXIT**

#### Reason:

The user exit return code is 12.

#### Action:

Correct and resubmit the job, if necessary.

#### **SER= BLANK NOT VALID**

#### Reason:

A VOLSER is required for all command verbs.

## Action:

Correct the control statement(s) and resubmit the job.

#### SYNTAX ERROR IN CONTROL STATEMENT

## Reason:

The control statement is invalid or contains improperly coded command verbs or keyword parameters

## Action:

Correct the control statement(s) and resubmit the job.

# TAPE INITIALIZED [ WAS vvvvvv(+) ]

## Reason:

The tape volume has been successfully initialized. Tape was formerly initialized as vvvvvv. If a plus follows the VOLSER, this indicates that the former VOLSER was that of a foreign tape.

#### Action:

None. This is an informational message.

## TAPE IN TMC NOT VALID

#### Reason:

Processing OUTTAPE and the VOLSER in the tape label is controlled by TMC

#### Action:

#### TAPE MUST BE IN DELETE STATUS

#### Reason:

VOLSER must be in delete status for this command.

#### Action:

Update the TMC or correct the control statement(s) and resubmit the job.

#### **TAPE NOT IN TMC**

## Reason:

The tape requested for INTAPE,OLDTAPE, or NEWTAPE was not found in the TMC when processing NUMBTAPE.

## Action:

Correct the control statement(s) and resubmit the job.

## TAPE vvvvv NOT VALID FOR INITIALIZATION

#### Reason:

The VOLSER in the tape label was not in delete or scratch status.

## Action:

Update the TMC or correct the control statement(s) and resubmit the job.

# **TAPE WRITE PROTECTED**

## Reason:

Unable to write to tape.

## Action:

Change write-protect, skip execution or get another tape. Problem may also be caused by insufficient security authorization such as the user ID only having read authority for LABEL=BLP.

## **UNABLE TO UPDATE AUDIT FILE**

#### Reason:

An OUTTAPE request was unable to write an audit record.

#### Action:

Correct the problem using the Audit file.

#### **UNKNOWN COMMAND FIELD**

#### Reason:

The control statement command was not NEWTAPE, OLDTAPE, OUTTAPE or INTAPE.

#### Action:

Correct the control statement(s) and resubmit the job.

## **VOLUME NOT IN TMC**

## Reason:

NEWTAPE, OLDTAPE or INTAPE was specified but the requested VOLSER is not in the TMC.

## Action:

Correct the control statement(s) and resubmit the job.

# **TMSUDSNB Messages**

#### - BYPASSED -

## Reason:

Due to other errors, the update for the control statement has been bypassed.

#### Action:

Correct the control statement(s) and resubmit the job.

## \*\*\* ACTIVE DSNB xxxxxxxx CONTAINS INVALID VOLSER

## Reason:

The DSNB listed contains a volume serial pointer that is invalid.

#### Action:

Update the invalid VOLSER field using TMSUDSNB and resubmit the job.

#### \*\*\* INVALID CONTROL OR DSNB RECORD WAS READ OR WRITE ATTEMPTED \*\*\*

#### Reason:

During an attempt to access a TMC or Audit Control Record, the record read did not contain TMSCTL# as the first seven characters. During an attempt to access a DSNB record, the first byte of the record read did not contain X'FF'.

## Action:

In the case of Control Records, this message can indicate that the TMC or Audit has been corrupted. For information on formatting a new Audit data set, see the TMC recovery procedures in the TMSCOPY discussion in this guide or refer to the TMSFORMT discussion. In the case of the DSNB record, TMSUDSNB can be used to update the first byte to X'FF'; this field is externally referenced as BID (for example, REP BID=FF).

# \*\*\* RNAME FUNCTIONALITY HAS BEEN MODIFIED - TMSINIT REQUIRED ON ALL SYSTEMS \*\*\*

#### Reason:

FLAG1 has been changed so that the RNAME capability has been changed. This state may cause errors with any system that has not reflected the changes.

#### Action:

Run TMSINIT on all systems that access this TMC or IPL these systems.

## **COMMENTS CONTAIN ILLEGAL CHARACTER**

## Reason:

An invalid character was detected in a comment statement. Valid characters are the alphanumeric characters and the special characters blank, hyphen and period.

## Action:

Correct the control statement(s) and resubmit the job.

## **DSNB xxxxxx NOT UPDATED - TEST MODE**

## Reason:

DSNB xxxxxx was not updated due to the presence of the TEST parameter on the JCL EXEC statement.

#### Action:

None. This is an informational message.

#### DSNB xxxxxx UPDATED.

#### Reason:

DSNB xxxxxx has been successfully updated.

#### Action:

None. This is an informational message.

#### DSNB xxxxxx VERIFIED.

## Reason:

DSNB xxxxxx has been successfully verified.

## Action:

None. This is an informational message.

## **INVALID KEYWORD, NEAR COLUMN xx**

## Reason:

An invalid keyword was detected in the control statement at or near column xx.

## Action:

Correct the control statement(s) and resubmit the job.

## INVALID SYNTAX, NEAR COLUMN xx

## Reason:

An attempt to parse the control statement failed at or near column xx.

## Action:

Correct the control statement(s) and resubmit the job.

# MAX VER/REP RECORDS EXCEEDED

## Reason:

More than the maximum 30 VER or REP statements were processed for a single update request.

## Action:

#### 'NXAVAIL' EXCEEDS MAXIMUM OF xxxxxxx

#### Reason:

The NXAVAIL exceeds the maximum number of dsnbs allocated.

#### Action:

Update the NXAVAIL with a valid unused DSNB number.

#### **REQUESTED DSNB DOES NOT EXIST**

## Reason:

The DSNB number specified on the control statement does not exist in the TMC.

#### Action:

Correct the control statement(s) and resubmit the job.

#### **UNKNOWN RECORD TYPE**

## Reason:

A control statement was encountered that did not begin with CTLx, DSNB, VER, REP or PASSWORD.

## Action:

Correct the control statement(s) and resubmit the job.

## **VERIFY FOR 'xxxxxx' IS MISSING OR NOT PRIOR TO FIRST REP**

## Reason:

There is no VER control statement for the xxxxxx field of the DSNB record or for the RECID field of the Control Record, or it occurs before the first REP control statement.

## Action:

Correct the control statement(s) and resubmit the job.

# VERIFY FOR 'xxxxxxx' FAILED, TMC CONTAINS - yyyyyyyy

#### Reason:

The verify operation for the keyword xxxxxxx failed. The TM contains yyyyyyyy for that keyword value.

#### Action:

#### **VOLUME SERIAL NUMBER IS INVALID**

#### Reason:

The VOLSER in the accessed DSNB record is not a VOLSER properly defined to the TMC or user exit TMSXITU is in error.

#### Action:

Update the invalid VOLSER field using TMSUDSNB or reinstall user exit TMSXITU and resubmit the job.

## 1ST CTL CARD MUST BE 'CTLX' OR 'DSNB'

#### Reason:

The first control statement after the PASSWORD control statement must be a CTLx or DSNB control statement.

#### Action:

Correct the control statement(s) and resubmit the job.

#### XXXXXX DID NOT SPECIFY SYSTEM PASSWORD WHICH IS REQUIRED

#### Reason:

An update to a record has been attempted and the CA 1 system password has not been supplied.

## Action:

Correct the control statement(s) and resubmit the job.

# XXXXXX SYSTEM PASSWORD REQUIRED - INCORRECT PASSWORD IS SPECIFIED

## Reason:

An update to a record has been attempted and the CA 1 system password supplied is incorrect.

## Action:

#### XXXXXXX CHANGED FROM - yyyyyyy TO ZZZZZZZZ

#### Reason:

This is displayed when PARM=AUDIT is coded on the JCL EXEC statement. The keyword xxxxxxxx has been changed from a value of yyyyyyyy to a value of zzzzzzzz.

#### Action:

None. This is an informational message.

#### 'xxxxxxx' CANNOT BE CHANGED

#### Reason:

The specified keyword value cannot be changed due to specifications in the CA 1 keyword table TMSKEYAB that prevent the field from being manually updated.

#### Action:

None. This is an informational message.

## 'xxxxxxx' CONTAINS ILLEGAL CHARACTER

#### Reason:

The value for the keyword xxxxxxx contains an illegal character oris not properly delimited. Valid characters are the alphanumeric characters and the special characters blank, hyphen and period. If special characters are used, the value must be delimited by any character less than the character A.

## Action:

Correct the control statement(s) and resubmit the job.

## 'xxxxxxx' EXCEEDS yy CHARACTERS

## Reason:

The value for the keyword xxxxxxx exceeds yy, the maximum size for that keyword.

## Action:

#### 'xxxxxxx' GREATER THAN CTL4 AUDIT RECORDS GENERATED

#### Reason:

The keyword listed contains a value greater than the number of CTL4audit records generated.

#### Action:

Correct the value of the keyword listed and resubmit the job.

## 'xxxxxxx' HAS INVALID DATE

#### Reason:

The date value specified for keyword xxxxxxx is invalid.

#### Action:

Correct the control statement(s) and resubmit the job.

#### 'xxxxxxx' HAS INVALID HEX CHARACTERS

#### Reason:

The value for the keyword xxxxxxx contains invalid hexadecimal characters. Valid characters are A through F and digits 0 through 9 .

## Action:

Correct the control statement(s) and resubmit the job.

## 'xxxxxxx' HAS INVALID TIME

#### Reason:

The time value specified for keyword xxxxxxx is invalid.

## Action:

Correct the control statement(s) and resubmit the job.

## 'xxxxxxx' IS NOT A VALID TMC KEYWORD

#### Reason:

On a VER or REP statement, the keyword xxxxxx does not reflect a valid DSNB or Control Record keyword field name.

#### Action:

#### 'xxxxxxx' MUST BE NUMERIC

#### Reason:

The value for the keyword xxxxxxx must be numeric. Valid characters are the digits 0 through 9.

## Action:

Correct the control statement(s) and resubmit the job.

# 'xxxxxxx' MUST BE yy CHARACTERS

#### Reason:

The value for the keyword xxxxxxx must be yy, a fixed number of characters in size.

## Action:

Correct the control statement(s) and resubmit the job.

## 'CURDSNB' EXCEEDS MAXIMUM OF xxxxxxx

#### Reason:

The CURDSNB field exceeds the maximum number or DSNBs allocated.

## Action:

Update the CURDSNB field with a valid DSNB number.

## 'NEXT' EXCEEDS MAXIMUM OF xxxxxxx

## Reason:

The NEXT field exceeds the maximum number or DSNBs allocated.

## Action:

Update the NEXT field with a valid DSNB number.

## 'PREV' EXCEEDS MAXIMUM OF xxxxxxx

#### Reason:

The PREV field exceeds the maximum number or DSNBs allocated.

## Action:

Update the PREV field with a valid DSNB number.

# TMSUNCAT Messages

## **UNABLE TO OPEN INPUT DDNAME INDD**

## Reason:

The INDD ddname is not defined in the JCL or cannot be opened.

The error codes are:

0

Specifies a successful completion.

4

Specifies that errors occurred during the processing of one or more entries. Review TMSRPT 21 or TMSRPT 60 for details.

## Action:

Correct the JCL and resubmit the job.

# **TMSUPDTE** Messages

#### - BYPASSED -

#### Reason:

Due to other errors, the flagged control statement has been bypassed.

#### Action:

Correct the control statement(s) and resubmit the job.

### \* TRYING TO VER/REP xxxxxx \*

#### Reason:

A field that can be propagated in a multivolume data set is attempting to be VERed or REPed throughout the volume chain.

#### Action:

None. This is an informational message.

## \* WARNING, VOLUME HAS EXPIRED \*

#### Reason:

An update was performed to a Volume record and the EXPDT field in the record is less than or equal to the system date.

#### Action:

A volume that is expired and not marked out-of-area is eligible for scratch with the next execution of the TMSCLEAN program. If the volume needs to be protected, update the EXPDT with an appropriate value using TMSUPDTE or CA 1 online facilities.

## \*\*\* MAX ERROR RECORDING CAPACITY EXCEEDED

## Reason:

More than 10,000 errors were encountered during processing.

# Action:

#### **COMMENTS CONTAIN ILLEGAL CHARACTER**

#### Reason:

An invalid character was found in a comment statement.

#### Action:

Correct the control statement(s) and resubmit the job.

#### FIRST VOLSER MUST BE LOWER THAN SECOND

#### Reason:

When processing a range of VOLSERs, the first volume specified must express the low value of the range.

## Action:

Correct the control statement(s) and resubmit the job.

## INVALID KEYWORD, NEAR COLUMN xx

#### Reason:

An invalid keyword was detected near the specified column.

#### Action:

Correct the control statement(s) and resubmit the job.

#### **INVALID MULTI-VOLUME CHAIN**

## Reason:

An attempt to update a multivolume data set revealed an invalid chaining structure.

## Action:

Execute TMSPTRS and correct any reported errors.

## INVALID SYNTAX, NEAR COLUMN xx

## Reason:

An attempt to parse the control statement failed at or near the specified position.

## Action:

#### **INVALID TMC KEYWORD TABLE**

#### Reason:

The CA 1 keyword table, module TMSKEYAB, is invalid. This may be due to link list or STEPLIB contamination.

#### Action:

Contact the systems programmer responsible for maintaining CA 1

## **INVALID VOLUME SERIAL NUMBER**

#### Reason:

The VOLSER specified is not assigned to the TMC.

## Action:

Correct the control statement(s) and resubmit the job.

#### **KEYWORD MUST BEGIN BY COL 72**

## Reason:

Control statement keywords must begin before column 72.

## Action:

Correct the control statement(s) and resubmit the job. RECORDS EXCEEDED

#### Reason:

More than 30 VER or REP statements were processed for a single update request.

#### Action:

Correct the control statement(s) and resubmit the job.

## **NOCHAIN REQUIRED FOR RANGE REQUEST**

#### Reason:

When processing a range of VOLSERs, TMSUPDTE requires the use of the NOCHAIN option on the VOL statement.

#### Action:

#### TEST FOR 'FLAGx ' FAILED, TMC CONTAINS - 00 USE VER FLAGx=HEXZEROS

#### Reason:

A value of zero in a FLAG value cannot be tested.

#### Action:

Use VER FLAGx=HEXZEROS

#### TMC VSN INVALID ADDR

#### Reason:

The next VOLSER in the multivolume chain to be updated is not in the TMC.

#### Action:

Execute TMSPTRS, correct the VOLSER field and resubmit the job.

#### **UPDATE OF XXXXXXX VALID ONLY FOR WORM TAPE**

#### Reason:

The specified TMC field pertains to 3592 WORM tapes, but the volume being updated is not a WORM.

## Action:

Remove the invalid keyword from the control statement. If the TMC record does not reflect the correct media type, update DEN / TRTCH / FLAG5 accordingly.

## **UPDATE OF XXXXXXX NOT VALID FOR WORM TAPE**

#### Reason:

The specified TMC field is not applicable to 3592WORM tapes, but the volume being updated is a WORM.

#### Action:

Remove the invalid keyword from the control statement. If the TMC record does not reflect the correct media type, update DEN / TRTCH / FLAG5 accordingly.

#### **UNKNOWN RECORD TYPE**

## Reason:

A control statement was encountered that did not begin with VOL, VER or REP.

## Action:

#### **VERIFY FOR 'DSN' IS MISSING**

#### Reason:

The NODSN option was not invoked, and an attempt was made to update a record without data set name verification.

## Action:

Correct the control statement(s) and resubmit the job.

# VERIFY FOR 'xxxxxxx' FAILED, TMC CONTAINS - yyyyyyyy

#### Reason:

The verify operation for the keyword xxxxxxxx failed. The current contents of the TMC are displayed.

## Action:

If the VOLSER was correctly specified and no attempt to update the field was involved, this can be considered an informative message. If you were attempting to update the record, verify that the VOLSER is correct.

#### **VOLUME SERIAL NUMBER IS INVALID**

## Reason:

The volume serial number stored in the accessed TMC record is incorrect.

## Action:

Update the record with the correct VOLSER using TMSUPDTE and resubmit the job.

## XXXXXX IS A MULTI-VOLUME DATA SET, UPDATES SHOULD BE FOR YYYYYY

#### Reason:

A request to update a multivolume field was performed on VOLSER xxxxxx, which is not the first volume of the set. The correct Volume record for the update request is yyyyyy.

## Action:

Correct the control statement(s) and resubmit the job.

## XXXXXX IS NOT SCRATCH AND SCRATCH KEYWORD IS SPECIFIED

#### Reason:

The SCRATCH keyword was specified on the VOL statement, and the volume was not in scratch status in the TMC.

## Action:

If the VOLSER is correct, remove the SCRATCH operand. Otherwise, determine the correct VOLSER, correct the VOL statement and resubmit the job.

## XXXXXX IS PASSWORD PROTECTED AND INCORRECT PASSWORD IS SPECIFIED

#### Reason:

The password provided for a volume protected by the CA 1 Data Set Security facility is not correct.

## Action:

#### XXXXXX IS PASSWORD PROTECTED AND PASSWORD KEYWORD IS NOT SPECIFIED

#### Reason:

The Volume record has been assigned a password with the CA 1 DataSet Security facility and the PASSWORD keyword identifying the correct password was not specified.

#### Action:

Correct the control statement(s) and resubmit the job.

#### **XXXXXX NOT UPDATED - TEST MODE**

#### Reason:

Volume xxxxxx was not updated due to the use of the TEST parameter on the JCL EXEC statement.

## Action:

None. This is an informative message.

#### XXXXXX UPDATED.

#### Reason:

Volume xxxxxx was successfully updated.

#### Action:

None. This is an informational message.

## XXXXXXX INVALID FOR BOOLEAN KEYWORD

## Reason:

Only FLAG1, FLAG2, FLAG3 or FLAG4 can be specified for the boolean control statements TM, N1, and OI.

#### Action:

Correct the control statement(s) and resubmit the job.

#### XXXXXXX IS NOT A HEX KEYWORD

#### Reason:

The specified keyword for VER or REP is not a hexadecimal format keyword.

## Action:

#### xxxxxxxx CHANGED FROM - yyyyyyyy TO - zzzzzzzz

#### Reason:

The value of field xxxxxxxx has been changed from yyyyyyyy to zzzzzzzz due to the presence of PARM=AUDIT on the JCL EXEC statement.

#### Action:

None. This is an informational message.

#### XXXXXXXX IS NOT A KEYWORD

#### Reason:

A TM, OI or NI operation has been requested against a field that is not a hexadecimal field. A FLAGx field must be specified.

## Action:

Correct the control statement(s) and resubmit the job.

'xxxxxx' INVALID STATUS CHANGE, MUST BE ADDED USINGTMSDELET/ISPF/TIQ 'xxxxxx' INVALID STATUS CHANGE, MUST BE DELETED USING TMSDELET/ISPF/TIQ

#### Reason:

The TMC record status cannot be changed using this utility.

#### Action:

Change the status of the TMC record using one of the methods listed. Correct the control statement(s) and resubmit the job.

### 'xxxxxxx' CONTAINS ILLEGAL CHARACTER

#### Reason:

The value for the specified keyword contains an illegal character oris not properly delimited.

#### Action:

Correct the control statement(s) and resubmit the job.

### 'xxxxxxx' EXCEEDS yy CHARACTERS

#### Reason:

The value for the keyword xxxxxxx exceeds yy, the maximum size for that keyword.

## Action:

#### 'xxxxxxx' HAS INVALID DATE

#### Reason:

The date value specified for keyword xxxxxxx is invalid.

#### Action:

Correct the control statement(s) and resubmit the job.

## 'xxxxxxx' HAS INVALID HEX CHARACTERS

## Reason:

The value for the specified keyword contains invalid hexadecimal characters.

## Action:

Correct the control statement(s) and resubmit the job.

#### 'xxxxxxx' IS NOT A VALID TMC KEYWORD

## Reason:

The keyword specified is not a valid TMC Volume record keyword.

## Action:

Correct the control statement(s) and resubmit the job.

#### 'xxxxxxx' MUST BE NUMERIC

## Reason:

The value for the specified keyword must be numeric.

## Action:

Correct the control statement(s) and resubmit the job.

# 'xxxxxxx' MUST BE yy CHARACTERS

## Reason:

The value for the specified keyword must be a fixed number of characters in size.

#### Action:

#### 1ST CTL CARD MUST BE 'VOL' RECORD

#### Reason:

The first control statement was not a VOL control statement.

#### Action:

Correct the control statement(s) and resubmit the job.

'1STDSNB' EXCEEDS MAXIMUM OF xxxxxxxxXPL. The 1STDSNB exceeds the maximum number of DSNBs allocated. :URESP. Update the 1STDSNB field with a valid unused DSNB number. :MSG.'LSTDSNB' EXCEEDS MAXIMUM OF xxxxxxx

#### Reason:

The LSTDSNB exceeds the maximum number of DSNBs allocated.

#### Action:

Update the LSTDSNB field with a valid unused DSNB number.

# **TMSVMEDT Messages**

#### - BYPASSED -

#### Reason:

Due to other errors, the flagged control statement has been bypassed.

## Action:

Correct the control statement(s) and resubmit the job.

# \*\*\* DSN REC INVALID EOD

## Reason:

A DSN= statement was found as the last control statement in the VPD.A V= statement should follow the DSN= statement. The total number of DSN= statements ignored are indicated in the value xxx.

## Action:

#### \*\*\* E= EXPIRATION DATE IS EXPIRED

#### Reason:

An expiration date less than or equal to the execution date was found on the flagged statement.

#### Action:

Correct the control statement(s) and resubmit the job.

## \*\*\* INVALID END OF DATA - VAULTS=nnnn

#### Reason:

The control statement contains VAULTS= which is invalid. All VAULTS= statements must precede DSN and V= statements.

#### Action:

Correct the control statement(s) and resubmit the job.

## \*\*\* KEYWORD SPECIFIED MORE THAN ONCE

#### Reason:

The keyword listed is a duplicate.

## Action:

Correct the control statement(s) and resubmit the job.

# \*\*\* MAX= INVALID FOR nnnnn VAULT

#### Reason:

The MAX= keyword was coded for LIB or LIBR which is invalid.

## Action:

Correct the control statement(s) and resubmit the job.

## \*\*\* MISSING xxx= QUALIFIER

## Reason:

The qualifier listed is missing a required value.

#### Action:

#### \*\*\* PATTERN MASKING ERROR:

#### Reason:

The data set name contains an invalid pattern masking specification.

#### Action:

Correct the control statement(s) and resubmit the job.

## \*\*\* PREVIOUS nnn DSN RECORDS IGNORED

## Reason:

An error was found while processing the vault movement statements.

## Action:

Correct the control statement(s) and resubmit the job.

## \*\*\* SEPDSN AND JOB QUALIFIER INVALID

## Reason:

SEPDSN was specified on the DSN= statement with a JOB= keyword.

## Action:

Correct the control statement(s) and resubmit the job.

#### \*\*\* SYNTAX INVALID

## Reason:

The flagged control statement has invalid syntax, such as a missing or bad delimiter.

## Action:

Correct the control statement(s) and resubmit the job.

# \*\*\* UNKNOWN OR INVALID RECORD SEQUENCE, EXPECTED DSN RECORD.

## Reason:

After the last V= statement, a control statement was read that did not begin with DSN=.

#### Action:

#### \*\*\* UNKNOWN RECORD

#### Reason:

The control statement does not begin with DSN=, V=, VOL=, or CDSN=.

#### Action:

Correct the control statement(s) and resubmit the job.

## \*\*\* VAULT NAME RECORD MISSING

#### Reason:

No VAULTS= statement was found in the VPD.

## Action:

Correct the control statement(s) and resubmit the job.

## \*\*\* VAULT NAME (xxxx) INVALID.

## Reason:

The vault name shown is too long. The maximum length for a vault name is 4 characters. If the vault name on the control statement is greater than 7 characters long, only the first 7 characters are shown in the message.

## Action:

Correct the control statement(s) and resubmit the job.

# \*\*\* XXX VAULT PATTERNS INVALID.

#### Reason:

The specified number of VPD entries are invalid.

## Action:

Correct the control statement(s) and resubmit the job.

## **CA 1 IS NOT ACTIVE**

#### Reason:

CA 1 was inactive. TMSVMEDT requires CA 1 to be active or batch active.

#### Action:

Initialize CA 1 using TMSINIT and resubmit the job.

#### **CR= AND E= INVALID FOR SAME VAULT**

#### Reason:

These combinations are not valid on the same V= statement.

#### Action:

Correct the control statement(s) and resubmit the job.

## **DUP RETENTION (xxx) FOUND**

#### Reason:

Duplicate V= statements were found in a pattern; xxx shows the retention value, such as C=.

#### Action:

Correct the control statement(s) resubmit the job.

#### **DUPLICATE DATA SET NAME FOUND**

#### Reason:

The same data set name was specified twice in the VPD.

## Action:

Correct the control statement(s) and resubmit the job.

## FIRST RECORD OF THE TMC IS NOT TMSCTL#1

#### Reason:

During a sequential read of the TMC, the first record did not contain the correct Control Record. The TMC dynamically allocated by TMSVMSRT is invalid.

#### Action:

See the *Programming Guide* and for assistance, contact Technical Support at http://ca.com/support.

## **INVALID DATEFMT SPECIFICATION**

#### Reason:

The DATEFMT= value coded on the JCL parameter is invalid.

#### Action:

Correct the JCL and resubmit the job.

#### INVALID KEYWORD, NEAR COLUMN nn

#### Reason:

Incorrect keyword specification has been detected at the indicated position.

#### Action:

Correct the control statement(s) and resubmit the job.

#### **INVALID PARM**

#### Reason:

The parameter listed is not a valid JCL parameter for TMSVMEDT.

#### Action:

Correct the JCL and resubmit the job.

#### **INVALID SYNTAX, NEAR COLUMN nn**

## Reason:

Invalid control statement syntax has been detected at the indicated position.

#### Action:

Correct the control statement(s) and resubmit the job.

#### **INVALID VALUE**

## Reason:

A retention value was found to be invalid (such as, more than 255cycles).

## Action:

Correct the control statement(s) and resubmit the job.

## **LU= and E= INVALID FOR SAME VAULT**

#### Reason:

These combinations are not valid on the same V= statement.

#### Action:

Correct the control statement(s) and resubmit the job.

#### **MAX V=STMTS EXCEEDED**

#### Reason:

A pattern specifies more than 28 consecutive V= statements. A maximum of 28 consecutive V= statements is allowed for a given group of DSN control statements.

#### Action:

Correct the control statement(s) and resubmit the job.

#### NO RETENTION FOUND

#### Reason:

A pattern does not reflect the retention for a given location.

#### Action:

Correct the control statement(s) and resubmit the job.

#### **OUT OF MEMORY FOR DSN ENTRY**

#### Reason:

No more storage was available for the data set name entry.

#### Action:

Increase region in JCL and resubmit the job.

## **OUT OF MEMORY FOR VAULT MOVEMENT TABLE**

#### Reason:

No more storage was available for the data set name entry.

#### Action:

Increase region in JCL and resubmit the job.

## **OUT OF MEMORY FOR VAULT NAME TABLE**

## Reason:

No more storage was available for the data set name entry.

#### Action:

Increase region in JCL and resubmit the job.

#### PATTERN MASKING MODULE CTSPM CANNOT BE LOADED

#### Reason:

The load for module CTSPM failed.

#### Action:

CTSPM should reside in CAI.CTAPLINK. Check the link list concatenation or add the appropriate load library to the TMC STEPLIB ddname and resubmit the job.

#### PREVIOUS DSN MISSING VAULT RECORD

#### Reason:

No V= statement was found after a DSN= statement.

#### Action:

Correct the control statement(s) and resubmit the job.

#### STORAGE NOT AVAILABLE FOR CTSPM INTERFACE

#### Reason:

A request for storage failed during CTSPM initialization.

#### Action:

Correct the JCL and resubmit the job.

## STORAGE NOT AVAILABLE FOR TMSDATE INTERFACE

#### Reason:

A request for storage failed during TMSDATE initialization.

#### Action:

Correct the JCL and resubmit the job.

## STORAGE NOT AVAILABLE FOR TMSPRINT INTERFACE

## Reason:

A request for storage failed during TMSPRINT initialization.

#### Action:

Correct the JCL and resubmit the job.

#### STORAGE NOT AVAILABLE FOR TMSVMSRT INTERFACE

#### Reason:

A request for storage failed during TMSVMSRT initialization.

#### Action:

Correct the JCL and resubmit the job.

#### TMC RECORD COUNT OFF XXXXXX RECORDS READ - PROCESSING TERMINATED

#### Reason:

The number of Volume records read does not equal the number of Volume records on the TMC.

#### Action:

Execute TMSPTRS and correct any reported errors before resubmitting the job.

## **TMMDATE OPEN ERROR/FAILED**

#### Reason:

An error occurred while trying to initialize the TMSDATE interface.

#### Action:

See the reason feedback codes listed for the TMMDATE macro in the *Programming Guide*.

## TMSRPT DDNAME MISSING

## Reason:

The TMSRPT report ddname could not be found or opened.

#### Action:

Correct the JCL and resubmit the job.

#### TMSVMEDT ENDED WITH ERROR: FDBK=0 CTMDATE OPEN ERROR

#### Reason:

Invalid EXEC parameter field in the JCL.

#### Action:

Correct the parameter in the EXEC statement and resubmit the job.

#### TMSVMEDT ENDED WITH ERROR: FDBK=x message.text

#### Reason:

An error occurred during TMSVMEDT processing. The FDBK value and message printed describe the problem.

## Action:

See the message text to correct the error and resubmit the job.

#### **UNKNOWN RECORD**

#### Reason:

A record did not begin with \*, VAULTS=, DSN= or V=, or the VAULTS= definition was not the first control statement.

#### Action:

Correct the control statement(s) and resubmit the job.

## **VAULT NAME UNDEFINED**

#### Reason:

A V= statement reflects a name not on the VAULTS= statement.

## Action:

Correct the control statement(s) and resubmit the job.

## **VR= AND E= INVALID FOR SAME VAULT**

## Reason:

These combinations are not valid on the same V= statement.

#### Action:

Correct the control statement(s) and resubmit the job.

# TMSVMUPD Messages

#### **OWNERSHIP OF TAPE HAS CHANGED**

#### Reason:

Between the time that TMSVMEDT selected the TMC record and the time that TMSVMUPD attempted the update, the DSN in the record was altered.

#### Action:

Update the data set name to the proper value. The next execution of the VMS will vault the volume.

## **TAPE HAS BEEN SCRATCHED**

#### Reason:

Between the time that TMSVMEDT selected the TMC record and the time that TMSVMUPD attempted the update, the volume was scratched by TMSCLEAN.

#### Action:

If the tape needs to be vaulted and has not been overwritten, manually update the volume record to set the correct expiration date (which also removes the scratch status). The next execution of the VMS will vault the volume.

#### **VOLUME CHECKED IN WHILE PROCESSING VMS**

## Reason:

Between the time that TMSVMEDT selected the TMC record and the time that TMSVMUPD attempted the update, the outcode was changed.

#### Action:

No action is required. The volume may be selected upon the next execution of VMS, depending on the vault pattern.

#### **VSN IS INVALID**

#### Reason:

The volume serial number of the TMC record is not valid.

#### Action:

Determine which volume record is in error by examining TMSReport 1 - Volume Serial Number Master produced by the TMEVSNM CA Earl member. Update the VOLSER field to the correct volume serial number.

# TMSVMVLT Messages

#### \* \* \* \* \* \* -DUPLICATE SLOT NUMBERS-

CURRENT RECORD - SLOT NUMBER=nnnnn VAULT=vvvv VOLSER=nnnnnn PREVIOUS RECORD - SLOT NUMBER=nnnnn VAULT=vvvv VOLSER=nnnnnn DSN=ddd

#### Reason:

More than one volume has the same slot nnnnn for vault vvvv. Manual intervention is required. This is usually the result of invalid manual updates.

#### Action:

Clear the OUTCODE, OUTDATE and SLOT number for the volume that is not physically residing in the slot. The next execution of VMS will revault and reslot the volser.

#### \*\* WARNING - MAXIMUM SLOTS FOR VAULT XXXX EXCEEDED

#### Reason:

The slot capacity defined for the vault listed has been exceeded. TMSVMVLT ends with a condition code of 4 or greater.

#### Action:

Warning message only. Additional volumes are assigned to the vault. Review the contents of the vault or increase the maximum slot capacity in TMSVMEDT.

# PATTERN nnnn FOR DSN=ddd JOBNAME QUALIFIER=jjj - NO VOLUMES WEREPROCESSED

#### Reason:

Pattern nnnn for DSN ddd was present in the VPD, but no volumes for the pattern were processed. If a job name qualifier was in the pattern, it is listed as the jjj value; otherwise, as \*\*NONE\*\*.

#### Action:

No action is required unless you believe that there should have been activity on the pattern in question. If this data set name is no longer being created, it is recommended to remove the vault pattern for this data set to help improve the runtime of TMSVMVLT.

# VOL=nnnnn DSN=ddd EXPIRED, HAD NO PATTERN, THUS REMOVED FROMVLT=vvvv 'ELIG FOR SCRATCH'

#### Reason:

Volume nnnnnn with DSN ddd was vaulted to vvvv but no pattern was present in the VPD. The volume has expired and is being returned to the library as eligible for scratch.

#### Action:

No action is required unless the volume should remain vaulted. If this is the case, update the EXPDT and add an entry to the VPD.

# VOL=nnnnnn DSN=ddd VAULT=vvvv, PATTERNnnnn DOESN'T CONTAIN VLT NAME(AND NOT REDEFINED)

#### Reason:

Volume nnnnnn for DSN ddd has a pattern entry, but the volume record is storing an OUTCODE not in the pattern and the REDEFINED option was not used.

#### Action:

Either (1) the pattern needs to be edited to reflect REDEFINED and presented with a statement that shows the OUTCODE associated with the Volume record (so VMS can adjust the movement correctly) or (2) the Volume record should have the OUTCODE, OUTDATE and SLOT (if present) cleared for proper handling with the next VMS execution.

#### VOL=nnnnn DSN=ddd \*\* WARNING \*\* TMC FIELDS NOT INITIALIZED = fieldname

## Reason:

Volume nnnnnn with DSN ddd had critical fields with null values. CDATE, LDATE, CTIME, DSN, EXPDT, VOLSEQ and CJOB are the required fields. If the OUTCODE does not have null values, the OUTDATE must reflect a valid date.

#### Action:

Update the uninitialized fields.

#### **XX RETURNED FROM SORT n - PROCESSING TERMINATED**

#### Reason:

The specified nonzero return code was returned by SORT.

#### Action:

See your SORT program documentation for information on the error and corrective action.

#### nnnnn CTSDAT01 CTSDATE RS=xx RSN=xx FUNC=xx FDBK=xx

#### Reason:

An error occurred for the volume listed in CTSDATE.

#### Action:

See TMMDATE reason and feedback codes in the *Programming Guide* for more information.

# TMSXTEND Messages

## TMSMR011

#### **New TMC INITIALIZATION STARTED FOR CA 1.**

#### Reason:

TMSMRINT has started allocating and testing the new TMC.

#### Action:

None. This is an informational message.

## TMSMR021

## **NEW TMC INITIALIZATION COMPLETE FOR CA 1.**

## Reason:

TMSMRINT has allocated and tested a new TMC. The control blocks for the new TMC are anchored in the TMVT in field TVRINIT.

#### Action:

None. This is an informational message.

#### TMSMR031

## **CA 1 SWITCHING TO NEW TMC**

#### Reason:

TMSMRINT has started switching to the new TMC.

#### Action:

## TMSMR041

#### **CA 1 SWITCHED TO NEW TMC**

#### Reason:

TMSMRINT has completed the switch to the new TMC. The anchor field, TVRINIT in the TMVT has been cleared. The new TMC is now the active TMC for this CPU.

#### Action:

None. This is an informational message.

## TMSMR091

#### **CLEARED EXTEND STATUS FOR ALL CPUS**

#### Reason:

TMSMRINT has recognized that all CPUs have been switched to the new TMC and all renames completed. Signaling information form CTL#4 is cleared at this point.

#### Action:

None. This message is informational.

## TMSMR99E

## CA 1 EXTEND PROCESS ABORTED. REASON=XXX

#### Reason:

TMSMRINT was unable to complete and has aborted the current process. XXX is the unique reason for the abort. Diagnostic data may also appear on the console and job log.

#### Action:

For assistance, contact Technical Support at http://ca.com/support. Have the REASON=XXX and diagnostic data available.

## TMSRI001

## CPU(cccc) - TMC EXTEND MONITOR ACTIVATED.

#### Reason:

TMSRINIT has been started. It will support the TMC extend process on a system that is not responding to TMSXTEND.

#### Action:

None. This is an informational message.

#### TMSRI011

## CPU(cccc) - DETECTED TMC EXTENDING.

#### Reason:

TMSRINIT has recognized the TMC extend process and is monitoringCTL#4 record for valid extend functions.

#### Action:

None. This is an informational message.

## TMSRI02I

## CPU(cccc) - CALL TMSMRINT TO ACCESS NEW TMC

#### Reason:

Program TMSMRINT has been called to access the new TMC. When this CPU has successfully accessed, the TMC message TMSMR02I will be issued.

#### Action:

None. This is an informational message.

## TMSRI031

## CPU(cccc) - CALL TMSMRINT TO SWITCH TMCS

#### Reason:

Program TMSMRINT has been called to switch to the new TMC. When this switch has been successfully completed for this CPU, message TMSMR04I will be issued.

#### Action:

## **TMSRI041**

## CPU(cccc) - CLEARED EXTEND STATUS FOR ALL CPUS.

#### Reason:

TMSRINIT recognized that all CPUs switched to the new TMC and that all renames are completed. It then cleared all signaling information from CTL#4.

#### Action:

None. This is an informational message.

#### TMSR1051

#### CPUInn=cccc AUDFLG=aa CPUFnn=cc

#### Reason:

TMSRINIT is displaying the status of the signal flags in CTL#4,wherecccc is the SMF-ID for the CPU, aa is the hex value of the Audit flag, and cc is the hex value of the CPU flag.

#### Action:

None. This is an informational message.

## TMSVR02E

## **INVALID RANGE. ABENDS WITH U0006.**

#### Reason:

An Invalid range statement was processed.

#### Action:

Correct the range statement.

#### TMSVR03E

## **CAN NOT OPEN CURRENT TMC**

#### Reason:

The TMC cannot be opened.

#### Action:

Verify that the active TMC on the system where TMSBLDVR resides is a valid TMC.

## TMSVR05E

## **CAN NOT ALLOCATE NEW TMC**

#### Reason:

The new TMC could not be allocated. The format of the TMC is the old TMC name followed by a '.N'.

#### Action:

Allocate a new TMC on the desired target volume with the required TMC name.

## TMSVR06E

#### **CAN NOT ALLOCATE CURRENT TMC**

#### Reason:

The current TMC could not be allocated.

## Action:

Determine why the TMC could not be located. Verify that the TMC is cataloged on the system where TMSBLDVR is running.

## TMSVR071

## CREATE NEW VSN CONTROL RECORDS.

## Reason:

TMSXTEND subprogram TMSBLDVR is creating the new volume range records and updating the TMC control records that point to the new volume range records.

#### Action:

None. This is an informational message.

## TMSVR10R

#### UNIQUE RNAME IS BEING ACTIVATED - 'C' TO CONFIRM 'A' TO ABEND

## TMSVR111

## COPY/CREATE/REMOVE VOLUME RECORDS.

#### Reason:

TMSXTEND subprogram TMSBLDVR started building the volume records in the new TMC from the records defined in the old TMC. It is also applying any volume additions or removals that were requested in the control statements.

#### Action:

None. This is an informational message.

## TMSVR12E

#### **MIXED MAINTENANCE**

#### Reason:

TMSBLDVR and TMSXTEND are not at the same maintenance level. TMSXTEND is at an older maintenance level that does not support the Unique RNAME feature.

#### Action:

Ensure the all required maintenance has been activated and that TMSBLDVR and TMSXTEND are at the correct maintenance level.

#### TMSVR131

#### CREATE VOLUME DEFINITION RECORDS.

#### Reason:

TMSXTEND subprogram TMSBLDVR started adding the volume definition records to the TMC.

#### Action:

None. This is an informational message.

#### TMSVR14E

#### ABEND ACCEPTED, UNIQUE RNAME WILL NOT BE CHANGED

#### Reason:

This message issues if you reply ABEND to TMSVR10R or TMSVR12R.

## Action:

TMSXTEND abends with a U1022 RC=7.

## TMSVR15I

## COPY/CREATE/REMOVE DSNB RECORDS.

#### Reason:

TMSXTEND subprogram TMSBLDVR has started building the DSNB records in the new TMC from the DSNB records in the old TMC. It is also applying any DSNB record additions or removals that were requested in the control statements.

#### Action:

None. This is an informational message.

## New Topic (482)

## Xxx% of the COPY/EXTEND has completed.

#### Reason:

The message indicates what percent of the new TMC extent is completed. The message is issued every five percent.

#### Action:

None. This message is informational.

## TMSVR17I

## TOTAL NUMBER OF RECORDS TO BE WRITTEN TO THE NEW TMC: xxxxxxxx

## Reason:

This message indicates the total number of physical records that will be written to the TMC.N.

#### Action:

None. This message is informational.

## TMSXT01I

## TMC EXTEND STARTING.

#### Reason:

TMSXTEND started.

#### Action:

## ATTACH TMSAUDEX FOR STATUS OF CPUS.

#### Reason:

TMSAUDEX has started. It will find all CPUs that have written to the Audit file.

#### Action:

None. This is an informational message.

## TMSXT041

#### CPU STATUS TABLE OBTAINED.

#### Reason:

TMSAUDEX has returned a table that includes a list of all CPUs found in the Audit file and those specified by the CPULIST DD statement.

## Action:

None. This is an informational message.

## TMSXT051

## ATTACH TMSBLDVR TO COPY/EXTEND TMC.

## Reason:

TMSBLDVR has been started. It will create a new TMC using the current TMC and the control statements from the SYSIN DD.

#### Action:

None. This is an informational message.

## TMSXT061

## TMC DEFINITION TABLE OBTAINED.

#### Reason:

TMSBLDVR has returned a table that maps all the volser ranges in the new TMC.

#### Action:

#### WAIT FOR SUBTASKS.

#### Reason:

TMSXTEND is waiting for TMSAUDEX and TMSBLDVR to complete the process.

#### Action:

None. This is an informational message.

## TMSXT091

## SIGNAL ALL CPUS TO ACCESS NEW TMC.

#### Reason:

TMSXTEND has notified all CPUs in the shared TMC environment that they must access the control records of the new TMC and respond to TMSXTEND.

## Action:

None. This is an informational message.

## TMSXT11I

## **ENQUEUE TO LOCKOUT TMC ACTIVITY.**

## Reason:

TMSXTEND has locked the TMC for updating.

#### Action:

None. This is an informational message.

## TMSXT12I

#### **DEQUEUE TO UNLOCK TMC ACTIVITY.**

#### Reason:

TMSXTEND has released the TMC so others can access it.

#### Action:

## TMSXT14E

## SOME CPU(S) DID NOT ACCESS NEW TMC.

#### Reason:

Before using the Audit file data to synchronize the new TMC, the system checked to ensure that all CPUs responded after accessing the new TMC. Atleast one CPU has not responded.

#### Action:

See either message TMSXT50I or TMSXT59E for details on which CPU failed to respond to the initial request.

## TMSXT15I

#### CHECK FOR TMC UPDATES NEEDED.

#### Reason:

The AUDIT file is being checked for records that were added after TMSXTEND started or performed a last check. This check is to determine if additional updates are required.

#### Action:

None. This message is informational.

#### TMSXT161

#### **VERIFY ALL CPUS CAN ACCESS NEW TMC.**

#### Reason:

TMSXTEND is checking for non-responding CPUs.

#### Action:

None. This message is informational.

## TMSXT171

## **BEGIN UPDATES TO SYNCHRONIZE TMCS.**

#### Reason:

TMSXTEND is starting TMC synchronization.

#### Action:

## NO MORE TMC UPDATES REQUIRED.

#### Reason:

There were no additional AUDIT records to process the TMC synchronization.

#### Action:

None. This message is informational.

## TMSXT191

## END UPDATES TO SYNCHRONIZE TMCS.

#### Reason:

The TMC synchronization is complete.

#### Action:

None. This message is informational.

## TMSXT201

## MAKE UPDATES TO SYNCHRONIZE TMCS.

## Reason:

TMSXTEND will start updating the new TMC with AUDIT records.

#### Action:

None. This message is informational.

## TMSXT21I

## SIGNAL CPUS TO SWITCH TMCS.

## Reason:

TMSXTEND is updating the AUDIT file to notify all CPUs in the shared TMC environment that they must switch to the new TMC.

#### Action:

#### PREPARE TO SWITCH ACTIVE TMCS.

#### Reason:

TMSXTEND is preparing to switch to the new TMC. This involves several critical steps, and progress messages must be written to the console.

#### Action:

None. This message is informational.

## TMSXT251

## OPEN/CLOSE TMC FOR OUTPUT TO PREVENT BATCH PROCESSING.

#### Reason:

TMSXTEND will open the current TMC for OUTPUT. This will stop TMSXTEND if a batch job has the TMC open.

#### Action:

None. This message is informational.

## TMSXT261

## FINAL CHECK FOR UPDATES TO TMC.

#### Reason:

TMSXTEND has locked the TMC. It will make a final check for updates that have been made since the synchronization routine completed. There should only be few updates.

#### Action:

None. This message is informational.

## TMSXT271

#### DISABLE OLD TMC FOR ADDITIONAL DATA.

#### Reason:

TMSXTEND will modify CNTL#1 and CNTL#2in the old TMC to prevent programs from using it instead of the new TMC.

#### Action:

#### **RENAMING TMCDSN TO TMCDSN.O**

#### Reason:

TMSXTEND will invoke CTSIDC to rename the current TMC to the old TMC name. This will prevent future access.

#### Action:

None. This is an informational message.

## TMSXT31I

#### **RENAMING TMCDSN.N TO TMCDSN**

#### Reason:

TMSXTEND will invoke CTSIDC to rename the new TMC to the original TMC name. It will then be available to batch programs.

#### Action:

None. This message is informational.

## TMSXT331

## ----- TEST MODE IS ACTIVE -----

#### Reason:

TMSXTEND started with PARM=TEST and has entered TEST MODE. In TESTMODE, TMSXTEND will simulate a TMC extend as closely as possible without renaming the current TMC or signaling all CPUs in the shared tape environment to switch TMCs. It will create a new TMC and signal all CPUs sharing the TMC to access the new TMC. Instead of terminating, TEST MODE will continue after errors. The TEST MODE is designed to allow you to preview the TMC extend process.

#### Action:

## RECOVER FUNCTION STARTING.

#### Reason:

TMSXTEND is starting the PARM=RECOVER function.

#### Action:

None. This message is informational.

## TMSXT411

#### **AUTO-RECOVER FUNCTION STARTING.**

#### Reason:

To return to a functional state, TMSXTEND will terminate in error and start a recovery process.

## Action:

None. This message is informational.

## TMSXT431

## **RENAMING TMCDSN.O TO TMCDSN**

## Reason:

TMSXTEND invokes CTSIDC to rename the old TMC back to the current TMC name.

#### Action:

None. This message is informational.

## TMSXT491

#### RECOVER FUNCTION COMPLETE.

#### Reason:

TMSXTEND has completed a recovery process.

#### Action:

## CPU(cccc) HAS NOT ACCESSED NEW TMC. RUN TMSRINIT ON THAT CPU

#### Reason:

CPU(cccc) has not responded to TMSXTEND. It must respond before synchronization can begin. TMSXTEND will wait approximately twenty minutes before terminating.

#### Action:

Run TMSRINIT or a tape job on CPU(cccc).

#### TMSXT511

## TMSRINIT MUST BE RUN ON CPU(cccc) WITHIN XX MINUTES.

#### Reason:

This is part of a ten-minute countdown for TMSRINIT to be started on CPU(cccc). TMSXTEND will terminate if CPU(cccc) does not respond before the end of the countdown.

#### Action:

Run TMSRINIT on CPU(cccc).

## TMSXT551

## CPU(cccc) NEVER RESPONDED TO THE SIGNAL TO ACCESS NEW TMC.

#### Reason:

This is a confirmation that EXCLUDED CPU cccc did not respond to the signal to access the new TMC.

#### Action:

## TMSXT56E

## CPU(cccc) BECAME ACTIVE DURING TMC SYNCHRONIZATION.

#### Reason:

This CPU was not in the CPU table returned by TMSAUDEX and cannot be signaled to switch TMCs.

#### Action:

Run TMSXTEND with PARM=RECOVER. Add an INCLUDE statement for this CPU and rerun TMSXTEND.

## TMSXT59E

#### **CPU(cccc) NEW TMC ACCESS FAILED**

#### Reason:

The CPU could not access the new TMC.

#### Action:

The new TMC requested by TMSXTEND was not accessible by CPU. Verify that the new TMC is cataloged on this CPU and is a PSU format data set.

## TMSXT60E

## DATA SET NAME OF TMC LONGER THAN 42 CHARS.

#### Reason:

Because TMSXTEND adds '.O' for the old TMC name and '.N' for the new TMC name, the current TMC name cannot be longer than 42 characters.

#### Action:

You must change the current TMC name before a dynamic TMC extend can be run. In non-shared catalog environments, the rename may be required on multiple systems. Ensure that access to the new shorter TMC name is possible from all systems sharing the TMC.

## TMSXT61E

## **VOL ERROR - vvvvvv rrrrrr**

#### Reason:

An error occurred during synchronization. TMSXTEND cannot update the new TMC for volser vvvvvv at relative record number rrrrr.

#### Action:

Verify that the volser is defined in the new TMC and TMSXTEND can update access to the new TMC.

## TMSXT62E

#### **DSNB ERROR - nnnnnn**

#### Reason:

An error occurred during synchronization. TMSXTEND cannot update the new TMC for DSNB number nnnnnn.

#### Action:

Verify that the DSNB number is defined in the new TMC and that TMSXTEND can update access to the new TMC.

#### TMSXT63E

#### RECOVER AND TEST ARE MUTUALLY EXCLUSIVE.

#### Reason:

RECOVER and TEST cannot be specified together.

#### Action:

Change the PARM= to specify either RECOVER or TEST.

## TMSXT64E

## CPU(cccc) FROM AUDIT IS INVALID.

#### Reason:

The CPU for which an audit record was found was not specified in the CPU table returned by TMSAUDEX. This CPU may not be aware of the new TMC.

## Action:

Add an INCLUDE statement for this CPU in the CPULIST.

#### TMSXT65E

#### INVALID BATCHID DURING SYNC.

#### Reason:

While synchronizing the new TMC,TMSXTEND found an invalid update in the AUDIT file. This indicates that other maintenance is occurring.

#### Action:

Run TMSXTEND with PARM=RECOVER, then wait until all batch and maintenance jobs are complete before running TMSXTEND.

## TMSXT66E

## TMC BACKUP IS NOT CURRENT(<3HRS).

#### Reason:

TMSXTEND requires that a TMC backup be run within three hours of the extend starting. This ensures that the TMC can be restored to a point before the extend. TMSXTEND will also change the AUDIT file status to request a backup immediately after the extend to allow the TMC to be restored to the required point.

#### Action:

Run TMSCOPY to backup the TMC and then rerun TMSXTEND.

## TMSXT80E

#### COULD NOT OBTAIN TMSVOLU TABLE.

#### Reason:

TMSBLDVR did not return the TMSVOLU table to TMSXTEND. This table is required for TMC synchronization.

#### Action:

See messages and return codes from TMSBLDVR.

#### TMSXT81E

#### **COULD NOT OBTAIN TABLE OF CPUS.**

#### Reason:

TMSAUDEX did not return the CPU table to TMSXTEND. This table is required to identify all CPUs sharing the TMC.

#### Action:

See messages and return codes from TMSAUDEX.

#### TMSXT82E

#### TMC EXTEND ALREADY IN PROGRESS.

#### Reason:

Status fields in the AUDIT file indicate that an extend job is currently running or has failed while extending the TMC.

#### Action:

If TMSXTEND is not currently running, run TMSXTEND with PARM=RECOVER. If TMSXTEND is running, you must wait until the current extend job completes before running another one.

#### TMSXT84E

#### **AUDIT DOES NOT CONTAIN EXTEND STATUS.**

#### Reason:

TMSXTEND was started with PARM=RECOVER but the AUDIT file does not indicate that an extend started or failed. The TMC extend process may have failed either before or after a point where a RECOVER is required. If changes to the TMC and AUDIT file have not been made or if all changes are complete, a recovery is not needed.

#### Action:

Determine whether the extend is complete or not started. If TMSXTEND failed before any changes where made, see the error messages and reason codes from the extend job. If TMSXTEND failed after all changes were made, no further action is required.

## TMSXT86E

## **TMSRPT80 DD IS MISSING**

Reason:

DD statement TMSPRT80 is required when running TMSXTEND.

Action:

Add the TMSRPT80 DD to the JCL and rerun the job.

## TMSXT87E

## TMSRPT81 DD IS MISSING

Reason:

DD statement TMSPRT81 is required when running TMSXTEND.

Action:

Add the TMSRPT81 DD to the JCL and rerun the job.

#### **CPU TABLE REPORT FOLLOWS**

#### Reason:

The CPU table shows below. The table has the following format:

```
CPU Last Acc Date Inc/Excl Status
SYS1 13AUG,2013 17:17 INCLUDE
SYS2 INCLUDE
TSY1 31JUL,2013 04:14 EXCLUDE
```

TMSXTEND utility creates this table to show the systems that are included in the TMSXTEND process. The information is obtained from the CA 1 Audit file, or you could specify the information in an INCLUDE/EXCLUDE control statement for TMSXTEND. This table is displayed at the start of TMSXTEND and is followed by a TMSXT98R message which allows you to confirm that the list is correct. You can also display the table if you respond to the TMSXT95R WTOR message with a 'S' (status) command.

The fields in the display include:

#### CPU=

Displays the SMF ID for the system running CA 1 and sharing the TMC and Audit.

#### Last Acc Date=

If activity for the system is found in the CA 1 Audit file, this is the date and time of the most recent activity. If no records are found in the Audit for this system, this field is blank. This date is not updated to reflect tape activity that happens while the extend is running.

## Inc/Excl=

Specifies if the system should be included in the TMSXTEND dynamic extend process.

#### Status=

Shows the status of the system in the process of switching over to the new, extended TMC. The initial status is blank. If you issue a status command, the following statuses are available:

Waiting for response from TMSRINIT

**Note:** This status displays only after all the volume records have been copied to the TMC.

- Initial response from TMSRINIT received
- TMSRINIT indicated new TMC inaccessible
- Switch command given
- Completed switch to new TMC

#### Action:

None. This is an informational message.

## TMSXT891

#### **END OF CPU TABLE DISPLAY**

#### Reason:

The end of the CPU table has been reached and the table has been displayed.

#### Action:

None. This is an informational message.

## TMSXT95R

#### PROCESSING CONTINUES: REPLY 'S' FOR TMSXTEND STATUS

#### Reason:

After you verify the internal CPU table, this optional WTOR displays.

#### Action:

Type in **S**. The CPU table displays with the progress of the copying of records to the new TMC. Sample output from a reply to the status WTOR:

```
TMSXT88I CPU TABLE REPORT FOLLOWS
CPU Last Acc Date Inc/Excl Status

CPU1 2013/226 17:01 INCLUDE Waiting for response from TMSRINIT
CPU2 2013/226 17:01 INCLUDE Waiting for response from TMSRINIT

TMSXT89I END OF CPU TABLE DISPLAY
TMSVR16I 100% of the COPY/EXTEND has completed.
```

**Note:** If TMSXTEND enters recovery mode, the status option is not available.

#### TMSXT96E

## ERROR(S) IN EXEC PARM=

#### Reason:

An incorrect value was specified for PARM=Only DIAG and RECOVER, or TEST is valid. RECOVER and TEST are mutually exclusive. If more than one parameter is specified, each parameter should be enclosed in single quotes and separated by one or more spaces.

#### Action:

Correct the PARM= values and rerun.

## TMSXT97E

#### TMSXTEND TERMINATED WITH ERRORS.

#### Reason:

TMSXTEND has terminated because of errors.

#### Action:

For information on U1022 and any preceding messages see the section, CA 1 User Abends in the appendix "Abend codes".

## TMSXT98R

## REPLY 'C' TO CONTINUE 'A' TO ABEND for TMSXTEND

#### Reason:

When you execute TMSXTEND, the CPU table shows the systems that this extend impacts. CA 1 issues this console message to allow the user to continue or cancel the run.

#### Action:

If the list of systems is correct, reply with **C** to continue processing. If the list of systems is not correct, enter **A** to abend the job. A response of **A** causes TMSXTEND to abend with a U1022 and a reason code 2, and recovers to the original TMC. If you do not provide any response, the TMSXT95R status message does not display until TMSBLDVR reaches 100%. At that point, processing continues normally.

## TMSXTEND COMPLETED SUCCESSFULLY.

#### Reason:

TMSXTEND has completed. It is possible for these messages to be issued before some of the systems have switched to the new TMC. Messages TMSMR09I and TMSRI04I are issued when all systems have switched to using the new TMC.

#### Action:

Check for messages TMSMR09I and TMSRI04I to indicate a successful completion of TMSXTEND.

# Chapter 3: Abend Codes

This chapter contains information on those system and user abends most frequently encountered under CA 1.

Following the explanation for each abend message is information which will aid in problem resolution.

## IEFTMS50 - Realtime Abends

The IEFTMS50 console message is issued each time a CA 1® Tape Management realtime abend occurs. This section describes the IEFTMS50 message and all associated abends. The following example illustrates the format and content of the message. Locate the return code (rc) under the proper system abend code (nxx) for a description of the problem and its resolution.

IEFTMS50 nxx-rc,jobname,stepname,ddname,dddd,vvvvvv,fsq,dsname,TMC=tmdsn17

#### IEFTMS50 \*\*\*\*\* CA 1 ABEND, module name, intercept#

nxx

CA 1® Tape Management abend code and the SVC number in hexadecimal.

rc

Return code indicating a unique occurrence of the abend.

## jobname

Current job executing.

## stepname

Current step executing.

#### ddname

DDname associated with data set being processed.

#### dddd

Device address.

#### vvvvv

Volume serial number.

## fsq

File sequence number.

#### dsname

The last 17 characters of the data set name.

#### modulename

Module from which the abend originated.

## intercept#

Identifies the intercept originating the call to the realtime.

## tmdsn17

The last 17 characters of the TMC data set name.

## 1xx-rc INVALID DATA SET NAME OR MEDIA ATTRIBUTES

| Code | Reason                                                                                                    | Action                                                                                                    |
|------|----------------------------------------------------------------------------------------------------|----------------------------------------------------------------------------------------------------|
| 04   | A secondary data set has been opened for input or with DISP=MOD and the data set name specified in the JCL does not match the data set name in the TMC. The data set has probably been created outside the control of CA 1 Another reason for this abend is due to the LSTDSNB for the volume record being invalid. | If the tape was created outside the control of CA 1, update the data set name in the TMC to specify the correct data set name. If a DASD restore destroyed the TMC, restore the TMC using TMSCOPY. (If this is a recurring problem, consult with Technical Support at http://ca.com/support. for assistance.) Run TMSBINQ or inquire online to determine the last actual DSNB and update the volume record with the proper LSTDSNB value. |
| 08   | A data set has been opened for input or with DISP=MOD, and the data set name specified in the JCL does not match the data set name in the TMC. The data set has probably been created outside the control of CA 1                                                                                                   | If the tape was created outside the control of CA 1 update the data set name in the TMC to specify the correct data set name. If a DASD restore or other problems destroyed the TMC, restore the TMC using TMSCOPY. (If this is a recurring problem, consult with Technical Support at http://ca.com/support. for assistance.)                                                                                                    |
| 12   | The volume is a WORM tape, and the WWID in the TMC is not correct.                                                                                                    | Verify that the correct volume is mounted. Clear bit TMWORMID of FLAG5 to allow the tape to be opened and to get the TMC updated with the correct WWID.                                                                                                    |
| 16   | The volume is a WORM tape, and the WMC in the TMC is not correct                                                                                                    | Verify that the correct volume is mounted. Clear bit TMWORMID of FLAG5 to allow the tape to be opened and to get the TMC updated with the correct WMC.                                                                                                    |
| 20   | The volume is identified as WORM tape by CA 1 but not the Operating System.                                                                                                    | Verify that OS support for WORM tape is enabled on the system. Verify that the TMC volume record records reflects the correct media type.                                                                                                    |

| Code | Reason                                                                                                    | Action                                                                                                    |
|------|----------------------------------------------------------------------------------------------------|----------------------------------------------------------------------------------------------------|
| 40   | An attempt has been made to create a secondary data set on a volume which is part of a multivolume chain, but is not the last volume of the chain. | Correct the JCL of the tape job to refer to the last volume of the chain for creation of further data sets. |

# 2xx-rc UNABLE TO PROCESS A SECONDARY DATA SET

| Code | Reason                                                                                                    | Action                                                                                                    |
|------|----------------------------------------------------------------------------------------------------|----------------------------------------------------------------------------------------------------|
| 04   | A secondary data set was opened for input or with DISP=MOD, and CA 1 could not find a DSNB record with the file sequence number specified in the JCL.      | If the volume being processed is a CA 1 controlled volume and it was created outside the control of CA 1 update the TMC using TMSUPDTE and TMSAGGR to contain accurate information about the volume. If the volume is not under the control of CA 1 use LABEL=EXPDT=98000 or ACCODE=xCANORES in the JCL to indicate to CA 1 that this volume should not be controlled. |
| 08   | A secondary data set has been opened for output and an IECTMS3 console message has been issued.                                                            | See the appropriate IECTMS3 console message, Console Messages and Replies.                                                                                                    |
| 12   | The JCL specified a nonresident expiration date and the operator replied M in response to the IECTMS2 console message. (See Console Messages and Replies.) | The operator indicated that the tape is under CA 1 control. Check with the operator for further information.                                                                                                    |

# 3xx-rc Invalid Multivolume or DSNB Pointers and Specification

# Errors

| Code | Reason                                                                                                    | Action                                                                                                    |
|------|----------------------------------------------------------------------------------------------------|----------------------------------------------------------------------------------------------------|
| 04   | The volume serial number found in the TMC Volume record does not match the volume serial number in UCBVOLI (in the unit control block). | This abend can occur if TMSXITU and TMSXITE have been installed incorrectly, or when TMC Volume records have been added or removed and TMSINIT was not executed on all CPUs using the TMC. Verify that TMSXITU and TMSXITE were correctly coded and installed before the TMC was formatted. This could also occur due to a bad manual update to the volume serial number field, which can be manually corrected. |

| Code | Reason                                                                                                    | Action                                                                                                    |
|------|----------------------------------------------------------------------------------------------------|----------------------------------------------------------------------------------------------------|
| 08   | An attempt has been made to recreate a secondary data set and a DSNB record does not exist with the file sequence number specified in the JCL.          | If the volume being processed is a CA 1 controlled volume and it was created outside the control of CA 1 update the TMC using TMSUPDTE and TMSAGGR to contain accurate information for the volume. If the volume is not under the control of CA 1 use LABEL=EXPDT=98000 or ACCODE=xCANORES in the JCL to indicate to CA 1 that this volume should not be controlled. |
| 12   | A secondary data set has been opened for output and CA 1 found the DSNB pointed to by LSTDSNB is unused.                                                | Run TMSBINQ or inquire online to determine the last actual DSNB and update the volume record with the proper LSTDSNB value.                                                                                                    |
| 16   | In an attempt to locate a DSNB record with a file sequence number corresponding to the JCL, a DSNB record was found with a higher file sequence number. | Execute TMSPTRS to provide information on the chaining error and use CA 1 batch or online facilities to correct the chain.                                                                                                    |
| 20   | The 1STVOL or NEXTVOL pointer for a volume in a multivolume chain is not a volume defined in the TMC.                                                   | Execute TMSPTRS to provide information on the chaining error and use CA 1 batch or online facilities to correct the chain.                                                                                                    |
| 24   | A volume in the multivolume chain being processed does not have the same 1STVOL pointer as the rest of the chain.                                       | Execute TMSPTRS to provide information on the chaining error and use CA 1 batch or online facilities to correct the chain.                                                                                                    |
| 28   | The combined values for length and displacement for the user accounting data field are outside the 50-byte user data area.                              | The displacement and length of the user accounting data must fall within the 50-byte user area supplied. Upon return from TMSXITC, R0 plus R1 must be less than or equal to 50. Check the values being returned by TMSXITC and the values coded in the TMMUSER macro.                                                                                                |
| 32   | The 1STVOL or NEXTVOL pointer for a volume in a multivolume chain is not a volume defined in the TMC.                                                   | Execute TMSPTRS to provide information on the chaining error and use CA 1 batch or online facilities to correct the chain.                                                                                                    |
| 36   | The 1STVOL pointer for a volume in a multivolume chain is not a volume defined in the TMC.                                                              | Execute TMSPTRS to provide information on the chaining error and use CA 1 batch or online facilities to correct the chain.                                                                                                    |
| 38   | An attempt has been made to create a secondary data set on a volume that is part of a multivolume chain, but is not the last volume of the chain.       | Correct the JCL of the tape job to refer to the last volume of the chain for creation of further data sets.                                                                                                    |

| Code | Reason                                                                                                    | Action                                                                                                    |
|------|----------------------------------------------------------------------------------------------------|----------------------------------------------------------------------------------------------------|
| 40   | An attempt has been made to create a secondary data set on a volume which is part of a multivolume chain, but is not the last volume of the chain. | Correct the JCL of the tape job to refer to the last volume of the chain for creation of further data sets. |

# 4xx-rc EOV - INPUT ONLY

| Code | Reason                                                                                                    | Action                                                                                                    |
|------|----------------------------------------------------------------------------------------------------|----------------------------------------------------------------------------------------------------|
| 04   | The volume being processed does not share the same 1STVOL pointer as the previous volume processed.                                | Execute TMSPTRS to provide information on the chaining error and use CA 1 batch or online facilities to correct the chain. |
| 08   | The volume being processed is not pointed to by the NEXTVOL pointer of the last volume processed.                                  | Execute TMSPTRS to provide information on the chaining error and use CA 1 batch or online facilities to correct the chain. |
| 12   | The previous volume has been remounted.                                                                                            | This is typically an operator error. Resubmit the job.                                                                     |
| 16   | A set of volumes is being recreated and a scratch volume that was not part of the original chain has been mounted.                 | Determine the proper group of volumes and resubmit the job.                                                                |
| 20   | A volume has been mounted that is not pointed to by the NEXTVOL of the previous volume and has a 1STVOL pointer equal to HEXZEROS. | Execute TMSPTRS to provide information on the chaining error and use CA 1 batch or online facilities to correct the chain. |

# 5xx-rc MIXED EXPIRATION DATE DISALLOWED

| Code | Reason                                                                                                    | Action                                                                                                    |
|------|----------------------------------------------------------------------------------------------------|----------------------------------------------------------------------------------------------------|
| 04   | A mixed expiration date has been encountered and the MIXEXP option in member TMOOPTxx (CAI.CTAPOPTN) has been set to DISALLOW. | Correct the JCL or, if mixed expiration dates are acceptable, change the option as described in the <i>Programming Guide</i> . |

# 6xx-rc PASSWORD PROTECTION

The CA 1 Data Set Security feature allows the owners of tape data sets to assign password protection to CA 1 controlled volumes by use of a special DD statement in the JCL that creates or reads tape files. Violations of this password protection result in CA 1 S6xx abends. Information on the use of the CA 1 Data Set Security feature can be found in the *Programming Guide*.

| Code | Reason                                                                                                    | Action                                                                                                    |
|------|----------------------------------------------------------------------------------------------------|----------------------------------------------------------------------------------------------------|
| 04   | LABEL=EXPDT=98000 or ACCODE=xCANORES has been specified and either the corresponding TMC Volume record is password protected with CA 1 data set security, or the proper password for a volume has not been provided. | This is considered to be an unauthorized access to a password-protected volume.                                                                             |
| 08   | The TMC Volume record corresponding to the volume being processed is in delete status and either the volume is password protected or the proper password for a volume has not been provided.                         | This is considered to be an attempt to access a password-protected volume.                                                                                  |
| 12   | A password-protected data set has been opened for output and WRITE=NO was specified when the password was assigned.                                                                                                  | This is a security violation.                                                                                                    |
| 16   | The data set being processed is password protected and CA 1 did not find the proper password.                                                                                                    | This is a security violation.                                                                                                    |
| 20   | The data set being opened is password protected and the corresponding entry for the security ddname could not be found in member TMOOPTxx of CAI.CTAPOPTN.                                                           | The password cannot be verified because CA 1 could not find the security ddname for the data set being processed. Check for a misspelled ddname in the JCL. |

# 7xx-rc DEMOUNT FOR WHICH A REMOUNT WILL NOT SATISFY THE REQUEST

| Code | Reason                                                                                                    | Action                                                                                                    |
|------|----------------------------------------------------------------------------------------------------|----------------------------------------------------------------------------------------------------|
| 04   | An IECTMS3 NOT SCRATCH console message has been issued and the volume cannot be remounted for processing. | The situation cannot be resolved by mounting another volume. See the appropriate IECTMS3 console message in Console Messages and Replies. |

# 8xx-rc CA 1 HAS NOT BEEN INITIALIZED

| Code | Reason                                                                                                    | Action                                                                                                    |
|------|----------------------------------------------------------------------------------------------------|----------------------------------------------------------------------------------------------------|
| 04   | A tape job is running and CA 1 has not been initialized.                                                                     | Initialize CA 1 with TMSINIT.                                                                                                    |
| 08   | A tape job is running and a reply of CANCEL was issued to the IECTMSO message.                                               | Execute LOC6INIT and TMSINIT and resubmit the job.                                                                                |
| 12   | The CA 1 SVC was not called with the correct parameter list.                                                                 | Verify that the r11 version of TMSSVC is in the link list and STEPLIB concatenation. Remove all modules from prior CA 1 versions. |
| 20   | A tape job is running and the OSI interface module which called the CA 1 SVC is not from version 5.2.                        | Remove all modules from prior CA 1 versions from the link list and LPA system libraries.                                          |
| 24   | CA 1 was initialized with a TMSTMVT version from a different version or maintenance level.                                   | Verify that the current level of modules TMSTMVT and TMS00SVC is activated. Remove any older versions from your system libraries. |
| 28   | The job is about to open a tape data set encrypted by CA Tape Encryption, and a reply of 'C' was given to the IECTMS15 WTOR. | Resubmit the job after starting the CA Tape Encryption task BES.                                                                  |

# 9xx-rc SECURITY VIOLATION

| Code | Reason                                                                                                    | Action                                                                                         |
|------|----------------------------------------------------------------------------------------------------|------------------------------------------------------------------------------------------------|
| 04   | Access to the requested tape data set has been denied by an external security system.                                                | For more information on the CA 1 Security System Interface see the <i>Programming Guide</i> .  |
| 08   | Access to the requested first file on a multi-data set volume has been denied by an external security system.                        | For more information on the CA 1 Security System Interface see the <i>Programming Guide</i> .  |
| 12   | Access to the requested NL, NSL or BLP processing has been denied by an external security system.                                    | For more information on the CA 1 Security System Interface see the <i>Programming Guide</i> .  |
| 16   | Access to function processing for LABEL=EXPDT=98000 or ACCODE=xCANORES (nonresident) has been denied by an external security system. | For more information on the CA 1 Security System Interface, see the <i>Programming Guide</i> . |

# Axx-rc CTSDATE OR CTSPM ERRORS

| Code | Reason                                                                                             | Action                                                                                                    |
|------|----------------------------------------------------------------------------------------------------|----------------------------------------------------------------------------------------------------|
| 04   | CTSDATE OPEN failed.                                                                               | TMMDATE OPEN was unable to call CTSDATE module. Increase region size on tape job. For return/reason codes see the CTSDAT01 documentation in this guide. |
| 08   | CTSDATE failed converting JFCBXPDT to a CA 1 Keyword EXPDT.                                        | Correct the input expiration date loaded into the JFCB. See CTSDAT01 documentation in this guide.                                                       |
| 12   | CTSDATE failed converting JFCBXPDT for EXPDT.                                                      | Correct the input expiration date loaded into the JFCB.                                                                                                 |
| 16   | CTSDATE failed converting JFCBCRDT for RETPD.                                                      | Correct the input creation date loaded into the JFCB.                                                                                                   |
| 20   | CTSDATE failed converting JFCBXPDT for RETPD.                                                      | Correct the input retention date loaded into the JFCB.                                                                                                  |
| 24   | CTSDATE failed processing NUM_DAYS for RETPD.                                                      | Correct the input retention value.                                                                                                    |
| 28   | CTSDATE failed processing ADD_DAYS for RETPD.                                                      | Correct the input retention value.                                                                                                    |
| 32   | CTSDATE failed processing ADD_DAYS for DEFAULT.                                                    | Correct the input retention value.                                                                                                    |
| 36   | CTSDATE failed converting JFCBCRDT for TMCRTDT. The creation found in HDR1 of the tape is invalid. | Correct the creation date loaded into the JFCB.                                                                                                    |
| 40   | CTSDATE failed converting JFCBXPDT for DATE.                                                       | Correct the expiration date loaded into the JFCB.                                                                                                    |
| 64   | CTSPM OPEN failed.                                                                                 | TMMPM OPEN unable to call CTSPM module. Increase region size.                                                                                           |
| 68   | CTSPM EDMDSN/JFCBDSNM match processing failed.                                                     | Contact Technical Support at http://ca.com/support for assistance.                                                                                      |
| 72   | CTSPM EDMPGM/XPGM match processing failed.                                                         | Contact Technical Support at http://ca.com/support for assistance.                                                                                      |
| 76   | CTSPM EDMJOB/XJOBNM match processing failed.                                                       | Contact Technical Support at http://ca.com/support for assistance.                                                                                      |
| 80   | CTSPM EDMDD/XDDNAME match processing failed.                                                       | Contact Technical Support at http://ca.com/support for assistance.                                                                                      |
| 84   | CTSPM CLOSE failed.                                                                                | Contact Technical Support at http://ca.com/support for assistance.                                                                                      |

# IEFTMS70 - TMC/AUDIT I/O Abends

The IEFTMS70 console message is issued each time a TMC/AUDIT I/O abend occurs. This subsection describes the IEFTMS70 message and all associated abends. The following example illustrates the format and content of the message. Locate the return code (rc) under the proper system abend code (nyy) for a description of the problem and its resolution.

IEFTMS70 nyy-rc, OPCODE=op,msg

IEFTMS70 \*\*\*\*\* CA 1 ABEND, modulename, opcode

| Symbol     | Description                                                   |
|------------|---------------------------------------------------------------|
| nyy        | CA 1 abend code and the SVC number in hexadecimal             |
| rc         | Return code indicating a unique occurrence of the abend       |
| opcode     | Operation code indicating function to be performed (see list) |
| msg        | Used to provide additional information (may not be present)   |
| modulename | Module from which the abend originated                        |

These operation codes are valid to the TMC/AUDIT I/O:

| Command  | Code | Description            |
|----------|------|------------------------|
|          | 00   | SOFTIPL                |
| PUTJA    | 04   | Store job accounting   |
| GETJA    | 08   | Get job accounting     |
| TMVTADDR | 12   | Get TMSTMVT address    |
| ENQTMC   | 16   | RESERVE the TMC        |
| DEQTMC   | 20   | DEQ the TMC            |
| GETTMC   | 24   | Read a TMC record      |
| PUTTMC   | 28   | Write a TMC record     |
| PUTAUDIT | 32   | Write an Audit record  |
| NEWDSNB  | 36   | Allocate a DSNB record |
| GETDSNB  | 40   | Read a DSNB record     |
| PUTDSNB  | 44   | Write a DSNB record    |
| DELDSNB  | 48   | Release a DSNB record  |

| Command | Code | Description           |
|---------|------|-----------------------|
| IPLTMS  | 52   | Force a CA 1 IPL      |
| ENQUAD  | 56   | RESERVE the Audit     |
| DEQUAD  | 60   | DEQ the Audit         |
| GETDSNB | 64   | Read Control Record 4 |
| VERTMC  | 68   | Verify TMC and Audit  |

# Oyy-rc INVALID RESIDENT MODULE

| Code | Reason                                                            | Action                                                                                                    |
|------|-------------------------------------------------------------------|----------------------------------------------------------------------------------------------------|
| 104  | Incorrect version of TMSTMVT or TMS00SVC in the operating system. | Verify that module TMSTMVT or TMS00SVC in the operating system is the correct version.                         |
| 108  | The subsystem control block for CA 1 does not exist.              | Ensure that CAIRIM was executed with the CA 1 control statements included. See the <i>Installation Guide</i> . |
| 112  | The CA 1 resident module,<br>TMSTMVT, has not been relocated.     | Ensure that CAIRIM was executed with the CA 1 control statements included. See the <i>Installation Guide</i> . |

# 1yy-rc IPL REQUIRED

| Code | Reason                                                                                                    | Action                                                                                                    |
|------|----------------------------------------------------------------------------------------------------|----------------------------------------------------------------------------------------------------|
| 104  | A TMSINIT IPL is required before tape or CA 1 batch processing can continue. The TMC or Audit data set has been moved, or a previous execution of TMSREMOV was unsuccessful. | Execute TMSINIT. If the abend occurred in TMSREMOV processing, follow the procedures for correcting errors encountered during processing, as described in the TMSREMOV documentation in the <i>Utilities and Reports Reference Guide</i> . |

# 2yy-rc ALL AVAILABLE DSNBS USED

| Code | Reason                                                                                                    | Action                                                                                                    |
|------|----------------------------------------------------------------------------------------------------|----------------------------------------------------------------------------------------------------|
| 104  | CA 1 has allocated all available DSNBs. The number of DSNBs available is equal to the number generated minus 1. | Execute TMSBINQ or use CA 1 online facilities to determine if the DSNB allocation has been exhausted, or only appears to be exhausted (the number of used DSNBs is not equal to the number allocated minus 1). If the DSNB allocation has reached capacity, DSNBs can be released by using the TMSCLEAN utility to scratch tapes that have associated DSNBs. If this is a common occurrence, you should consider EXTENDing the TMC with the TMSFORMT utility to add new DSNBs. If the DSNB allocation has not reached capacity, there are chaining errors within the allocation. Execute TMSPTRS to generate a report on the errors, and then correct them with CA 1 batch or online facilities. Monitor the output of TMSCOPY to prevent this from occurring in the future. |
| 108  | CA 1 has allocated all available<br>DSNBs. The DSNB being allocated is<br>the last DSNB.                        | Execute TMSBINQ or use CA 1 online facilities to determine if the DSNB allocation has been exhausted, or only appears to be exhausted (the number of DSNBs is not equal to the number allocated minus 1). If the DSNB allocation has reached capacity, DSNBs can be released by using the TMSCLEAN utility to scratch tapes that have associated DSNBs. If this is a common occurrence, you should consider EXTENDing the TMC with the TMSFORMT utility to add new DSNBs. If the DSNB allocation has not reached capacity, there are chaining errors within the allocation. Execute TMSPTRS to generate a report on the errors, and then correct them with CA 1 batch or online facilities. Monitor the output of TMSCOPY to prevent this from occurring in the future.      |

# 3yy-rc UNABLE TO PROCESS DSNBS

| Code | Reason                                                                                                    | Action                                                        |
|------|----------------------------------------------------------------------------------------------------|---------------------------------------------------------------|
| 104  | The resident module indicates a different relative address for the first DSNB than that indicated in Control Record 2. | Execute TMSINIT. Verify that all CPUs point to the same TMC.  |
| 108  | The resident module indicates a different number of DSNBs generated than that indicated in Control Record 2.           | Execute TMSINIT. Verify that all CPUs are using the same TMC. |

| Code | Reason                                                                                                    | Action                                                                                                    |
|------|----------------------------------------------------------------------------------------------------|----------------------------------------------------------------------------------------------------|
| 112  | The next available DSNB pointed to by Control Record 2 is a used DSNB.                                                 | Execute TMSPTRS to provide information on the chaining error and use CA 1 batch or online facilities to correct the chain.                                                                                                    |
| 116  | DSNB 0, which does not exist, is being processed.                                                                      | If this is the case (for example, realtime tape processing or TMSINIT processing), contact Technical Support at http://ca.com/support for assistance. for assistance. (See the <i>Programming Guide</i> . If not, correct the user program that is incorrectly calling the SVC. |
| 120  | The DSNB being processed is greater than the number of DSNBs allocated.                                                | If this abend did not occur due to an invalid online or batch inquiry or a chaining error which can be identified by TMSPTRS, contact Technical Support at http://ca.com/support for assistance. (See the <i>Programming Guide</i> .                                            |
| 124  | An active DSNB is being deleted, but the number of active DSNBs in the USED field of Control Record 2 is already zero. | Run TMSPTRS to determine the true number of active DSNBs. Use TMSUDSNB to correct the USED field in Control Record 2.                                                                                                    |

# 4yy-rc INVALID PARAMETER LIST

| Code | Reason                                                                                                    | Action                                                                                                    |
|------|----------------------------------------------------------------------------------------------------|----------------------------------------------------------------------------------------------------|
| 104  | The address of the hashing routine is not contained in the TMC/AUDIT I/O parameter list. Issue a TMMOPTMC macro before any of the other TMC/AUDIT I/O macros can be processed. | For information on use of the TMMOPTMC macro, see the<br>Programming Guide.                                                                                                    |
| 108  | The opcode being processed is greater than what is allowed.                                                                                                    | Use only standard CA 1 macros for direct access to the TMC. For instructions on using the appropriate macros, see the <i>Programming Guide</i> .                                                                              |
| 112  | The TMMPUTVL macro is being used to update a Control record.                                                                                                    | The TMMPUTVL macro is used to update Volume records. For instructions on using TMSUDSNB to update Control records see the <i>Utilities and Reports Reference Guide</i> .                                                      |
| 116  | An opcode greater than 48 is being processed.                                                                                                    | If this is the case (for example, real-time tape processing or TMSINIT processing), for assistance, contact Technical Support at http://ca.com/support. If not, correct the user program that is calling the SVC incorrectly. |
| 120  | An opcode less than 36 is being processed.                                                                                                    | If this is the case (for example, real-time tape processing or TMSINIT processing), for assistance, contact Technical Support at http://ca.com/support. If not, correct the user program that is calling the SVC incorrectly. |

| Code | Reason                                                                                                    | Action                                                                                                    |
|------|----------------------------------------------------------------------------------------------------|----------------------------------------------------------------------------------------------------|
| 124  | A TMMPUTDB macro has been issued and the record to write is not a DSNB.                                                                                        | See the <i>Programming Guide</i> for details on using the TMMPUTDB macro.                                                                                                    |
| 128  | The IBM conversion routine was unable to convert a relative track address to an absolute track address for the AUDIT data set.                                 | If the Audit data set has been damaged due to an I/O error or other problems such as during a TMSFORMT of the Audit, it failed with a SD37 abend. CTL#4 was showing more allocated Audit records than physically exist. Reformat the Audit file and restart TMSINIT.                                                             |
| 136  | An opcode greater than 8 is being processed.                                                                                                    | For assistance, contact Technical Support at http://ca.com/support.                                                                                                    |
| 140  | A program calling CA 1 TMC/AUDIT I/Os, other than TMSINIT, is requesting initialization.                                                                       | Only TMSINIT is authorized to activate CA 1. For instructions on using TMSINIT, see the <i>Utilities</i> and Reports Reference Guide.                                                                                                    |
| 144  | The IBM conversion routine was unable to convert a relative track address to an absolute track address for the TMC data set.                                   | Execute TMSPTRS to ensure the integrity of the TMC data set. The error can be caused due to an unnoticed SD37 abend during a TMSCOPY RESTORE, TMSFORMT EXTEND, or a TMSXTEND to a preallocated TMC. The TMC control records indicate that more TMC records are allocated than physically exist.                                  |
| 148  | The IBM conversion routine was unable to convert a relative track address to an absolute track address for the Audit data set.                                 | If the Audit data set has been damaged due to I/O or other problems, see the discussion on the TMSFORMT utility in the <i>Utilities and Reports Reference Guide</i> . If not, execute TMSCOPY to backup the TMC and Audit records written since the previous TMSCOPY execution to allow the Audit data set pointers to be reset. |
| 152  | TMSINIT was started without CTAPOPTN to bypass CAI.CTAPOPTN processing to deactivate CA 1 and then U was entered in response to IEFTMSO.                       | Execute TMSINIT and respond to IEFTMSO with the CA 1 system password to deactivate CA 1. See TMSINIT in the Utilities and Reports Reference Guide.                                                                                                    |
| 160  | An invalid parameter list was passed to the CA 1 SVC from a program requesting I/O to the TMC or Audit. The parameter list was from a Version 4 level request. | A preceding message, IEFTMS20, identifies the program in question. Adjust the program to pass an r11 or above version of the parameter list or there is some type of STEPLIB or link list concatenation problem.                                                                                                    |
| 164  | The TMOIADDR from the parameter list that is passed to the CA 1 SVC is hex zeros. The state is invalid.                                                        | The wrong level of CA 1 macros are being issued. Ensure all exits/interfaces have been reassembled and relinked with the 5.2 macro library.                                                                                                    |

# 5yy-rc ALLOCATION OF TMC AND AUDIT

The data set names of the Tape Management Catalog (TMC) and Audit data sets are specified in the TMOOPTxx member of CAI.CTAPOPTN for access during TMSINIT processing.

| Code | Reason                                                                                                    | Action                                                                                                    |
|------|----------------------------------------------------------------------------------------------------|----------------------------------------------------------------------------------------------------|
| 104  | The data set indicated (TMC or Audit) could not be located in the system catalog.                                   | Catalog the data set. CA 1 cannot initialize unless both the TMC and Audit data sets are cataloged.                                                                                                    |
| 108  | The data set indicated (TMC or Audit) is a multivolume data set.                                                    | Reallocate the data set. Existing TMCs should be moved (see the <i>Programming Guide</i> ). New TMCs can be reformatted to a single volume. The Audit data set can be reformatted and reblocked to a single volume.                                                                                                    |
| 112  | The DSCB for the data set indicated (TMC or Audit) is not in the VTOC of the volume pointed to by the MVS catalog.  | Locate the data set and point the MVS catalog entry to the correct volume. Verify that the device for the TMC and AUDIT are online.                                                                                                    |
| 116  | The data set indicated (TMC or Audit) is allocated to more than three extents and a second DSCB could not be found. | This is typically a result of the VTOC on the device in question having been zapped. Since CA 1 does not perform standard OPENs, but uses EXCPs to relative track addresses for the bulk of this I/O, damage to the VTOC entry (a missing format 3 DSCB in this case) can cause this problem. If the data set is new, it can be reallocated and reformatted with TMSFORMT. If it is a production TMC, follow the procedures for restoring the TMC with TMSCOPY. If it is a production Audit, simply reallocate and reformat with TMSFORMT. |
| 120  | The UCB for the data set indicated (TMC or Audit) could not be found.                                               | Ensure the catalog entries for the TMC or Audit data set are correct.                                                                                                    |
| 124  | The data set indicated (TMC or Audit) is located on a device that is not supported by CA 1                          | See any maintenance documents that provide support for that device. For assistance, contact Technical Support at http://ca.com/support.                                                                                                    |
| 128  | The UCB for the data set indicated (TMC or Audit) was above the 16m line.                                           | Ensure the data set is allocated to a UCB below 16m.                                                                                                    |
| 132  | The data set indicated (TMC or Audit) does not have the correct record size.                                        | Verify that the correct data set name was specified in the options member (TMOOPTxx) used. If the data set name specified was incorrect, change the option and rerun TMSINIT. If the data set name specified was correct, the TMC or Audit needs to be reformatted to the correct size using the procedures documented for TMSFORMT in the <i>Utilities and Reports Reference Guide</i> .                                                                                                    |

# 6yy-rc INITIALIZATION: INVALID CONTROL RECORDS

| Code | Reason                                                                                                    | Action                                                                                                    |
|------|----------------------------------------------------------------------------------------------------|----------------------------------------------------------------------------------------------------|
| 108  | The second record in the TMC is not Control Record 2 (TMSCTL#2). This occurs during the allocation of a free DSNB (TMMNEWDB).           | This is usually the result of the TMC being corrupted by I/O or related problems (such as pack defragmentation if the TMC was not allocated as DSORG=PSU). Follow the procedures for restoring the TMC with TMSCOPY.                                                                                                    |
| 112  | The first record on the Audit data set is not Control Record 4 (TMSCTL#4). This occurs during the allocation of a free DSNB (TMMNEWDB). | This is usually the result of the Audit being corrupted by I/O or related problems (such as pack defragmentation if the Audit was not allocated as DSORG=PSU). Follow the procedures for restoring the Audit TMMPUTAU macro with TMSFORMT.                                                                                                    |
| 116  | The first record on the TMC is not Control Record 1 (TMSCTL#1). This occurs during initialization.                                      | If this is the first time CA 1 is being used, it is usually a result of the TMC not having been formatted with TMSFORMT. Otherwise, this is usually the result of the TMC being corrupted by I/O or related problems (such as pack defragmentation if the TMC was not allocated as DSORG=PSU). Follow the procedures for restoring the TMC with TMSCOPY.          |
| 120  | The third record on the TMC is not Control Record 3 (TMSCTL#3). This occurs during initialization.                                      | If this is the first time CA 1 is being used, it is usually a result of the TMC not having been formatted with TMSFORMT. Otherwise, this is usually the result of the TMC being corrupted by I/O or related problems (such as pack defragmentation if the TMC was not allocated as DSORG=PSU). Follow the procedures for restoring the TMC with TMSCOPY.          |
| 124  | The second record on the TMC is not Control Record 2 (TMSCTL#2). This occurs during initialization.                                     | If this is the first time CA 1 is being used, it is usually a result of the TMC not having been formatted with TMSFORMT. Otherwise, this is usually the result of the TMC being corrupted by I/O or related problems (such as pack defragmentation if the TMC was not allocated as DSORG=PSU). Follow the procedures for restoring the TMC with TMSCOPY.          |
| 128  | The first record on the Audit data set is not Control Record 4 (TMSCTL#4). This occurs during initialization.                           | If this is the first time CA 1 is being used, it is usually a result of the Audit not having been formatted with TMSFORMT. Otherwise, this is usually the result of the Audit being corrupted by I/O or related problems (such as pack defragmentation if the Audit was not allocated as DSORG=PSU). Follow the procedures for restoring the Audit with TMSFORMT. |

| Code | Reason                                                                                                    | Action                                                                                                    |
|------|----------------------------------------------------------------------------------------------------|----------------------------------------------------------------------------------------------------|
| 132  | The first record in the TMC,<br>TMSCTL#1, has no ranges defined.                                                                                                    | This is commonly a result of having executed the TMSCONTM conversion program with PARM='TYPE=NORMAL,TEST'. For CA 1 to initialize, a valid, formatted TMC must be available. Execute TMSFORMT to format a new TMC, or if needed, run the RESTORE function of TMSCOPY.                                                                                                    |
| 136  | During initialization it was determined that either TMSXITE or TMSXITU or both were not compatible with the TMC being selected.                                                                   | Review libraries to decide why exits are added, missing, or different from when TMC was formatted.                                                                                                    |
| 138  | The second record from an extended TMC is not control record 2, (TMSCTL#2). This occurs during initialization.                                                                                    | If this is the first time a new CA 1 TMC is being used, this is the result of the TMC not being formatted with TMSBLDVR or TMSFORMT. Otherwise, this is the result of the TMC being corrupted by I/O or related problems (such as pack defragmentation if the TMC was not allocated as DSORG=PSU). If this error is obtained following a TMC conversion using the TMC Extend utility TMSXTEND, contact Technical Support at http://ca.com/support for assistance, otherwise follow the procedures for restoring the TMC with TMSCOPY. |
| 140  | The pointer to the first volume definition record in Control Record 2 (TMSCTL#2)does not point to a volume definition record, it points to is a Volume record. This occurs during initialization. | This is usually the result of the TMC being corrupted by I/O or related problems (such as pack defragmentation if the TMC was not allocated as DSORG=PSU). If this error is obtained following a TMC conversion using the TMC Extend utility TMSXTEND, contact support, otherwise follow the procedures for restoring the TMC with TMSCOPY.                                                                                                    |
| 142  | The pointer to the first volume definition record in Control Record 2 (TMSCTL#2) does not point to a volume definition record, it points to a DSNB record. This occurs during initialization.     | This is usually the result of the TMC being corrupted by I/O or related problems (such as pack defragmentation if the TMC was not allocated as DSORG=PSU). If this error is obtained following a TMC conversion using the TMC Extend utility TMSXTEND, contact Technical Support at http://ca.com/support for assistance, otherwise follow the procedures for restoring the TMC with TMSCOPY.                                                                                                    |
| 144  | With a BLOCKSET audit file, an attempt was made to add more than 32 CPUs(LPARs) to Control Record 5 (TMSCTL#5).                                                                                   | Use TMSUDSNB to remove an unused CPU from Control Record 5. Replace the BCPInn and BCPRnn of the unused CPU with the values in BCPI32 and BCPR32. Then change the BCPI32 to ' and BCPR32 to '0000'. This will allow another CPU to be added to TMSCTL#5.                                                                                                    |

# 7yy-rc AUDIT DATA SET BACKUP REQUIRED

| Code | Reason                      | Action                                                 |
|------|-----------------------------|--------------------------------------------------------|
| 104  | The Audit data set is full. | Execute TMSCOPY to backup the TMC and Audit data sets. |

# 9yy-rc UPDATE ACCESS TO THE TMC NOT AUTHORIZED

| Code | Reason                                                                               | Action                                                                                                    |
|------|--------------------------------------------------------------------------------------|----------------------------------------------------------------------------------------------------|
| 104  | Not authorized to perform the requested function through CA 1 SVC processing.        | For more information on the CA 1 Security System Interface, see the <i>Programming Guide</i> .                                              |
| 108  | Not authorized to update a TMC Volume record.                                        | For more information on the CA 1 Security System Interface see the <i>Programming Guide</i> .                                               |
| 112  | Not authorized to read a TMC Volume record.                                          | For more information on the CA 1 Security System Interface, see the <i>Programming Guide</i> .                                              |
| 116  | Not authorized to read a DSNB record.                                                | For more information on the CA 1 Security System Interface, see the <i>Programming Guide</i> .                                              |
| 120  | Not authorized to update a DSNB record.                                              | For more information on the CA 1 Security System Interface, see the <i>Programming Guide</i> .                                              |
| 132  | Invalid TMOPBITS value was passed on a PUT DSNB operation.                           | TMMPUTDB must have a value of 0, 1 or 2 in TMOPBITS. For information on the use of the TMMPUTDB macro, see the <i>Programming Guide</i> .   |
| 136  | BATCHID=00 for a nonauthorized task.                                                 | BATCH=00 is allowed only for authorized tasks or SVCs. For information on the use of the TMMOPTMC macro, see the <i>Programming Guide</i> . |
| 140  | Invalid TMOPBITS value was passed on a PUT AUDIT operation.                          | TMMPUTAU must have a value of 3, 4 or 5 in TMOPBITS. For information on the use of the TMMPUTAU macro, see the <i>Programming Guide</i> .   |
| 144  | Invalid TMOPBITS value was passed on a PUT VOLUME operation.                         | TMMPUTVL must have a value of 0, 1 or 2 in TMOPBITS. For information on the use of the TMMPUTVL macro, see the <i>Programming Guide</i> .   |
| 148  | User not authorized to change status of CA 1 to BATCH-ACTIVE, ACTIVE or DEACTIVATED. | TMSINIT must be run with user ID authorized to change status of CA 1                                                                        |

# Dyy-rc I/O ERROR ON AUDIT

| Code | Reason                                                                                                    | Action                                                                                                    |
|------|----------------------------------------------------------------------------------------------------|----------------------------------------------------------------------------------------------------|
| 104  | An I/O error was detected on a read from the Audit data set. The physical record read was not a multiple of 370 bytes in length. | Verify that the Audit data set was formatted using TMSFORMT. Verify that the Audit data set was allocated with DCB=(RECFM=FB,LRECL=370, BLKSIZE=n*370,DSORG=PSU). If the disk on which the Audit data set is located has been compressed or the data set has been moved, execute TMSINIT and run TMSCOPY to back up the TMC. Specifying DSORG=PSU on the Audit data set prevents it from being relocated in a DASD defragmentation orion operation. |
| 108  | An I/O error was detected on a read from the Audit data set. The physical record read was not a multiple of 370 bytes in length. | Verify that the Audit data set was formatted using TMSFORMT. Verify that the Audit data set was allocated with DCB=(RECFM=FB,LRECL=370, BLKSIZE=n*370,DSORG=PSU). If the disk on which the Audit data set is located has been compressed or the data set has been moved, execute TMSINIT and run TMSCOPY to back up the TMC. Specifying DSORG=PSU on the Audit data set prevents it from being relocated in a DASD defragmentation orion operation. |
| 116  | An I/O error was detected on a read from the Audit data set. The physical record read was not a multiple of 370 bytes in length. | Verify that the Audit data set was formatted using TMSFORMT. Verify that the Audit data set was allocated with DCB=(RECFM=FB,LRECL=370, BLKSIZE=n*370,DSORG=PSU). If the disk on which the Audit data set is located has been compressed or the data set has been moved, execute TMSINIT and run TMSCOPY to back up the TMC. Specifying DSORG=PSU on the Audit data set prevents it from being relocated in a DASD defragmentation orion operation. |
| 120  | An I/O error was detected on a read from the Audit data set. The physical record read was not a multiple of 370 bytes in length. | Verify that the Audit data set was formatted using TMSFORMT. Verify that the Audit data set was allocated with DCB=(RECFM=FB,LRECL=370, BLKSIZE=n*370,DSORG=PSU). If the disk on which the Audit data set is located has been compressed or the data set has been moved, execute TMSINIT and run TMSCOPY to back up the TMC. Specifying DSORG=PSU on the Audit data set prevents it from being relocated in a DASD defragmentation orion operation. |

# Eyy-rc I/O ERROR ON TMC

| Code | Reason                                                    | Action                                                                                                    |
|------|-----------------------------------------------------------|----------------------------------------------------------------------------------------------------|
| 104  | An I/O error was detected on a read from the TMC.         | Verify that the TMC was formatted using TMSFORMT. Verify that the TMC was allocated with DCB=(RECFM=FB,LRECL=340, BLKSIZE=n*340,DSORG=PSU). If the disk on which the TMC is located has been compressed or the data set has been moved, execute TMSINIT and run TMSCOPY to back up the TMC. Specifying DSORG=PSU on the TMC prevents it from being relocated in a DASD defragmentation orion operation. |
| 108  | An I/O error was detected on a read from the TMC.         | Verify that the TMC was formatted using TMSFORMT. Verify that the TMC was allocated with DCB=(RECFM=FB,LRECL=340, BLKSIZE=n*340,DSORG=PSU). If the disk on which the TMC is located has been compressed or the data set has been moved, execute TMSINIT and run TMSCOPY to back up the TMC. Specifying DSORG=PSU on the TMC prevents it from being relocated in a DASD defragmentation orion operation. |
| 116  | An I/O error was detected on a read from the TMC.         | Verify that the TMC was formatted using TMSFORMT. Verify that the TMC was allocated with DCB=(RECFM=FB,LRECL=340, BLKSIZE=n*340,DSORG=PSU). If the disk on which the TMC is located has been compressed or the data set has been moved, execute TMSINIT and run TMSCOPY to back up the TMC. Specifying DSORG=PSU on the TMC prevents it from being relocated in a DASD defragmentation orion operation. |
| 120  | An I/O error was detected on a read from the TMC.         | Verify that the TMC was formatted using TMSFORMT. Verify that the TMC was allocated with DCB=(RECFM=FB,LRECL=340, BLKSIZE=n*340,DSORG=PSU). If the disk on which the TMC is located has been compressed or the data set has been moved, execute TMSINIT and run TMSCOPY to back up the TMC. Specifying DSORG=PSU on the TMC prevents it from being relocated in a DASD defragmentation orion operation. |
| 124  | The TMC was allocated with BLKSIZE=680, which is invalid. | If the TMC data set is blocked, the smallest valid block size is 1020.                                                                                                    |

# IEFTMS71

#### **TMSINIT Abend Process**

The IEFTMS71 console message is issued each time a mismatch between the volsers being converted from TMSXITU and TMSXITE and what is actually defined to the TMC. This subsection describes the IEFTMS71 message. The following example illustrates the format and content of the message.

# IEFTMS71

#### Internal V=XXXXXX TmVolSer V=XXXXXX TMSXITu XXXXXXXX

#### Reason:

During the TMSINIT RANGE validation, CA 1 determined that the volume range processed did not hash.

Internal V= volser returned from TMSXITU.

TmVolSer v= volser being processed from the TMC TMSINIT hashes the low and high volser of each range defined to the TMC.

TMSXITu link edit date from TMSXITU.

TMSXITE link edit date from TMSXITE.

#### Action:

This is caused by a mismatch between the volsers being converted from TMSXITU and TMSXITE and what is actually defined to the TMC. Ensure that the exits are coded properly to handle the alpha-numeric conversion.

#### IEFTMS72

#### **IEFTMS72 - Enhanced TMC Format**

#### Reason:

During TMSINIT processing it was determined that the TMC is in the new extended format

#### Action:

None. This is an informational message.

#### Eyy-112 I/O Error on TMC

#### Reason:

During a TMSXTEND operation, an attempt to perform an I/O operation to the new TMC at the time the system was switching over to the new TMC failed

#### Action:

Insure that the time is valid and all new ranges or DSNB records can be accessed. This can be done by simply using the ISPF interface or running a TMSBINQ report.

#### ABEND=s000 U1001 REASON=00000020

#### Reason:

After a TMSXTEND operation has completed BEFORE any tape activity has run or the TMSRINIT utility has finished. A CA batch utility has attempted to allocate the TMC.

#### Action:

Allow the TMSRINIT to finish or run TMSINIT and wait for some tape activity to occur. Any of these will cause the TMVT control blocks to be correctly updated.

### IEFTMS73

### IEFTMS73 - Real Time Retention bypassed.

#### Reason:

During CA 1 initialization, program TMSRULD could not be found during Load Search.

### Action:

Determine why missing module is not found in either the CA 1 CAIL IB or the Systen Linklist and correct accordingly. :emsglst

#### IEFTMS74

#### **IEFTMS74 - AUDIT FILE IS IN BLOCKSET MODE**

#### Reason:

During CA 1 initialization, TMSINIT3 detected an AUDIT file in BLOCKSET mode. BLOCKSET mode is a performance mode for active AUDIT files. In this mode, AUDIT records are allocated by blocks instead of records.

#### Action:

None. The message is an informational message.

#### IEFTMS83

#### CA 1 SMF RECORDING NOT RECEIVED IN 30 MIN.

#### Reason:

With version 5.2 of CA 1, Catalog Controlled volume(s) are updated realtime using SMF records. Flags are set within the volume and DSNB records indicating whether the data set is cataloged or not.

#### Action:

CA 1 has not received any SMF records within a 30 minute period. This could result in premature scratching of cataloged controlled (expdt=99000) tape volume(s) if those volumes that have been cataloged or uncataloged will not reflect the correct catalog indicator (TMFLAG4's OSC bit). First identify and correct why SMF records have stopped being written. Then either update those volumes TMFLAG4 values accordingly or run TMSOSCAT with a parm of SYNC to properly synchronize the TMC and OSCATALOG.

# CA 1 User Abends

This section describes CA 1 user abends issued by CA 1 batch programs. A reason for the abend is given, and a recommended action is provided to aid in problem resolution.

#### U0001

### Reason:

CA 1 has not been initialized into an Active or Batch Active state.

#### Action:

Initialize CA 1 into the proper state with TMSINIT and resubmit the job.

#### Reason:

A required DD statement is missing from the JCL.

#### Action:

Verify that the JCL is constructed properly for the program being executed. Supply the missing DD statement and resubmit the job.

# U0003

#### Reason:

The first record in the TMC is not Control Record 1 (TMSCTL#1). This is usually a result of an invalid TMSREMOV operation; information about the error is written to the report created by TMSREMOV. If not the result of a TMSREMOV operation, then it is likely the TMC has been defragmented or moved improperly, or, in new installations, never formatted.

#### Action:

Verify that the JCL points to the correct TMC. Verify that the TMC has not been destroyed, and that it is properly formatted and resubmit the job.

# U0004

### Reason:

Invalid EXEC parameter field in the JCL.

### Action:

Correct the invalid parameter in the EXEC statement and resubmit the job.

# U0005

# Reason:

No input data found.

### Action:

Supply the missing data to the appropriate DD and resubmit the job.

#### Reason:

Error in input control statements or in records input to the program. The errors are noted on the report produced by the job.

#### Action:

Correct the invalid control statements or input records and resubmit the job.

# U0007

#### Reason:

The first record on the Audit data set is not Control Record 4 (TMSCTL#4).

#### Action:

Verify that the JCL points to the correct Audit data set. Verify that the Audit data set has not been destroyed and that it is properly formatted and resubmit the job.

# **U0008**

#### Reason:

The Audit data set has passed its threshold.

### Action:

Back up the TMC using TMSCOPY and resubmit the job.

# U0009

#### Reason:

The operator responded to a message issued by TMSCOPY or TMSFORMT that resulted in the abend.

### Action:

Check with the operator to verify the action taken.

#### Reason:

TMSCOPY was unable to complete a restore of the TMC.

#### Action:

During restore processing, a Type 5 Audit record was encountered that indicated that TMSFORMT had reformatted a TMC. If the purpose of TMSFORMT execution was to create a test TMC and PARM=NEW was not specified, simply resubmit TMSCOPY. If the execution of TMSFORMT wrote over the production TMC, the restore of the Audit records, up to the record indicating the TMSFORMT activity, was successful. If no Audit activity occurred since the reformatting needs to be applied, the restore can be considered valid; execute TMSCOPY to back up the restored TMC. If not, contact Technical Support at http://ca.com/support for assistance.

#### U0011

#### Reason:

The CA 1 subsystem control block could not be located or the subsystem control block was not initialized at system IPL.

#### Action:

Verify that CAIRIM was executed with the CA 1 control statements included. See the *Installation Guide*. LOC6INIT can be used to set up the required control blocks without re-IPLing the operating system. For a description of LOC6INIT, see the *Utilities and Reports Reference Guide*.

#### U0111

#### Reason:

A request to CANCEL the DBS subtask within the CTS address space was processed.

#### Action:

None. This is an informational message.

#### Reason:

TMSTPNIT encountered an error in processing a tape initialization request. If the user has coded the JCL parameter VERIFY=ABEND, the user abend is taken when any error is encountered. It is preceded by the CALOTNO2 or CALOTNO3 message. If the VERIFY=ABEND parm is not specified, a UO222 abend may also result when ABEND is entered in response to the CALOTNO2 or CALOTNO3 messages.

#### Action:

The user should review the output of TMSTPNIT Report 41 - Tape Initialization and the job log to determine the actual error. Correct the error and resubmit the job to correctly initialize the problem volume and any label requests following the control statement in error.

The U0222 user abend is provided to prevent the processing of further tape initialization requests when an error is first encountered.

### U0777

#### Reason:

An invalid caller of TMSSVC was detected.

#### Action:

If the caller is a CA 1 utility or online module, verify that any STEPLIBs being used specify r11 or above library names, and that only CA 1 r11 or above modules and libraries that are in the LINKLIST concatenation.

If the caller is a user or vendor program that uses CA 1 I/O macros, reassemble the module using CA 1 r11 or above macros.

#### U0888

#### Reason:

An error occurred processing a specific AIVS volume request.

#### Action:

Review the IEFTMS3 NOT SCRATCH CODE and correct accordingly.

#### Reason:

The current TMC could not be allocated.

#### Action:

Check to ensure that the TMC is catalogued on the system that you run TMSXTEND on.

### U0997

#### Reason:

The new TMC could not be allocated or opened.

#### Action:

Refer to message TMSVR03E or TMSVR05E for further information.

# U0999

#### Reason:

Several CA 1 programs can abend with this code due to internal errors. See the output of the report created by the program for information regarding the nature of the error.

#### Action:

Review all reports for messages indicating the reason for the abend and resolve accordingly. If a sort was in progress, check the SORT control statements and messages on the report. Correct any errors and resubmit the job.

### U1001

#### Reason:

This abend is uniquely associated with TMSSIO. The following reason codes are issued in register 15:

| Code | Reason                                             | Action                                                                                                    |
|------|----------------------------------------------------|----------------------------------------------------------------------------------------------------|
| 04   | There is an invalid opcode or a programming error. | If the abend occurred in a user-written program, correct the logic error. If it occurred in a CA 1 program, contact Technical Support at http://ca.com/support for assistance. |

| Code | Reason                                                                                                    | Action                                                                                                    |
|------|----------------------------------------------------------------------------------------------------|----------------------------------------------------------------------------------------------------|
| 08   | Either the TMC or Audit<br>data set (or both) is<br>dynamically allocated, and a<br>ddname has been found in<br>TIOT. This is disallowed<br>under dynamic allocation.                                      | Remove the TMC/AUDIT DD statement(s) from the JCL. For an example of the correct JCL, see the <i>Utilities and Reports Reference Guide</i> .                                                                                                    |
| 0C   | CA 1 is not active.                                                                                                    | This program requires that CA 1 be either active or batch active in order to execute.                                                                                                    |
| 10   | The ddname is not TMC,<br>AUDIT or, in the case of CA<br>Earl, TAPEDB. This indicates<br>a programming error for<br>dynamic allocation.                                                                    | User-written routines that utilize TMSSIO cannot dynamically allocate data sets other than the TMC or Audit. Correct the programming error. If the problem occurs in a CA 1 program, contact Technical Support at http://ca.com/support for assistance. |
| 14   | Dynamic allocation failed. The file is no longer cataloged, is cataloged to the wrong device type, or is unavailable for allocation (held by a different job). Register 14 contains the SVC99 return code. | Determine the cause and take the necessary corrective action.                                                                                                    |
| 18   | A DCB was opened for OUTPUT processing, but the TMMTMDCB macro was not defined as OUTPUT.                                                                                                    | For information on the use of the TMMTMDCB macro, see the <i>Programming Guide</i> .                                                                                                    |
| 1C   | During CLOSE processing by TMSSIO, the access module deletion failed.                                                                                                    | For the reason of failure, see the IBM MVS Message Library: System Messages.                                                                                                    |
| 20   | Either the TMC or Audit data set has been moved (that is, compressed or defragmented) since the last reinitialization of TMSINIT.                                                                          | Ensure the correct position of the TMC and Audit data sets. If either has been moved, execute TMSINIT.                                                                                                    |
| 24   | A CLOSE was done for a DD statement that was never opened.                                                                                                    | Ensure the calling program has opened the file before attempting to CLOSE it.                                                                                                    |
| 28   | You executed TMSINIT during the execution of TMSXTEND.                                                                                                    | Execute TMSINIT after TMSXTEND has completed successfully.                                                                                                    |

### Reason:

This abend is uniquely associated with TMSFGET. The following reason codes are issued in register 15:

| Code | Reason                                                   | Action                                                                                                    |
|------|----------------------------------------------------------|----------------------------------------------------------------------------------------------------|
| 04   | Invalid opcode: programming error.                       | If TMSFGET is being used in a user-written program, correct the programming error. If it is a CA 1 program, contact Technical Support at http://ca.com/support for assistance. |
| 08   | The MVS conversion routine failed.                       | If TMSFGET is being used in a user-written program, correct the programming error. If it is a CA 1 program, contact Technical Support at http://ca.com/support for assistance. |
| OC   | The file was not opened for input.                       | If TMSFGET is being used in a user-written program, correct the programming error. If it is a CA 1 program, contact Technical Support at http://ca.com/support for assistance. |
| 10   | This error is due to a bad calculation of blocks/tracks. | If TMSFGET is being used in a user-written program, correct the programming error. If it is a CA 1 program, contact Technical Support at http://ca.com/support for assistance. |
| 14   | I/O error: register 2 points to the I/O error message.   | For the format of the error message, see the IBM MVS Message Library: System Messages.                                                                                         |

# U1003

### Reason:

This abend is uniquely associated with TMSQSAMG. The following reason code is issued in register 15:

| Code | Reason                             | Action                                                                                                    |
|------|------------------------------------|----------------------------------------------------------------------------------------------------|
| 04   | Invalid opcode: programming error. | If TMSQSAMQ is being used in a user-written program, correct the programming error. If it is a CA 1 program, contact Technical Support at http://ca.com/support for assistance. |

### Reason:

This abend is uniquely associated with TMSQSAMP. The following reason code is issued in register 15:

| Code | Reason                             | Action                                                                                                    |
|------|------------------------------------|----------------------------------------------------------------------------------------------------|
| 04   | Invalid opcode: programming error. | If TMSQSAMP is being used in a user-written program, correct the programming error. If it is a CA 1 program, contact Technical Support at http://ca.com/support for assistance. |

# U1005

#### Reason:

This abend is uniquely associated with TMSCOPY. The TMSCOPY output provides more information. For details on the TMSCOPY utility, see the *Utilities and Reports Reference Guide*. The following reason codes are issued in register 15:

| Code | Reason                                                                                                    | Action                                                                                                    |
|------|----------------------------------------------------------------------------------------------------|----------------------------------------------------------------------------------------------------|
| 04   | This indicates a bad DSNB record.                                                                         | Use TMSPTRS to identify the error and then manually correct the bad DSNB record.                                          |
| 08   | This indicates a bad TMC record.                                                                          | Use TMSUPDTE to correct the bad TMC record.                                                                               |
| OC   | The number of TMC Volume or DSNB records did not match the total number generated in the Control records. | See the report for more specific error information and correct accordingly.                                               |
| 10   | CA 1 is not in the proper operating mode to execute a RESTORE operation.                                  | CA 1 must be inactive or batch active. Take the appropriate corrective action.                                            |
| 14   | An invalid TMC Volume or DSNB record was encountered during a BACKUP or RESTORE operation.                | See the report for more specific error information and correct accordingly.                                               |
| 18   | An I/O error occurred while reading a file. The output provides more information.                         | See the sample TMSCOPY JCL for correct DCB information.                                                                   |
| 1C   | During RESTORE processing, the AUDIT DD was specified as DUMMY.                                           | Even if Audit records are not going to be processed in the RESTORE, a valid formatted Audit must be available to TMSCOPY. |

| Code | Reason                                                                                          | Action                                                        |
|------|-------------------------------------------------------------------------------------------------|---------------------------------------------------------------|
| 24   | During a copy operation, a bad value was detected in control record 5 of a BLOCKSET audit file. | Contact CA 1 Support for assistance in correcting this error. |

### Reason:

This abend is uniquely associated with the database conversion program, TMSCONTM. Errors are listed on the report.

| Code | Reason                                                                                                  | Action                                                                                                    |
|------|----------------------------------------------------------------------------------------------------|----------------------------------------------------------------------------------------------------|
| 01   | Invalid parameter.                                                                                      | Correct the error and resubmit.                                                                                                    |
| 02   | Invalid TYPE parameter.                                                                                 | Correct the error and resubmit.                                                                                                    |
| 03   | Exit program is not in the library.                                                                     | Ensure that the specified user exit program is loaded in the STEPLIB or link list concatenation and resubmit.                                                             |
| 04   | An OPEN error occurred in the Version 4.x TMC.                                                          | Ensure that the TMS4X DD statement points to the Version 4.x version of the TMC and resubmit the job.                                                                     |
| 05   | The system is not batch active.                                                                         | Put CA 1 into a batch active mode and resubmit the job.                                                                                                    |
| 06   | An error has been detected in the volume serial number ranges between Version 4.x and r11.5 of the TMC. | The volume ranges used to define the r11 or above TMC must be exactly the same as those used in the Version 4.x TMC. Redefine the r11 or above TMC and resubmit the job.  |
| 07   | The number of allocated DSNBs is different between the TMCs.                                            | The number of DSNBs defined in the r11 or above TMC must be exactly the same as those defined in the Version 4.x TMC. Redefine the r11 or above TMC and resubmit the job. |
| 08   | An OPEN error has occurred on the r11 or above TMC.                                                     | Ensure that the TMS5X DD statement points to the r11 or above version of the TMC and resubmit the job.                                                                    |
| 09   | An OPEN error has occurred on a SPLIT file.                                                             | Ensure that the SPLITIN DD statement points to the Version 4.x SPLIT file and the SPLITOUT DD statement points to the r11 or above SPLIT file. Resubmit the job.          |
| 10   | An AJOURNAL DD statement was not found.                                                                 | Ensure that the AJOURNAL DD statement is coded in the TMSCONTM JCL and is pointing to the 4.x AJOURNAL file. Resubmit the job.                                            |
| 11   | An invalid volume serial number will not convert to internal format.                                    | Ensure that the TMSXITU user exit was loaded properly and is converting the external volume serial numbers to the correct internal volume serial numbers.                 |
| 12   | An error has occurred using TMSPRINT.                                                                   | Ensure that a TMSRPT DD statement is present.                                                                                                    |

| Code | Reason                                                                                                    | Action                                                                                                    |
|------|----------------------------------------------------------------------------------------------------|----------------------------------------------------------------------------------------------------|
| 13   | A CTSDATE OPEN failure has occurred.                                                                                         | Ensure that the r11 or above libraries are in the STEPLIB or link list concatenation and resubmit the job. |
| 14   | A CTSDATE error has occurred. A date was found in the Version 4.x TMC that cannot be converted.                              | Correct the date in the Version 4.x TMC and resubmit the job.                                              |
| 15   | A CTSDATE error has occurred. The date format provided as a parameter is not valid.                                          | Correct the date format and resubmit the job.                                                              |
| 16   | An OPEN error has occurred on JIN or JOUT journal work files.                                                                | Ensure that the JCL statements are correct (including their order) and resubmit the job.                   |
| 17   | Error return from GET VOLUME request: a volume referenced in a volume pointer field or DSNB volume pointer field is invalid. | Correct the Volume or DSNB record in error and resubmit the job.                                           |
| 18   | Error return from PUT VOLUME request: a Volume or DSNB record in the Version 4.x TMC is in error.                            | Correct the invalid Volume or DSNB record and resubmit the job.                                            |
| 19   | An OPEN error has occurred on the AJOURNAL file.                                                                             | Ensure that the AJOURNAL DD statement is pointing to the correct file and resubmit the job.                |

# Reason:

This abend is uniquely associated with the CA Dynam/T Interface program, DYNCOMM. (For more information on this interface, see the *Administration Guide*. DYNCOMM is detailed in the *Utilities and Reports Reference Guide*.)

| Code | Reason                                                                                                    | Action                                                                                  |
|------|----------------------------------------------------------------------------------------------------|-----------------------------------------------------------------------------------------|
| 04   | SEND task failed. A CA Dynam/T Interface task has abended. The return code in register 15 indicates the abended task. (For MVS/XA and MVS/ESA systems, this is the <i>reason</i> code.) | Check the return code from the failing task in either the Detail Log or Error Log file. |
| 08   | RECV task failed. A CA Dynam/T Interface task has abended. The return code in register 15 indicates the abended task. (For MVS/XA and MVS/ESA systems, this is the reason code.)        | Check the return code from the failing task in either the Detail Log or Error Log file. |

### Reason:

This abend is uniquely associated with TMSFORMT. (For more information on this utility, see the *Utilities and Reports Reference Guide*.) The following reason codes are issued in register 15:

| Code | Reason                                                                                              | Action                                                                                                    |
|------|----------------------------------------------------------------------------------------------------|----------------------------------------------------------------------------------------------------|
| 01   | Invalid DATEFMT parameter.                                                                          | Correct the DATEFMT parameter and resubmit the job.                                                                                                    |
| 02   | CA 1 is not batch active.                                                                           | CA 1 must be batch active to perform an EXTEND operation on the TMC. For instructions on using TMSINIT to make CA 1 batch active see the <i>Utilities and Reports Reference Guide</i> . |
| 03   | An invalid volume serial number not in the TMC was encountered during TMSFORMT processing.          | Check the TMSFORMT output listings for other associated error messages. If either TMSXITU or TMSXITE has been changed, review these changes and correct the logic.                      |
| 04   | The number of DSNBs in RESTORE<br>Control Record 2 does not agree<br>with the number of DSNBs read. | Execute TMSPTRS to identify the errors causing the problem. After correction, resubmit.                                                                                                 |
| 05   | A FORMAT operation was requested without PARM=NEW being specified and CA 1 is not active.           | Either add the PARM=NEW parameter to FORMAT the TMC with CA 1 inactive, or activate CA 1 before resubmitting your job.                                                                  |
| 06   | A reply of END was entered in response to the IEFTMS62 WTOR message.                                | If the job is to be rerun, correct the TMC dsname and resubmit the job, otherwise no action is needed.                                                                                  |
| 07   | TMSFORMT is being used to add a range to a TMC that is in the extended format.                      | Use TMSXTEND to add a volume range to the TMC.                                                                                                    |

#### Reason:

This abend is uniquely associated with the CA Dynam/T Interface program, DYNRELSE. (For more information on this interface, see the *Administration Guide*. DYNRELSE is detailed in the *Utilities and Reports Reference Guide*.) The following reason code is issued in register 15:

| Code | Reason                                                                                                    | Action                                                |
|------|----------------------------------------------------------------------------------------------------|-------------------------------------------------------|
| 04   | A critical error has occurred while attempting to process a queue. Message IEBDYN29 is issued to the console. | See message IEBDYN29 in Console Messages and Replies. |

# U1010

#### Reason:

This abend is uniquely associated with the CA Dynam/T Interface program, DYNUPDTE. (For more information on this interface, see the *Administration Guide*. DYNUPDTE is detailed in the *Utilities and Reports Reference Guide*.) The following reason code is issued in register 15.

| Code | Reason                                             | Action                                                               |
|------|----------------------------------------------------|----------------------------------------------------------------------|
| 04   | The file containing updates has an invalid format. | See the accompanying report for more detail and resolve accordingly. |

### U1011

### Reason:

This abend is uniquely associated with the Retention Data Set (RDS) conversion program, TMSCONRD.

| Code | Reason                                            | Action                                                                                                    |
|------|---------------------------------------------------|----------------------------------------------------------------------------------------------------|
| 01   | CTSDATE OPEN failure has occurred.                | Ensure that the r11 or above libraries are in the STEPLIB or link list concatenation and resubmit the job. |
| 02   | Invalid parameter list on EXEC statement.         | Correct the error in the parameter list and resubmit the job.                                              |
| 03   | CTSDATE error in format passed in parameter list. | The DATEFMT passed in the parameter list is not valid. Correct and resubmit the job.                       |

| Code | Reason                                              | Action                                                                                                    |
|------|-----------------------------------------------------|----------------------------------------------------------------------------------------------------|
| 04   | CTSDATE error in converting date.                   | An invalid expiration date was found in the Version 4.x Retention Data Set (RDS). Correct and resubmit the job. |
| 05   | Error using TMSPRINT.                               | Ensure that the TMSRPT DD statement is present and resubmit the job.                                            |
| 06   | Invalid Retention Data Set (RDS) control statement. | Use a valid Version 4.x RDS as input to the conversion program.                                                 |
| 07   | Missing label parameter.                            | Correct the control statements to include a label parameter and resubmit.                                       |
| 08   | Job name parameter is too long.                     | Correct the job name parameter on the control statement.                                                        |

### Reason:

This abend is uniquely associated with the Vault Pattern Description (VPD) data set conversion program, TMSCONVP.

| Code | Reason                                            | Action                                                                                                    |
|------|---------------------------------------------------|----------------------------------------------------------------------------------------------------|
| 01   | CTSDATE OPEN failure has occurred.                | Ensure that the r11 or above libraries are in the STEPLIB or link list concatenation and resubmit the job.                      |
| 02   | Invalid parameter list on EXEC statement.         | Correct the error in the parameter list and resubmit the job.                                                                   |
| 03   | CTSDATE error in format passed in parameter list. | The DATEFMT passed in the parameter list is not valid. Correct and resubmit the job.                                            |
| 04   | CTSDATE error in converting date.                 | An invalid expiration date was found in the Version 4.x Vault Pattern Description Data Set (VPD). Correct and resubmit the job. |
| 05   | Error using TMSPRINT.                             | Ensure that the TMSRPT DD statement is present and resubmit the job.                                                            |
| 06   | Invalid pattern statement.                        | Correct the invalid Vault Pattern Description (VPD) control statement.                                                          |

#### Reason:

This abend is uniquely associated with TMSPRINT.

#### Action:

Register 15 contains the return code and reason code in the form xxxxyyyy (where xxxx is the return code and yyyy is the reason code) from date processing. For the meanings of these codes, see the discussion of the TMMDATE ANCHOR macro in the *Programming Guide*. Codes are listed in the data area generated for TMMDATE ANCHOR.

# U1014

#### Reason:

This abend is uniquely associated with TMSAGGR. For detailed instructions on the use of this program, see the *Utilities and Reports Reference Guide*.

#### Action:

Register 15 contains the return code and reason code in the form xxxxyyyy (where xxxx is the return code and yyyy is the reason code) from date processing. For the meanings of these codes, see the discussion of the TMMDATE ANCHOR macro in the *Programming Guide*. Codes are listed in the data area generated for TMMDATE ANCHOR.

# U1020

### Reason:

This abend is uniquely associated with TMSOPTB.

| Code | Reason                                                             | Action                                                                                                    |
|------|--------------------------------------------------------------------|----------------------------------------------------------------------------------------------------|
| 04   | Date open failed.                                                  | Ensure that CTSDATE modules are in the STEPLIB or link list library concatenation.                                                                      |
| 08   | An invalid date was specified for either the RP or KEYTAP keyword. | Correct the invalid date value and resubmit the job.                                                                                                    |
| 12   | An invalid date format was specified.                              | Correct the DATEFMT value to contain a valid date format. For the correct syntax for date formats see the <i>Utilities and</i> Reports Reference Guide. |

### Reason:

This abend is uniquely associated with the TMSIDATA catalog listing(s) conversion program. This abend is always accompanied by a specific error message explaining the cause of the abend.

| Code | Reason                                                                                                  | Action                                                                                                    |
|------|----------------------------------------------------------------------------------------------------|----------------------------------------------------------------------------------------------------|
| 04   | Either a VSAM error or a dynamic allocation (SVC99) error has occurred.                                 | The detailed error message issued with this abend explains the cause of the abend and recommends corrective action.                                                                                                    |
| 16   | An invalid return code was produced by the TMMDATE macro. This is typically a user specification error. | The error message accompanying this abend displays the TMMDATE return code, reason code and feedback code. For the meanings of these codes, see the discussion of the TMMDATE ANCHOR macro in of the <i>Programming Guide</i> . Codes are listed in the data area generated for TMMDATE ANCHOR. |

# U1022

### Reason:

This abend is uniquely associated with TMSXTEND. The exact reason for the failure is documented in the reason code in register 15.

| Code | Reason                                                                                                    | Action                                                                                                    |
|------|----------------------------------------------------------------------------------------------------|----------------------------------------------------------------------------------------------------|
| 01   | TMS OPEN FAILED.TMSXTEND was unable to open the TMC for SVC access.                                                                    | Verify that the active TMC on the system where TMSBLDVR is a valid TMC.                                                                          |
| 02   | The user responded to a console message telling TMSXTEND to abend because the list of systems impacted by this extend was not correct. | Correct the CPU table (CPULIST DD) to include the correct systems that should be impacted by this extend. Rerun TMSXTEND.                        |
| 03   | CTL#4 CPU flag has been corrupted.                                                                                                    | Reformat the audit.                                                                                                    |
| 05   | SIGNAL ECB NOT ZERO                                                                                                    | TMSBLDVR did not post the signal ECB with a zero. This would indicate a problem and TMSXTEND is NOT to signal other CPU's to access the new TMC. |
| 06   | TMSAUDEX NON-ZERO COMPLETION                                                                                                    | SubtAask did not end normally. See output from TMSAUDEX.                                                                                         |
| 07   | TMSBLDVR NON-ZERO COMPLETION                                                                                                    | Subtask did not end normally. See output from TMSBLDVR.                                                                                          |

| Code | Reason                                       | Action                                                                               |
|------|----------------------------------------------|--------------------------------------------------------------------------------------|
| OF   | RNAME ERROR FOR CPU IN CTL#4                 | Verify all CPUs support Unique RNAME functionality.                                  |
| 1D   | TMC.N> TMC.O> TMC.N                          | The rename failed, see the IDCAMS error messages in the SYSPRINT output.             |
| 1E   | TMC> TMC.O                                   | The rename failed, see message TMSXT30I.                                             |
| 1F   | TMC.N> TMC                                   | The rename failed, see message TMSXT31I.                                             |
| 2B   | TMC.O> TMC                                   | The rename failed, see message TMSXT43I.                                             |
| 33   | CTSDIO ERROR ON NEW TMC.                     | See message TMSXT51I.                                                                |
| 38   | BAD ACTIVITY FROM NON-RESP CPU.              | See message TMSXT56E.                                                                |
| 3B   | CPU(S) CAN NOT ACCESS NEW TMC.               | See messages TMSXT59E and/or TMSXT14E.                                               |
| 3C   | TMC DSN IS TOO LONG.                         | See message TMSXT60E.                                                                |
| 3D   | VOLSER UPDATE ERROR.                         | See message TMSXT61E.                                                                |
| 3E   | DSNB UPDATE ERROR.                           | See message TMSXT62E.                                                                |
| 3F   | MUTUALLY EXCLUSIVE PARMS.                    | See message TMSXT63E                                                                 |
| 40   | INVALID CPU DURING SYNC.                     | See msg. TMSXT64E.                                                                   |
| 41   | UPDATE WITH BAD BATCH-ID.                    | See message TMSXT65E.                                                                |
| 42   | TMC BACKUP > 3HRS OLD.                       | See message TMSXT66E.                                                                |
| 52   | EXTEND ALREADY ACTIVE.                       | See message TMSXT82E                                                                 |
| 54   | NO EXTEND STATUS RECOVER NOT REQ.            | See message TMSXT84E.                                                                |
| 55   | TMEXTEND FLAG RESET WHILE EXTEND PROCESSING. | The extend flag in the AUDIT file was set to zero after TMSXTEND started processing. |

### Reason:

This abend is uniquely associated with the CTSDEU utility. Indicates that the program did not understand the tape label it read.

# U2004

# Reason:

This abend is uniquely associated with the CTSDEU utility. Indicates that the program read an EOV label, but the ALL parameter was not specified.

#### Reason:

This abend is uniquely associated with the CTSDEU utility. Indicates that the program read a tape mark without having read a header label.

# U2006

#### Reason:

This abend is uniquely associated with the CTSDEU utility. Indicates that the program read a tape mark without having read an EOF label.

# U2007

#### Reason:

This abend is uniquely associated with the CTSDEU utility. Indicates an error was detected during a channel program command.

### U2008

#### Reason:

This abend is uniquely associated with the CTSDEU utility. Indicates that an error occurred during a write to the TLC.

# U2009

#### Reason:

This abend is uniquely associated with the CTSDEU utility. Indicates that an error occurred during initialization of the TLC I/O routine TLSSTLIO.

### U4000

#### Reason:

This abend is associated with some CA 1 batch programs.

| Code | Reason                                                  | Action                                                 |
|------|---------------------------------------------------------|--------------------------------------------------------|
| 04   | The parameter(s) specified for the program are invalid. | Correct the JCL and resubmit the job.                  |
| 06   | Some control statement(s) are in error.                 | Correct the control statement(s) and resubmit the job. |

# System Abends

This section describes two system abends that may be encountered during CA 1 initialization or while tracking tape processing.

### S0yy

**Reason:** This abend occurs during TMSINIT processing. yy reflects the CA 1 SVC number assigned to CA 1 in hexadecimal format. For example, if you specified decimal 241 for the SVC, the system abend is SOF1. This abend indicates that mixed maintenance levels of CA 1 LPA resident modules are present in the operating system.

**Action:** See IEFTMS70 - TMC/AUDIT I/O Abends for more information. It is also possible that this abend is issued from the operating system. To determine whether any of the conditions apply see the IBM *MVS Message Library: System Messages*.

### SFxx/SFyy

**Reason:** This abend indicates an invalid SVC call instruction has been issued. If the value for xx or yy reflects the hexadecimal number for the CA 1 SVC, then CAIRIM was unable to update the SVC with the proper entries.

Action: Verify your parameter input to CAIRIM.

# CA 1 Common Condition Codes

This section describes common condition codes issued by CA 1 batch utilities. A reason for the condition code is given, and a recommended action is provided to aid in problem resolution.

| Code | Reason                                                     | Action                                                                                                    |
|------|------------------------------------------------------------|----------------------------------------------------------------------------------------------------|
| 4054 | The SYSPRINT DD is missing from the JCL of a CA 1 utility. | Add the SYSPRINT DD and rerun the job.                                                                                                    |
| 4061 | The CA\$KSYS4 CA90 C-RUNTIME module is missing.            | Ensure that the CA Common Services C-RUNTIME component is installed and that the CA Common Services load library is in the link list or in the steplib. |

# Index

| A                                          | report description • 218                              |
|--------------------------------------------|-------------------------------------------------------|
|                                            | messages • 218                                        |
| Abend codes • 503, 511, 522, 523, 524, 542 | DYNSYNC • 219                                         |
| CA 1 user abends • 524                     | report description • 219                              |
| realtime (IEFTMS50) • 503                  | messages • 219                                        |
| Realtime abends • 503                      | DYNUPDTE • 222                                        |
| system • 542                               | report description • 222                              |
| TMC/Audit I/O • 511                        | messages • 222                                        |
| TMSINIT • 522                              |                                                       |
| TMSRULD ● 523                              | I                                                     |
| TMSXTEND • 523                             | Initialization • 374                                  |
| ACCODE • 89, 90, 94, 97, 505, 508, 509     | messages • 374                                        |
| messages • 89, 90, 94, 97, 505, 508, 509   | _                                                     |
| Applying batch updates • 456               | M                                                     |
| to DSNB/Control Records • 456              | Manage (a) 1 425 425 427 420 420 420 427              |
| Audit data set ● 340                       | Message(s) • 125, 126, 127, 128, 129, 130, 137        |
| threshold • 340                            | TMSSMF01W • 125                                       |
| C                                          | TMSSMF03W • 126                                       |
|                                            | TMSSMF05W • 126                                       |
| CBRUXEJC • 155                             | TMSSMF06W • 127                                       |
| report description • 155                   | TMSSMF08W • 127                                       |
| messages • 155                             | TMSSMF09W • 128                                       |
| CBRUXENT • 155                             | TMSSMF11W • 128                                       |
| report description • 155                   | TMSSMF12W • 128                                       |
| messages • 155                             | TMSSMF13W • 129                                       |
| Chaining • 422                             | TMSSMF14W • 129                                       |
| processing errors • 422                    | TMSSMF17W • 129                                       |
| Condition codes • 542                      | TMSSMF30I • 130                                       |
| batch utilities • 542                      | TMSTMSTV-00 • 137                                     |
| Console messages • 7                       | Messages • 9, 10, 11, 12, 14, 15, 16, 17, 18, 20, 21, |
| introduction • 7                           | 22, 23, 24, 25, 37, 38, 39, 40, 41, 45, 46, 47, 48,   |
| CTSPMTST • 161                             | 49, 50, 51, 52, 53, 54, 55, 56, 57, 58, 59, 60, 62,   |
| report description • 161                   | 63, 64, 65, 66, 68, 69, 70, 71, 72, 73, 76, 77, 78,   |
| messages • 161                             | 79, 80, 81, 82, 83, 84, 85, 86, 87, 88, 89, 90, 94,   |
| CTSTAPER • 162                             | 95, 96, 97, 98, 99, 100, 101, 102, 103, 104, 105,     |
| report description • 162                   | 106, 107, 108, 109, 110, 111, 112, 116, 117, 118,     |
| messages • 162                             | 120, 121, 122, 123, 124, 125, 137, 138, 139, 140,     |
|                                            | 141, 142, 143, 144, 225, 227, 228, 229, 230, 231,     |
| D                                          | 235, 236, 237, 238, 239, 240, 241, 242, 243, 246,     |
| DSNB threshold warning • 104               | 249, 250, 251, 252, 253, 254, 255, 256, 257, 258,     |
| IEFTMS9 • 104                              | 259, 374, 503, 508, 511, 516, 522, 523, 524, 525,     |
| DYNCOMM • 215                              | 526, 527, 528, 529, 531, 532, 533, 534, 535, 536,     |
| report description • 215                   | 537, 538, 539, 540, 541, 542                          |
| messages • 215                             | 5yy-rc • 516                                          |
| DYNFORMT • 218                             | 6xx-rc • 508                                          |
| DIMIOUMIL 4 510                            | CA\$F000R • 9                                         |

| CACEDO1E - 0                       | CACEGORE - 20     |
|------------------------------------|-------------------|
| CA\$F001E • 9                      | CA\$F802E • 38    |
| CA\$F002E • 10                     | CA\$F803E • 38    |
| CA\$F003E • 10                     | CA\$F804E • 38    |
| CA\$F004E • 10                     | CA\$F805E • 38    |
| CA\$F005E • 11                     | CA\$F806W • 39    |
| CA\$F006E • 11                     | CA\$F807E • 39    |
| CA\$F007E • 11                     | CA\$F808E • 39    |
| CA\$F008E • 12                     | CA\$F809E • 39    |
| CA\$F009E • 12                     | CA\$F810A • 40    |
| CA\$F010E • 12                     | CA\$F811E • 40    |
| CA\$F017E • 14                     | CA\$F812E • 40    |
| CA\$F018E • 14                     | CA\$F813A • 40    |
| CA\$F020E • 15                     | CA\$F814E • 41    |
| CA\$F021E • 15                     | CA\$F851E • 45    |
| CA\$F022E • 15                     | CA\$F852E • 45    |
| CA\$F026E • 16                     | CA\$F853E • 45    |
| CA\$F027E • 16                     | CA\$F859I • 46    |
| CA\$F028E • 16                     | CA\$F899I • 46    |
| CA\$F029I • 17                     | CA\$F900I • 46    |
| CA\$F030I • 17                     | CA\$F910I • 47    |
| CA\$F031I • 17                     | CA\$F920W • 47    |
| CA\$F032I • 18                     | CA\$F969E • 47    |
| CA\$F110W • 20                     | CA\$F970E • 47    |
| CA\$F120I ◆ 20                     | CA\$F971E • 48    |
| CA\$F121I • 21                     | CA\$F972E • 48    |
| CA\$F122I ◆ 21                     | CA\$F973E • 48    |
| CA\$F130E • 21                     | CA\$F974E • 48    |
| CA\$F133I ◆ 22                     | CA\$F975E • 49    |
| CA\$F134I ◆ 22                     | CA\$F976E • 49    |
| CA\$F135E • 22                     | CA\$F977E • 49    |
| CA\$F136E • 23                     | CA\$F978E • 49    |
| CA\$F141E • 23                     | CA\$F979E • 50    |
| CA\$F144E • 23                     | CA\$F980E • 50    |
| CA\$F152E • 23                     | CA\$F981E • 50    |
| CA\$F172E • 374                    | CA\$F983E • 50    |
| CA\$F173E • 374                    | CA\$F984E • 51    |
| CA\$F174E • 374                    | CA\$F985E • 51    |
| CA\$F175E • 374                    | CA\$F986E • 51    |
| CA\$F175E • 374<br>CA\$F176E • 374 | CA\$F980L • 51    |
| CA\$F177E • 374                    |                   |
| ·                                  | CA\$F989E • 52    |
| CA\$F178E • 24, 374                | CA\$F990E • 52    |
| CA\$F179E • 374                    | CA\$F996E • 52    |
| CA\$F180E • 374                    | CA\$F997I • 52    |
| CA\$F181E • 374                    | CA\$F998I • 53    |
| CA\$F301W • 24                     | CA\$F999I • 54    |
| CA\$F302W • 25                     | CAG8001E • 54     |
| CA\$F303E • 25                     | CAL052C\$-01 • 66 |
| CA\$F304E • 25                     | CAL052SF • 66     |
| CA\$F801E • 37                     | CAL0TN01 • 63     |
|                                    |                   |

IECTMS10 • 97 CALOTN02 • 64 CALOTN03 • 64 IECTMS11 • 97 CALOTN04 • 65 IECTMS12 • 97 CALOTN05 • 65 IECTMS13 • 98 CALOTN06 • 65 IECTMS14 • 98 CALOTN07 • 65 IECTMS15 • 98 CTS001 • 70 IECTMS30 • 90 CTS002 • 70 IECTMS4 • 94 CTS004 • 70 IECTMS6E • 95 CTS005 • 71 **IECTMS7 • 95** CTS007 • 71 **IECTMS8 • 96 IECTMS9 • 96** CTS008 • 71 CTS009 • 72 **IEETMS1 • 99** CTS010 • 72 IEFTMS1 • 100 CTS0101I • 73 IEFTMS10 • 104 CTS011 • 72 IEFTMS11 • 105 CTSDATE01 • 68 IEFTMS12 • 105 IEFTMS13 • 106 CTSPM001 • 69 CTSSMS01 • 69 IEFTMS14 • 106 CTSSMS02 • 70 IEFTMS15 • 106 IEFTMS16 • 107 IEBDYN00 • 76 IEBDYN01 • 76 IEFTMS17 • 107 IEBDYN02 • 76 IEFTMS18 • 107 IEBDYN20 • 77 IEFTMS19 • 108 IEBDYN21 • 77 IEFTMS2 • 100, 101 **IEBDYN22 • 77** IEFTMS20 • 108 **IEBDYN23 • 78** IEFTMS21 • 108 **IEBDYN24 • 78** IEFTMS22 • 109 IEBDYN25 • 78 IEFTMS23 • 109 IEBDYN26 • 79 IEFTMS24 • 109 IEBDYN27 • 79 IEFTMS25 • 109 IEBDYN28 • 79 IEFTMS26 • 110 IEBDYN29 • 79 IEFTMS27 • 110 **IEBTMS1 • 80** IEFTMS28 • 110 IEBTMS10 • 84 IEFTMS29 • 111 IEBTMS11 • 84 IEFTMS3 • 101, 102, 103 IEBTMS2 • 80, 81, 82 IEFTMS30 • 111 IEBTMS3 • 83 IEFTMS31 • 111 **IEBTMS4 • 83** IEFTMS32 • 112 IEBTMS50 • 84 IEFTMS33 • 112 IEBTMS51 • 85 IEFTMS34 • 112 IEBTMS52 • 85 IEFTMS50 • 503 IEBTMS54 • 85 IEFTMS51 • 116 IEBTMS55 • 86 IEFTMS52 • 116 IEBTMS56 • 86 IEFTMS53 • 116 IEBTMS97-01 • 86 IEFTMS54 • 116 IEBTMS97-02 • 87 IEFTMS55 • 116 IEBTMS97-05 • 87 IEFTMS56 • 116 IECTMS0 • 88 IEFTMS57 • 116

IEFTMS58 • 117 TMSDBS-12E • 124 IEFTMS59 • 117 TMSDBS-13W • 124 IEFTMS60 • 117 TMSDBS-14I • 125 IEFTMS61 • 118 TMSDBS-15I • 125 IEFTMS62 • 118 TMSH0011E • 225 IEFTMS68 • 118 TMSH0021E • 227 IEFTMS70, TMC/AUDIT I/O abends • 511 TMSH0031E • 228 IEFTMS71, TMSINIT abends • 522 TMSH0041E • 229 IEFTMS72, TMSXTEND abends • 523 TMSH0051E • 230 IEFTMS73, TMSRULD not found • 523 TMSH0061E • 231 IEFTMS9 • 103, 104 TMSH0071E • 235 nn IEBTMS2 • 82 TMSH0081E • 236 nn IECTMS0 • 99 TMSH0091E • 237 nn IECTMS10 • 88 TMSH0101E • 238 nn IECTMS20 • 89 TMSH0111E • 239 nn IEFTMS2A • 102 TMSH0121E • 240 nn IEFTMS4 • 101, 102 TMSH0131E • 241 nn IEFTMS6 • 102 TMSH0141E • 242 nn IEFTMS8 • 103 TMSH0151E • 243 TMSH102E • 246 S0yy • 542 SFxx/SFyy • 542 TMSRIM01 • 249 TMS001 • 140 TMSRIM03 • 249 TMS002 • 140 TMSRIM04 • 249 TMS004 • 141 TMSRIM05 • 250 IATXXX messages • 141 TMSRIM06 • 250 TMS005 • 141 TMSRIM07 • 250 TMSRIM08 • 250 IATXXX messages • 141 TMS007 • 141 TMSRIM09 • 251 TMS008 • 142 TMSRIM10 • 251 TMS009 • 142 TMSRIM11 • 251 TMS010 • 142 TMSRIM12 • 251 TMS011 • 143 TMSRIM13 • 252 TMS014 • 143 TMSRIM14 • 252 TMS015 • 143 TMSRIM15 • 252 TMS016 • 144 TMSRIM16 • 252 TMS017 • 144 TMSRIM17 • 253 TMSARCTV-04 • 120 TMSRIM18 • 253 TMSARCTV-08 • 121 TMSRIM19 • 253 TMSDBS-01I • 121 TMSRIM20 • 254 TMSDBS-02I • 121 TMSRIM21 • 254 TMSDBS-03I • 122 TMSRIM22 • 254 TMSDBS-04I • 122 TMSRIM23 • 255 TMSDBS-05E • 122 TMSRIM24 • 255 TMSDBS-06E • 123 TMSRIM25 • 255 TMSDBS-07E • 123 TMSRIM26 • 255 TMSDBS-08E • 123 TMSRIM27 • 256 TMSDBS-09E • 123 TMSRIM28 • 256 TMSDBS-10E • 124 TMSRIM29 • 256 TMSDBS-11E • 124 TMSRIM30 • 256

TMSRIM31 • 257 U2007 • 541 TMSRIM32 • 257 U2008 • 541 TMSRIM33 • 257 U2009 • 541 TMSRIM34 • 257 U4000 • 541 TMSRIM35 • 258 Messages, report • 155, 161, 162, 215, 218, 219, TMSRIM36 • 258 222, 225, 272, 282, 286, 288, 294, 295, 296, 300, TMSRIM37 • 258 301, 308, 313, 317, 318, 320, 325, 333, 340, 343, TMSRIM38 • 259 361, 374, 390, 391, 398, 400, 408, 428, 431, 436, TMSTMSTV-04 • 137 437, 438, 441, 442, 447, 455, 456, 465, 475, 476, TMSTMSTV-08 • 138 478, 503 TMSTMSTV-0C • 138 CBRUXEJC • 155 TMSTMSTV-10 • 138 CBRUXENT • 155 TMSTMSTV-14 • 139 CTSPMTST • 161 TMSTMSTV-18 • 139 CTSTAPER • 162 TMSTMSTV-1C • 139 DYNCOMM • 215 TMSTMSTV-20 • 140 DYNFORMT • 218 U0001 • 524 DYNSYNC • 219 U0002 • 525 **DYNUPDTE • 222** U0003 • 525 TMSAGGR • 272 TMSAUDIT • 282 U0004 • 525 U0005 • 525 TMSBINQ • 286 U0006 • 526 TMSBLDUE • 288 U0007 • 526 TMSCKDTM • 294 TMSCKLVL • 295 U0008 • 526, 535 U0009 • 526, 536 TMSCLEAN • 296 U0010 • 527, 536 TMSCLNOA • 300 TMSCONVR • 301 U0011 • 527, 536 U0012 • 537 TMSCOPY • 308 U0013 • 538 TMSCTLG • 313 U0014 • 538 TMSCYCLE • 317 U0020 • 538 TMSDATA • 318 U0021 • 539 TMSDELET • 320 U0022 • 539 TMSEXPDT • 325 U0111 • 527 TMSFORMT • 333 U0222 • 528 TMSFVSN • 340 U0777 • 528 **TMSGRW** • 343 TMSIDATA • 361 U0888 • 528 U0999 • 529 TMSINIT • 374 U1001 • 529 TMSINITD • 390 U1002 • 531 TMSMERGE • 391 U1003 • 531 TMSMULV • 398 U1004 • 532 TMSOSCAT • 400 TMSPTRS • 408 U1005 • 532 U1006 • 533 TMSPULL • 428 U1007 • 534 TMSREMOV • 431 U2003 • 540 **TMSRPI** • 436 U2004 • 540 TMSSMSUP • 437 U2005 • 541 TMSSPLIT • 438 U2006 • 541 TMSSTATS • 441

| TMSTPNIT • 442             | S                                          |
|----------------------------|--------------------------------------------|
| TMSUDSNB • 447             |                                            |
| TMSUNCAT • 455             | see=TMSEARLmessages CA Earl messages • 322 |
| TMSUPDTE • 456             | Т                                          |
| TMSVMEDT • 465             | I                                          |
| TMSVMUPD • 475             | TMSAGGR • 272                              |
| TMSVMVLT • 476             | report description • 272                   |
| TMSXTEND • 478             | messages • 272                             |
| N                          | TMSAUDIT • 282                             |
| N                          | report description • 282                   |
| NOT SCRATCH codes • 90     | messages • 282                             |
| 02 • 90                    | TMSBINQ • 286                              |
| 04 • 90                    | report description • 286                   |
| 06 • 90                    | messages • 286                             |
| 08 • 90                    | TMSBLDUE • 288                             |
| 10 • 90                    | report description • 288                   |
| 12 • 90                    | messages • 288                             |
| 14 • 90                    | TMSBLDVR • 290                             |
| 16 • 90                    | report description • 290                   |
| 18 • 90                    | messages • 290                             |
| 20 • 90                    | TMSCKDTM • 294                             |
| 22 • 90                    | messages • 294                             |
| 24 • 90                    | report description • 294                   |
| 26 • 90                    | messages • 294                             |
| 28 • 90                    | verify packed fields • 294                 |
| 30 • 90                    | verify TMC packed fields • 294             |
| 32 • 90                    | TMSCKLVL • 295                             |
| 34 • 90                    | report description • 295                   |
| 36 • 90                    | messages • 295                             |
| 38 • 90                    | TMSCLEAN ◆ 296                             |
| 40 • 90                    | report description • 296                   |
| 44 • 90                    | messages • 296                             |
| 48 • 90                    | TMSCLNOA • 300                             |
| 52 • 90                    | report description • 300                   |
| 56 • 90                    | messages • 300                             |
| 60 • 90                    | TMSCONVR • 301                             |
| 64 • 90                    | report description • 301                   |
| 68 • 90                    | messages • 301                             |
| <b>76 • 90</b>             | TMSCOPY • 308                              |
| 80 • 90                    | report description • 308                   |
| 84 • 90                    | messages • 308                             |
| 88 • 90                    | TMSCTLG • 313                              |
| 92 • 90                    | report description • 313                   |
| 96 • 90                    | messages • 313                             |
| B                          | TMSCYCLE • 317                             |
| R                          | report description • 317                   |
| Realtime abends • 508, 511 | messages • 317                             |
| 6xx-rc • 508               | TMSDATA • 318                              |
|                            | report description • 318                   |

messages • 318

TMSDELET • 320

report description • 320

messages • 320

TMSEXPDT • 325

report description • 325

messages • 325

TMSFORMT • 333

report description • 333

messages • 333

TMSFVSN • 340

report description • 340

messages • 340

TMSGRW • 343

report description • 343

messages • 343

TMSIDATA • 361

report description • 361

messages • 361

TMSINIT • 374

report description messages • 374

TMSINITD • 390

report description • 390

messages • 390

TMSMERGE • 391

report description • 391

messages • 391

TMSMULV • 398

report description • 398

messages • 398

TMSOSCAT • 400

report description • 400

messages • 400

TMSPTRS • 408

report description • 408

messages • 408

TMSPULL • 428

report description • 428

messages • 428

TMSREMOV • 431

report description • 431

messages • 431

TMSRPI • 436

report description messages • 436

TMSSMSUP • 437

report description • 437

messages • 437

TMSSPLIT • 438

report description • 438

messages • 438

TMSSTATS • 441

report description • 441

messages • 441

TMSTPNIT • 442

report description • 442

messages • 442

TMSUDSNB • 447

report description • 447

messages • 447

TMSUNCAT • 455

report description • 455

messages • 455

TMSUPDTE • 456

report description • 456

messages • 456

TMSVMEDT • 465

report description • 465

messages • 465

vault pattern • 465

errors • 465

TMSVMUPD • 475

report description • 475

messages • 475

TMSVMVLT • 476

report description • 476

messages • 476

TMSXTEND • 478

report description • 478

messages • 478